## **ESTUDIO DE IMPACTO AMBIENTAL PARA LA CONSTRUCCIÓN DE LA SEGUNDA CALZADA SAN JERÓNIMO – SANTA FE UF 2.1 PROYECTO AUTOPISTA AL MAR 1**

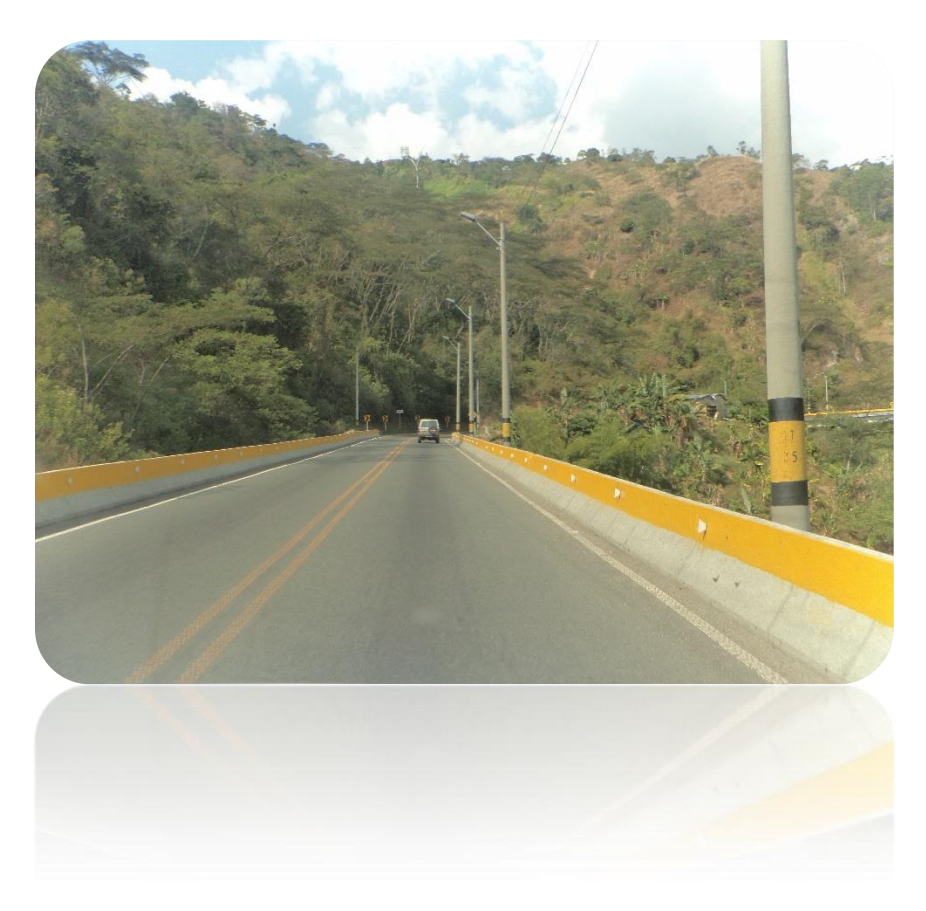

**Elaborado para:**

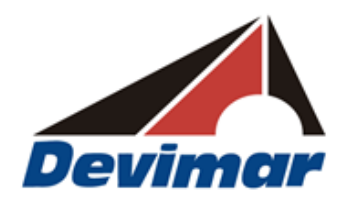

**Elaborado por:**

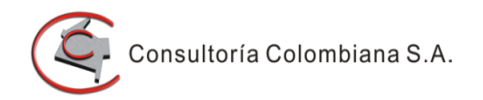

**Bogotá D.C. Noviembre de 2016**

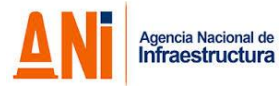

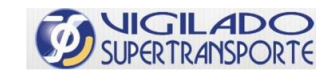

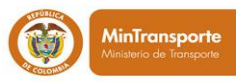

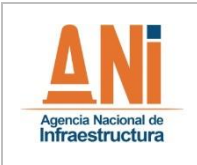

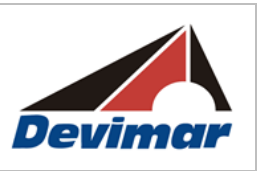

# **ÍNDICE DE MODIFICACIONES**

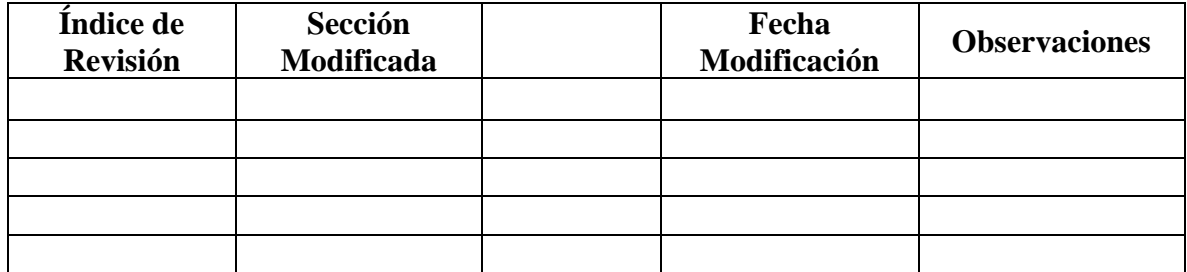

## **REGISTRO DE RESPONSABLES**

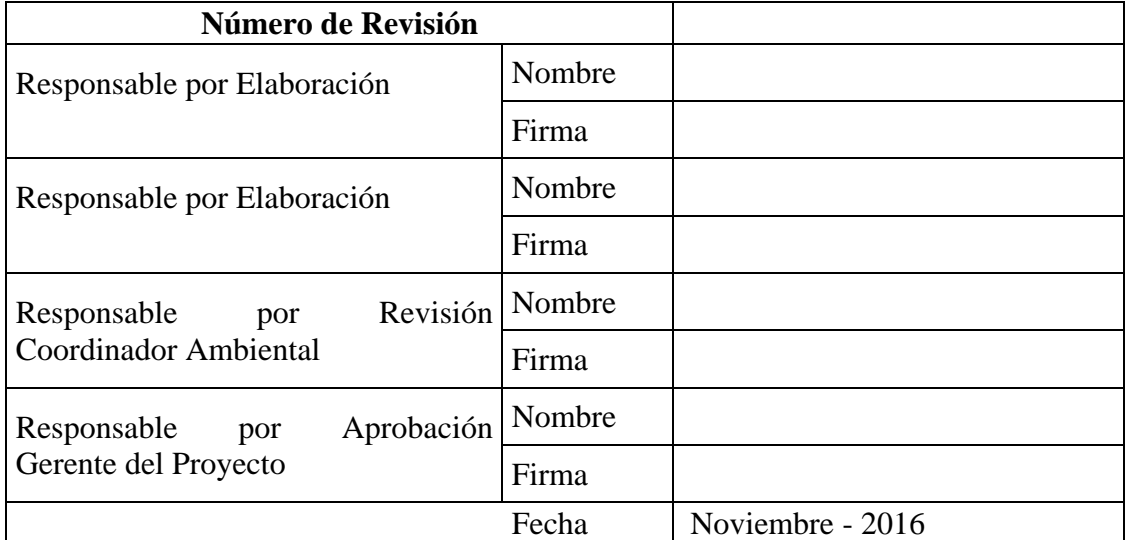

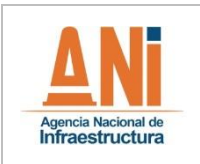

**ESTUDIO DE IMPACTO AMBIENTAL VERSIÓN 0.2**

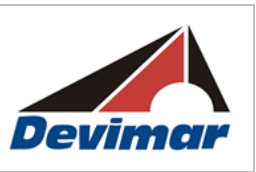

**PAG.**

## **ESTUDIO DE IMPACTO AMBIENTAL PARA LA CONSTRUCCIÓN DE LA SEGUNDA CALZADA SAN JERÓNIMO – SANTA FE UF 2.1 PROYECTO AUTOPISTA AL MAR 1**

#### **TABLA DE CONTENIDO**

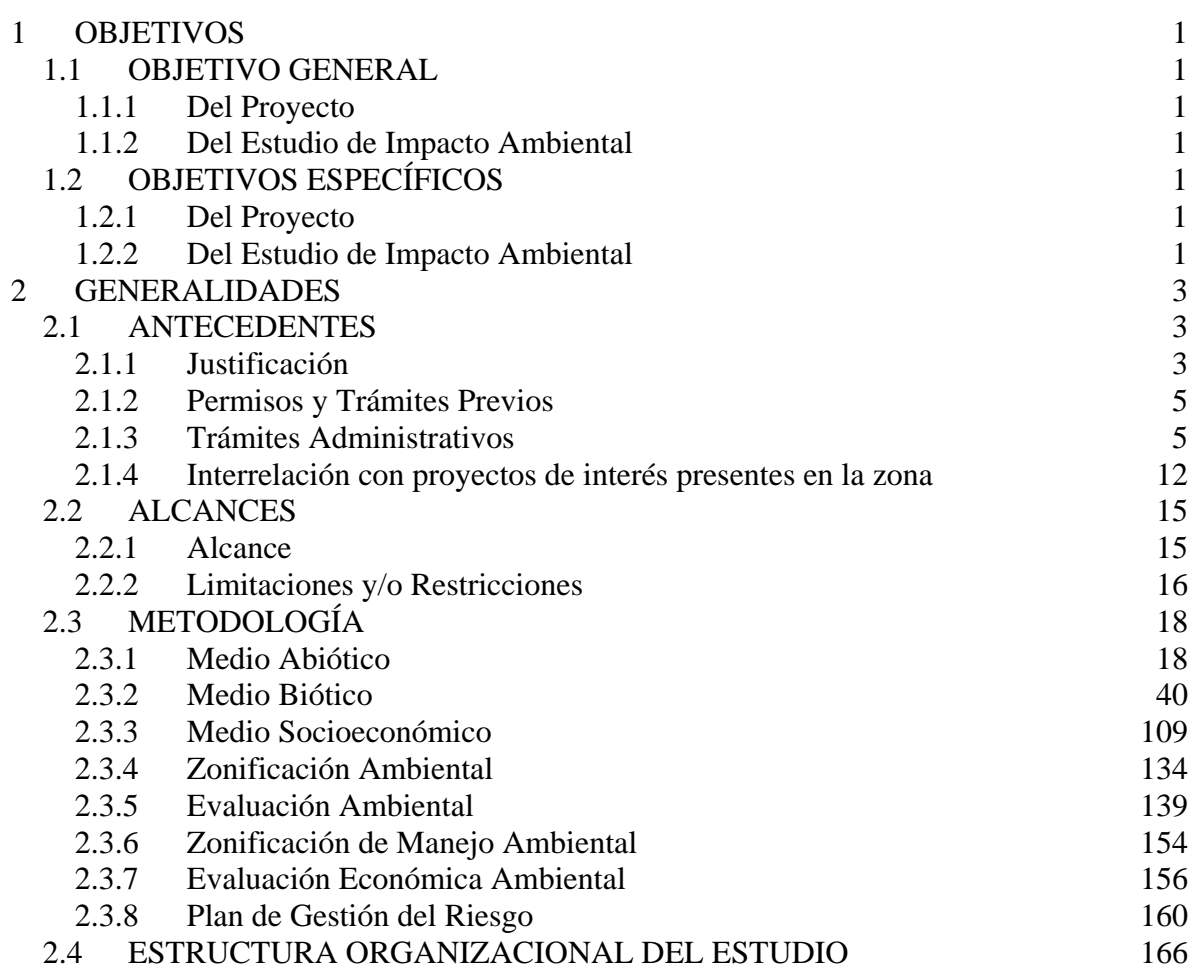

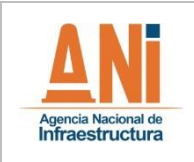

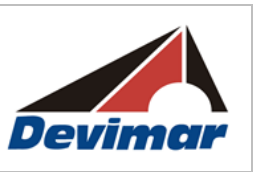

## **ESTUDIO DE IMPACTO AMBIENTAL PARA LA CONSTRUCCIÓN DE LA SEGUNDA CALZADA SAN JERÓNIMO – SANTA FE UF 2.1 PROYECTO AUTOPISTA AL MAR 1**

# **ÍNDICE DE TABLAS**

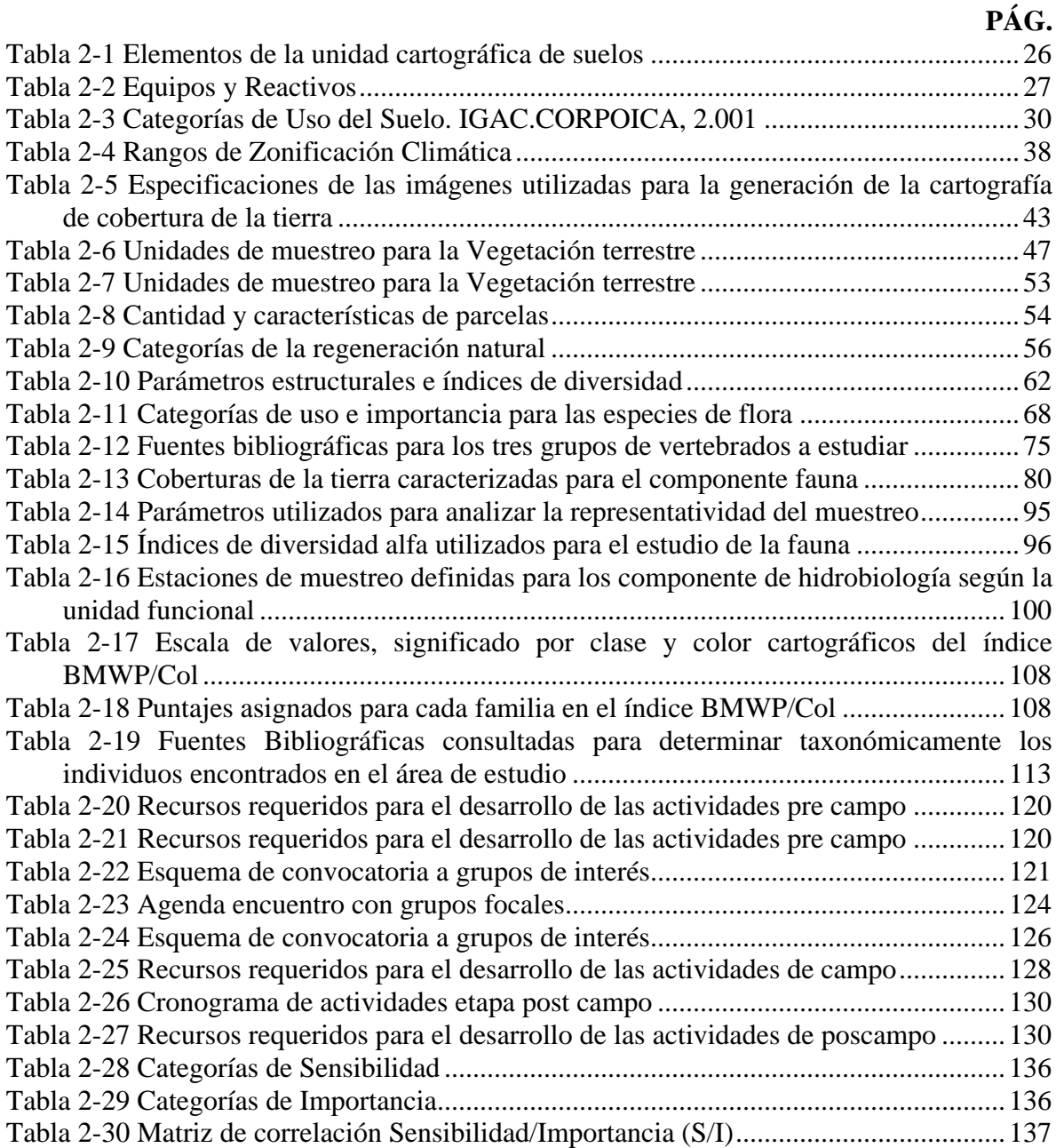

#### **CONCESIONARIA VIAL DESARROLLO VIAL AL MAR CONSTRUCCIÓN DE LA SEGUNDA CALZADA SAN JERÓNIMO – SANTA FE. UF 2.1 DEL PROYECTO AUTOPISTA AL MAR 1. ESTUDIO DE IMPACTO AMBIENTAL**

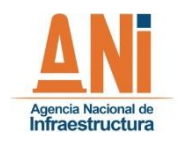

#### **VERSIÓN 0.2**

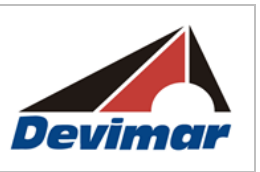

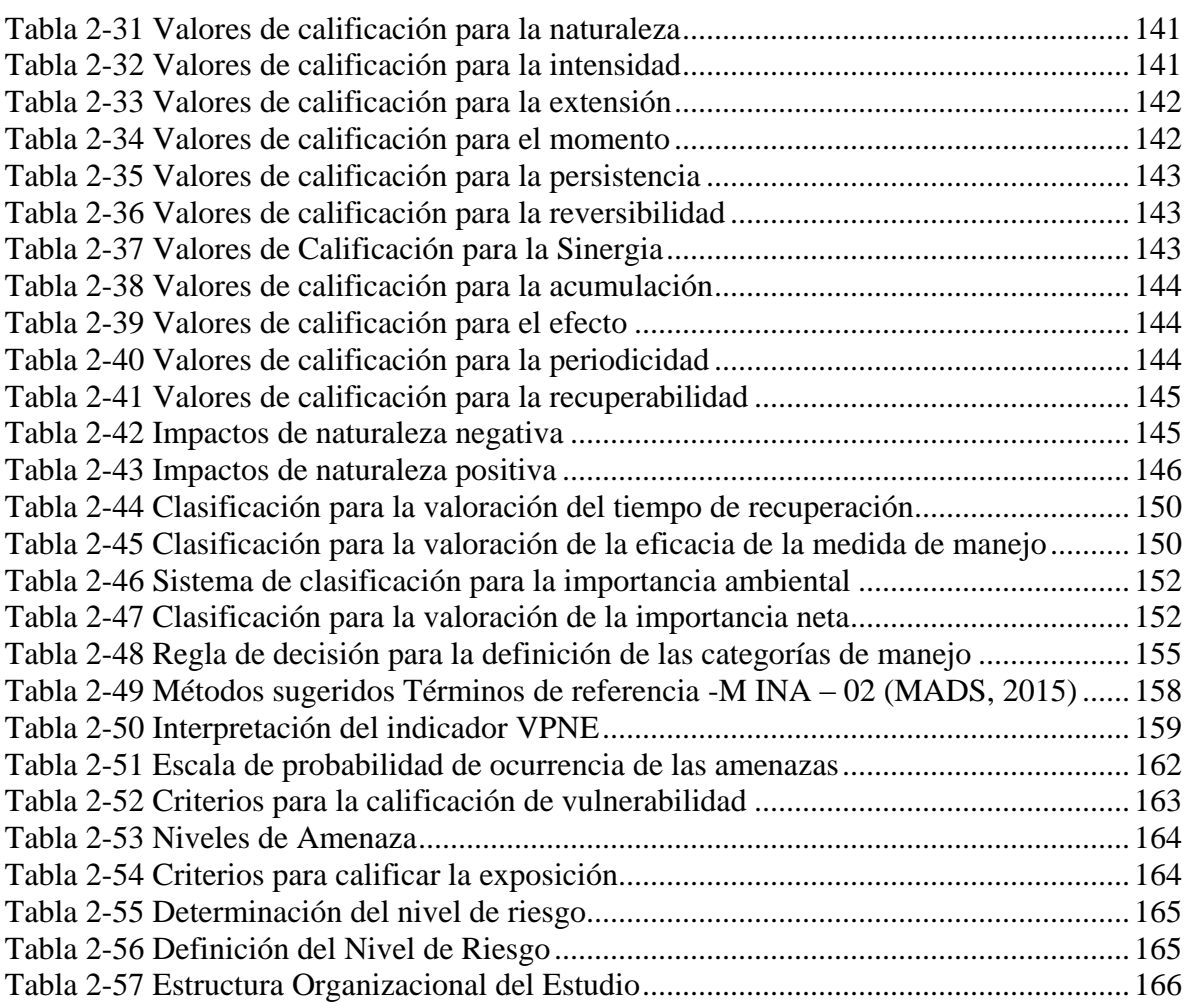

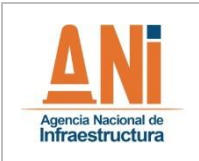

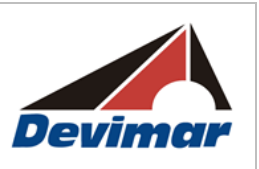

## **ESTUDIO DE IMPACTO AMBIENTAL PARA LA CONSTRUCCIÓN DE LA SEGUNDA CALZADA SAN JERÓNIMO – SANTA FE UF 2.1 PROYECTO AUTOPISTA AL MAR 1**

# **ÍNDICE DE FIGURAS**

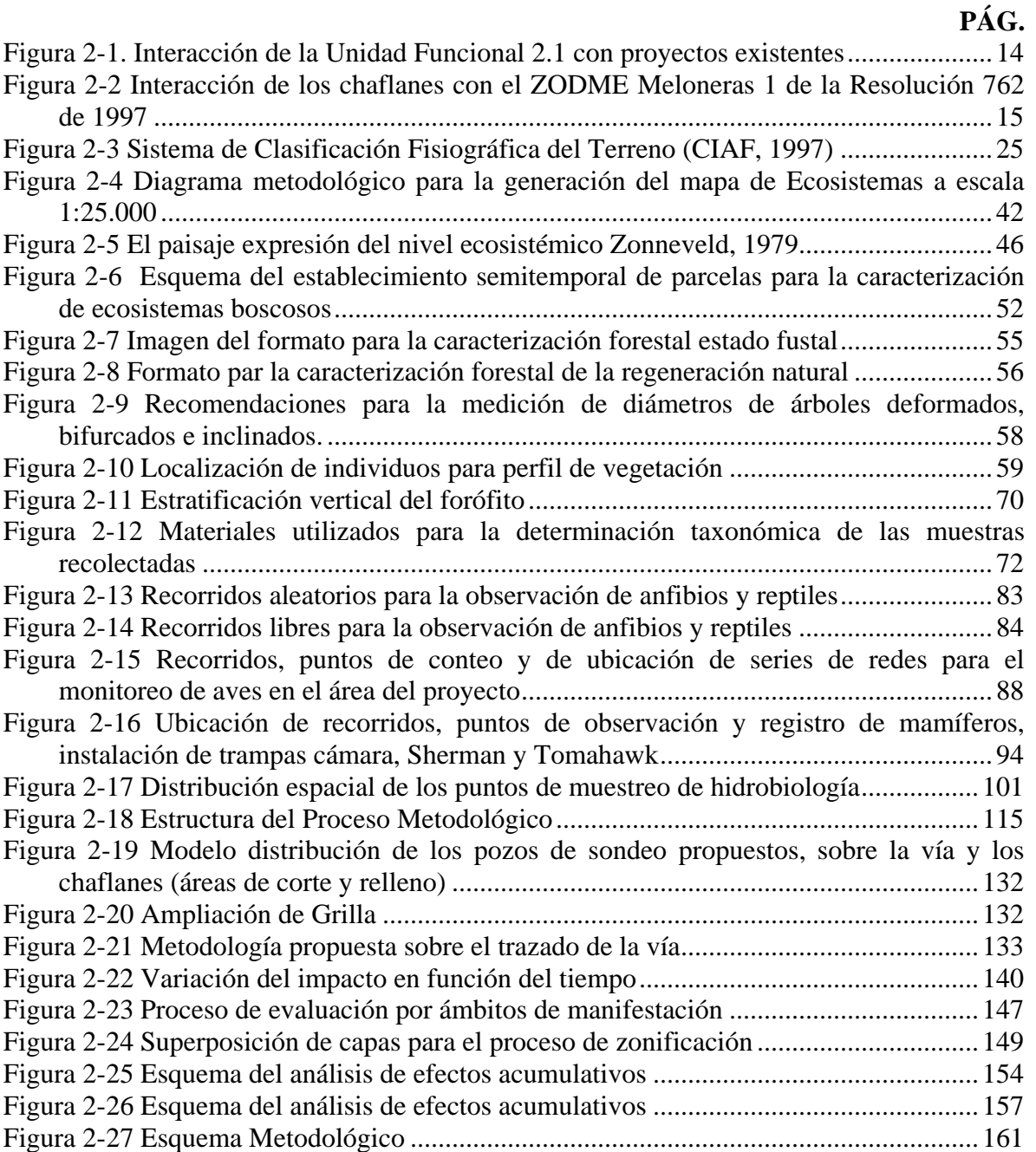

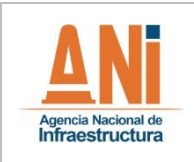

**ESTUDIO DE IMPACTO AMBIENTAL VERSIÓN 0.2**

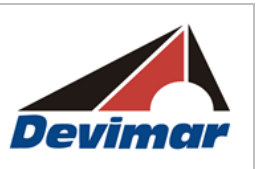

## **ESTUDIO DE IMPACTO AMBIENTAL PARA LA CONSTRUCCIÓN DE LA SEGUNDA CALZADA SAN JERÓNIMO – SANTA FE UF 2.1 PROYECTO AUTOPISTA AL MAR 1**

# **ÍNDICE DE FOTOGRAFÍAS**

**PÁG.**

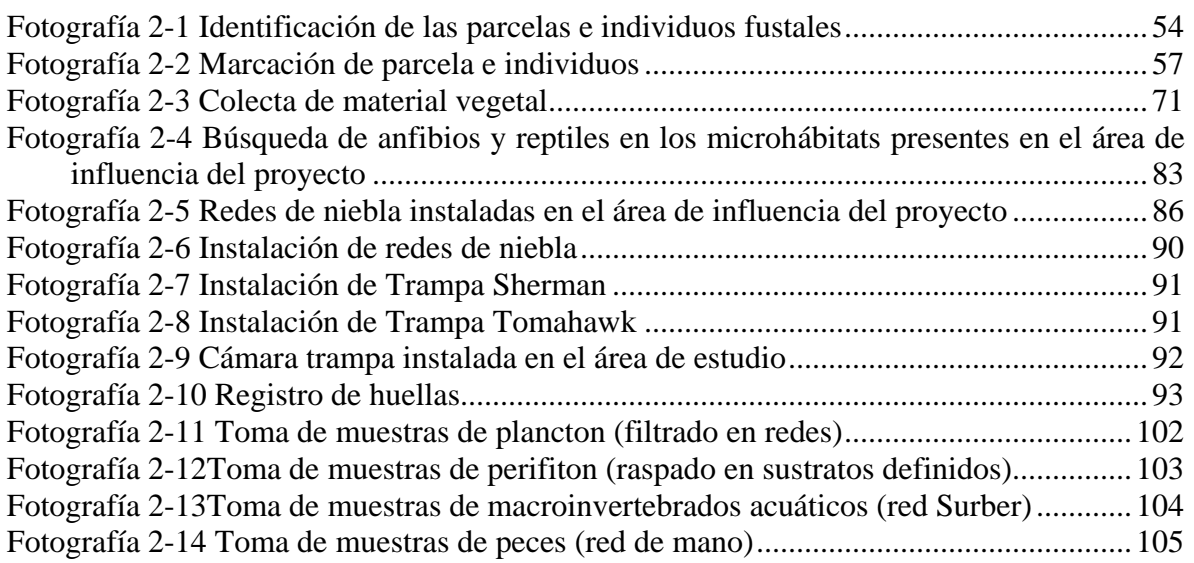

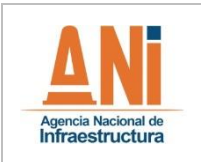

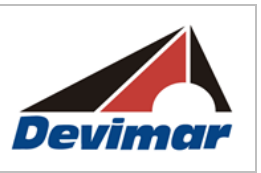

#### **1 OBJETIVOS**

A continuación se presentan los objetivos planteados para el desarrollo integral del proyecto, tanto desde su concepción como respuesta a una necesidad de optimización de la red vial del país, así como los buscados por la ejecución del Estudio de Impacto Ambiental.

## **1.1 OBJETIVO GENERAL**

#### **1.1.1 Del Proyecto**

Generar la interconexión vial entre la ciudad de Medellín con las principales concesiones viales del país, y que a su vez la conecten con los principales centros de intercambio comercial como la costa Caribe, la costa pacífica, así como el río Magdalena.

#### **1.1.2 Del Estudio de Impacto Ambiental**

Suministrar la información de soporte técnico de acuerdo con los términos de referencia M-M-INA-02 adoptados por el Ministerio de Ambiente y Desarrollo Sostenible mediante Resolución Nº 0751 del 26 de marzo de 2015, para el trámite de licencia ambiental del proyecto de construcción de la Segunda Calzada entre San Jerónimo y Santa Fe de Antioquia (Unidad Funcional 2.1) - Proyecto Autopista al Mar 1, para aumentar la capacidad de la actual Ruta Nacional 62 Tramo 04.

## **1.2 OBJETIVOS ESPECÍFICOS**

## **1.2.1 Del Proyecto**

- Aumentar la capacidad de la actual Ruta Nacional 62 Tramo 04 (Santa Fe de Antioquia – Medellín).
- Mejorar las condiciones de comunicación vial entre la ciudad de Medellín y la salida al mar Caribe en la región del Urabá antioqueño.
- Materializar un complemento de características adecuadas para la potenciación del proyecto Túnel del Toyo, que integrará el proyecto Autopista al Mar 1 con Autopista al Mar 2, y de esta forma totalizar la solución general del Proyecto Autopistas de la Prosperidad.

#### **1.2.2 Del Estudio de Impacto Ambiental**

 Realizar los estudios ambientales y sociales necesarios para caracterizar el área de influencia definida para el proyecto de construcción y operación de la Segunda Calzada entre San Jerónimo y Santa Fe de Antioquia (Unidad Funcional 2.1) - Proyecto

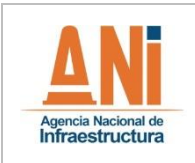

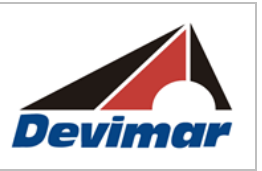

Autopista al Mar 1.

- Determinar las necesidades de solicitud de permisos ambientales de acuerdo con los requerimientos del proyecto en cuanto al uso y aprovechamiento de recursos naturales.
- Formular el Estudio de impacto Ambiental como instrumento de gestión ambiental para la ejecución de las actividades del proyecto de construcción de la Segunda Calzada entre San Jerónimo y Santa Fe de Antioquia (Unidad Funcional 2.1) - Proyecto Autopista al Mar 1.
- Adelantar el trámite requerido por la Autoridad Nacional de Licencias Ambientales para la obtención de la Licencia Ambiental del proyecto de construcción de la Segunda Calzada entre San Jerónimo y Santa Fe de Antioquia (Unidad Funcional 2.1) - Proyecto Autopista al Mar 1, de acuerdo con lo establecido en la legislación vigente.

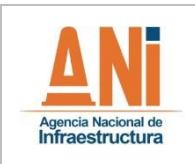

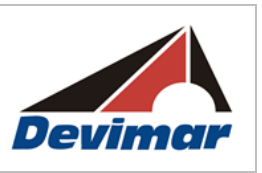

## **2 GENERALIDADES**

Dentro del desarrollo del programa de Concesiones de autopistas 4G que viene impulsando el gobierno nacional, se ha identificado como urgente el mejoramiento de las condiciones viales del departamento de Antioquia; reconociéndose fundamental dentro de este proceso el incluir las vías de salida al mar de los municipios del centro occidente de esta región del país, y en específico, optimizar la conexión entre la ciudad de Medellín y el Urabá antioqueño.

Atendiendo esta necesidad, el gobierno constituyó el proyecto "Autopista al Mar 1", bajo la figura de concesión en la modalidad de APP (Alianza Público Privada), que incluye dentro de sus tramos a mejorar o construir la materialización de una nueva segunda calzada en el tramo comprendido entre 700 metros antes del túnel de Occidente y un kilómetro al occidente del límite de los municipios de Sopetrán y Santa Fe de Antioquia en cercanías del río Cauca, paralelo a la actual Ruta Nacional 62 Tramo 04, transitando los municipios de Medellín, San Jerónimo, Sopetrán y Santa Fe de Antioquia.

La materialización de esta nueva calzada que duplicará la capacidad de la actual Ruta Nacional 62 Tramo 04 (Santa Fe de Antioquia – Medellín) ha sido analizada desde la óptica integral ambiental, cuyos resultados obtenidos a través del desarrollo de las diversas temáticas establecidas en los Términos de Referencia correspondientes, generarán un compendio de observaciones, análisis y soluciones para minimizar y/o compensar los impactos ambientales que conllevan la construcción de la vía.

## **2.1 ANTECEDENTES**

## **2.1.1 Justificación**

Teniendo en cuenta los objetivos establecidos en el Plan Nacional de Desarrollo y en el Plan Maestro de Transporte, para mejorar la infraestructura de transporte y garantizar la conectividad de las regiones, la Agencia Nacional de Infraestructura ha planteado un ambicioso programa de concesiones de carreteras compuesto por un grupo de seis proyectos, los cuales impactan en importantes regiones del país en materia económica, para lo cual a partir del año 2012 la Agencia Nacional de Infraestructura inició la cuarta generación de concesiones.

En este sentido, se expidió el Documento Conpes 3760 del 20 de agosto de 2013 para proyectos viales bajo esquemas de Asociaciones Público Privadas Cuarta Generación de Concesiones Viales, donde se presentan los lineamientos de política del programa de cuarta generación de concesiones viales (4G), dirigido a reducir la brecha en infraestructura y consolidar la red vial nacional a través de la conectividad continua y eficiente entre los centros de producción y de consumo, con las principales zonas portuarias y con las zonas de frontera del país. Dentro de estos proyectos viales se encuentra el Proyecto Autopista al Mar 1.

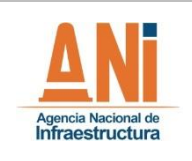

La Vicepresidencia de Estructuración de la Agencia Nacional de Infraestructura mediante memorando No. 2014-200-011918-3 del 12 de diciembre de 2014, luego de un proceso técnico de verificación determinó que el proyecto Autopista al Mar 1 se encuentra georreferenciado y ubicado en coordenadas geográficas que se allegaron mediante archivo digital, cumpliendo con los presupuestos establecidos en las normas constitucionales y legales vigentes para ser declarado de utilidad pública e interés social.

Por lo anterior, el Ministerio de Transporte, a través de la Agencia Nacional de Infraestructura emite la Resolución No. 379 del 10 de febrero de 2015, en la cual se declara de utilidad pública e interés social el proyecto Autopista al Mar 1, estableciendo de esta manera la obligación para las diferentes instituciones públicas involucradas en el desarrollo del proyecto, tanto ambientales como gubernamentales, de adoptar las medidas pertinentes para salvaguardar el interés público.

El programa de cuarta generación de concesiones, el más ambicioso en infraestructura vial en la historia del país, permitirá fortalecer la competitividad y el crecimiento a través de cerca de 40 proyectos que involucran alrededor de 7.000 km de la red vial nacional, 141km de túneles y 150 km de viaductos, por un valor de inversión aproximado de 47 billones de pesos.

El Proyecto Autopistas para la Prosperidad hace parte del programa de cuarta generación de concesiones viales, cuyos lineamientos generales se presentan en el documento CONPES 3760 de 2013 "Proyectos Viales Bajo el Esquema de Asociaciones Público Privadas: Cuarta Generación de Concesiones Viales". Este proyecto se desarrolla en los departamentos de Antioquia, Caldas, Risaralda y Santander con el fin de comunicar los centros de producción, consumo y puertos del país, así como canalizar el flujo de carga proveniente del centro y sur occidente del país hacia la costa del Caribe colombiano, de modo que permita descongestionar el corredor del Magdalena.

Los tramos Autopista al Mar 1 y Autopista al Mar 2 hacen parte de los corredores de Autopistas para la Prosperidad. Sin embargo, para garantizar una eficiente movilidad entre ambos tramos, es necesaria la construcción del Corredor Santa Fe de Antioquia - Cañasgordas: Túnel del Toyo y sus vías de acceso. Este corredor permitirá la operación y funcionamiento integral del Grupo II de Autopistas para la Prosperidad (Conexión al Mar), que conforma un corredor de comercio exterior y que enlaza con la concesión Transversal de las Américas.

El proyecto de Autopistas de la Prosperidad en Antioquia lo conforman 8 concesiones, más la variante del Toyo. Son ellos Autopista Conexión Norte, Autopista al río Magdalena 2, Conexión Pacífico 1, Conexión Pacífico 2, Conexión Pacífico 3, Autopista al Mar 1, Autopista al Mar 2 y Autopista al río Magdalena 1. El proyecto total tiene un costo de \$14 billones. De vigencias futuras, el Gobierno aseguró \$26,2 billones para la operación de las concesiones. En total, 1.160 kilómetros de longitud tendrán las Autopistas de la Prosperidad.

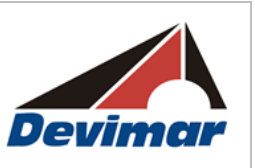

Teniendo en cuenta este importante desarrollo vial y la obligación de obtener licencia ambiental para su ejecución, el presente documento pretende sintetizar, mediante el análisis de los componentes ambientales más relevantes identificados en el área del proyecto, las características que inciden para la materialización de la Segunda Calzada que duplicará la capacidad de la actual Ruta Nacional 62 Tramo 04 (Santa Fe de Antioquia – Medellín) en el departamento de Antioquia, a través de capítulos estructurados según los Términos de Referencia pertinentes; realizando la respectiva descripción, caracterización y análisis necesarios para entender la naturaleza del proyecto, sus connotaciones ambientales dentro del área de influencia, y las soluciones planteadas para otorgar la viabilidad requerida.

# **2.1.2 Permisos y Trámites Previos**

**Infraestructura** 

Durante la elaboración del presente estudio se han realizado los trámites pertinentes ante las autoridades competentes, copia de todas las comunicaciones mencionadas en los siguientes numerales se encuentra en el **Anexo Q "Correspondencia"**.

# **2.1.3 Trámites Administrativos**

La Concesionaria Desarrollo Vial al Mar S.A.S., mediante radicado ANLA No. 2016014448-1-000 del 22 de marzo de 2016 solicita pronunciamiento sobre la necesidad de presentar el Diagnóstico Ambiental de Alternativas, para el desarrollo del proyecto " Segunda Calzada entre el Túnel de Occidente y Santa Fe de Antioquia (Unidades Funcionales 1, 2.1 y 3) - Proyecto Autopista al Mar 1" como se relacionan a continuación:

- Documento de Solicitud de pronunciamiento sobre la Construcción de la Segunda Calzada en el corredor vial entre los municipios de San Jerónimo y Santa Fe de Antioquia en el departamento de Antioquia. Proyecto vial Autopista al Mar-1 - Unidad Funcional 2.1. Oficio DEV-SAL-INTEV-0039-2016.
- Documento de NDAA en el tramo Túnel de Occidente Santa Fe de Antioquia de la Concesión Autopista al Mar-1. Oficio DEV-SAL-INTEV-0038-2016.

El Grupo Técnico de la Subdirección de Evaluación y Seguimiento revisó la información técnica presentada por la Concesionaria Desarrollo Vial al Mar S.A.S., a fin de atender las peticiones de pronunciamiento sobre la necesidad de presentar Diagnósticos Ambientales de Alternativas-DAA para el proyecto referido, informando mediante oficio ANLA 2016017313-2-000 del 7 de abril de 2016 la programación de una visita de evaluación de actividades para las Unidades Funcionales 1 y 2.1 (Expedientes EXP CTM0022-00 EXP CTM0021-00 respectivamente), la cual se llevó a cabo entre el 12 y 15 de abril de 2016.

Así mismo, la empresa Desarrollo Vía al Mar S.A.S., allegó constancia del pago realizado el día 04 de abril de 2016, por valor de TREINTA Y UN MILLONES TRESCIENTOS NOVENTA Y CUATRO MIL PESOS M/CTE (\$31.394.000) con referencia No. 2016014448-1-000, para la evaluación de la solicitud de pronunciamiento sobre la

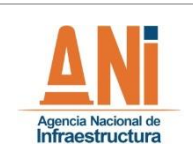

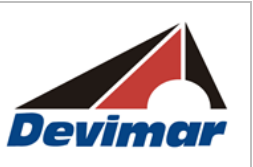

necesidad de presentar Diagnóstico Ambiental de Alternativas para el proyecto antes referido.

Con esto, el Grupo de Evaluación de la Autoridad Nacional de Licencias Ambientales – ANLA, previa evaluación y análisis de la información allegada por la empresa Desarrollo Vial al Mar S.A.S., emitió el Concepto Técnico No. 2269 del 19 de mayo de 2016.

Basados en este concepto, la ANLA mediante radicado 2016039915-2-000 del 19 de julio de 2016 informa que como resultado de la evaluación la Autoridad considera que no es necesario que en el marco del proceso de licenciamiento ambiental se elabore un Diagnóstico Ambiental de Alternativas (DAA), por lo tanto la empresa Desarrollo Vial al Mar S.A.S., podrá proceder a la elaboración del Estudio de Impacto Ambiental (EIA) del citado proyecto.

#### **2.1.3.1 Trámites ante el Grupo de Sistemas de Información y Radiocomunicaciones – Subdirección de Gestión y Manejo de Áreas Protegidas (Parques Nacionales y Naturales de Colombia)**

- Comunicación con radicado No. DEV-SALEXT-0026-2015 dirigida a Parques Nacionales y Naturales de Colombia, en la que se hace presentación del proyecto y solicitud de información en cuanto a la identificación, delimitación, reglamentación de las áreas protegidas nacionales, regionales o locales declaradas o en proceso de declaración y de las áreas prioritarias de conservación que se encuentren dentro o traslapen con los departamentos solicitados.

En respuesta al comunicado anteriormente relacionado, el Grupo de Sistemas de Información y Radiocomunicaciones de la Subdirección de Gestión y Manejo de Áreas Protegidas de emitió la siguiente respuesta:

- Comunicación con Radicado No. 20162400004881 del 12 de febrero del 2016 del Grupo de Sistemas de Información y Radiocomunicaciones de la Subdirección de Gestión y Manejo de Áreas Protegidas (Parques Naturales y Nacionales de Colombia), en la que se suministra información acerca de Áreas del Registro Único Nacional de Áreas Protegidas (RUNAP), Reservas Naturales de la Sociedad Civil y Prioridades de Conservación Nacional.

# **2.1.3.2 Trámites ante el ICANH**

- Comunicación de enero de 2016 dirigida al Instituto Colombiano de Antropología e Historia (ICANH), con radicado 5751 de dicha entidad se solicita la expedición de la autorización de intervención arqueológica para el proyecto.

En respuesta a este comunicado, el ICANH se pronunció mediante la siguiente notificación:

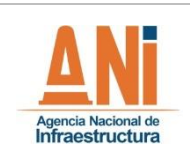

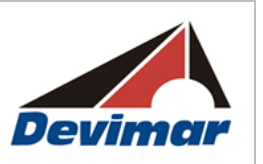

- Comunicación del 20 de enero del 2016 No. 130 – 0239 del Instituto Colombiano de Antropología e Historia (ICANH), dirigida a la Arqueóloga Eliana Pulgarín Montoya, donde se notifica que el Programa de Arqueología Preventiva para los Municipios de Medellín, San Jerónimo, Sopetrán y Santa Fe de Antioquia, no cumple con los requisitos técnicos y académicos exigidos por dicha entidad, y se solicita precisar la información sobre la descripción del proyecto, área intervenidas, justificación del patrón de muestreo propuesto, descripción de las categorías, criterios, variables metodología que se va a emplear para la actividad, además de solicitar la incorporación de otros dos arqueólogos al equipo de trabajo.

Atendiendo estas observaciones, se remite la comunicación con radicado ICANH 379 dirigida al Instituto Colombiano de Antropología e Historia (ICANH) donde se solicita nuevamente la expedición de la autorización de intervención arqueológica para el proyecto.

En respuesta a este comunicado, el ICANH se pronunció mediante la siguiente notificación:

- Comunicación del 22 de febrero del 2016 No. 130 – 0758 del Instituto Colombiano de Antropología e Historia (ICANH), dirigida a la Arqueóloga Eliana Pulgarín Montoya, donde se notifica la autorización al Programa de Arqueología Preventiva para los Municipios de Medellín, San Jerónimo, Sopetrán y Santa Fe de Antioquia; resaltando que aunque se atendieron las observaciones de la primera revisión se debe tener en cuenta precisar la descripción de las obras, reducir la distancia de pozos de sondeo a mínimo 30 metros, no autorizar intervenciones en áreas de chaflanes ni en ZODME, precisar metodología en zonas de difícil prospección.

Teniendo en cuenta la necesidad de modificación de este programa de Arqueología Preventiva para prospectar chaflanes y ZODMES, se en abril de 2016 se solicita ampliación de tiempos de seis meses en la autorización antes referida. En respuesta, el ICANH envía el siguiente oficio:

 Comunicación del 12 de mayo del 2016 No. 130 – 2066 del Instituto Colombiano de Antropología e Historia (ICANH), dirigida a la Arqueóloga Eliana Pulgarín Montoya, donde se notifica la autorización al Programa de Arqueología Preventiva para los Municipios de Medellín, San Jerónimo, Sopetrán y Santa Fe de Antioquia; de ampliar el tiempo de ejecución de la autorización hasta el día 24 de diciembre de 2016, mediante el Adendo de Modificación No. 001.

Luego, en mayo de 2016 dando cumplimiento a las observaciones 3 y 4 de la autorización de intervención arqueológica # 5546 para proceder a la prospección de chaflanes, se remite comunicación adjuntando localización exacta con coordenadas, el área de intervención, la actividad de intervención de obra y metodología propuesta para aprobación dentro del programa referido.

En respuesta, el ICANH envía el siguiente oficio:

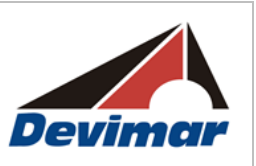

- Comunicación del 12 de mayo del 2016 No. 130 2066 del Instituto Colombiano de Antropología e Historia (ICANH), dirigida a la Arqueóloga Eliana Pulgarín Montoya, donde se notifica la autorización al Programa de Arqueología Preventiva para los Municipios de Medellín, San Jerónimo, Sopetrán y Santa Fe de Antioquia de anexar las áreas de los chaflanes para prospección arqueológica, y ampliar el tiempo de ejecución de la autorización hasta el día 24 de junio de 2017, mediante el Adendo de Modificación No. 002.
- El 4 de octubre se radica el informe final del Plan de Manejo Arqueológico.

## **2.1.3.3 Trámites ante CORANTIOQUIA**

Agencia Nacional de<br>**Infraestructura** 

#### **Presentación del Estudio y Solicitud de Información**

- Comunicación con Radicado No. 120-1601-29 del 04 de enero del 2016 de CORANTIOQUÏA dirigida a la misma entidad. Se hace presentación del proyecto y solicitud de información para los diferentes componentes abióticos, bióticos y sociales.

En respuesta al comunicado anteriormente relacionado, CORANTIOQUÍA, emitió la siguiente respuesta:

- Comunicación con Radicado No. 090-1602-1047 del 29 de febrero del 2016 de CORANTIOQUÍA dirigida a la Concesión de Desarrollo Vial al Mar – DEVIMAR, por medio de la cual se hace entrega de la cartografía relacionada en el acta "Entrega de Información", así mismo, se hace entrega de información solicitada en la comunicación anteriormente relacionada.

#### **Sustracción de la Reserva de Recursos Naturales de la Zona Ribereña del río Cauca**

- Comunicación con Radicado No. 120-1603-2780 de CORANTIOQUIA dirigida a la misma entidad, en la que se emite un Derecho de Petición a dicha entidad, con el fin de solicitar información referente a la Sustracción de la Reserva de Recursos Naturales de la Zona Ribereña del río Cauca.

En respuesta al comunicado anteriormente relacionado, CORANTIOQUIA, emitió la siguiente respuesta:

- Comunicación con Radicado No. 120-1604-2113 de CORANTIOQUIA dirigida a la Concesión de Desarrollo Vial al Mar – DEVIMAR, en donde se informa que dicha entidad solamente ha realizado la sustracción de la Reserva de Recursos Naturales de la Zona Ribereña del río Cauca para el Proyecto Pescadero Ituango, mediante el Acuerdo No. 346 del 20/04/2010 del Consejo Directivo. Así mismo, que el Área de Reserva de los Recursos Naturales de la Zona Ribereña del río

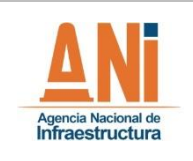

Cauca, no tiene la categoría de Reserva Forestal según el Decreto 1076 de 2015, sin embargo, esta fue declarada mediante Acuerdo 017 de 1996 por el Consejo Directivo, como Reserva Natural de los Recursos Naturales, que es figura de protección estratégica para la conservación In Situ de los Recursos Naturales. Se adjunta El Acuerdo 462 "Por el cual se adopta el procedimiento y términos de referencia para dar trámite a las solicitudes de sustracción temporal y/o definitiva del Área de Reserva de Recursos Naturales de la Zona Ribereña del río Cauca en el territorio Antioqueño" y el Acuerdo 017 del 27 de septiembre de 1996 "Por medio del cual se declara área de Reserva de Recursos Naturales de la Zona Ribereña del Río Cauca en el territorio Antioqueño".

- Comunicación con Radicado No. 160-1604-3831 de CORANTIOQUIA dirigida a la misma entidad, en la que se solicita información en relación con la Reserva de Recursos Naturales de la Zona Ribereña del río Cauca y la ubicación espacial de algunos proyectos.

En respuesta al comunicado anteriormente relacionado, CORANTIOQUIA, emitió la siguiente respuesta:

- CORANTIOQUIA responde mediante oficio 120-1606-3457 del 14 de junio de 2016 informando sobre la superposición del proyecto en la UF 2.1, mostrando la información cartográfica, e igualmente indica los Acuerdos que reglamentan dicha área.

Devimar radico ante Corantioquia la solicitud para el levantamiento de veda regional, dando cumplimiento con lo establecido en la resolución N° 10194 del 10 de Abril de 2008 de Corantioquia.

## **2.1.3.4 Trámites ante la Gobernación de Antioquía**

## **Presentación del Estudio y Solicitud de Información**

- Comunicación con Radicado DEV-SALEXT-0027-2015 del 23 de Diciembre del 2015 de DEVIMAR dirigida a la Gobernación de Antioquía. Se hace presentación del proyecto y solicitud de información para los diferentes componentes abióticos, bióticos y sociales.

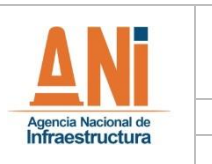

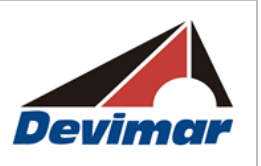

## **2.1.3.5 Trámites ante el Ministerio de Ambiente y Desarrollo Sostenible**

## **2.1.3.5.1 Dirección de Bosques, Biodiversidad y Servicios Ecosistémicos**

- Comunicación del 28 de Diciembre del 2015 dirigida al Ministerio de Ambiente y Desarrollo Sostenible, con radicado No. 4120-E1-43393 de dicha entidad. Se solicita información u orientación para la identificación, ubicación, delimitación (polígonos) y descripción de zonas establecidas como Reserva Forestal de Ley 2º de 1959, Ecosistemas Sensibles y/o Estratégicos y de especies en Veda que se encuentren dentro o traslapen con los siguientes municipios pertenecientes al departamento de Antioquía: Medellín, San Jerónimo, Santafé de Antioquía, Giraldo, Cañasgordas, Anzá, Betulia, Concordia, Venecia, Ebéjico, Armenia, Titiribí, Buriticá y Sopetrán.

En respuesta al comunicado anteriormente relacionado, el Ministerio de Ambiente y Desarrollo Sostenible, emitió la siguiente respuesta:

- Comunicación del 17 de Mayo del 2016 con radicado No. 8210-E2-43393 del Ministerio de Ambiente y Desarrollo Sostenible (Dirección de Bosques, Biodiversidad y Servicios Ecosistémicos), donde se informa que el área de estudio no se traslapa con Reservas de la Biosfera, sitios RAMSAR, ni con áreas de importancia para la conservación de aves.

Devimar radica la solicitud de levantamiento de veda Nacional, ante el Ministerio de Ambiente y Desarrollo Sostenible.

## **2.1.3.6 Trámites ante la ANLA**

## **2.1.3.6.1 Permiso de Investigación Científica**

Teniendo en cuenta la Resolución 1469 del 3 de Diciembre del 2014, por la cual la Autoridad Nacional de Licencias Ambientales -ANLA-, otorga a la empresa CONSULTORÍA COLOMBIANA S.A. permiso de estudio para la recolección de especímenes de especies silvestres de la diversidad biológica con fines de elaboración de Estudios Ambientales, para los proyectos en sectores de energía (líneas, termoeléctricas, presas, represas, embalses, transvases de la cuenca), infraestructura (vías, puertos, tratamiento de aguas residuales y rellenos sanitarios), minero e hidrocarburos a nivel nacional, y de acuerdo a lo establecido en el artículo tercero de dicha resolución, la empresa CONSULTORÍA COLOMBIANA S.A deberá informar por escrito a la Autoridad Nacional de Licencias Ambientales -ANLA-, con quince (15) días de antelación a su desplazamiento y de acuerdo con el "Formato de Inicio de Actividades de Recolección por Proyecto", medio físico y magnético la información correspondiente a los indicados en los literales a), b), c)  $y$  d).

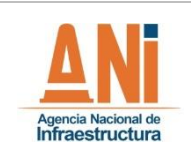

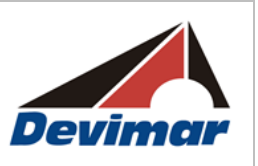

Por lo anterior, ante la Autoridad Nacional de Licencias Ambientales -ANLA-, se emitió el siguiente comunicado:

- Comunicación del 20 de enero del 2016 No. 01-00810-2016 dirigida a la Autoridad Nacional de Licencias Ambientales – ANLA -, con radicado 2016003013-1-000 del 22 de enero del 2016 de dicha entidad. Se informa que la fecha prevista para que el equipo de trabajo biótico se desplace al área de estudio y realice las labores pertinentes es del 10 de febrero al 31 de marzo del 2016. Se anexa al comunicado, Formato de Inicio de Actividades del Permiso de Recolección.
- Comunicación del 3 de mayo del 2016 No. 01-05787-2016 dirigida a la Autoridad Nacional de Licencias Ambientales - ANLA -, con radicado 201603013-1-000 del 6 de Junio del 2016 de dicha entidad. Se solicita una ampliación de un mes para la entrega del informe final de las actividades realizadas, debido a que aún se está ejecutando determinación taxonómica de algunos ejemplares.
- En respuesta a esta solicitud de ampliación, la ANLA emitió el siguiente oficio:
- Oficio ANLA 201600313-2-02 del 19 de mayo de 2016, se indica la imposibilidad de otorgar la ampliación del plazo para la entrega del informe final, exigiendo que se debe allegar dentro de los 15 días hábiles siguientes al recibo de la comunicación.
- Finalmente, en cumplimiento de la exigencia realizada por la ANLA para la entrega del informe final, Consultoría Colombiana mediante comunicación 01-075559-2016 del 14 de junio de 2016, radicado ANLA 2016030294-1-000 del 14 de junio de 2016 remite los documentos requeridos para el cierre de actividades enmarcadas en el Estudio de Impacto Ambiental del proyecto, adjuntando el certificado de reporte SiB número 1554BA3DFC4, Plantilla de registros biológicos del SiB, Formato Único Nacional - Relación Material Recolectado y puntos de muestreo en formato GDB.

## **2.1.3.7 Trámites ante el Ministerio del Interior**

- Mediante comunicación radicado el 05 de septiembre de 2016, la Concesión Desarrollo Vial al Mar S.A.S. – DEVIMAR, solicita se expida certificación de presencia o no de comunidades étnicas en el área del proyecto "CONSTRUCCIÓN DE SEGUNDA CALZADA Y OBRAS DE MEJORAMIENTO EN LA UNIDAD FUNCIONAL 2.1 TRAMO SAN JERÓNIMO – SANTA FÉ DE ANTIOQUIA, PROYECTO AUTOPISTA AL MAR 1", anexando la solicitud formal ante la Dirección de Consulta Previa y el cuadro de coordenadas donde se ejecutará el proyecto.
- Con base en la información presentada, la Dirección de Consulta Previa emite la Certificación No. 966 del 13 de septiembre de 2016 en donde indica que no se

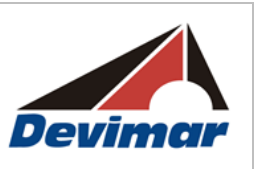

registra presencia de comunidades indígenas, Minorías y ROM. Que se registra la presencia de los siguientes Consejos Comunitarios: Consejo Comunitario de la comunidad negra de la vereda La Puerta; Consejo Comunitario de la comunidad negra de la vereda Guaimaral; Consejo Comunitario de la comunidad negra de la vereda Los Almendros; Consejo Comunitario de San Nicolás; en el área del proyecto; que si la parte interesada decide ejecutar el proyecto deberá solicitar a la Dirección de consulta Previa el inicio del proceso de consulta conforme a los lineamientos del artículo 330 de la Constitución Política, los artículos 6 y 7 de la Ley 21 de 1991, el artículo 76 de la Ley 99 de 1993 y la Directiva Presidencial 10 de 2013.

#### **2.1.3.8 Trámites ante la Agencia Nacional de Minería**

Infraestructura

- Comunicación con radicado No. 20155510422082 del 29 de diciembre del 2015 dirigida a la Agencia Nacional de Minería, en la que se hace solicitud de información en relación con los títulos mineros y solicitudes mineras vigentes para materiales de construcción en 14 municipios del departamento de Antioquía.

En respuesta al comunicado anteriormente relacionado, la Agencia Nacional de Minería, emitió la siguiente respuesta:

- Comunicación del 19 de enero del 2016 con radicado No. 20162200007071 de la Agencia Nacional de Minería, donde la Gerencia de Catastro y Registro Minero emite información de acuerdo a lo solicitado en la comunicación anterior.
- Mediante Derecho de petición del 7 de marzo de 2016 (DEV-SALEXT-0086-2016), DEVIMAR solicita a Corantioquia una certificación de las fuentes de materiales que cuentan con autorización ambiental vigente para la explotación y venta de materiales de construcción.
- En respuesta al Derecho de petición Corantioquia mediante oficio 160 HX-1603- 108 del 15 de marzo de 2016, proporciona el listado de títulos mineros que cuentan con licencia ambiental vigente.

#### **2.1.4 Interrelación con proyectos de interés presentes en la zona**

Aplicando sistemas de información geográfica se realizó superposición del área de influencia del proyecto con otros proyectos ubicados en la zona, consultando principalmente la información disponible en:

- Agencia Nacional de Hidrocarburos –ANH
- Unidad de Planeación Minero-Energética -UPME
- Agencia Nacional de Minería -ANM

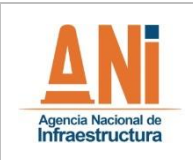

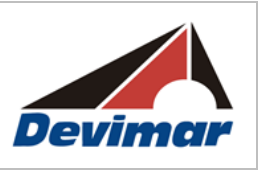

• Sistema de Información Ambiental de Colombia –SIAC.

Se tienen la siguiente interacción con proyectos ya licenciados:

Se registra la existente de la Licencia Ambiental del corredor vial actual, la cual se encuentra contenida en la Resolución 762 de 1997, no obstante dicho instrumento no indica el ancho del corredor vial licenciado. Dado lo anterior, para efectos de determinar el área superpuesta, se toma lo establecido en la Ley 1228 de 2008 en cuanto a zonas de reserva para carreteras de la red vial nacional de tal forma, la Conexión Vial entre los Valles de Aburrá y del Río Cauca cuenta con una zona de reserva de 30 metros a lado y lado a partir del eje vial (área licenciada). A partir de dicha información, se tiene que la segunda calzada proyectada presenta superposición con el proyecto Conexión Vial, por el corredor vial propuesto, la infraestructura de soporte a adecuar tales como las ZODME 15,16 y 21 y sus vías de acceso, la Planta 2, el parque de fabricación de vigas y las áreas de servicio previstas como se muestra en la [Figura 2-1.](#page-20-0) Sin embargo, los proyectos resultan siendo compatibles ya que la nueva vía se constituye como parte fundamental del corredor vial en la zona occidental del departamento de Antioquia.

De otra parte para el ZODME denominado Meloneras 1de la licencia 762 de 1997 se presenta una área de afectación con los chaflanes de la vía proyectada (Ver [Figura 2-2\)](#page-21-0), teniendo en cuenta esta interacción, se realizaron acercamientos con el titular de la licencia (INVIAS, ver anexo Q), y en común acuerdo con esta entidad se elaboró un documento de acuerdo sobre traslape de áreas y superposición de licencias ambientales, donde se manifiesta de forma explícita que entre la Sociedad Desarrollo Vial al Mar S.A.S. y el Instituto Nacional de Vías – INVÍAS, que los proyectos descritos pueden coexistir, y por parte de DEVIMAR se manifiesta que el Estudio de Impacto Ambiental a presentar para la obtención de la Licencia Ambiental, se realiza con el detalle que se exige para la evaluación ambiental de las actividades a desarrollar, así como la formulación de medidas correspondientes, de prevención, mitigación, corrección y compensación del caso que se requieran. Dicho documento firmado es remitido a la ANLA como soporte en el tema de interacción del proyecto con los existentes.

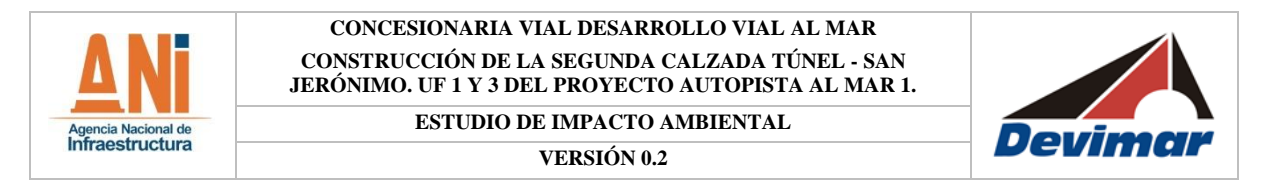

# **Figura 2-1. Interacción de la Unidad Funcional 2.1 con proyectos existentes**

<span id="page-20-0"></span>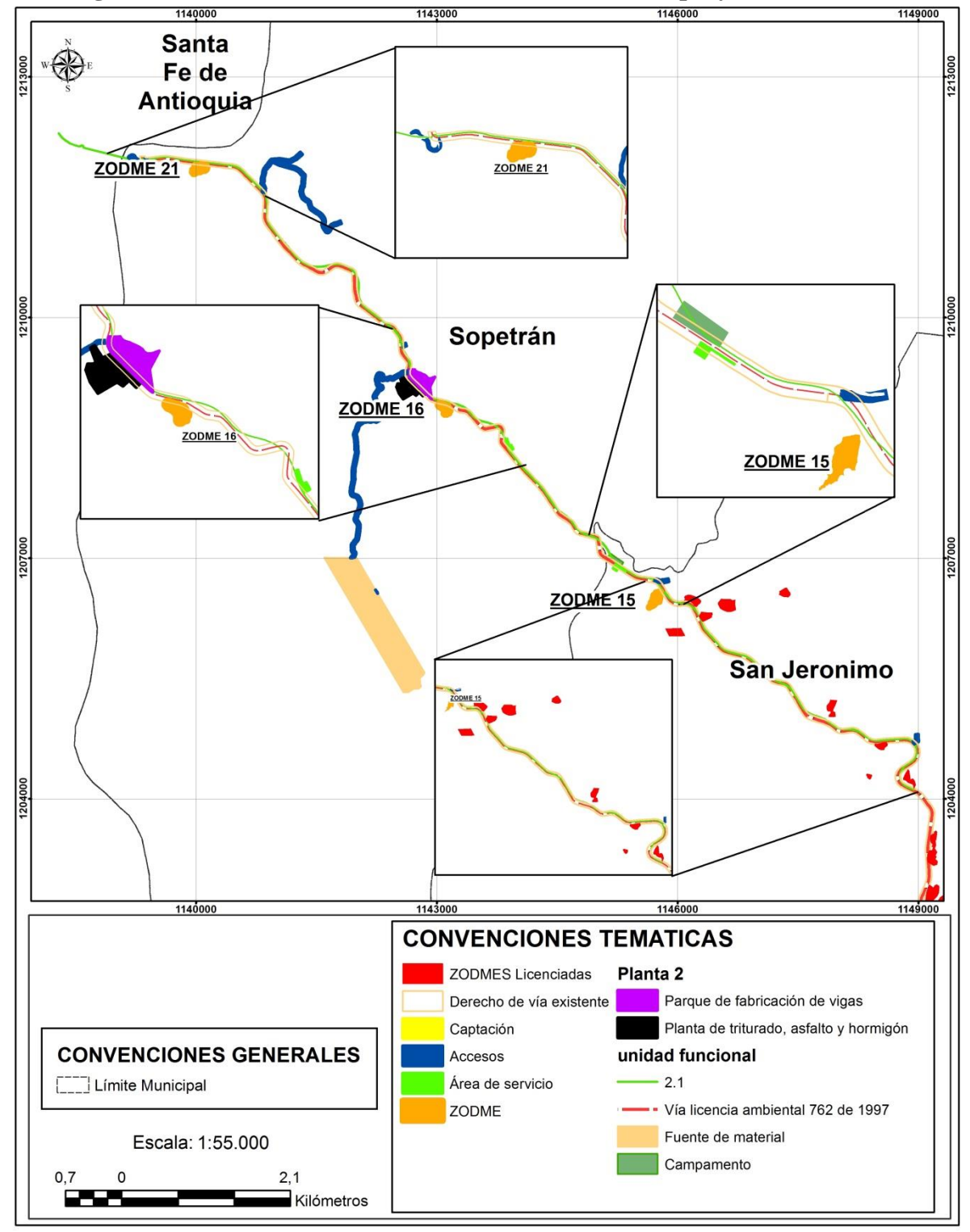

Fuente: Consultoría Colombiana S.A. 2016

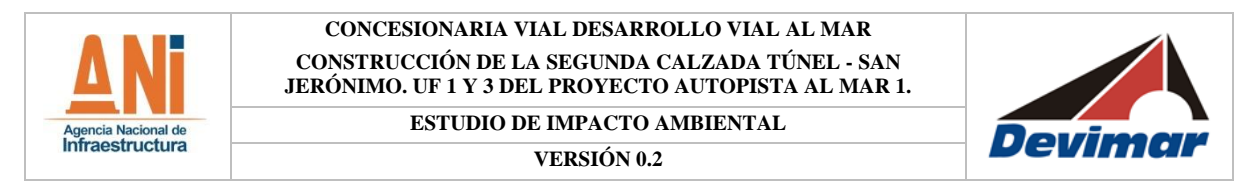

<span id="page-21-0"></span>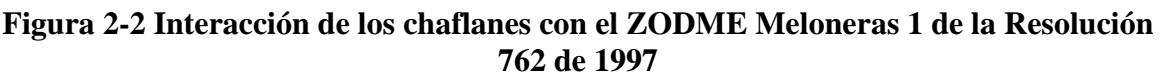

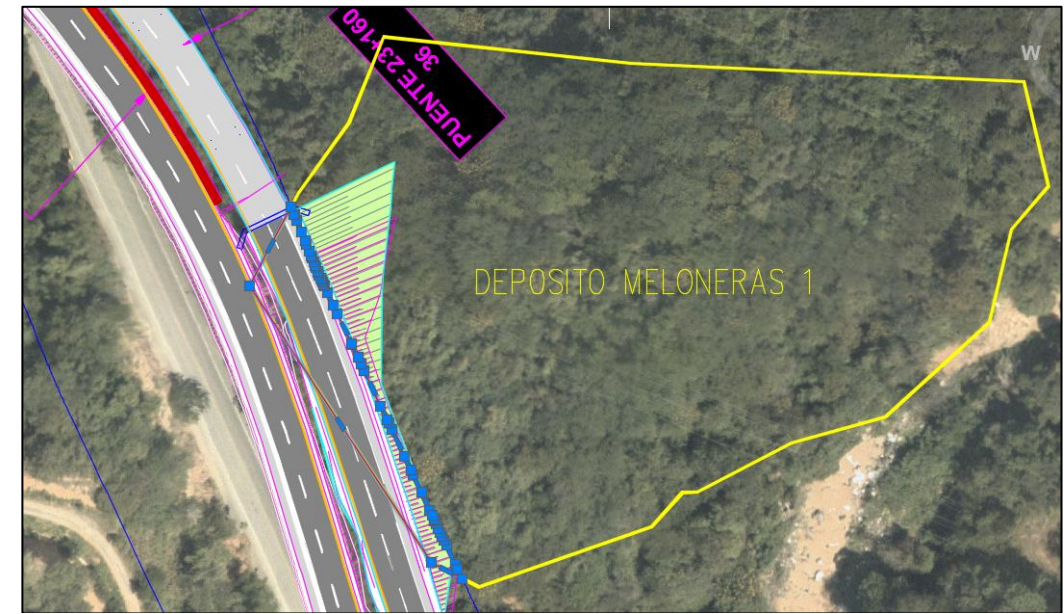

Fuente: DEVIMAR 2016

## **2.2 ALCANCES**

#### **2.2.1 Alcance**

- Describir las características y especificaciones técnicas de las fases y actividades del proyecto.
- Delimitar el área de influencia del proyecto de acuerdo a los criterios técnicos para los medios abiótico, biótico y socioeconómico y cultural, partiendo de los posibles impactos significativos que genere el proyecto.
- Caracterizar y actualizar las condiciones de los medios abiótico, biótico, socioeconómico y cultural del área de influencia del proyecto, con el propósito de establecer la línea base que permita evaluar la importancia y sensibilidad de los elementos ambientales antes de la ejecución del proyecto.
- Definir la zonificación ambiental del proyecto mediante un método cualitativo y cuantitativo, que permita valorar los grados de sensibilidad e importancia de los elementos del medio ambiente en su condición sin proyecto.
- Establecer los requerimientos del proyecto en cuanto al uso y aprovechamiento de los recursos naturales, partiendo de la cuantificación y evaluación de la oferta existente en el área de estudio, con el fin de determinar la viabilidad de su uso para el proyecto.

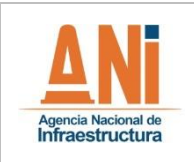

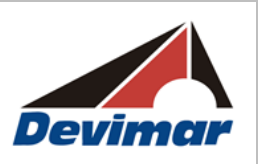

- Evaluar los posibles impactos que se pueden generar por la ejecución del proyecto vial y proponer las respectivas medidas de manejo para prevenir, mitigar, controlar y/o compensar dichos impactos sobre los medios abiótico, biótico y socioeconómico y cultural.
- Establecer la zonificación de manejo ambiental del proyecto, que responda a los resultados de la zonificación ambiental y a los elementos legamente establecidos, como herramienta de planeación para la intervención área de influencia.
- Presentar la evaluación económica ambiental desarrollada para el proyecto, como instrumento para ser validado en el proceso de modificación de la licencia ambiental.
- Actualizar los planes, programas y acciones de manejo socioambiental orientadas a promover la gestión planificada del medio, en las actividades que contempla el proyecto.
- Presentar el plan de inversión del 1% diseñado a partir de proyectos ambientales existentes a nivel municipal, departamental y nacional, con el objetivo de facilitar su implementación e impacto en el sistema socioecológico en el que se enmarca el uso del recurso hídrico por parte del proyecto.
- Identificar y valorar los riesgos que se podrían generar sobre el medio ambiente y el componente socioeconómico por la ejecución del proyecto, con el fin de establecer lineamientos generales de prevención, atención y control eficiente de las emergencias.
- Documentar las acciones que hacen parte del Plan de Abandono y Restauración, las cuales permitirán restituir las variables estructurales de los ecosistemas impactados por el proyecto, una vez éste se finalice.
- Establecer el plan de compensación por pérdida de biodiversidad, en concordancia con la afectación generada por las obras o actividades del proyecto sobre los ecosistemas del área de estudio.
- Desarrollar y documentar los procesos de participación ciudadana que se ejecutaron en el contexto del estudio, con el fin evidenciar el proceso de construcción conjunta realizada con las comunidades del área.

## **2.2.2 Limitaciones y/o Restricciones**

Durante el desarrollo de los estudios ambientales es frecuente la ocurrencia e identificación de limitantes o deficiencias de información de carácter secundario con la que se debe fundamentar buena parte de la línea base socio-ambiental del área de influencia del proyecto, así como en el levantamiento de la información primaria, dentro de los

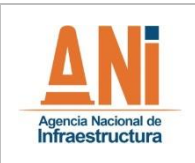

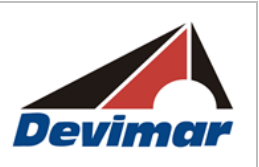

principales aspectos identificados se presentan información de carácter institucional desactualizada como es el caso de los Planes de Ordenamiento Territorial, variación en el régimen climático, los cuales se explican a continuación. De manera particular se percibieron deficiencias específicas en la información de ordenamiento territorial de los municipios, que se refleja en los siguientes aspectos:

- Los municipios que conforman el área de influencia del estudio, aun cuando cuentan con planes o esquemas de ordenamiento territorial y planes de desarrollo municipal, algunos no se encuentran actualizados, o su cartografía no están en formatos georreferenciados.
- En el caso de los Planes de Desarrollo Municipal, se encontró al momento de realizar la caracterización del Área de Influencia, que la información contenida en ellos es la misma que se encuentra en los EOT o PBOT, es decir, que no se han llevado a cabo estudios o diagnósticos que permitan la actualización de dicha información.

Por lo anterior, una parte importante de la información secundaria para la elaboración del documento, fue obtenida de documentos como encuestas, las cuales en muchas ocasiones tienen deficiencia en cuanto a la cobertura de su aplicación. Igualmente, se recurrió a información proveniente del Censo realizado por el DANE en 2005 y la disponible en el Sistema de Información Geográfica para el Ordenamiento Territorial – SIGOT-, Planeación Nacional, Estadísticas Departamentales y estudios sectoriales realizados a nivel municipal y/o departamental.

Los aspectos mencionados anteriormente, hacen que exista un sesgo en la información presentada para los municipios y veredas que comprenden las áreas de influencia del Estudio.

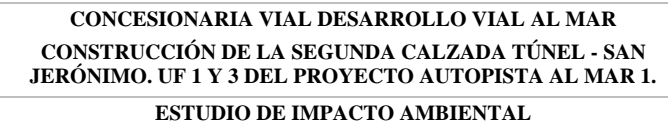

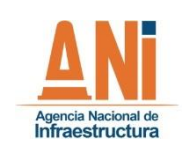

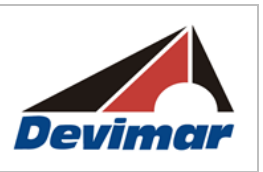

# **2.3 METODOLOGÍA**

El estudio se estructuró según la Metodología General para la Presentación de Estudios Ambientales (2010) del Ministerio de Ambiente, Vivienda y Desarrollo Territorial (MAVDT), hoy Ministerio de Ambiente y Desarrollo Sostenible (MADS), y según los Términos de Referencia para la Elaboración de Estudios de Impacto Ambiental (EIA) requeridos para el trámite de la Licencia Ambiental de los Proyectos de Construcción de Carreteras y/o Túneles son sus Accesos – Resolución 751 del 26 de Marzo del 2015.

A continuación se expone la síntesis de las actividades y metodologías empleadas para el desarrollo de los diferentes numerales y capítulos contenidos en el presente Estudio de Impacto Ambiental.

#### **2.3.1 Medio Abiótico**

#### **2.3.1.1 Geología y Geomorfología**

#### **2.3.1.1.1 Revisión de Información Existente**

Se revisó y compiló la información existente de la zona de proyecto, en entidades como el Servicio Geológico Colombiano -SGC, el Instituto Geográfico Agustín Codazzi -IGAC, el IDEAM, la Agencia Nacional Minera, Oficina de Planeación municipales, entre otras entidades oficiales, así como informes de diferentes empresas de consultoría.

## **2.3.1.1.2 Fotointerpretación**

Mediante el uso de estereoscopio de espejos, se hizo la fotointerpretación de la zona de influencia, buscando identificar unidades litológicas, fallas, lineamientos, características morfológicas, unidades geomorfológicas y áreas afectadas por amenazas naturales de origen geológico relacionadas con procesos morfodinámicos.

## **2.3.1.1.3 Determinación y Localización de la Vía (Proyectada)**

Sobre el plano geológico regional y local que se obtuvo de fuentes oficiales ajustado con los resultados del trabajo de fotointerpretación, se hizo la localización de la vía para dimensionar y ubicar regionalmente los materiales que van a ser intervenidos, así como estructuras, fallamientos y lineamientos.

## **2.3.1.1.4 Geología Regional**

Con base en el plano geológico regional y local que se obtuvo de fuentes oficiales ajustado con los resultados del trabajo de fotointerpretación y la información bibliográfica existente, se indicaron los materiales y estructuras regionales que se encuentran en la zona de influencia del proyecto.

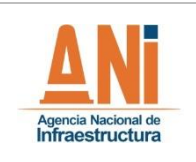

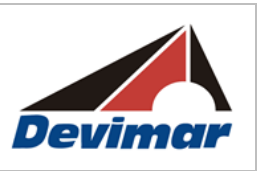

## **2.3.1.1.5 Geología Estructural**

Se hizo la identificación y localización de estructuras de plegamiento, fallamientos y lineamientos y su afectación sobre la vía.

#### **2.3.1.1.6 Geología Económica**

Según la información secundaria obtenida y revisión de estudios realizados por fuentes oficiales y por la empresa privada, se localizaron las áreas, donde afloran rocas y materiales que puedan ser utilizados, para la obtención de agregados pétreos de materiales in situ y materiales de arrastre de los ríos y drenajes principales de la zona.

#### **2.3.1.1.7 Localización de Posibles Sitios de Disposición de Estériles**

Se localizaron áreas, que puedan ser utilizadas, como sitios para almacenamiento temporal de estériles, que se generen durante el proceso de construcción de la vía. Este ejercicio se apoyó en las fotografías aéreas, que permiten localizar áreas con una morfología que permita el almacenamiento de altos volúmenes de material y cuya localización, no esté en zonas de amenaza, zonas de protección o áreas pobladas.

#### **2.3.1.1.8 Diseño de información temática**

Se generaron planos de escala regional y local, donde se consignó toda la información obtenida.

#### **2.3.1.1.9 Elaboración de Informe Final**

Se elaboró un informe final, cumpliendo con los requisitos y términos de referencia licitados, soportada esta información con información temática y anexos, que permitieron el entendimiento del informe presentado, base para el Estudio de Impacto Ambiental.

#### **2.3.1.2 Paisaje**

La caracterización del componente paisaje se realizó a partir del análisis la información de fisiografía generada en el componente fisiografía-suelos a escala 1:25.000, en un análisis conjunto de los atributos de geoformas y coberturas de la tierra.

#### **2.3.1.2.1 Objetivos específicos**

Cumplir con los términos de referencia, para lo cual se consideraron los siguientes aspectos:

- Calidad Visual del paisaje
- Capacidad de Absorción

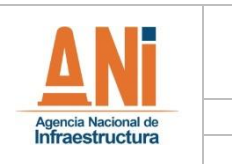

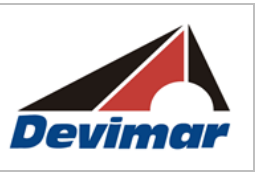

Intervisibilidad

Estos elementos permitieron establecer los sitios de belleza escénica y las encuestas de campo permitieron establecer su importancia regional y determinar la incidencia en torno a las costumbres del lugar. A partir de esta información se realizó cartografía a escala 1:25.000.

## **2.3.1.2.2 Etapa Precampo**

La unidad de paisaje (landscape, landshaft, geosistema) se constituyó en la unidad fundamental de análisis y se definió como "una porción de la superficie terrestre con patrones de homogeneidad, conformada por un conjunto complejo de sistemas producto de la actividad de las rocas, agua, aire, plantas, los animales y el hombre, que por su fisonomía es reconocible y diferenciable de otras vecinas" (Zonneveld, 1979).

Se efectuó la caracterización de las unidades de paisaje fisiográfico que tuvieron como elemento central las geoformas del área de estudio y que permitieron plasmar cartográficamente y en forma integrada áreas similares en cuanto a su geogénesis, litología, hidrología, relieve, biota y acción antrópica. Para cada unidad de paisaje se consideraron los siguientes aspectos:

## **Calidad Visual del Paisaje**

Para la evaluación de la calidad visual del paisaje se utilizó el método indirecto del Bureau of Land Management (BLM, 1980). Este método se basa en la evaluación de las características visuales básicas de los componentes del paisaje, a saber: morfología, vegetación, agua, color, fondo escénico, rareza y actuación humana. Se asignó un puntaje a cada componente según los criterios de valoración, y la suma total de los puntajes parciales determinó la clase de calidad visual, por comparación con una escala de referencia.

## **Capacidad de Absorción**

La capacidad de absorción se evaluó de acuerdo a la metodología Yeomans 1.986, la cual define la fragilidad visual como la susceptibilidad que tiene el paisaje al cambio, o la capacidad de absorción como la cualidad que tiene el paisaje para acoger acciones propuestas sin que se produzcan variaciones en su carácter visual. Para realizar su evaluación se asignaron puntajes a un conjunto de factores del paisaje como la erosionalidad, el potencial estético, la diversidad de vegetación, el contraste de color y la actuación humana; cuya sumatoria se potenció con el valor asignado a la pendiente, generando como resultado un valor dentro de la escala de capacidad de absorción para cada una de las unidades de paisaje.

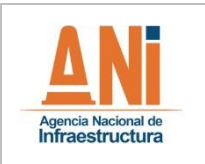

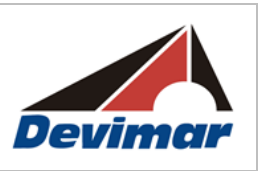

## **Intervisibilidad**

El cálculo de intervisibilidad se efectuó haciendo uso de las herramientas 3D Analyst de ArcGis 9.3. La herramienta Wiewshed (cálculo de la cuenca visual) tiene como principal función evaluar la exposición visual de una entidad (en este caso el eje de la línea) sobre una superficie de elevación construida a partir de las curvas de nivel de la cartografía 1:25.000 del IGAC.

## **2.3.1.2.3 Etapa de Campo**

Se realizó la toma de fotografías representativas de cada unidad de paisaje que facilitó la descripción de las relaciones geoformas-coberturas.

Se registraron los atributos incluidos en el formato de calificación de unidades de paisaje.

## **2.3.1.2.4 Etapa Poscampo**

#### **Procesamiento de Información Primaria y Secundaria**

Comprende la síntesis del estudio del componente paisaje por medio del procesamiento de la información, lo que integra la realización de los aspectos referentes a la determinación de las unidades de paisaje y la integración de su calificación en términos de los atributos definidos.

## **Procesamiento de la Cartografía Fisiográfica**

Agrupación de las diferentes unidades fisiográficas en términos de subpaisaje y forma de terreno altamente similares, lo cual especializa unidades de alta homogeneidad en donde se presentaron las principales características abióticas del medio natural.

#### **Procesamiento de la Cartografía de Cobertura**

Agrupación de unidades de cobertura en términos de su estrato vegetal y su funcionalidad, lo que permitió espacializar unidades de alta homogeneidad biótica, determinando igualmente las principales características del medio.

## **2.3.1.3 Suelos y Usos de la Tierra**

La caracterización del componente suelos se realizó a partir del análisis la información secundaria de suelos generada por el Instituto Geográfico Agustín Codazzi (IGAC) correspondiente a los estudios generales de suelos a escala 1:100.000 de los departamentos que abarcan el área de interés.

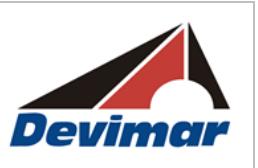

Los estudios de suelos realizados a escala 1:100.000 presentaron información general de suelos y las geoformas asociadas, los cuales fueron ajustados y adecuados a la información requerida a escala 1:25.000; lo cual requirió dos procesos principales como son la reinterpretación de geoformas en el marco de la fisiografía y consolidación del contenido pedológico conforme a la información secundaria y verificación en campo.

## **2.3.1.3.1 Objetivos Específicos**

Según los términos de referencia Anexo 1 - Acuerdo N° 462 los aspectos caracterizados fueron:

- 1. Identificación de las Unidades Cartográficas de Suelos.
- 2. Clasificación de Tierras por su Capacidad y Vocación de Uso.
- 3. Uso Actual.

Infraestructura

- 4. Conflictos de Uso y posibles interacciones con el proyecto.
- 5. Uso Reglamentado del Suelo.

Estos cinco temas principales de suelos se caracterizaron para el área de influencia del proyecto y se realizó la cartografía a escala 1:25.000

#### **2.3.1.3.2 Etapa Precampo**

La etapa de precampo comprendió actividades principales como son la recopilación y análisis de la información secundaria, selección y alistamiento de imágenes de sensores remotos, reinterpretación de geoformas y ajuste de unidades climáticas, estructuración de la leyenda fisiografía-suelos, consolidación de unidades cartográficas de suelos, uso reglamentado del suelo y selección de áreas de muestreo en campo.

## **- Recopilación y Análisis de Información Secundaria**

Comprende la recopilación y análisis de la información secundaria asociada al tema de geología, geomorfología, clima y suelos. Se realizó la consulta y revisión de los estudios de suelos del Instituto Geográfico Agustín Codazzi correspondiente a los departamentos del área de interés, los cuales fueron una base fundamental para la comprensión y el entendimiento de la distribución de las geoformas y su relación con los suelos.

Así mismo se realizó la recopilación y análisis de la información secundaria asociada al tema de geología, geomorfología, clima y suelos en el Servicio Geológico de Colombia, IDEAM e IGAC.

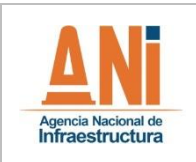

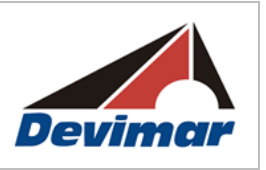

#### **- Selección y Alistamiento de Imágenes de Sensores Remotos**

Se realizó el alistamiento de imágenes de sensores remotos adecuadas para realizar la reinterpretación de geoformas como:

- **•** Imágenes de Radar, ALOS-1 con resolución espacial de 12.5m.
- **•** Imágenes multiespectrales Rapideye con resolución espacial de 5m.

## **- Reinterpretación de Geoformas**

Se efectuó la verificación de la coherencia espacial de la información digital de suelos, suministrada en formato shape por el Instituto Geográfico Agustín Codazzi (IGAC).

Se realizó la reinterpretación digital en pantalla en formato vector haciendo uso del Software ArcGis 10.1, con el módulo ArcEditor. Se aplicaron técnicas de mejoramiento de despliegue visual de las imágenes tales como realces, filtros y contraste (brillo, color e intensidad) y filtros para mejoramientos de bordes.

Este proceso comprendió la verificación y confirmación de la interpretación de geoformas asociadas a las unidades de suelos y la re-delimitación de unidades que no presentaron coherencia espacial con lo observado en las imágenes de sensores remotos y el DTM a 12.5m derivado de imágenes de Radar ALOS 1.

El proceso de reinterpretación permitió realizar el ajuste y mejoramiento de la calidad de la información por las deficiencias observadas en el empalme de los estudios departamentales de suelos, lo cual requirió dar solución a dos inconsistencias. La primera, garantizar la continuidad en el trazado de las unidades, algunas de las cuales presentaron interrupción de su trazado por el cambio del límite administrativo, y la segunda dar solución a problemas de huecos o gaps de información asociados a deficiencias de topología como son los gaps.

#### **- Estructuración de la Leyenda Unificada Fisiografía-Suelos**

La leyenda tuvo dos grandes componentes: El primero asociado a la desagregación de las geoformas en 5 unidades que van de mayor a menor detalle conforme al sistema de clasificación fisiográfica del terreno (CIAF, 1.997) y el segundo, relaciona las unidades cartográficas de suelos, correspondiente a cada paisaje fisiográfico<sup>1</sup>.

El sistema de clasificación fisiográfica del terreno permitió jerarquizar una zona de lo general a lo particular, en diferentes categorías. Al ser un método multicategórico de clasificación del terreno, involucró la mayoría de los elementos medioambientales

 $\overline{a}$ <sup>1</sup> Para la delimitación de un cuerpo de suelo o de un grupo de cuerpos de suelos, es necesario conocer las posibles relaciones entre las geoformas que observamos y los suelos que pudieran desarrollarse en ellas. Al delimitar unidades fisiográficas, lo que se delimitan son unidades de terreno que tienen relieve (geoformas), material parental, edad y clima semejantes; en consecuencia, sus suelos deben ser iguales o similares (Villota H. , 1997).

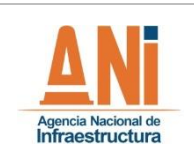

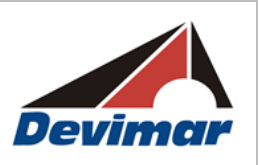

comprometidos en la génesis de las geoformas y sirvió de base para la realización de los diferentes niveles de levantamientos de suelos, así como la zonificación física de tierras y caracterización ecológica, ya que permitió visualizar en forma clara la relación clima paisaje - suelo - vegetación/ uso de la tierra.

Se basó en el Análisis Fisiográfico, el cual es un método moderno de interpretación de imágenes de sensores remotos, donde se integraron aspectos tales como geomorfología, geología, material parental, pendientes, vegetación, que se enmarcaron dentro de condiciones climáticas definidas. (VILLOTA, 1992).

En la Clasificación Fisiográfica del Terreno, la unidad de paisaje constituyó el elemento fundamental de análisis que permitió ordenar la investigación física y biótica, gracias a que varios factores responsables de la morfogénesis, fueron los mismos que originaron la diferenciación de los perfiles edáficos y la distribución de la vegetación (VILLOTA, 2.005).

Como lo establece el Manual de Levantamientos de Suelos de USDA, 1.951, los suelos son perfiles tanto como paisajes. De una parte, el suelo es un componente del paisaje fisiográfico, pero sus características morfológicas, físicas, químicas mineralógicas resultan de la interacción de los restantes componentes del paisaje, como son: relieve, material litológico y cobertura vegetal, todos actuando bajo un mismo clima, en un lapso de tiempo determinado (Villota, Una nueva aproximación a la Clasificación Fisiográfica del Terreno, 1.997).

Este es uno de los principios de la cartografía de suelos ya que el suelo como cuerpo natural, tiene su origen, formación y evolución regidos por factores preexistentes, los que al actuar en un mismo orden y con igual intensidad, generan poblaciones de suelos semejantes. Es decir los suelos no ocurren al azar sino en patrones lógicos que corresponden a la interacción de los factores formadores.

El sistema de Clasificación Fisiográfica del Terreno (CIAF, 1.997) tiene una estructura piramidal con cinco categorías a saber:

<span id="page-31-0"></span>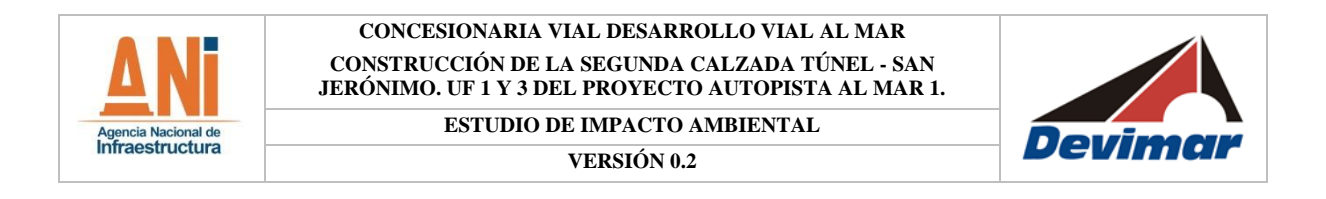

**Figura 2-3 Sistema de Clasificación Fisiográfica del Terreno (CIAF, 1997)** 

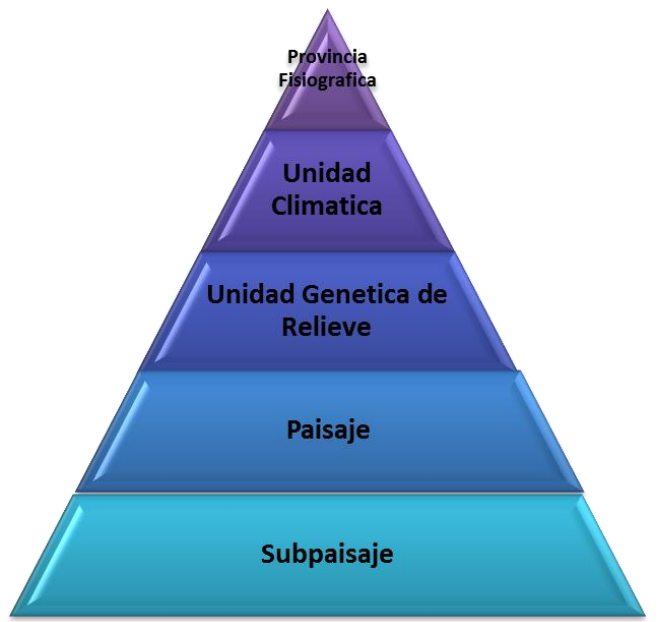

Fuente: Consultoría Colombiana S.A. 2016

- Provincia fisiográfica.
- Unidad climática.
- Gran paisaje o Unidad Genética del relieve
- Paisaje
- Subpaisaje

En el sistema de Clasificación Fisiográfica (CIAF, 1.997), la provincia fisiográfica, facilita la ubicación geográfica e integra unidades con parentesco de tipo geológico con una o más unidades climáticas. Así mismo, la unidad climática hace parte de la integral de la estructura del sistema, lo cual no ocurre en el sistema Taxonómico Jerarquizado de Zinck (1.987).

## **- Consolidación de Unidades Cartográficas de Suelos**

A cada unidad de paisaje fisiográfico le corresponde una unidad cartográfica de suelos, asumiendo el criterio que los límites de cada unidad cartográfica coincidan del todo con los de la unidad taxonómica, dado que los suelos son un continuum, con variaciones horizontales y verticales, pero sin individuos separados.

La unidad cartográfica se compone de un nombre y un símbolo. El nombre de las unidades cartográficas se integra de varios elementos que le dan al usuario de los mapas de suelos,

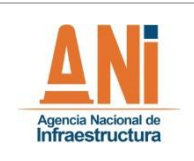

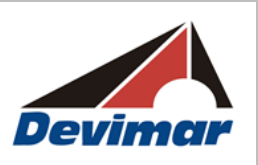

información sobre las relaciones que existen entre los diferentes cuerpos de suelo. Así mismo se relaciona el porcentaje de participación de cada unida taxonómica.

#### **- Componente Taxonómico**

Es el segundo elemento que va en el nombre de la unidad Cartográfica y sus términos provienen de un sistema de clasificación el cual corresponde al SoilTaxonomy del Departamento de Agricultura de los Estados Unidos (USDA) a nivel de subgrupo<sup>2</sup>.

<span id="page-32-0"></span>La estructura funcional del Sistema Taxonómico está integrada por las categorías: Orden, Suborden, Gran grupo, Subgrupo, Familia y Serie. A las clases anteriores se agregan las tierras misceláneas, cobijadas bajo el concepto de No suelo, las cuales pueden conformar unidades extensas y homogéneas, o pueden aparecer asociadas con suelos.

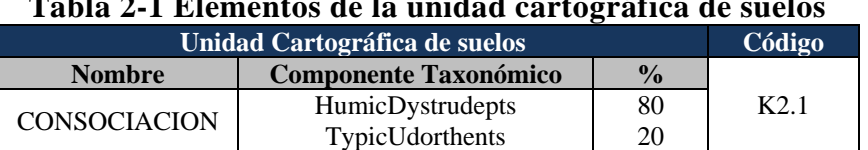

#### **Tabla 2-1 Elementos de la unidad cartográfica de suelos**

Fuente: Consultoría Colombiana S.A. 2016

#### **- Uso Reglamentado del Suelo**

Se realizó la consolidación de información georeferenciada y no georeferenciada de Uso Reglamentado de los POT, POMCAS y la solicitud de la información faltante, dejando registro documentado.

#### **- Plan de Muestreo**

 $\overline{a}$ 

Comprendió la planeación del trabajo de campo para realizar la verificación de la interpretación fisiográfica y el levantamiento de información de suelos.

Se identificaron las unidades de paisaje sobre las cuales se tuvieron dudas respecto a material parental y composición de las unidades cartográficas de suelos.

Se priorizaron las unidades de paisaje asociadas a áreas mal drenadas, dada su importancia ambiental y las cuales constituyeron una información base para la identificación de ecosistemas.

Para el desarrollo del trabajo de campo se contó con un formato único normalizado para los levantamientos de suelos

 ${}^{2}$ En Colombia se introdujo el sistema del SoilTaxonomy en 1.973(IGAC) para caracterizar y correlacionar los suelos durante los levantamiento edafológicos y simultáneamente se adoptaron varias unidades funcionales, para estrechar el rango de variación de las unidades taxonómicas con fines prácticos.

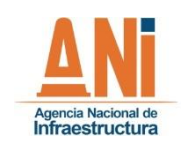

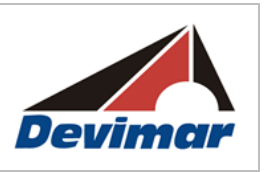

## **2.3.1.3.3 Etapa de Campo**

El desarrollo de las actividades de campo comprendió la verificación de unidades de fisiografía, el muestreo de unidades de suelos y verificación del uso actual del suelo.

## **- Verificación de la Interpretación Fisiográfica**

Se realizó la verificación de unidades de paisaje y sus características, haciendo el chequeo de material parental, pendientes, condición de drenaje y grado de erosión mediante recorrido en campo.

Permitió validar las delimitaciones de las unidades de paisaje y subpaisaje obtenidas a partir del análisis fisiográfico del terreno por medio de la fotointerpretación, lo cual también permitió ajustar las delineaciones realizadas.

## **- Levantamiento de Información de Suelos**

Se realizó el levantamiento detallado de información de suelos a través de calicatas en sitios considerados críticos y los cuales están asociados principalmente a áreas inundables.

Los principales aspectos a describir por calicata correspondieron a los siguientes: profundidad en centímetros, nomenclatura, epipedón, endopedón, color matriz en húmedo, moteados, fragmentos de roca, materiales orgánicos, textura, estructura, consistencia, concentraciones, poros, raíces, reacciones, límites y pH, principalmente. Igualmente se incluyen los aspectos externos de la forma de terreno identificada.

Se realizó la toma de muestras de suelos en la cual se describió el suelo de mayor representatividad, para cada horizonte descrito en una cantidad equivalente a un (1) kilogramo para cada muestra.

<span id="page-33-0"></span>**Equipo y Reactivos:** Para la realización de la descripción del perfil modal de cada suelo dominante por unidad fisiográfica, se requiere con el siguiente equipo y reactivos.

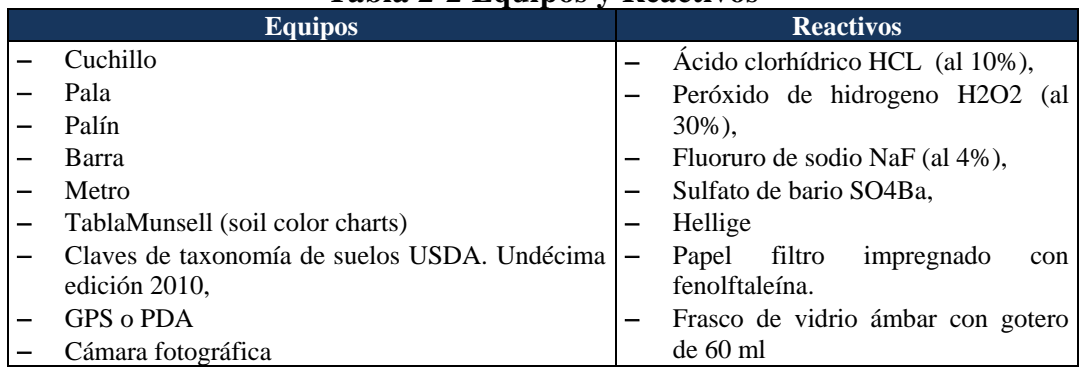

#### **Tabla 2-2 Equipos y Reactivos**

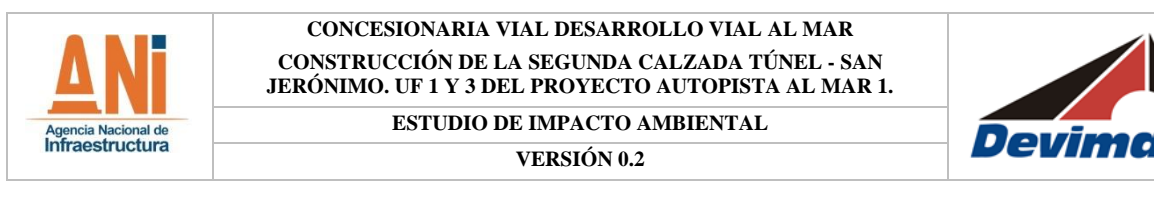

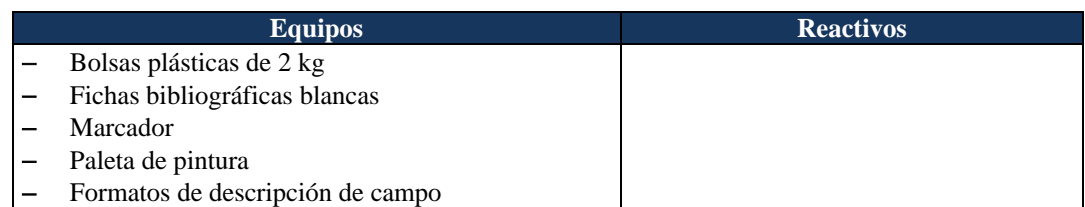

Fuente: Consultoría Colombiana S.A. 2016

A las muestras de suelos tomadas a todos los horizonte de cada observación de calicata, se les realizó el paquete analítico que se integró por los siguientes parámetros químicos; pH, textura por Bouyoucos, CICA, bases totales, Ca, Mg, K, Na, Aluminio de cambio, fosforo disponible, saturación de bases, carbón orgánico. A los resultados se les desarrollaron las apreciaciones, interpretaciones y relaciones propias de los análisis de suelos, lo que permitió igualmente suministrar los datos para ajustar la taxonomía y el cálculo de su fertilidad natural. Las muestras fueron llevadas al laboratorio de Suelos del Instituto Geográfico Agustín Codazzi o a laboratorio certificado, los soportes de acreditación pueden ser consultados en el Anexo G. Suelos del presente estudio de impacto ambiental.

#### **2.3.1.3.4 Etapa de Poscampo**

#### **- Ajuste a las Unidades Cartográficas de Suelos**

Una vez realizada la etapa de campo se obtuvieron caracterizaciones provenientes de información primaria para reevaluar las unidades cartográficas de suelos que se encontraban fuera de las zonas de cateos o revisiones en campo, lo cual permitió realizar potenciales ajustes y validar la misma, a partir de la extrapolación de información.

Los ajustes a la unidad cartográfica comprendieron dos aspectos principales:

#### **-** *Verificación de la Clasificación Taxonómica*

De acuerdo con la descripción de los perfiles modales de los suelos dominantes clasificados de forma preliminar en campo y los resultados de los análisis de laboratorio, se realizó la reconfirmación de la clasificación taxonómica de los suelos por medio de la Clave para la Taxonomía de Suelos Soil Survey Staff, publicadas por el Departamento de Agricultura de los Estados Unidos USDA, Servicio de Conservación de Recursos Naturales NRCS. Undécima Edición 2.010, sistema que tiene seis categorías: orden, suborden, gran grupo, subgrupo, familia y serie, la clasificación se realizó a nivel categórico de familia quinto nivel de la pirámide taxonómica para los suelos levantados en campo.

Los resultados de los análisis de las muestras de suelos permitieron validar igualmente la clasificación taxonómica, establecer características físicas y químicas y desarrollar el cálculo de la fertilidad (metodología del Laboratorio Nacional de Suelos del IGAC)

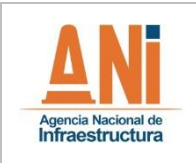

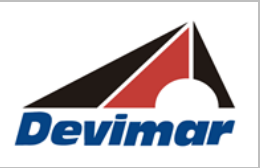

**-** *Identificación de la categoría de clase de unidad cartográfica*

Conforme a los resultados de campo se estableció la categoría de unidad cartografía para cada unidad de paisaje fisiográfico a saber: Consociación, Asociación, Complejo o Grupo indiferenciado.

# **2.3.1.3.4.1 Uso Actual y Potencial**

# **- Clasificación de Tierras por su Capacidad de Uso**

La Clasificación Agrológica es la asignación de clases, subclases y unidades de capacidad o grupos de manejo que se da a las diferentes unidades cartográficas definidas en un estudio de suelos para un uso práctico inmediato o futuro, con base en la capacidad para producir de los suelos que las integran (IGAC, 2007).

Se fundamenta en la adaptación realizada para Colombia, por Mosquera, L (1986) de la Clasificación de Tierras por Capacidad de Uso del Departamento de Agricultura de Estados Unidos, según el manual 210 del Servicio de Conservación de Suelos.

La clasificación agrológica es de tipo interpretativa y se basa en los efectos de las combinaciones de clima y características permanentes de los suelos sobre los riesgos de deteriorarlos, las limitaciones para el uso, la capacidad de producir cosechas y los requerimientos de manejo de los suelos.

Las características permanentes de los suelos hacen referencia a pendiente, textura, profundidad efectiva, permeabilidad, capacidad de retención de humedad, tipo de arcilla y condición de drenaje natural.

La capacidad es el potencial que tiene la tierra para ser utilizada bajo cierto tipo general de uso o con prácticas específicas de manejo.

Los suelos que están agrupados dentro de una clase por capacidad son similares solamente con respecto al grado de limitaciones para propósitos de uso o respecto al riesgo de degradarse. Cada clase de capacidad incluye muchas clases de suelos. Muchos de los suelos dentro de cualquiera de las clases requieren distintas prácticas de manejo.
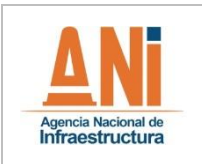

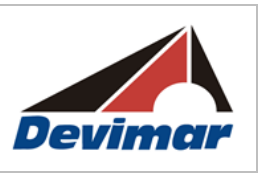

### **Uso Actual**

Para el establecimiento del uso actual se recurrió a un insumo esencial el cual correspondió al mapa de coberturas vegetales, realizado por medio de la clasificación CorinLandCover. Sobre la base del análisis de las coberturas se realizó la reclasificación y/o agrupación de las unidades de cobertura identificadas en función de sus características fisionómicas, su origen natural o introducido y sus principales características producto de la explotación que los seres humanos realizan sobre estas, asignándoles nombres relacionados con su principal actividad extractiva o su funcionalidad.

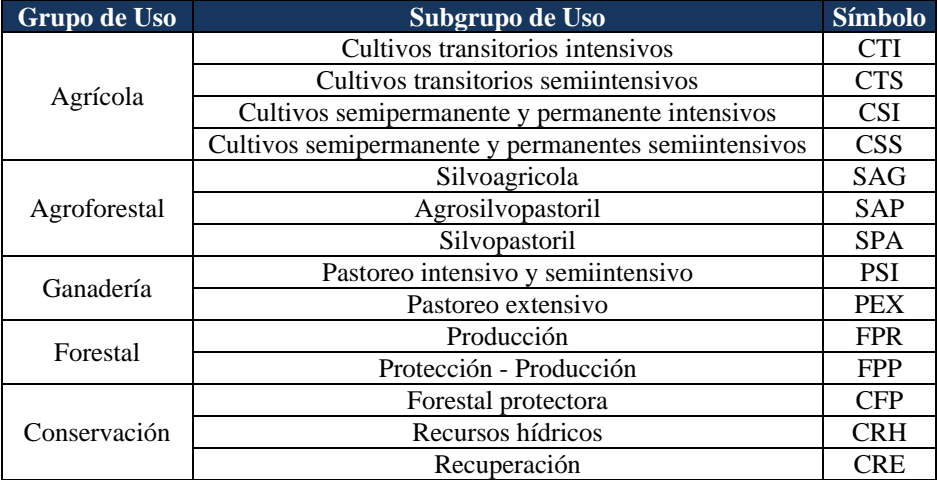

# **Tabla 2-3 Categorías de Uso del Suelo. IGAC.CORPOICA, 2.001**

Fuente: Consultoría Colombiana S.A. 2016

#### **2.3.1.3.4.2 Conflicto de Uso del Suelo**

Los conflictos de Uso de la Tierra son el resultado de la discrepancia entre el uso que el hombre hace actualmente del medio natural y aquel que debería tener de acuerdo con la oferta ambiental (IGAC, CORPOICA, 2001).

Para evaluar la concordancia, compatibilidad o discrepancia en el uso, se elaboró una matriz de decisión que permitió confrontar las unidades de Vocación Actual de Uso vs el Uso Actual.

Cada una de las unidades de Cobertura y Uso actual se valoró en relación con la Vocación Actual de Uso, para lo cual a cada clase de Cobertura Actual se asignó el uso actual en términos de la Vocación de Uso Principal, para comparar niveles similares dentro de la matriz.

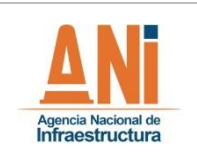

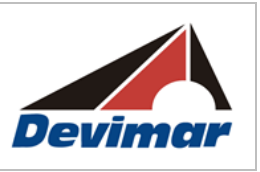

## **2.3.1.4 Hidrología**

### **2.3.1.4.1 Fase Precampo**

Se hizo una exhaustiva investigación en las entidades oficiales y particulares que tienen relación con la zona de influencia del proyecto (CORANTIOQUIA, IDEAM, IGAC).

Mediante esta investigación se hizo un inventario que incluyó los siguientes aspectos:

- Cartografía y Aerofotogrametría
- Hidrometeorología
- Uso de la tierra
- Monografías y estudios regionales

Para determinar los patrones de drenaje a nivel regional, básicos para la caracterización y base para la evaluación morfométrica, se empleó la siguiente información con la que se realizaron los respectivos análisis.

### **Cartografía:**

La información cartográfica que se empleó para los análisis de hidrología fue a la mejor escala disponible, 1:25.000 y 1:100.000 de entidades como se resumen a continuación:

- Carta Topográfica Nacional Escala 1: 100.000 Instituto Geográfico Agustín Codazzi IGAC
- Cartografía IGAC digital a escala 1:25.000
- Información hidrológica basada en los planes de ordenamiento territorial de los municipios del Corredor.

#### **Información Hidrológica:**

Para la descripción hidrológica del área de influencia del estudio, se utilizó información hidrométrica actualizada suministrada por la Corporación Autónoma Regional del Centro de Antioquia CORANTIOQUIA y del IDEAM.

Para efecto de realizar los respectivos estudios de regionalización se emplearon los registros de estaciones de las corrientes principales en la zona de estudio, en especial del río Cauca.

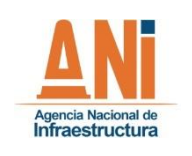

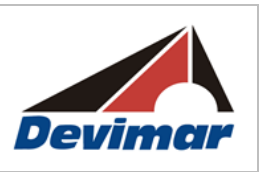

## **2.3.1.4.2 Fase de Campo**

La información recolectada se analizó con procedimientos que dependieron de la calidad de los datos obtenidos. Con base en el análisis se programarán las labores de campo que sirvieron para complementar la información inicial.

Por parte del grupo de profesionales se hizo el reconocimiento general en campo de puntos específicos relacionados con cruces de corrientes, información que permitió al grupo de Hidrología, verificar las condiciones de los corredores en estudio. Esta inspección de campo permitió observar la condición de algunos aspectos morfológicos, patrón de drenaje y dinámica fluvial actuales de corrientes naturales que requieren análisis especiales, especialmente en los sitios de cruce importantes y áreas de localización de infraestructura especial.

### **2.3.1.4.3 Fase Poscampo**

- Se elaboró una Figura de Localización general de la zona de estudio, incluyendo toda el área de drenaje de la zona de proyecto.
- Se determinó la existencia de los sistemas lénticos y lóticos en el área de influencia del proyecto.
- Dentro del Área de Influencia se verificó la existencia de cuerpos lénticos, se determinó su ubicación, municipio, coordenadas Norte – este, área aproximada, altura sobre el nivel del mar y usos. Se presentó un registro fotográfico de cada uno de estos sistemas y se presentaron las características físicas y ambientales del cuerpo léntico, sus fuentes de recarga, su estado ambiental, la calidad del agua y se evidenciará la presencia de seres vivos peces y aves principalmente; y sus condiciones de vida.
- Se precisó la presencia de Sistemas loticos en el área de Influencia del proyecto vial, precisando sus condiciones físicas y ambientales, incluyendo las principales corrientes de la zona de estudio, que hacen parte de la quebrada Sinifaná y del río Cauca.
- Se presentó las características de ríos, quebradas y corrientes de agua en el área de influencia, determinando si los cuerpos de agua son permanentes, intermitentes o estacionarios.
- Se recopiló toda la información relacionada con la Red de drenaje, haciendo énfasis en la quebrada Sinifaná y el Río Cauca y de las demás corrientes de importancia para el proyecto.
- Se determinaron las características hidrográficas de toda el área, incluyendo las fuentes principales y sus correspondientes afluentes bajan, precisando sus condiciones de

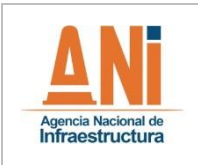

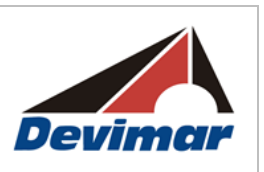

drenaje.

 Se determinaron las condiciones de las aguas subterráneas (nivel freático) presentes en la zona de proyecto, determinando sus principales características incluyendo sus profundidades.

## **2.3.1.5 Calidad del Agua**

## **2.3.1.5.1 Fase de Precampo**

### **2.3.1.5.1.1 Selección de Sitios de Monitoreo**

Según los cuerpos de agua identificados como susceptibles a intervención en el área de influencia del proyecto, se seleccionarán los sitios de monitoreo de calidad del agua, georreferenciándose a través de sistemas de información geográfica, y justificando su representatividad en cuanto a cobertura espacial y temporal.

### **2.3.1.5.1.2 Definición del Laboratorio Acreditado**

Para el desarrollo de los muestreos de la caracterización físico-química, bacteriológica e hidrobiológica, en los sitios de monitoreo previamente establecidos, se contrató un laboratorio acreditado por el IDEAM, verificando que las metodologías de muestreo correspondan a las definidas en el "Standard Methods for the Examination of Water and Wastewater", 22ª edición, 2012 y en el "U.S. EPA". Los parámetros a monitorear fueron los establecidos en la Resolución 751 del 2015 y la Resolución 631 del 2015. Los soportes de acreditación del laboratorio a cargo del monitoreo, pueden ser consultados en el Anexo E. Clima- Calidad del agua del presente estudio de impacto ambiental.

#### **2.3.1.5.2 Fase de Campo**

#### **2.3.1.5.2.1 Verificación de Sitios de Monitoreo de Calidad del Agua**

Una vez en campo, se verificó que los puntos de monitoreo escogidos preliminarmente, contaban con las condiciones idóneas de acceso y representatividad para la realización de la actividad, con el fin de ajustar o no las coordenadas de muestreo para posterior notificación al laboratorio contratado.

#### **2.3.1.5.2.2 Toma de Muestras por parte del Laboratorio**

El laboratorio contratado colectó el número de muestras requeridas en los puntos seleccionados, para luego enviarlas al laboratorio y efectuar las pruebas y ensayos analíticos, con el fin de determinar la concentración de cada uno de los parámetros medibles.

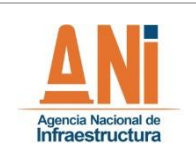

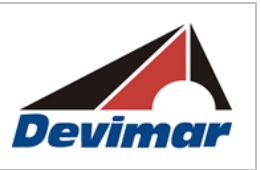

## **2.3.1.5.3 Fase de Poscampo**

Los resultados obtenidos para calidad del agua, fueron analizados cuantitativa, e igualmente se compararon con los valores máximos y mínimos permisibles por la normatividad ambiental vigente.

## **2.3.1.6 Usos del Agua**

## **2.3.1.6.1 Fase de Precampo**

Previo a la salida de campo, se elaboró mediante cartografía base, un diagnóstico ambiental preliminar en el cual se evidenciaron los puntos que debían ser visitados en campo para la identificación de los usos actuales sobre las fuentes de agua susceptibles a intervención (captación, vertimiento y ocupación de cauce), lo cual a su vez permitió establecer el plan de trabajo en campo (tiempos y recursos).

Como fuentes de información secundaria, se consultaron los objetivos de calidad, planes de ordenamiento territorial y desarrollo municipales, planes de gestión ambiental regional de Corporaciones Autónomas Regionales, y planes de manejo y ordenamiento de cuencas hidrográficas, y la información de concesiones autorizadas por las Corporaciones Autónomas Regionales con jurisdicción en el área del proyecto.

## **2.3.1.6.2 Fase de Campo**

Se realizó en campo un inventario de los usos y usuarios del agua actuales y potenciales existentes sobre las fuentes de agua susceptibles a intervención (captación, vertimiento y ocupación de cauce). Para ello se utilizó un formato de campo con la información principal a recolectar, identificando aquellos puntos donde por presencia de viviendas o actividades productivas, se considere probable la utilización del recurso, y las áreas donde se identifique la presencia de acueductos veredales o municipales.

Así mismo, a partir de la aplicación de los formatos en consulta con la comunidad de las veredas dentro del área de influencia, se identificaron los conflictos actuales y/o potenciales que se presentaron en cuanto al uso y disponibilidad del recurso hídrico.

## **2.3.1.6.3 Fase de Poscampo**

Una vez procesada la información obtenida en campo mediante el formato establecido, y recopilada a través de la Corporación Autónoma Regional, se realizó el respectivo análisis cuantitativo y cualitativo de los usos principales del agua, los tipos de tratamiento existentes, información de usuarios, y vertimientos asociados.

La determinación de los posibles conflictos actuales o potenciales sobre la disponibilidad y usos del agua, se realizó a partir del comportamiento hidrológico y de información obtenida

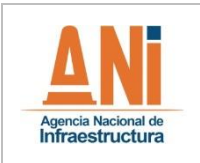

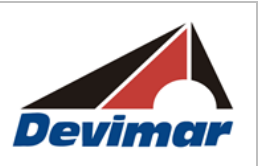

de consultas directas a la comunidad y de la revisión de estudios regionales y demás información obtenida en las Corporaciones Autónomas Regionales, referente a los planes de ordenamiento y manejo de cuencas, definición de objetivos de calidad, los registros de concesiones, entre otros.

# **2.3.1.7 Hidrogeología**

Se realizaron actividades de compilación y análisis de información hidrogeológica existente, relacionadas con los aspectos geológicos, geomorfológicos e hidrogeológicos, teniendo en cuenta lo siguiente:

- El Atlas de Aguas Subterráneas de Colombia, INGEOMINAS, 2004, en Escala 1:500.000. Plancha y Memoria técnica.
- Con la información existente y de acuerdo a las características de la zona, se realizó el plan de trabajo para la adquisición de información primaria de campo, relacionada con las actividades que conllevaran a elaborar el modelo hidrogeológico conceptual del sitio.

## **2.3.1.7.1 Fase de Campo**

Las actividades de adquisición de información de campo incluyeron el reconocimiento del área de estudio, inventario de puntos de agua subterránea encontrados en el área de estudio.

## **- Inventario de Puntos de Agua Subterránea**

Se realizó un inventario de puntos de agua subterránea dentro del Área de Estudio, que incluyó aljibes, pozos y manantiales, encontrados durante las visitas realizadas predio a predio, donde se tuvieran los permisos de ingreso.

Para la captura de la información del inventario en campo se utilizó el Formulario Único Nacional para Inventario de Puntos de Agua Subterránea (FUNIAS) del IDEAM e INGEOMINAS, en la cual se registró la localización, características constructivas de las captaciones, usos y usuarios y caudales.

Se obtuvo como resultado una ficha de información de cada uno de los puntos inventariados, con registro fotográfico, cuyas captaciones fueron identificadas con un código y un número de identificación.

## **2.3.1.7.2 Fase de poscampo**

## **- Fase de Procesamiento de Información**

En las actividades poscampo se realizó la evaluación e interpretación de la información adquirida en campo, la integración de la información primaria y secundaria, el informe

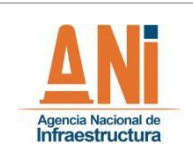

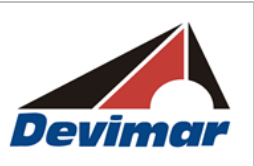

técnico que incluyó direcciones de flujo, caracterización hidrogeológica, zonas de recarga, mapa de vulnerabilidad, modelo hidrogeológica conceptual.

## **- Caracterización de las Unidades Hidrogeológicas**

El mapa hidrogeológico se generó utilizando como base el mapa geológico del presente estudio y usando como referencia el Atlas de Agua Subterránea de Colombia, elaborado por el INGEOMINAS (ahora Servicio Geológico Colombiano) para la definición de los principales acuíferos, características y nomenclatura.

La elaboración de la cartografía hidrogeológica y caracterización de las unidades, se realizó según la metodología de la Asociación Internacional de Hidrogeólogos (IAH) "Leyenda Internacional de los Mapas Hidrogeológicos"<sup>3</sup>; La leyenda se basó en la asignación de categorías hidrogeológicas con base en el potencial de rocas y sedimentos para almacenar y transmitir agua subterránea, en función de la composición, permeabilidad y capacidad específica de cada unidad litológica evaluada.

## **2.3.1.8 Geotecnia**

Una vez definido el lineamiento geométrico de la vía es necesario establecer las condiciones geotécnicas del subsuelo, definir los métodos de estabilidad y las intervenciones necesarias, es importante conocer desde el principio del alcance del proyecto si implica un lineamiento vial nuevo o de una modificación de una vía existente.

El primer paso fue establecer la campaña de exploración del subsuelo, para ello se tuvo como referencia lo establecido por el Código Colombiano de Puentes y la Norma Sismo Resistente (NSR-10), donde se establece que para los puentes y viaducto ya implantados por la especialidad de estructuras; es necesario hacer perforaciones para cada pila de apoyo de la estructura, teniendo como área de cobertura de cada sondeo un radio de 30 m.

A continuación con los resultados de la exploración y de los ensayos de laboratorio se realizó un análisis de la información determinando propiedades del suelo, condiciones especiales y el perfil estratigráfico, siendo esta la base para el diseño de la cimentación de puentes y edificaciones así como la estabilización de taludes.

#### **2.3.1.9 Atmósfera**

## **2.3.1.9.1 Meteorología**

Para la caracterización climatológica del área de estudio se utilizó la información disponible de las estaciones del IDEAM o de aquellas entidades o empresas debidamente autorizadas para la operación de estaciones meteorológicas, que contaban con registros

 $\overline{a}$ <sup>3</sup> UNESCO, 1983. International Legend For Hydrogeological Maps, Paris.

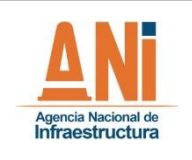

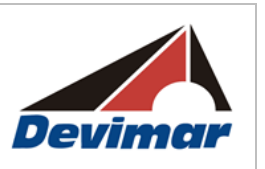

históricos amplios y se encuentran distribuidas espacialmente cerca o al interior del área de influencia del proyecto. Como primer paso para la caracterización climática se seleccionaron estas estaciones, y la información de los parámetros de acuerdo a lo requerido en la Resolución 751 del 2015.

- Temperatura superficial, promedio, temperatura máxima diaria registrada, temperatura mínima diaria registrada.
- Presión atmosférica promedio mensual (mb).
- Precipitación: media diaria, mensual y anual; y su distribución en el espacio.
- Humedad relativa: media, máximas y mínima mensual.
- Viento: Dirección, velocidad y frecuencias en que se presentan. Elaborar y evaluar la rosa de los vientos.
- Radiación solar
- Nubosidad
- Evaporación

A partir de esta información, se analizaron para cada una de las estaciones los datos registrados para cada uno de los parámetros requeridos en la Resolución 751 del 2015 y, se determinó el comportamiento general para el área de influencia del proyecto. En cuanto a los parámetros de temperatura y precipitación, no solo se determinó su distribución temporal, sino también su distribución espacial mediante la generación del mapa de isoyetas e isotermas.

Para determinar los parámetros que no se encontraban registrados en la información climatológica, como la presión atmosférica se aplicó la ecuación recomendada por la Organización de las Naciones Unidas para la Agricultura y la Alimentación (FAO, 2006).

$$
P = 101,3 \left( \frac{293 - 0,0065z}{293} \right)^{5,26}
$$

Donde,

P= Presión atmosférica (kPa) Z=Elevación sobre el nivel del mar (m)

## **2.3.1.9.1.1 Zonificación Climática**

En cuanto a la zonificación climatológica, cuya base es la correlación existente entre los gradientes de temperatura y altitud topográfica, se realizó con base en la información de los valores medios multianuales de los parámetros precipitación y temperatura de las diferentes estaciones. Esta información fue el insumo para la generación de los mapas de isotermas e isoyetas, los cuales al cruzarse, a través de herramientas de ARCGIS, dieron como resultado unidades espaciales cuyos polígonos relacionan un rango de precipitación con un

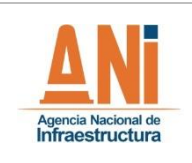

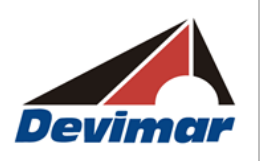

rango termal, y que pueden clasificarse de acuerdo a las categorías que se presentan en la [Tabla 2-4.](#page-44-0) Dichas categorías corresponden a las propuestas por el IDEAM *et al*., (2007) en el documento "Ecosistemas Continentales, Costeros y Marinos de Colombia".

<span id="page-44-0"></span>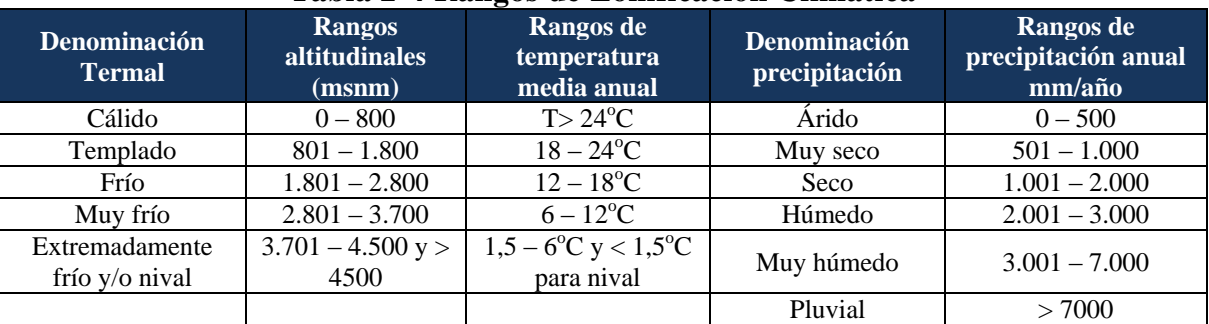

#### **Tabla 2-4 Rangos de Zonificación Climática**

Fuente: IDEAM *et al*., (2007).

Cabe resaltar que para la generación de las isotermas se utilizó la relación existente entre la altura topográfica y el gradiente vertical de temperatura, que permitió realizar un análisis estadístico de regresión para expresar los valores de temperatura, en función de la altura sobre el nivel del mar, usando un modelo digital de elevación de mediana resolución. En cuanto a las isoyetas, se realizó mediante el software ArcGIS, seleccionando Kriging como método de interpolación.

Finalmente, para el desarrollo del balance hídrico, se utilizaron los registros de precipitación y temperatura de las estaciones seleccionadas para aplicar la metodología de Thornthwaite (2005) para el cálculo de la evapotranspiración potencial y su posterior uso en la determinación del déficit y los excesos hídricos.

#### **2.3.1.9.2 Identificación de Fuentes de Emisiones**

#### **2.3.1.9.2.1 Fase Precampo**

Se realizó una identificación preliminar de fuentes de emisión existentes en el área de estudio, asentamientos poblacionales, y vías de acceso, georreferenciando su ubicación en el mapa temático preliminar que fue generado como insumo base para la verificación y complementación de información en campo.

## **2.3.1.9.2.2 Fase de Campo**

Se realizó un recorrido por el área de influencia del proyecto con el fin de verificar y validar las fuentes de emisión de contaminantes atmosféricos que fueron definidas a partir de información secundaria; así como la identificación y georreferenciación de nuevas fuentes.

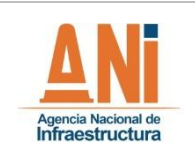

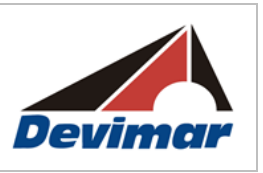

## **2.3.1.9.3 Calidad del Aire**

#### **2.3.1.9.3.1 Fase Precampo**

Previo al trabajo de campo, se realizó la consulta de fuentes de información secundaria concerniente a estudios realizados sobre la calidad del aire en el área de influencia del proyecto, en donde se requieren permisos de emisiones atmosféricas (instalaciones de trituración, planta de asfalto, frentes de explotación minera, entre otros).

Se contempló la realización de monitoreos de la calidad del aire en zonas aledañas al proyecto identificadas como las más sensibles (asentamientos poblacionales principalmente) y/o zonas críticas de contaminación. Para el desarrollo de los muestreos de la calidad del aire, se contrató un laboratorio acreditado por el IDEAM, tanto para toma de muestras como para análisis, los soportes de la acreditación del laboratorio a cargo del monitoreo, puede ser consultado en el Anexo F. Calidad del Aire, del presente Estudio de Impacto Ambiental.

### **2.3.1.9.3.2 Fase de Campo**

Los contaminantes que se midieron fueron: partículas suspendidas totales (PST), material particulado (PM<sub>10</sub>), dióxido de azufre (SO<sub>2</sub>), óxidos de nitrógeno (NOx) y monóxido de carbono (CO), teniendo en cuenta lo establecido en el Protocolo de monitoreo y seguimiento de calidad del aire del IDEAM, y Resolución 601 de 2006.

#### **2.3.1.9.3.3 Fase de Campo**

Los resultados obtenidos para calidad del aire, fueron analizados cuantitativa, e igualmente se compararon con los valores máximos por la normatividad ambiental vigente.

#### **2.3.1.9.4 Ruido**

#### **2.3.1.9.4.1 Fase Precampo**

Previo al trabajo de campo, se realizó la consulta de fuentes de información secundaria que relacionaran los niveles de ruido ambiental existentes en el municipio de San Jerónimo, Sopetrán y Santa Fe de Antioquia en el departamento de Antioquía, tales como los planes de ordenamiento y desarrollo municipales, planes de gestión ambiental regional, y planes de manejo y ordenamiento de cuencas hidrográficas, entre otros, depurando y analizando aquella información útil para el proyecto.

De igual forma, se identificaron asentamientos poblacionales, viviendas e infraestructura socioeconómica, que se consideró potencial fuente generadora de ruido o puntos susceptibles a presentar impactos por alteración en los niveles de presión sonora, para ser visitados en campo y como puntos preliminares de monitoreo de ruido.

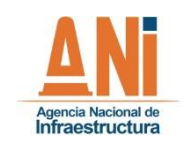

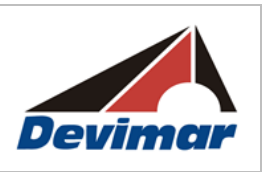

## **2.3.1.9.4.2 Fase de Campo**

Se realizó un recorrido por el área de influencia del proyecto con el fin de verificar y validar las fuentes generadoras de ruido y puntos susceptibles a presentar impactos por generación de ruido que fueron definidos a partir de información secundaria; así como la identificación y georreferenciación de nuevas fuentes de contaminación.

## **2.3.1.9.4.3 Fase de Poscampo**

Se generó el documento relacionado con el ruido ambiental, de acuerdo a los requerimientos establecidos en la Resolución 751 del 2015, integrando para ello la información primaria recolectada y la información secundaria consultada para las fuentes generadoras de ruido presentes en la zona, anexando los respectivos formatos de campo diligenciados.

En el caso de los monitoreos de ruido, se realizó el informe de análisis de resultados integrándolo al documento de caracterización ambiental, y presentando los mapas de isófonas. Los soportes de la acreditación del laboratorio a cargo del monitoreo, puede ser consultado en el Anexo F. Calidad del Aire, del presente Estudio de Impacto Ambiental.

### **2.3.2 Medio Biótico**

## **2.3.2.1 Ecosistemas Terrestres**

Se realizó la identificación de Ecosistemas a escala 1:25.000 para el área de estudio siguiendo los lineamientos metodológicos establecidos en el mapa de Ecosistemas de Colombia a escala 1:000.000 y en los cuales están relacionados los elementos básicos para la representación cartográfica de los ecosistemas como son: Clima, Geomorfopedología y Cobertura de la Tierra y los cuales están enmarcados en grandes unidades caracterizadas por el tipo de plantas y animales que alberga, como son los Biomas.

El marco conceptual del mapa de Ecosistemas de Colombia es jerárquico y de integración interdisciplinar en donde se involucran elementos bióticos y abióticos en el marco de una caracterización nacional. Para la caracterización regional a escala 1:25.000 del presente estudio, se siguieron los lineamientos jerárquicos, interdisciplinar, integrando información concordante a la escala de trabajo 1:25.000 de Geoformas, Suelos, Biomas, clima y Cobertura de la Tierra.

El mapa de ecosistemas tiene como propósito plasmar la síntesis de las relaciones ecológicas más significativas que tienen lugar en un determinado espacio geográfico. La leyenda del mapa constituye una síntesis de los diferentes tipos de ecosistemas y facilita la comprensión de los procesos genéticos responsables de la estructura biofísica y funcionamiento de los ecosistemas a escala 1:25.000.

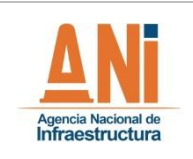

 $\overline{a}$ 

Es así como los biomas facilitan la comprensión de unidades genéticas clímax o potenciales en el área de estudio, la información geomorfológica aporta elementos para la comprensión de la geogénesis regional y los materiales parentales de los suelos, relacionan características fundamentales del medio físico en relación a la oferta para la vegetación natural y las actividades antrópicas.

Elementos dinámicos que describen y caracterizan el estado actual de los ecosistemas están representados por el clima y cobertura de la tierra. La cobertura constituye un elemento fundamental en la comprensión de la dinámica por intervención antrópica y la naturaleza de los disturbios. De esta forma se integran características de clasificación y características de  $\text{cartografía}$  de ecosistemas<sup>4</sup>.

Este enfoque asume los principios básicos de la metodología para la zonificación de ecosistemas del Instituto de Investigación de Recursos Biológicos Alexander Von Humboldt en cuanto al mapeo predictivo de ecosistemas en donde se asumen dos elementos fundamentales que son las geoformas y la cobertura; fácilmente identificables en imágenes de sensores remotos.

El mapeo predictivo de ecosistemas se fundamenta en la delimitación de ecosistemas en relación a los componentes del territorio y en combinación de varias metodologías y tecnologías de sensores remotos, dejando una estructura jerárquica abierta que permite incorporar información de biotas para caracterizar a nivel de grupos biológicos, las unidades delimitadas de esta forma.

En la Figura 2 3 se presenta el Diagrama metodológico para la realización del mapa de Ecosistemas a escala 1:25.000, en el cual se relacionan todas las actividades requeridas para la integración de la información.

<sup>4</sup> Un aspecto básico para la clasificación y cartografía de ecosistemas , es la adecuada selección de propiedades y atributos que van a servir para clasificarlos y delimitarlos en un mapa Udo de Haes&Klijn (1994) y Zonnelveld (1994)

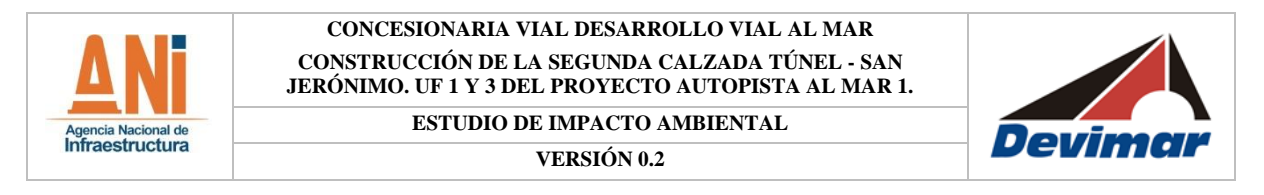

#### **Figura 2-4 Diagrama metodológico para la generación del mapa de Ecosistemas a escala 1:25.000**

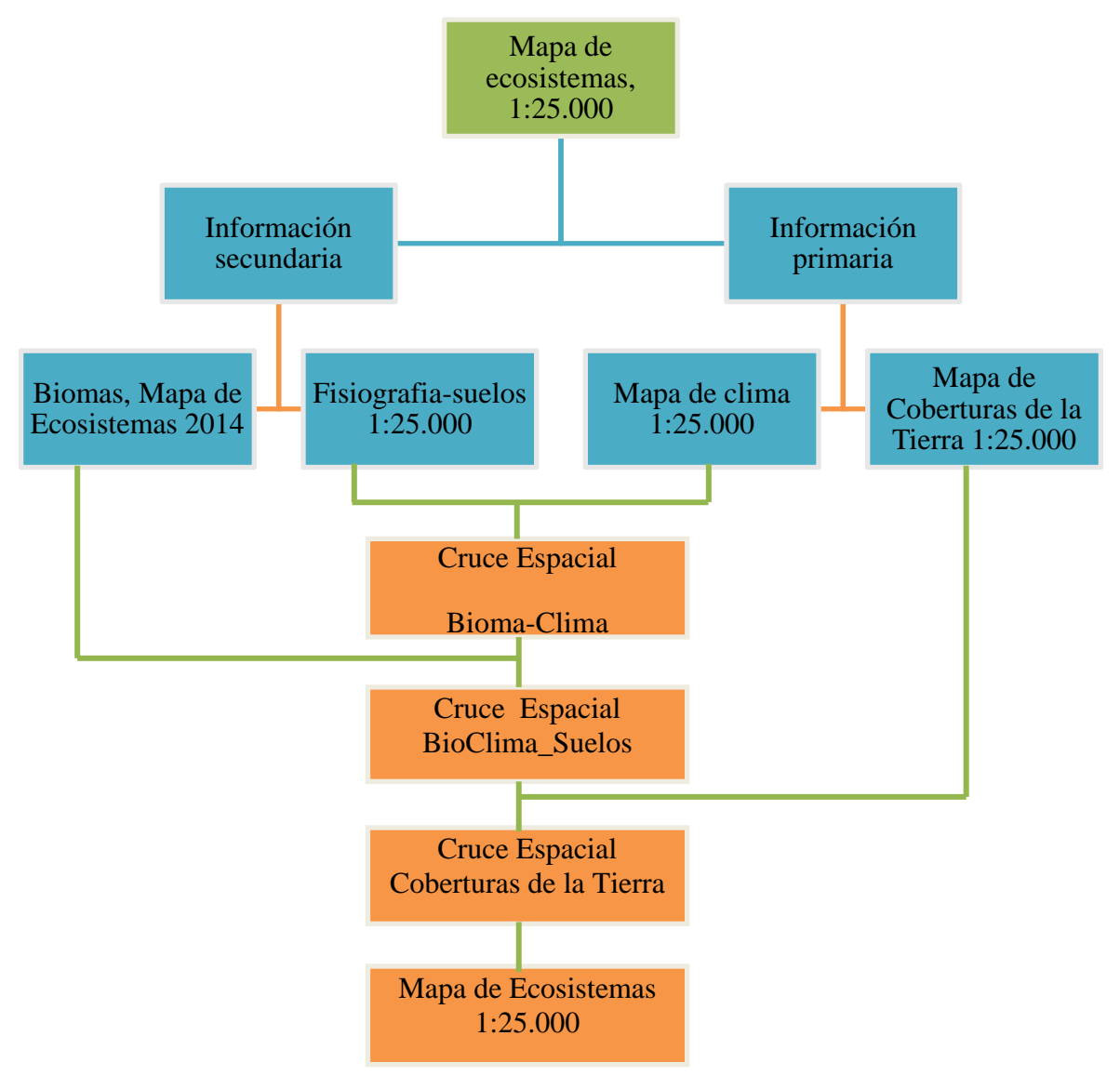

Fuente: Consultoría Colombiana S.A, 2016

## **2.3.2.1.1 Coberturas de la Tierra**

Mediante la interpretación de un mosaico de imágenes Rapideye de 2014 y orto fotografías de la zona se elaboró el mapa de cobertura de la tierra a escala 1:25.000. En él se presenta de manera integral y sintética la información referente a las unidades de cobertura de la tierra conforme a la metodología Corine Land Cover para Colombia (CLCC) y la leyenda estructurada a escala 1:25.000.

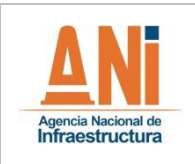

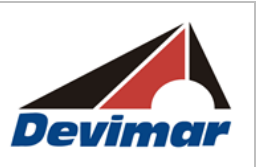

La integración de la información se realizó a través de herramientas SIG en las cuales se superpusieron las capas de información de biomas, geomorfología-suelos así como la generada para Coberturas de la Tierra y Clima.

## **2.3.2.1.1.1 Fase Precampo**

La metodología para el mapeo de coberturas de la tierra tiene su base en la interpretación visual de imágenes de satélite con la ayuda de ordenador (PIAO- Photo Interpretation Assisté par Ordinateur) teniendo como base los elementos pictórico-morfológicos de las imágenes digitales de sensores remotos. Es importante precisar que la metodología no incluye procesamiento digital de imágenes asociado a clasificaciones supervisadas y no supervisadas.

Para la digitalización de la interpretación visual se utilizó el software ArcGIS en su módulo ArcMap, el cual facilita en su módulo Editor, realizar edición a la capa de coberturas. La definición de las unidades de cobertura y uso del suelo se realizó tomando como guía la metodología Corine Land Cover para Colombia (CLCC) a escala 1:100.000 (IDEAM *et.al*., 2010).

El marco metodológico de CLCC establece la organización de los datos en una estructura de geodatabase la cual permite tener un control en la disposición y almacenamiento de los datos y facilita la realización de los controles de calidad temático, topológico y semántico del archivo digital.

Las características de las imágenes con cubrimiento en el área de estudios utilizados en la interpretación se presentan en la [Tabla 2-5](#page-49-0) tanto del proceso de interpretación en pantalla como la revisión de control de calidad se realizó a una escala 1:5.000 lo cual permite la generación de la cartografía preliminar a escala 1:25.000 empleando un área mínima cartografiable de 6,25 ha para territorios naturales y seminaturales y 1 ha para territorios artificializados.

### <span id="page-49-0"></span>**Tabla 2-5 Especificaciones de las imágenes utilizadas para la generación de la cartografía de cobertura de la tierra**

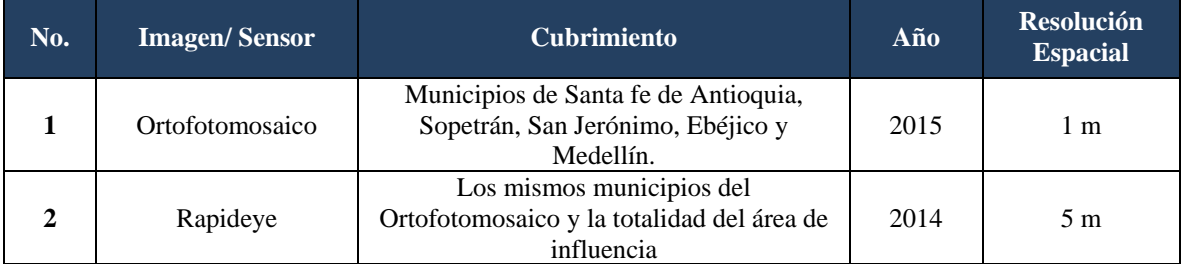

Fuente: Consultoría Colombiana S.A. 2016

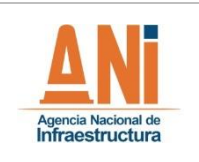

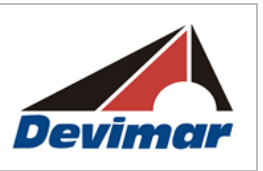

## **2.3.2.1.1.2 Fase de Campo**

El trabajo de campo tiene como propósito realizar la verificación de las unidades de cobertura interpretadas y que presentan mayor incertidumbre en su identificación y delimitación, es decir, que requieren realizar un control temático.

En la medida que se avanzó en la interpretación se identificaron las áreas con mayores dificultades y dudas que no pudieron ser despejadas con información secundaria o por experiencia del control de calidad.

El trabajo de campo tuvo tres etapas: la preparación del trabajo de campo, la verificación en campo de la información interpretada y la realización de las correcciones encontradas como resultado de las comprobaciones de campo.

Los puntos obligados de control de campo corresponden a las coberturas que no pudieron ser identificadas por el intérprete ni control de calidad.

Una vez definida y aprobada la ruta para la verificaron de campo, se realizó el desplazamiento y la observación de las unidades a comprobar.

Se empleó la PDA, la cual constituyó una herramienta de apoyo a la toma de datos en campo que facilitó la captura y permitió incorporar observaciones específicas. El procedimiento para su utilización consistió en el registro de un punto GPS y una fotografía digital en cada uno de los sitios de verificación. Como información de apoyo en campo, la PDA generó los siguientes shapes:

- Shape de la interpretación
- Shape de puntos obligados de verificación de coberturas
- Vías
- Centros poblados

## **2.3.2.1.1.3 Fase Poscampo**

Con base en el mapa de coberturas inicial y los puntos de control tomados en campo, se llevó a cabo la actualización cartográfica, de esta manera se modificaron polígonos y se rectificó la definición de las unidades de cobertura. Luego de la actualización y reprocesamiento, de nuevo se verificaron y consolidaron las bases de datos, se realizó el proceso de validación de topología y consistencia lógica, se calcularon áreas y finalmente se obtuvo el mapa de coberturas de la tierra final, de acuerdo a la metodología Corine Land Cover 2010 adaptada para Colombia y a las especificaciones cartográficas dadas por la ANLA, dentro de la guía metodológica de estudios ambientales.

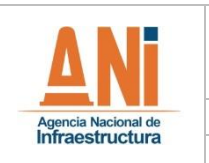

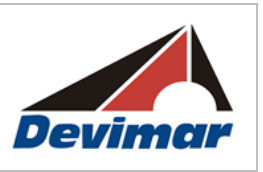

### **2.3.2.1.2 Flora**

El propósito de este ítem es la caracterización de la flora para los ecosistemas del área de influencia del proyecto, para lo cual se describen las coberturas de tierra a escala 1:25.000; además de hacer el levantamiento de parcelas de muestreo las cuales son una representación estadística en función del área para cada unidad de cobertura y ecosistema; identificando la presencia de especies en veda, endémicas, amenazadas, con valor científico y cultural.

Además, se contribuyó con la determinación del volumen de aprovechamiento forestal presente para cada una de las coberturas vegetales de cada ecosistema; mediante el muestreo estadístico.

### **2.3.2.1.2.1 Caracterización Florística y Cultural**

Para la caracterización de la vegetación o cobertura vegetal en un Estudio de Impacto Ambiental (EIA), como lo indica su nombre, es saber que se tiene, como está conformada y cuál es su función con el medio en que se desarrolla y esto se puede conseguir a través de la aplicación de los principios de la silvicultura, la dasometría, la estadística, la ecología vegetal y los Levantamientos Forestales en Zonas Tropicales.

En este sentido, el objetivo de este proceso metodológico, es recopilar la información básica sobre los métodos de muestreo y análisis utilizado en estudios de coberturas vegetales, teniendo en cuenta los aspectos técnicos y legales establecidos actualmente por parte de las entidades ambientales.

Teniendo en cuenta lo anteriormente mencionado, se realizó la caracterización de la vegetación a partir de los ecosistemas identificados en el área de estudio a escala 1:25.000.

La caracterización de la flora a partir de Ecosistemas comprende áreas homogéneas que se definen a partir de un número mayor de atributos como son unidades biogeográfica, clima, coberturas de la tierra, geomorfología y suelos (IDEAM, 2010) (Ver [Figura 2-5\)](#page-52-0).

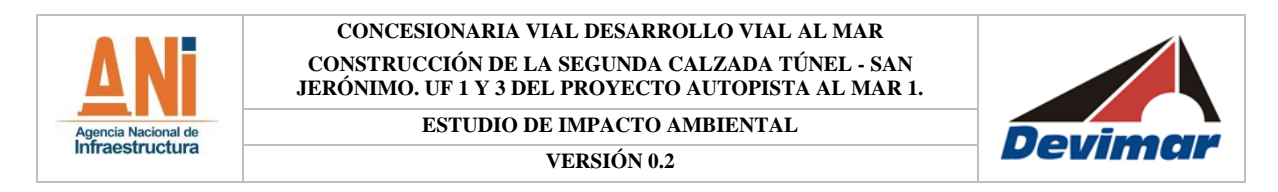

<span id="page-52-0"></span>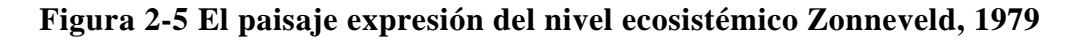

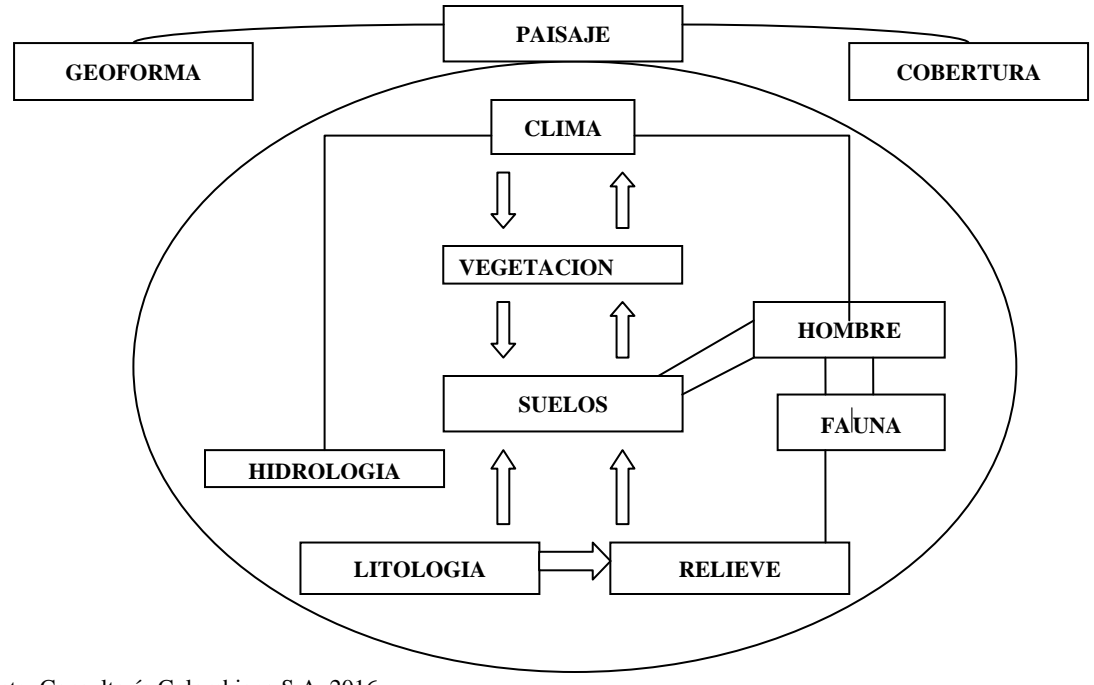

Fuente: Consultoría Colombiana S.A. 2016

## 2.3.2.1.2.1.1 Fase de Precampo o Alistamiento

Esta fase consistió en la planificación del inventario e implicó actividades, tanto de oficina como de campo (premuestreos), como preparación, con o que luego se efectuaron los muestreos y la sistematización de la información recolectada en desarrollo del inventario forestal, para lo cual se propusieron las siguientes actividades:

**Prueba del diseño premuestral:** Para que un muestreo sea lo suficientemente representativo y confiable, debe estar bien diseñado, esto conlleva a que la muestra a tomarse debe considerar la mayor variabilidad existente en toda una población estadística y la representatividad está dada por el número de réplicas a tomarse en cuenta y por el conocimiento de los factores que pueden influir en una determinada variable y para ello se debe tener en cuenta la realización de un premuestreo o muestreo piloto y en principio se propone emplear un Diseño Estadístico al Azar.

Como su nombre lo indica, no es más que un muestreo a pequeña escala, que una vez reconfirmado será reproducido a escala o nivel macro; de la información resultante, deberá salir la información global que cubra desde el tamaño, la forma y número de unidades de muestreo, hasta haber dejado funcionando lo más perfectamente que se pueda los formularios de campo.

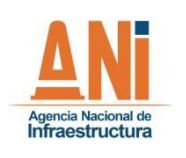

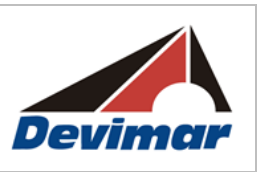

**Forma y Tamaño de las unidades de muestreo:** La unidad de muestreo tradicional usada en los inventarios forestales es la parcela y su utilización origina una distribución aproximada de la variabilidad de la población, teniendo en cuenta el criterio de área, ya que el bosque siempre se divide en pequeñas áreas que se constituyen en las unidades de muestreo, lo cual permite resultados confiables para inferir sobre la población estudiada.

La parcela o unidades de muestreo a emplearse serán de forma rectangular (100x10), por ser las más prácticas en el campo y empleadas en inventarios forestales en bosques naturales bajo condiciones tropicales y a su vez garantizan el menor efecto de borde, implementándose los planteamientos metodológicos de Rangel &Velasquez (1997) y Villarreal, et al. (2004), los cuales se basan en la propuesta de Gentry (1982). En la [Tabla](#page-53-0)  [2-6](#page-53-0) se describen las unidades de muestreo para la vegetación terrestre.

# **Tabla 2-6 Unidades de muestreo para la Vegetación terrestre**

<span id="page-53-0"></span>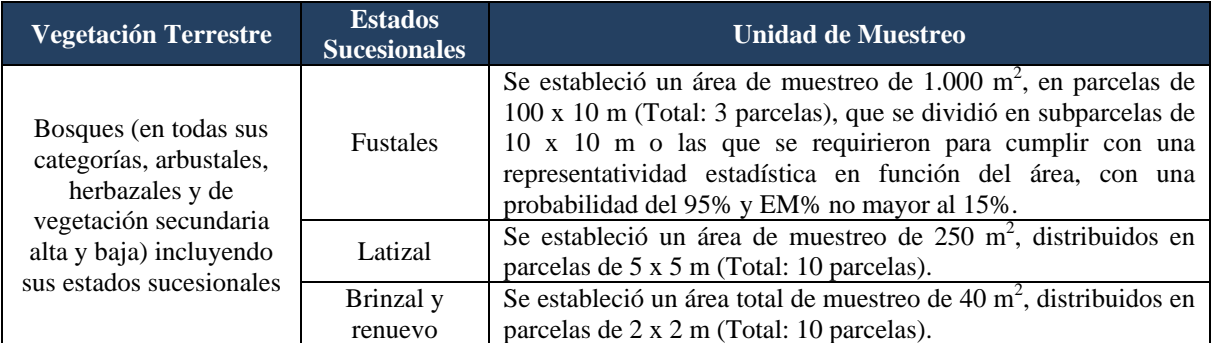

Fuente: Resolución 1469 diciembre 3/14 ANLA a Consultoría Colombiana S.A.

**Análisis de los resultados del premuestreo:** Esta actividad se entiende como el procesamiento estadístico y dasométricos de la información silvicultural de los bosques recolectada en campo en el premuestro y para ello se realizarán las siguientes actividades: Cálculos dasométricos: se hizo el cálculo de las variables dasométricas, área basal, volumen total y volumen comercial, para obtener sus promedios por parcela y tener la base de información para los análisis estadísticos.

Análisis estadístico de la premuestra: se usaron variables volumen total y número de árboles para efectuar el análisis estadístico, en consideración a que hacen mención los términos de referencia, a pesar que los volúmenes totales y comerciales dependen de variables no controladas, tales como la altura del fuste o la altura total.

Las formulas empleadas para calcular las anteriores variables son las siguientes:

# **Área Basal:**

Se define como la superficie de una sección transversal del tallo o tronco del individuo a

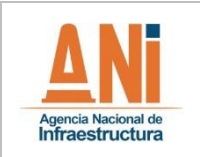

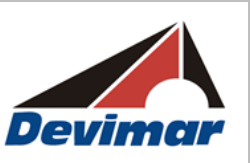

determinada altura del suelo; se expresa en cm<sup>2</sup> o m<sup>2</sup> de material vegetal por unidad de superficie de terreno.

$$
AB = \frac{\pi}{4} \times (DAP)^2
$$

La medición del DAP se realiza tomando el diámetro del fuste a una distancia desde el suelo de 1,3 m. Cuando los árboles se ramifican por debajo de 1,3 m se utiliza la fórmula del diámetro cuadrático promedio, empleada por la FAO y el CATIE (2001).

$$
DAP = \sqrt{\sum DAPi^2}
$$

Dónde:

∑DAPi2 es la sumatoria del cuadrado de cada uno de los diámetros medidos. DAPi2 es el diámetro de cada tallo a 1,3 metros elevado al cuadrado."

## **Determinación del Volumen:**

Este parámetro es la resultante más importante del inventario forestal, como indicador del potencial o capacidad de producción del bosque; el volumen que se obtiene se refiere a árboles en pie y se calcula sobre la base del DAP, la altura y el factor de forma.

El volumen de un inventario puede ser expresado como volumen por unidad de área y volumen total del área a inventariar en forma de volumen bruto y comercial. El cálculo del volumen de los árboles en pie más utilizado es mediante la ecuación de volumen convencional:

$$
V = \frac{3.1416 \cdot d^2}{4} \cdot h \cdot f
$$

Dónde:

- V : Volumen del árbol
- d : Diámetro a la altura del pecho al cuadrado
- h :Altura del fuste
- f : Factor de forma

El factor de forma o mórfico a emplearse, corresponde a 0,7 de acuerdo a lo documentado en el libro "Compilación de Tablas de Volumen para árboles en pie" preparado por el Ingeniero Forestal Francisco N Posada del INDERENA, Subgerencia de Bosques y Aguas, División Administración de Bosques (mayo/89) y el documento "Manual de Inventario Forestal para Bosques Tropicales" de la FAO 1974, los cuales describen a través de ensayos, que las especies latifoliadas del trópico arrojan un valor equivalente a 0,7.

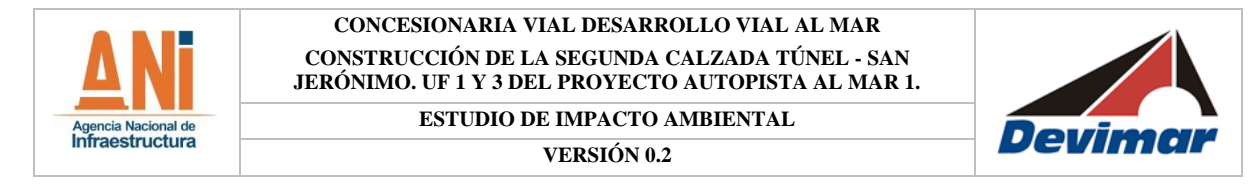

#### **Volumen Total:**

Este volumen total es aquel que involucra la altura del árbol medida desde la base del tronco hasta el ápice del mismo. Para calcular el volumen total se utilizará la siguiente fórmula:

V. TOT = AB 
$$
\ast
$$
 Ht  $\ast$  ff

Dónde:

V. TOT = Volumen total (en m3);  $AB = \text{Area } Basal$  (en m2);  $Ht = Altura total (en m);$  $\text{ff}$  = Factor forma igual a 0,7

#### **Volumen Comercial:**

Este volumen comercial es aquel que involucra la altura del árbol medida desde la base del tronco hasta la primera ramificación. Para calcular el volumen comercial se utilizará la siguiente fórmula:

V. COM =  $AB * Hc * ff$ 

Dónde:

V. COM = Volumen Comercial (en m3);  $AB = \text{Área Basal (en m}^2);$ Hc= Altura total (en m); ff = Factor forma igual a  $0,7$ 

Posteriormente, y para cumplir los requerimientos de los términos de referencia para el proyecto, se realizará el cálculo de los estadígrafos sobre el volumen total de las parcelas por ecosistema de acuerdo con la metodología para la realización de inventarios forestales a nivel semidetallado tomado del documento: Guías Técnicas para la Ordenación y el Manejo Sostenible de los Bosques Naturales. MADS, ACOR, OIMT – 2002.

#### **Tamaño de la muestra (n)**

Una vez determinada **la forma de la parcela**, la etapa siguiente es conocer **el tamaño de la muestra**, es decir, cuantas parcelas a medir en el terreno se deben establecer para dar cumplimiento a lo dispuesto en los términos de referencia en lo relacionado a *"para los sectores que requieran remoción de cobertura vegetal leñosa, se deberá dar cumplimiento de conformidad con el Artículo 18 del Capítulo Cuarto del Decreto 1791 del 4 de octubre de 1996 realizar un inventario forestal, con un error de muestreo no superior al 15% y un* 

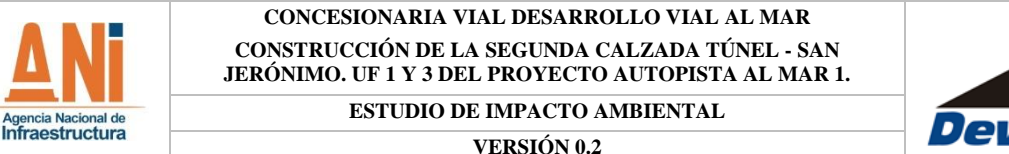

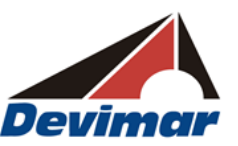

*nivel de probabilidad del 95%, incluyendo la cuantificación de los individuos en sus estados fustal, latizal y brinzal"* e igualmente, se tiene en cuenta la intensidad de muestreo indicada en los términos de referencia, por lo tanto, la fijación de la muestra, tamaño de la muestra (n), se puede determinar por:

- $-$  Intensidad de muestreo
- Método estadístico o matemático

El tamaño de muestreo tiene un límite máximo, a partir del cual las muestras pierden eficiencia; considerando una población dada de tamaño fijo, mientras la muestra aumenta en relación cuadrática el error de muestreo disminuye en proporción aritmética, es decir, al reducir el error de muestreo a la mitad, se aumenta el tamaño de la muestra en una proporción de cuatro veces, lo cual a la vez significa un aumento de los costos en esa misma proporción.

### **Intensidad de Muestreo**

$$
I = Am/At(1)
$$

Dónde:

I : Intensidad de muestreo Am : Área muestreada o tamaño de la muestra At : Área total

El Área de muestreo o tamaño de la muestra corresponde a:

Am=Tm=n x Tp 
$$
(2)
$$

Al despejar en (1) el área muestreada, se tiene:

Am=I x At  $(3)$ 

Al reemplazar (3) en (2), se tiene:

$$
I x At = n x T p
$$

Luego:

$$
n=I\ x\ At/Tp\ (4)
$$

Donde:

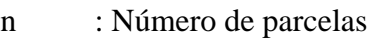

I : Intensidad de muestreo

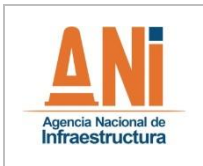

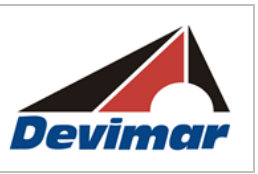

- At : Tamaño de la muestra
- Tp : Tamaño de la parcela

## **Método Estadístico o Matemático**

Se realiza a través del premuestreo y las técnicas previstas en el método estadístico y su cálculo se realizará a partir del número de parcelas empleadas para la caracterización de la cobertura de la tierra, a través de la siguiente relación matemática:

$$
n = \frac{t^2 * CV^2}{E\%2}
$$

Dónde:

n = número de parcelas  $t =$ constante de Student CV = Coeficiente de variación  $E% = Error$  esperado (15%)

Esta fórmula se utiliza a partir de parcelas piloto o de premuestreo con el fin de obtener un valor confiable de la variación de la muestra de la siguiente manera:

- No existen reglas definidas para hacerlo en cuanto al número de muestras, forma, tamaño, etc., más bien la experiencia ganada en labores similares va conformando los criterios que puede conducir el proceso. Rigurosamente la técnica de muestreo, habla de la escogencia al azar y la estadística provee de los recursos para ello, pero en algunas ocasiones es posible la toma de muestras en forma sistemática.
- Es un proceso en el que por medio de ayudas (imágenes de satélite, visitas de campo, información de inventarios, etc.), es posible ubicar entre tres y cinco parcelas con parámetros que cumplan con el objetivo propuesto en las diferentes coberturas identificadas (bosque de galería, bosque denso alto, etc.) con el fin de buscar el CV%. Es costumbre en los pre-muestreos, basarse en inventarios anteriores realizados en estudios cercanos para estimar de forma preliminar el tamaño de la muestra.
- No es exagerado afirmar que por encima de muchas consideraciones técnicas, el premuestreo da las claves precisas para un buen inventario. Se debe categorizar como fase obligatoria en cualquier proceso de muestreo, ya que es comparable casi siempre, que el primer efecto que produce es de tipo económico.

# **Determinación del Diseño de Muestreo**

Se propuso un muestreo estratificado al azar, el cual se hizo para cada uno de los ecosistemas naturales identificados en el área de influencia; y las unidades de muestreo correspondieron a diferentes parcelas las cuales variaron de acuerdo con la vegetación

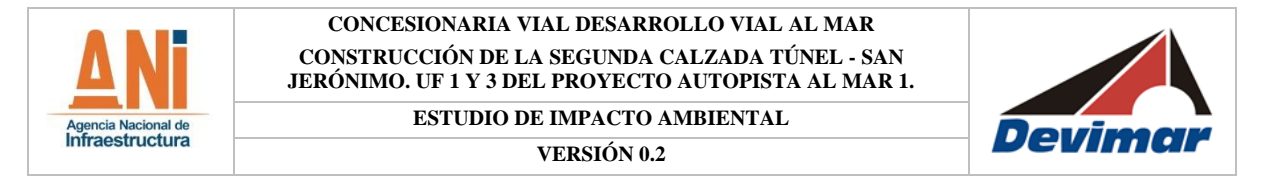

terrestre dominante del ecosistema.

**-** Tamaño y Forma de las Parcelas

En cuanto al tamaño y forma de las parcelas para las unidades de vegetación terrestre de caracterización, tales como: bosque denso alto de tierra firme, bosque fragmentado, bosque fragmentado con vegetación secundaria, bosque ripario, vegetación secundaria alta y baja, los arbustales del estrato arbóreo y arbustivo e igualmente en el estrato herbazal rasante, se implementaron las parcelas del esquema de la [Figura 2-6,](#page-58-0) las cuales cumplen con lo dispuesto en la Resolución 1469 de diciembre 3 de 2014.

<span id="page-58-0"></span>**Figura 2-6 Esquema del establecimiento semitemporal de parcelas para la caracterización de ecosistemas boscosos**

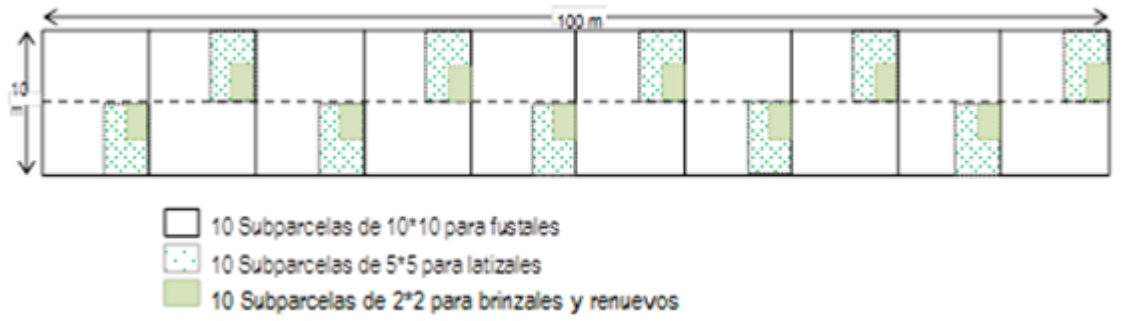

Fuente: Consultoría Colombiana S.A. 2016

2.3.2.1.2.1.2 Fase de Campo

## **Demarcación de las Unidades de Muestreo**

A continuación se presenta la manera en la que se establecieron las parcelas o como se realizó el inventario forestal, con el fin de caracterizar las diferentes coberturas vegetales y dar cumplimiento al contenido de los términos de referencia y para ello se contemplaron las siguientes etapas:

- Ubicación de las unidades de muestreo: sobre la base cartográfica, del mapa de ecosistemas se plasmó el diseño estadístico en el terreno y se ubicaron las unidades de muestreo o parcelas empleando un GPS, georeferenciando el punto inicial y final, de tal manera que correspondan a las coordenadas estipuladas en la cartografía dentro del área de influencia.
- Demarcación: para efectuar la demarcación, se localizó el vértice de la unidad de muestreo o parcela y a partir de él se trazó el eje central de la unidad de muestreo o línea guía, utilizando estacas, jalones o cintas.

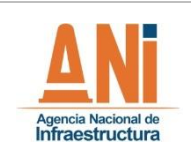

- Abscisado: en cada una de las líneas guía, localizadas en sentido S-N o EW, se absciso cada 10 metros, trazando de esta manera la longitud de la unidad de muestreo y colocando estacas identificadas con pintura o cintas de colores marcadas con la nomenclatura alusiva al lugar de ubicación; a manera de ejemplo:U1/25 lo cual significa que se encuentra en la unidad de muestreo 1 a una distancia de 25 metros en sentido S-N del punto de inicio de la trocha o línea guía.
- Determinación del ancho de la unidad de muestreo: por las líneas guías se midió y colocó estacas a la distancia dependiente de la forma de la unidad de muestreo y del diseño empleado.
- Medición de variables: las variables más importantes a medir en un inventario forestal son el diámetro y la altura de cada especie. Con estas variables, automáticamente se determina el número de árboles como una expresión de la densidad de la unidad de muestreo; dependiendo de los requerimientos solicitados, se puede medir también diámetro y proyección de copa.

<span id="page-59-0"></span>Las cuadrillas en campo trabajaron de manera paralela, en diferentes puntos del área de estudio, cada equipo de trabajo se conformó por un ingeniero forestal y dos auxiliares de campo; a cada una de las cuadrillas se les asignó una letra del alfabeto (ver [Tabla 2-7\)](#page-59-0) esta codificación hace parte de la marcación de las parcelas.

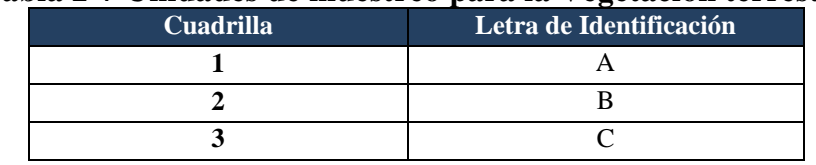

#### **Tabla 2-7 Unidades de muestreo para la Vegetación terrestre**

Fuente: Consultoría Colombiana S.A. 2016

Para identificar las parcelas, se realizó una marca en un árbol que permite una identificación rápida y evidente de la siguiente manera (P1, P2...), se marcaron numéricamente de forma consecutiva acompañado del código de la comisión correspondiente, ejemplo:

Cuadrilla1:

 $P1-A$  $P2-A$ P3-A

Como se observa en la marcación de los árboles de categoría fustal se realizó de forma alfanumérica consecutiva en cada una de las parcelas

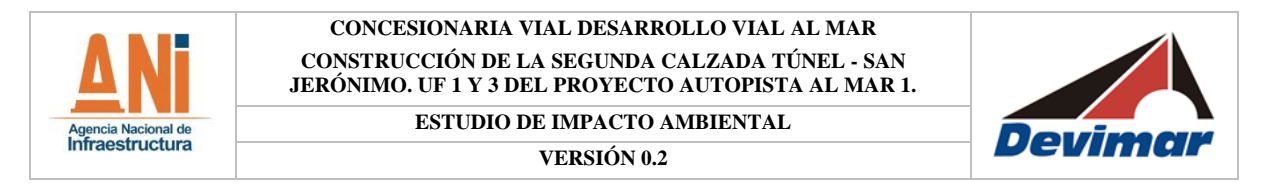

#### **Fotografía 2-1 Identificación de las parcelas e individuos fustales**

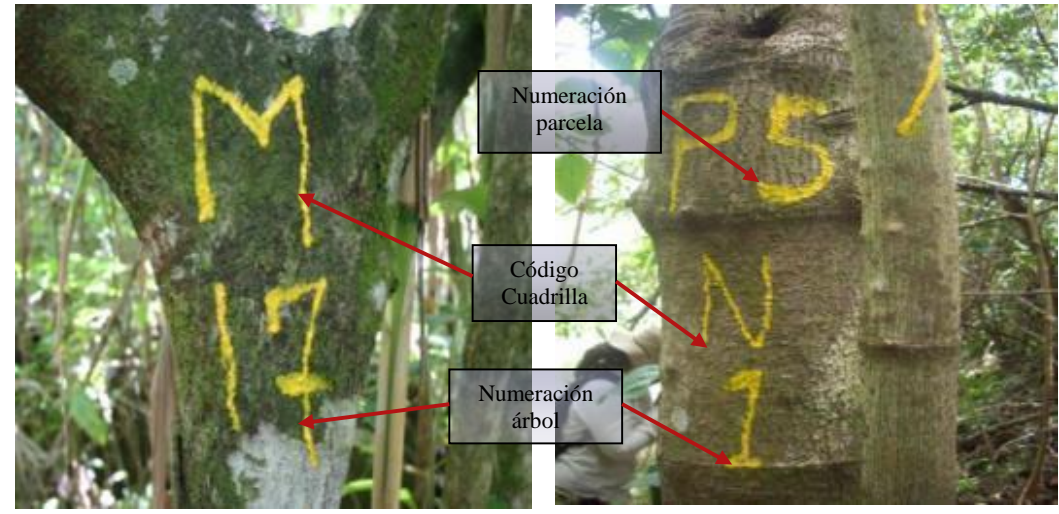

Fuente: Consultoría Colombiana S.A. 2016

El proceso de recolección de información primaria para la caracterización de la vegetación terrestre, se realizó para todos los individuos, a través del diligenciamiento en formularios digitales dispuestos en equipos colectores de información como la PDA y tablets.

#### **Toma y Registro de Datos de Campo**

Para el desarrollo de este proceso se tuvo en cuenta la cantidad y el tipo de ecosistemas a evaluar mediante las parcelas a establecer, como se detalla en la [Tabla 2-8;](#page-60-0) a su vez de este proceso se puede decir que este tipo de información primaria se recolectó en formatos digitales.

<span id="page-60-0"></span>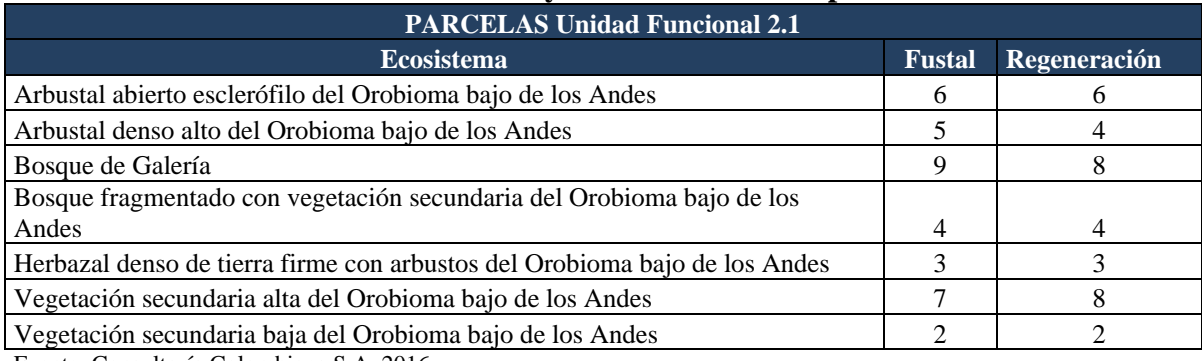

#### **Tabla 2-8 Cantidad y características de parcelas**

Fuente: Consultoría Colombiana S.A. 2016

Para fustales se realizó el inventario y medición con cinta métrica de todos los individuos con diámetro ≥10 cm diámetro a la altura de pecho (DAP a 1,3 m del suelo), teniendo en cuenta que la parcela de 10x100 m se divide en 10 subparcelas de 10x10 m, la información

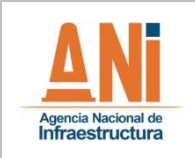

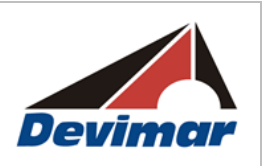

se levanta de forma ordenada, evaluando una subparcela a la vez. El formato de campo es presentado en la [Figura 2-7.](#page-61-0)

# <span id="page-61-0"></span>**Figura 2-7 Imagen del formato para la caracterización forestal estado fustal**

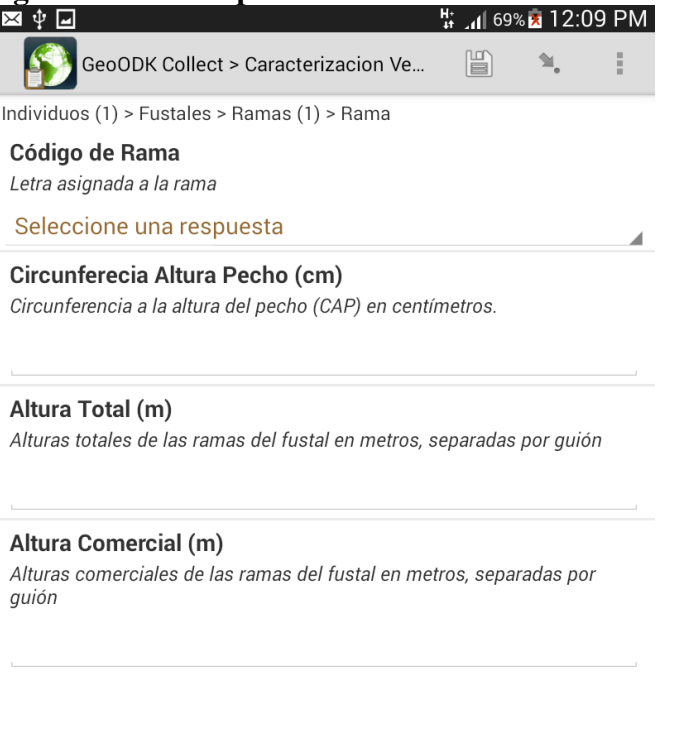

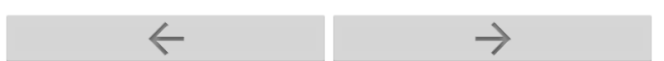

Fuente: Consultoría Colombiana S.A, 2016

En cuanto a la regeneración natural, se realizaron 10 parcelas de muestreo por cada parcela de muestreo de la categoría fustal, y considerando las categorías de tamaño para regeneración presentadas en la [Tabla 2-9.](#page-62-0) El formato de campo es presentado en la

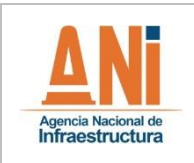

**ESTUDIO DE IMPACTO AMBIENTAL**

**VERSIÓN 0.2**

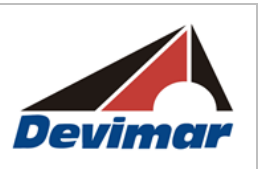

#### **Tabla 2-9 Categorías de la regeneración natural**

<span id="page-62-0"></span>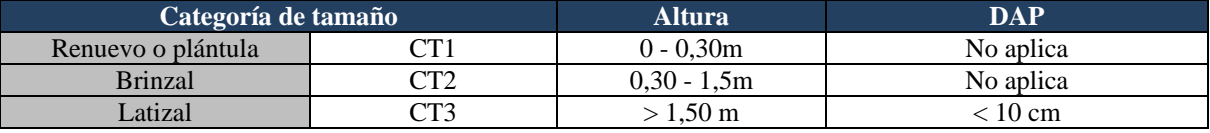

Fuente: Consultoría Colombiana S.A, 2016

### **Figura 2-8 Formato par la caracterización forestal de la regeneración natural**

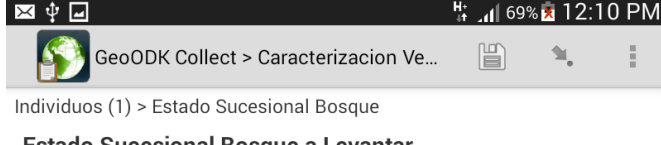

**Estado Sucesional Bosque a Levantar** 

Estado sucesional de bosque a levantar

- $\bullet$  Establecido (AT >= 1.5 CAP < 31.5)
- ◯ Brinzal (AT >=0.3 y AT < 1,5)
- $\circ$  Renuevo (AT > 0 y AT < 0.3)

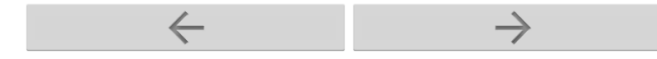

Fuente: Consultoría Colombiana S.A, 2016

Durante el proceso de marcación de la parcela y de los individuos de tipo fustal y latizal, se usó pintura de tránsito pesado color amarillo con el fin de garantizar la permanencia de esta (ver [Fotografía 2-2\)](#page-63-0). Para la marcación se generará una superficie adecuada a una altura visible y tratando de tener el mismo sentido de orientación. Los latizales fueron marcados con una "X". Los individuos de tipo brinzal no fueron marcados debido al tamaño de estos.

<span id="page-63-0"></span>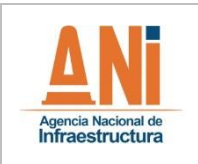

**ESTUDIO DE IMPACTO AMBIENTAL**

**VERSIÓN 0.2**

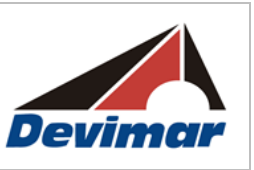

#### **Fotografía 2-2 Marcación de parcela e individuos**

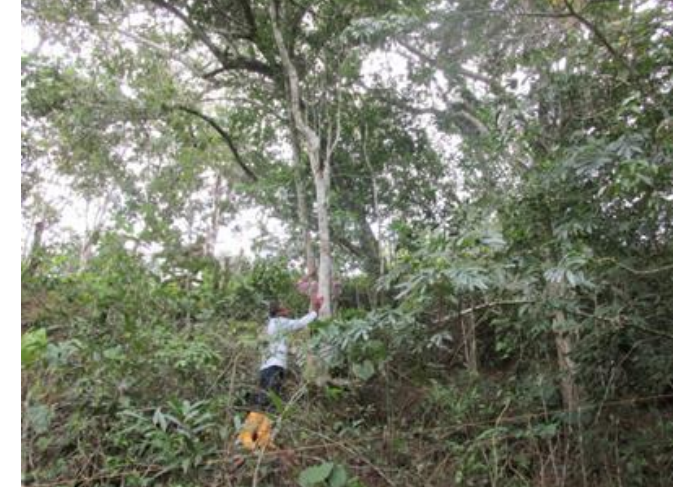

Fuente: Consultoría Colombiana S.A. 2016

#### **Definición de Atributos para la Caracterización Vegetal**

La toma del diámetro a la altura del pecho (DAP): Corresponde a la medida del diámetro del tallo del individuo a una altura a 1,3 m del suelo. Para tal fin se tomó la CAP (circunferencia a la altura del pecho) mediante una cinta métrica (2 metros) y una cinta diametrica (10 metros) según el grosor del tronco del árbol, posteriormente el dato obtenido en campo se recalculo en oficina para convertir el valor de CAP a DAP mediante la ecuación  $D = C/(pi)$ , donde D es diámetro, C es circunferencia y pi es en número  $\pi$ (3.14159265359). Posteriormente el valor obtenido para DAP se utilizó para el cálculo del área basal y volumen. En la [Figura 2-9](#page-64-0) se presentan las recomendaciones a tener en cuenta para realizar la medición de DAP.

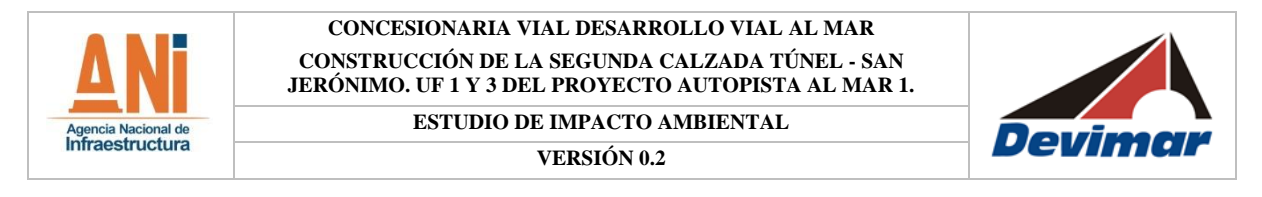

**Figura 2-9 Recomendaciones para la medición de diámetros de árboles deformados, bifurcados e inclinados.**

<span id="page-64-0"></span>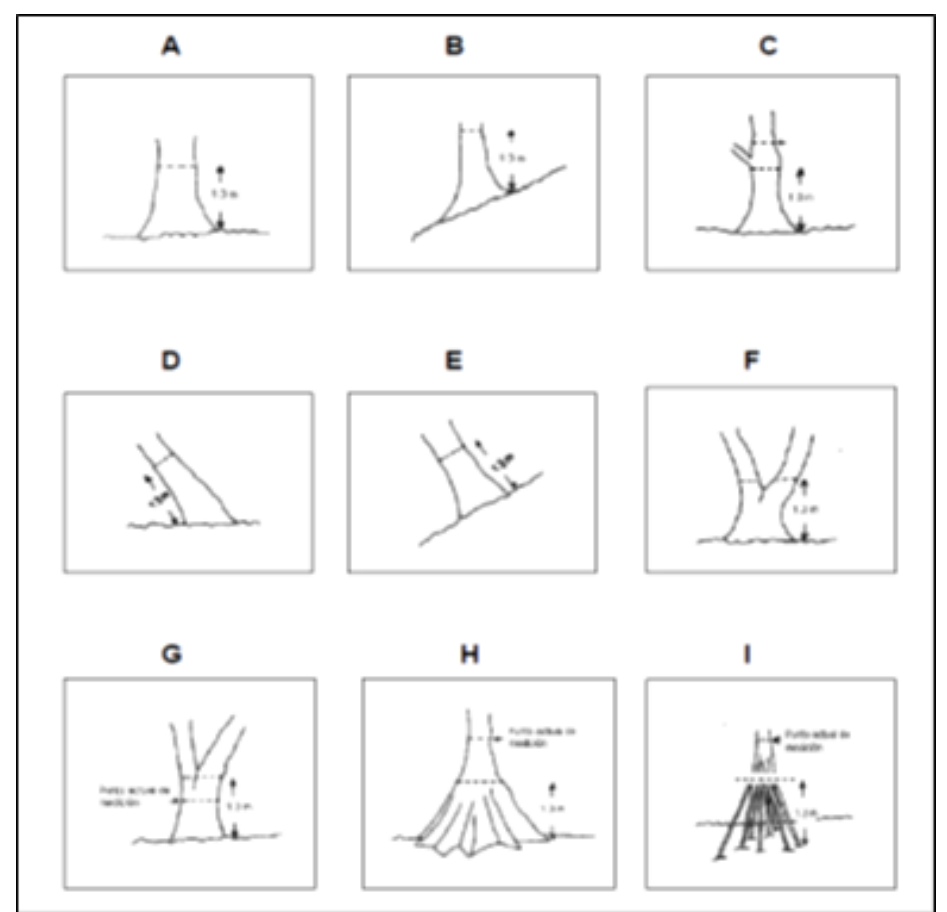

Fuente: Melo y Vargas, 2003

## **Toma de Altura de los Individuos**

Altura total: Es la longitud que se presenta desde la base del árbol sobre la superficie del suelo hasta su ápice. La manera en que se tomó esta información, fue mediante la estimación visual, apoyándose en la relación de altura que tiene la desjarretadera, se estimaba en relación a esta herramienta la altura total para un individuo con un intervalo de cada 30 árboles.

Altura comercial: Es la longitud desde la base del árbol hasta la primera ramificación. Para la altura comercial las cuadrillas en campo estimaron esta altura con el apoyo de una vara en madera la cual se marcó a la altura de 1.3 metros con lo cual se garantizaba que todas las cuadrillas tuvieran un estándar a l realizar esta medición.

Toma de datos de perfil de vegetación: Con el fin de obtener los datos necesarios para realizar los perfiles de vegetación, dentro de cada una de las diez (10) subparcelas de 10m x

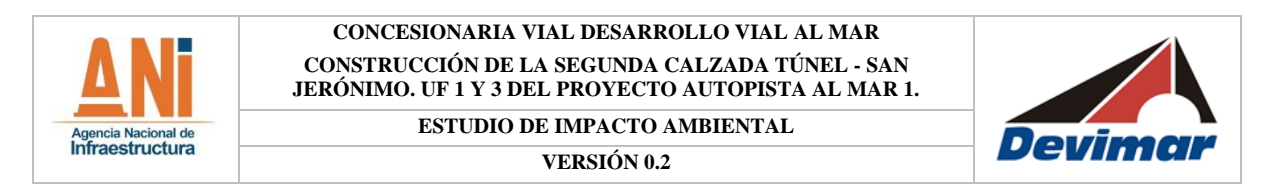

10m, se tomará la posición espacial bajo un plano de coordenadas cartesianas donde se ubican espacialmente los individuos pertenecientes a la categoría de fustales, en la [Figura](#page-65-0)  [2-10](#page-65-0) se observan dos (2) subparcelas con el fin de graficar el desarrollo del trabajo en campo.

En el formulario de caracterización vegetal, en la ficha: Perfil de caracterización, se registran los datos de ubicación de cada uno de los árboles presentes en las 10 subparcelas, marcando con un punto el lugar en el que se localiza cada individuo.

<span id="page-65-0"></span>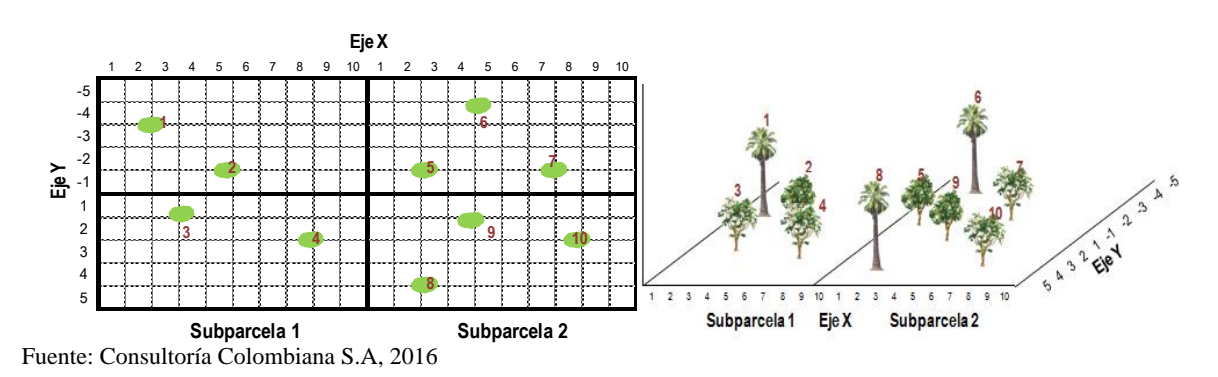

# **Figura 2-10 Localización de individuos para perfil de vegetación**

Colecta de material vegetal: El procedimiento para la colecta, montaje, transporte y preparación de colecciones biológicas se presenta a continuación:

## **Identificación, Colección y Manejo del Material para la Clasificación Taxonómica**

Fase de campo

En cada una de las unidades muestréales, se recolectaron un máximo de tres (3) muestras botánicas por individuo de las especies de plantas vasculares encontradas. Para cada individuo recolectado se registró color de las hojas, flores, indumento y frutos, así como olor y textura. Todos los individuos recolectados se prensaron y preservaron empleando etanol al 70%, utilizando las técnicas clásicas de herbario, para obtener así colecciones idóneas para el debido ingreso a la colección del Herbario Nacional Colombiano (COL).

- Fase de Laboratorio

Para la determinación se utilizaron claves descriptivas, entre otras Mitchell & Daly (2015), Fernández – Alonso (1996), Flora Neotrópica (1990-2010), catálogos (Flora de Antioquia (2011), Catálogo de Plantas y Líquenes de Colombia (2015)) y complementando con monografías y comparaciones directas con los ejemplares depositados en COL, en Field Museum Herbarium. Adicionalmente, se comparó el ejemplar recolectado con las imágenes de los ejemplares tipo disponibles en Global Plants [\(https://plants.jstor.org/\)](https://plants.jstor.org/).

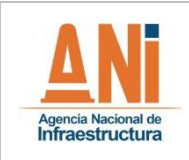

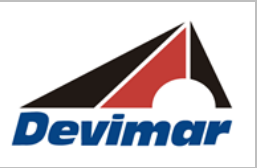

• Criterios de Selección de material botánico objeto de depósito en el herbario

Para que el material botánico sea seleccionado para ingresar a un herbario, debe contar con las siguientes condiciones:

- 1. Tamaño que permita evidenciar el tipo de hoja y su disposición
- 2. Hojas o foliolos dispuestos hacia el haz y el envés, unidos a la rama o tallo
- 3. Presencia de flor, botón floral y/o fruto

4. Etiqueta con descripción del ejemplar, localidad (Departamento, Municipio, Vereda, Corregimiento) Coordenadas geográficas, altitud, Colector principal y asociados, Fecha de recolección

A continuación, se muestra una imagen de un ejemplar depositado en el Herbario Nacional Colombiano, seguida de una de las muestras recolectadas para el proyecto, en la cual además de no presentar estructura floral, los foliolos están sueltos.

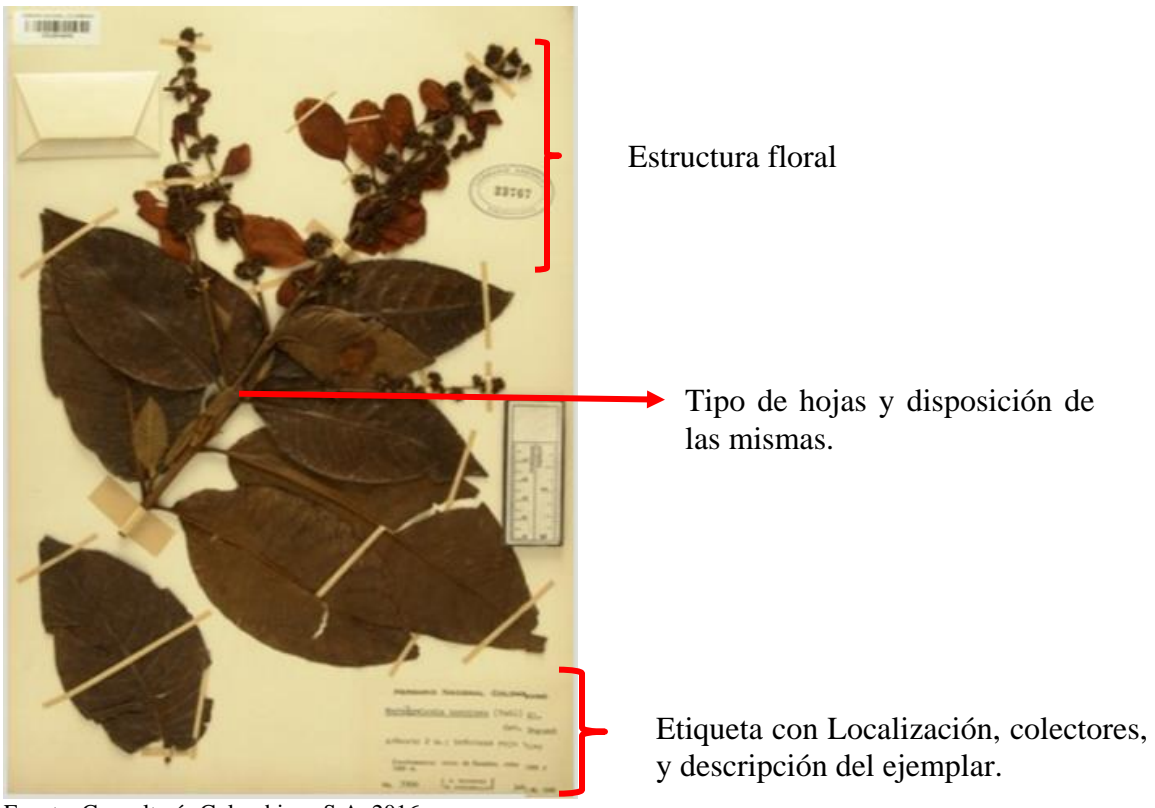

Fuente: Consultoría Colombiana S.A, 2016

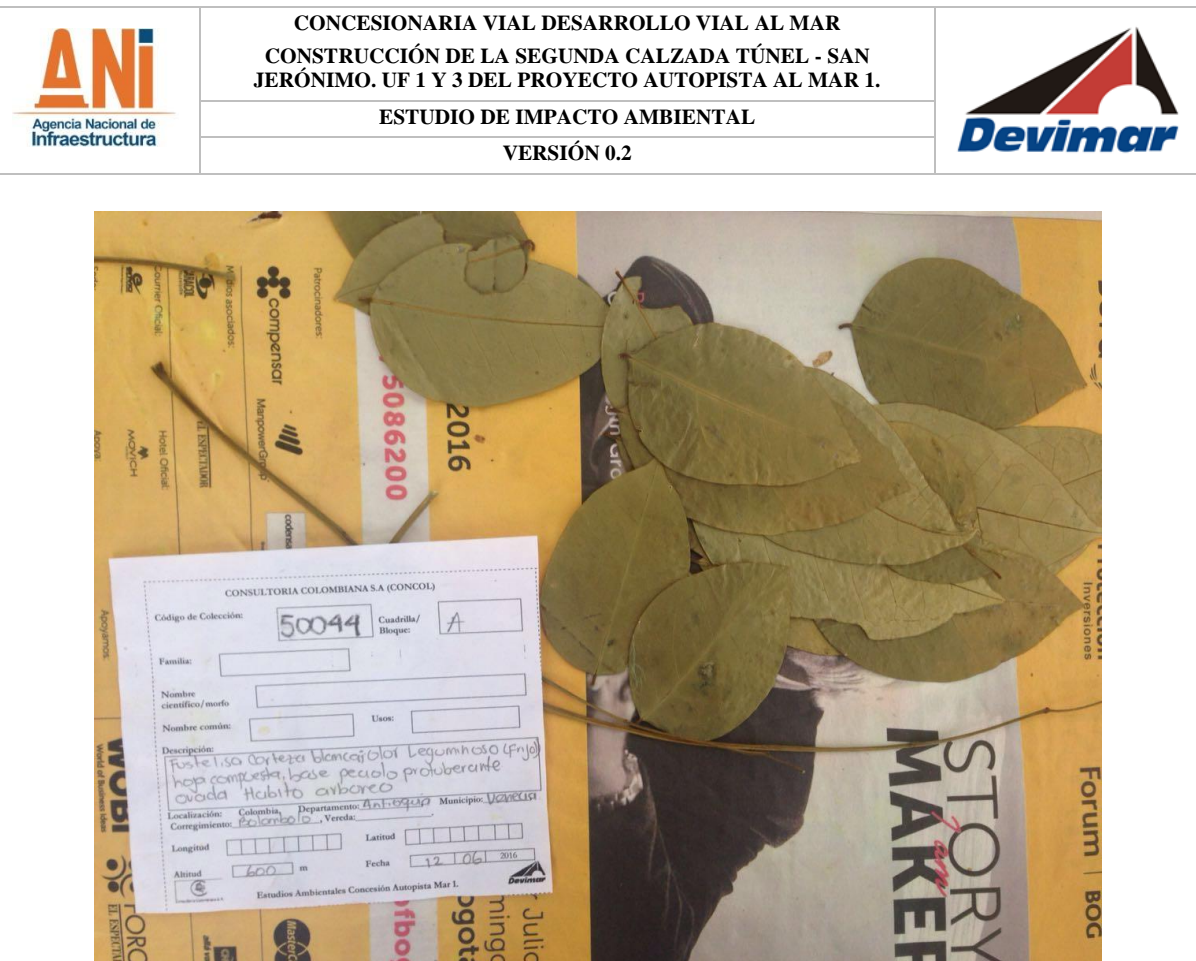

Fuente: Consultoría Colombiana S.A, 2016

#### **Fase de oficina y/o procesamiento de la información**

#### Análisis florístico y estructural

Con la información recopilada en campo y la identificación completa en herbario, se procedió a determinar la composición de cada uno de los ecosistemas definidos inicialmente. El estudio de la estructura se realizó a partir del análisis de la estructura vertical y horizontal de la vegetación inventariada. Para el análisis de la estructura vertical se usarán los diagramas de perfil, los cuales permiten caracterizar e identificar las relaciones y asociaciones entre especies, familias y comunidades (Melo & Vargas, 2003). El análisis de la estratificación del perfil del bosque, se realizará identificando y estableciendo pisos sociológicos de acuerdo a la altura total de la vegetación inventariada, para esto, se diferencian estratos o pisos forestales. Así mismo, se construirá el diagrama de dispersión de copas propuesto por Ogawa et al., (1965, citado por Melo y Vargas, 2003), el cual permite visualizar la presencia de estratos en el bosque.

La estructura horizontal permite evaluar el comportamiento de árboles individuales y especies en su superficie, su dinamismo y en las comunidades forestales sus tendencias de desarrollo, útil para diseñar las estrategias de manejo de cualquier tipo de bosque. Mediante este se calculan los índices abundancia, frecuencia y dominancia y la suma relativa de estos

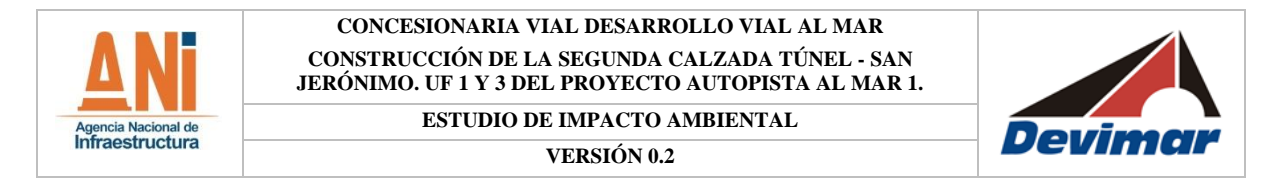

para hallar el índice de Valor de Importancia, así mismo se calculan índices para determinar la distribución de las especies, como el grado de agregación de las especies e índices para análisis de biodiversidad como Margaleft, Shannon & Wiener y el coeficiente de mezcla, razón por la que se ha aplicado para evaluar cada una de las coberturas del área de influencia. Los parámetros estructurales e índices de diversidad a utilizar se presentan en la [Tabla 2-10.](#page-68-0)

<span id="page-68-0"></span>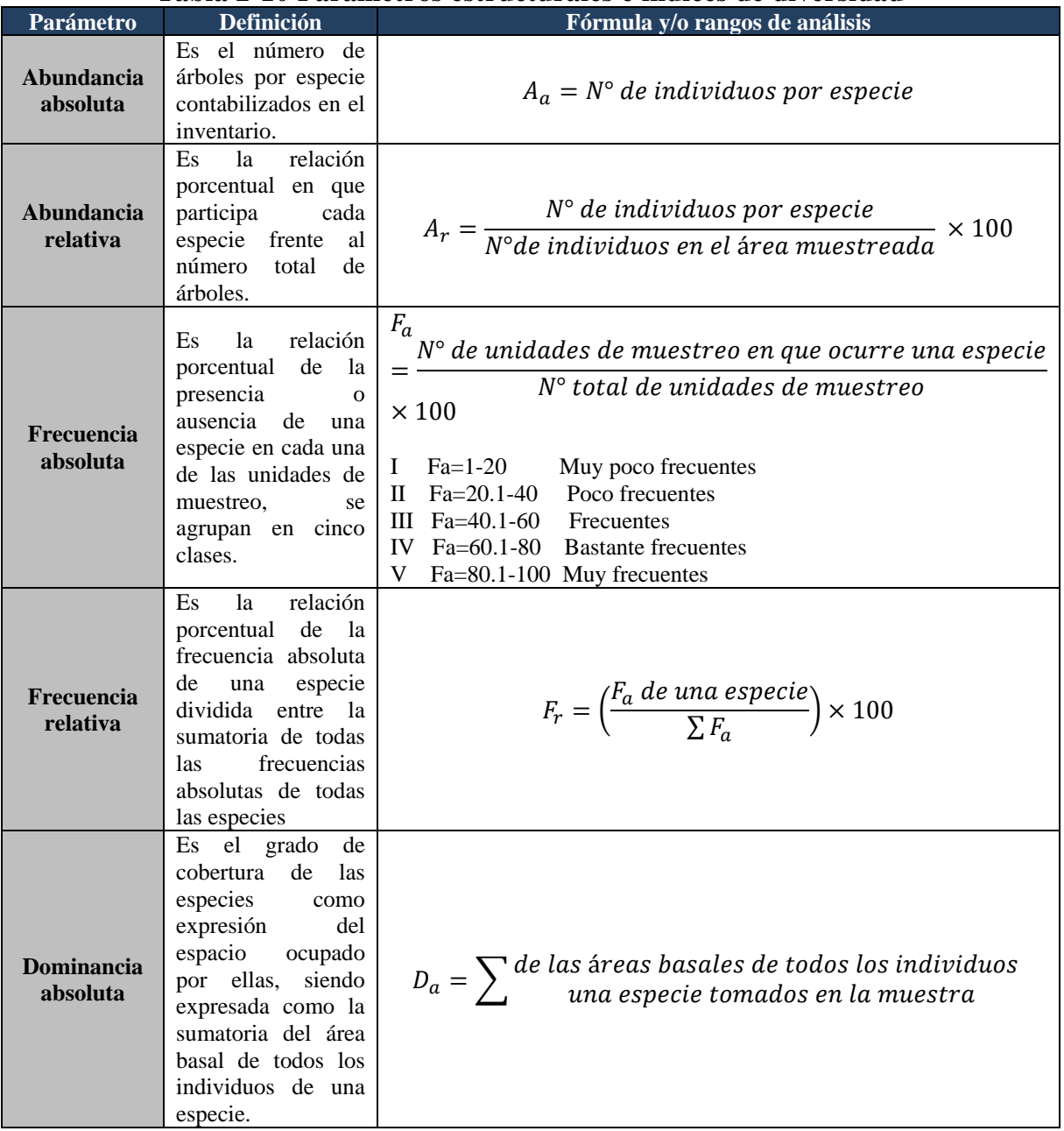

#### **Tabla 2-10 Parámetros estructurales e índices de diversidad**

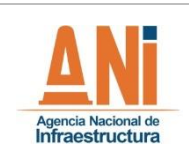

#### **CONCESIONARIA VIAL DESARROLLO VIAL AL MAR CONSTRUCCIÓN DE LA SEGUNDA CALZADA TÚNEL - SAN JERÓNIMO. UF 1 Y 3 DEL PROYECTO AUTOPISTA AL MAR 1. ESTUDIO DE IMPACTO AMBIENTAL**

#### **VERSIÓN 0.2**

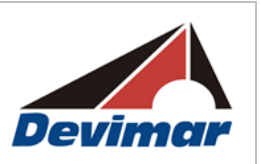

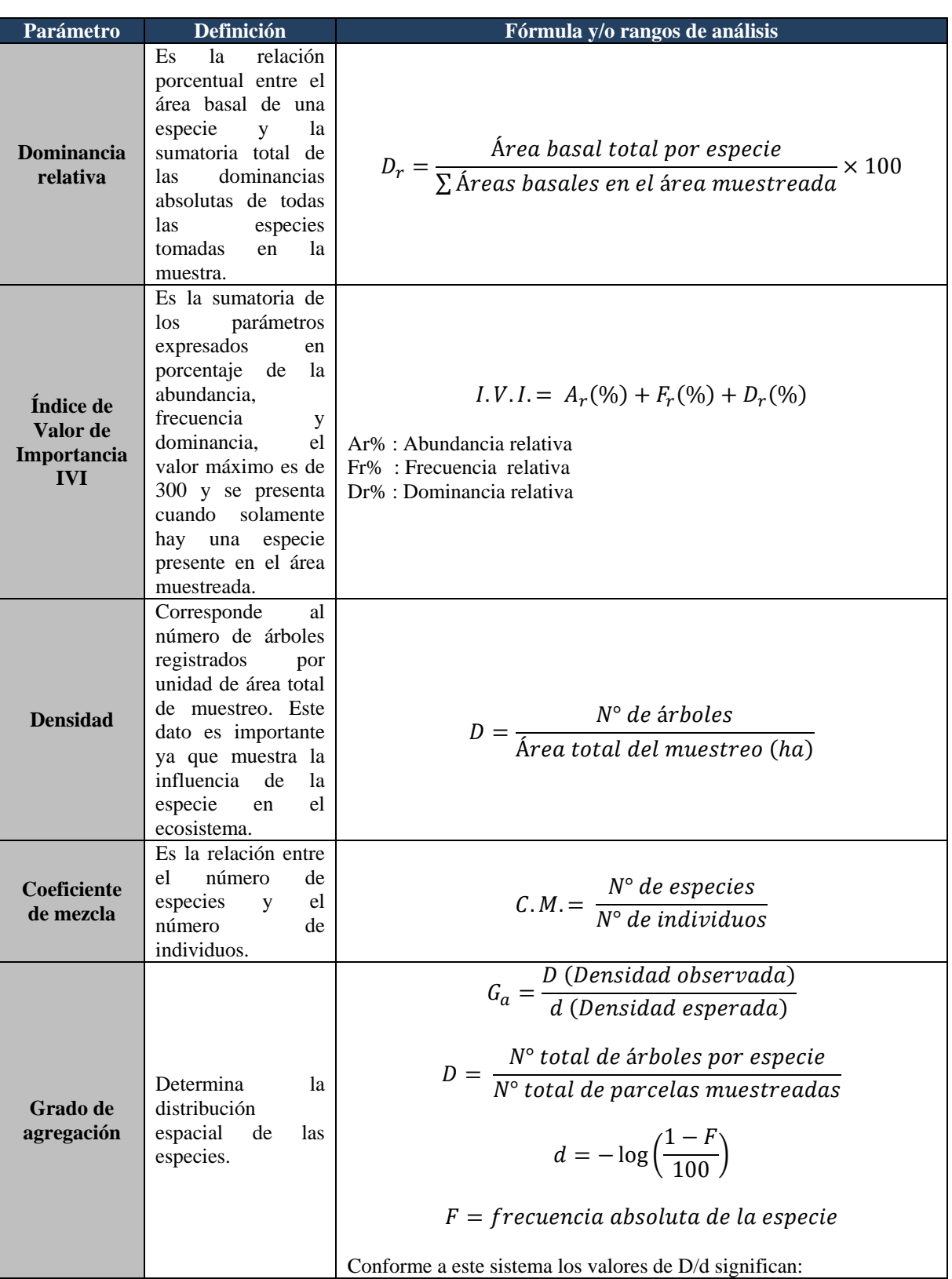

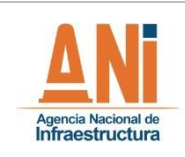

#### **CONCESIONARIA VIAL DESARROLLO VIAL AL MAR CONSTRUCCIÓN DE LA SEGUNDA CALZADA TÚNEL - SAN JERÓNIMO. UF 1 Y 3 DEL PROYECTO AUTOPISTA AL MAR 1. ESTUDIO DE IMPACTO AMBIENTAL**

**VERSIÓN 0.2**

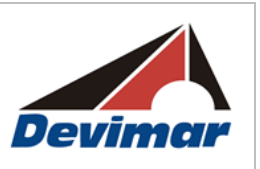

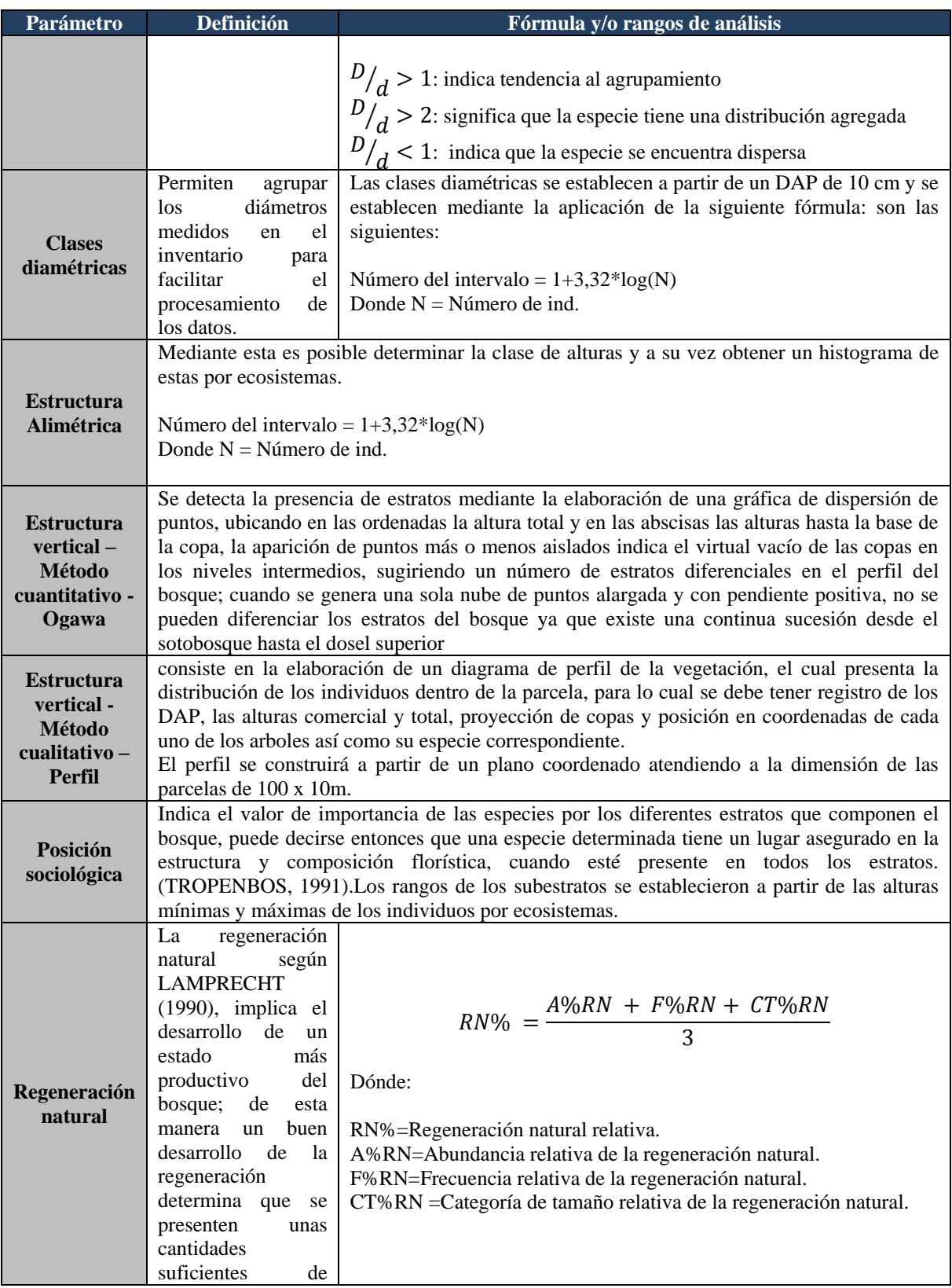

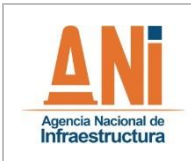

#### **CONCESIONARIA VIAL DESARROLLO VIAL AL MAR CONSTRUCCIÓN DE LA SEGUNDA CALZADA TÚNEL - SAN JERÓNIMO. UF 1 Y 3 DEL PROYECTO AUTOPISTA AL MAR 1. ESTUDIO DE IMPACTO AMBIENTAL**

#### **VERSIÓN 0.2**

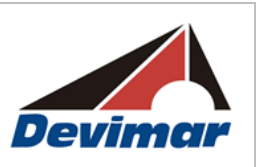

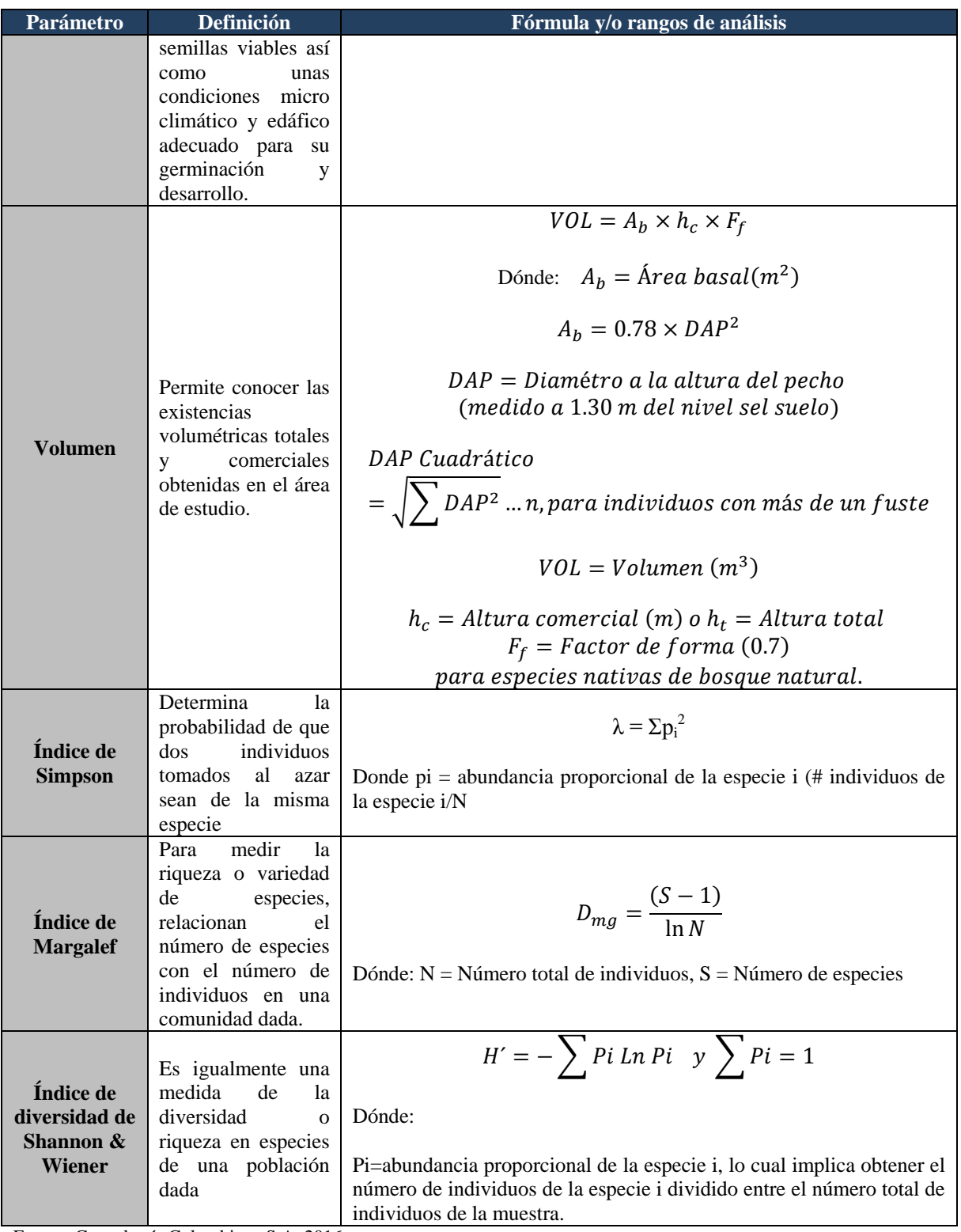

Fuente: Consultoría Colombiana S.A. 2016
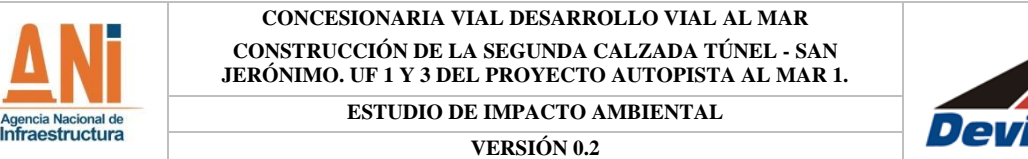

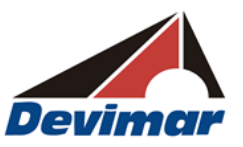

# **2.3.2.1.2.2 Análisis estadístico para la caracterización de la vegetación terrestre presente en los diferentes ecosistemas del área de estudio**

La estadística ha venido a auxiliar a la Dasonomía, proporcionando las bases e indicando las metodologías para llevar a cabo las evaluaciones correspondientes a partir de muestreos y en nuestro caso particular metodológico, relacionado con el Muestreo Estratificado al Azar.

En el muestreo estratificado, en cada estrato se obtiene la media, desviación estándar y el error estándar como se hace en un muestreo simple (COHDEFOR sf). La media estratificada de la población consiste en ponderar la media de cada estrato por la superficie y calcular la media de las medias de cada estrato según la fórmula:

$$
Xest = \sum NJXj
$$

Dónde:

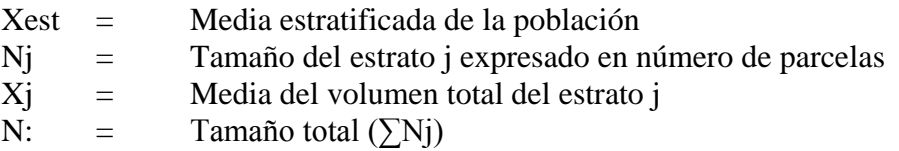

La fórmula para el error estándar de la media estratificada es:

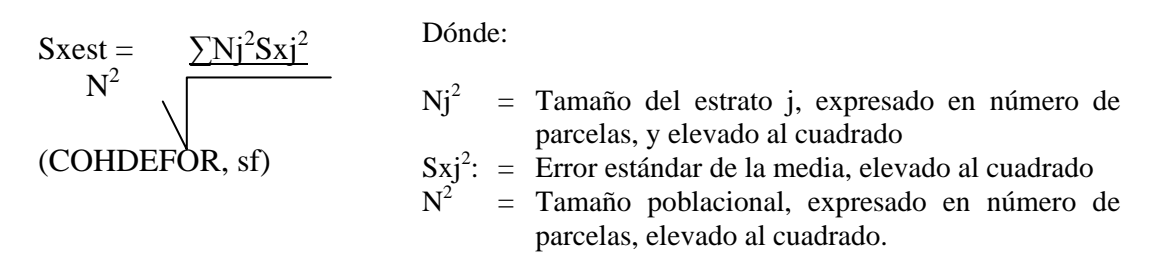

Cuando el tamaño de la población es pequeño, se recomienda ajustar el error estándar de la media estratificada por el factor de corrección por población finita: 1-nj/Nj (CATIE, 2002; Ministerio del Medio Ambiente, 2002). En consecuencia la fórmula para el error estándar de la media estratificada con corrección por población finita es:

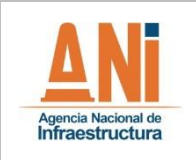

**VERSIÓN 0.2**

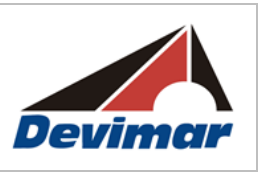

Dónde:

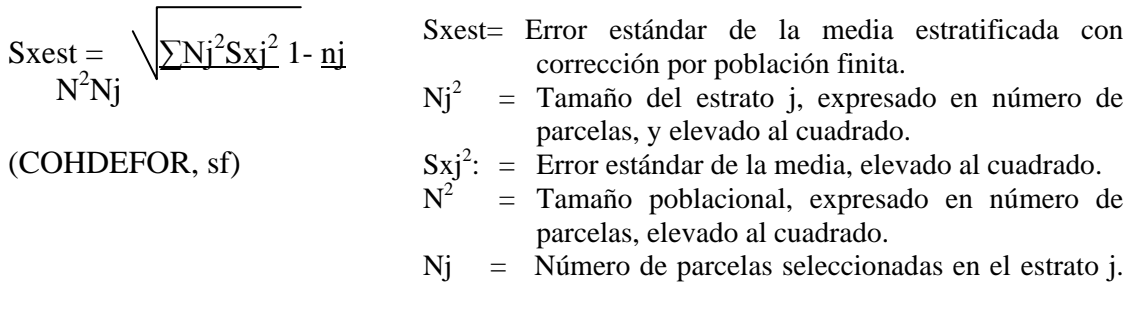

El error de muestreo absoluto (E) y relativo (E%) para la estimación de la media poblacional con una confiabilidad del (1-α) 100%, se calcula con n-m grados de libertad (n= tamaño de la muestra en n° de parcelas en cada estrato, y m= número de estratos). Esto se calcula con las siguientes formulas (CATIE, 2002):

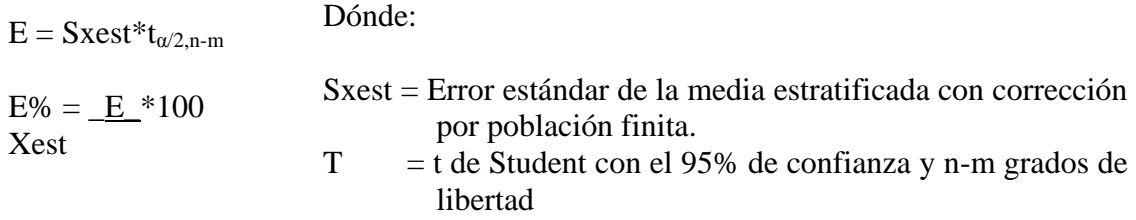

Los límites de confianza se establecen según la fórmula:

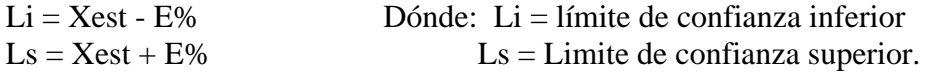

## **Usos de las Especies**

La metodología usada para la identificación y posterior análisis de las especies de importancia económica, ecológica y cultural, corresponde a una evaluación cuantitativa de la importancia del uso de las plantas, mediante la metodología de sumatoria de usos (Boom, 1990), el número de usos es sumado dentro de cada categoría de uso, para evaluar el valor de uso de una especie. Esta es la forma más rápida de cuantificar datos etnobotánicos y ha sido la más usada hasta el momento (Marín, et al., 2005). La ventaja principal de esta metodología, es la rapidez de su aplicación y que suministra información cuantitativa confiable para grandes áreas. La metodología consiste en que cada uso mencionado por los diferentes auxiliares de campo, se suma al valor total de la importancia de cada especie, independientemente de la categoría de uso. Las categorías de uso utilizadas, se toman con base en las definidas por (Cardenas, et al., 2002) y corresponden a las relacionadas en la [Tabla 2-11,](#page-74-0) se considera que la categorización de los usos, responde a una importancia económica y cultural de las especies.

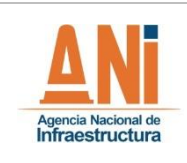

**ESTUDIO DE IMPACTO AMBIENTAL VERSIÓN 0.2**

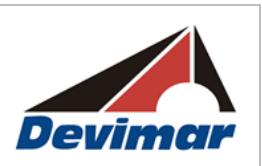

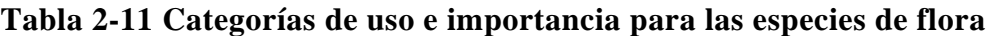

<span id="page-74-0"></span>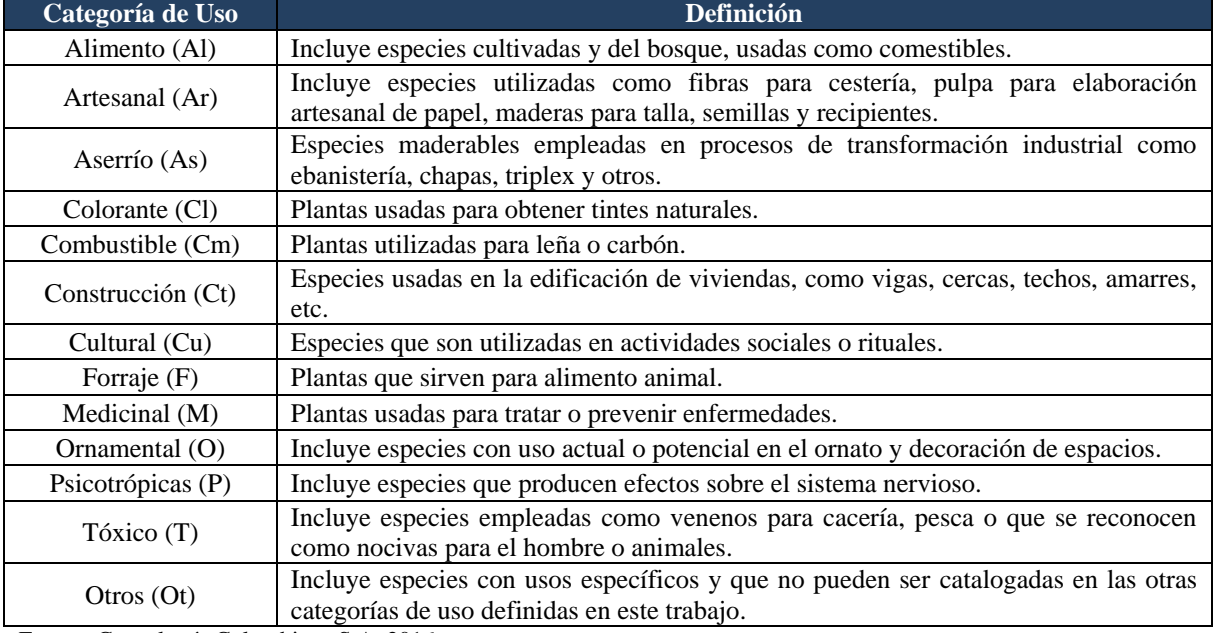

Fuente: Consultoría Colombiana S.A. 2016

### **2.3.2.1.2.3 Categorías de amenaza, vedas y endemismos**

Para evaluar el nivel de amenaza de las especies florísticas en el área de estudio, se realizó la respectiva consulta de la normatividad ambiental (Resolución 0192 de 2014 del Ministerio de Ambiente y Desarrollo Sostenible y Resolución 10194 de 2008 de CORANTIOQUIA), así como a la Unión Internacional para la Conservación de la Naturaleza (UICN) versión 2015.4 y los listados contenidos en los Apéndices de la Convención sobre el Comercio Internacional de Especies Amenazadas de Fauna y Flora Silvestres (CITES, 2015), al igual que la Resolución 192 de 2014 y los Libros Rojos de las Plantas de Colombia, 2006.

## **2.3.2.1.3 Epífitas**

Para llevar a cabo la caracterización de las especies vedas se tuvieron en cuenta las Resoluciones 0316 de 1974 (INDERENA), 0213 de 1977 (INDERENA), 0801 de 1977 (INDERENA), 0463 de 1982 (INDERENA), Ley 61 de 1985, Resoluciones 1602 de 1995 (Minambiente) y 020 de 1996 (Minambiente).

Los procedimientos base para esta caracterización se dividieron como se menciona a continuación:

- Recopilación de información secundaria
- Recopilación de la información obtenida para el proceso de licenciamiento ambiental
- Fase de campo

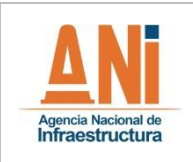

**VERSIÓN 0.2**

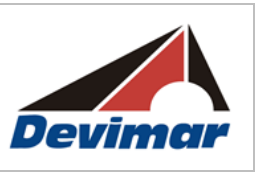

- Fase de herbario y/o laboratorio
- Fase de Análisis de Resultados

## **2.3.2.1.3.1 Fase de Campo**

- **- Selección de forófitos:** El muestreo se realizó sobre forófitos con un DAP mayor o igual a 10 cm, elegidos aleatoriamente dentro de parcelas con dimensiones de 10 X 100 m o transectos de 2 X 50 m; De acuerdo a la metodología propuesta, se seleccionaron aleatoriamente ocho (8) forófitos por parcela alejados en lo posible uno del otro. Fueron muestreadas en total \_\_ parcelas y \_\_transectos, para un total de \_\_ forófitos al interior del área de intervención del proyecto.
- **- Recolección de especies terrestres y litófitas:** Dentro de las parcelas de 5 X 5 m, se identificaron cada una de las especies de bromelias, orquídeas, briofitas y líquenes presentes, se contaron los individuos de las especies vasculares y se estimará la abundancia de las especies no vasculares. Las técnicas de recolecta, preservación e identificación taxonómica fueron las mismas que las mencionadas para las epífitas.

**Materiales:** Los materiales utilizados para llevar a cabo la caracterización de la flora en veda fueron: Una lupa de mano (40X), binoculares, una navaja o cuchillo de campo, cortarramas, un lápiz o marcador a prueba de agua, bolsas de papel de una libra para empacar y secar las plantas no vasculares, bolsas de plástico calibre 2 para empacar las plantas vasculares, cinta de enmascarar para etiquetar las plantas vasculares recolectadas, malla o costal para transportar las muestras, peridodicos, alcohol al 70% para preservar las muestras de plantas vasculares, cuadricula de acetato para medición de coberturas de las no vasculares, GPS, cámara fotográfica semiprofesional con macro, una libreta de campo y los formatos de campo más los equipos de microscopia que se utilizaron en el laboratorio.

- **- Registro de información parcelas de caracterización y forófitos:** Para cada parcela de caracterización forestal se levantó información acerca de su ubicación; esta información correspondió a lo siguiente:
	- 1. Nombre o número asignado a la parcela en el inventario forestal
	- 2. Localidad: predio, vereda, municipio, departamento
	- 3. Coordenadas geográficas o planas
	- 4. Altitud
	- 5. Cobertura vegetal
	- 6. Grado de intervención de la cobertura
	- 7. Notas adicionales (presencia o no de cuerpos de agua y otros)

Una vez registrada la información general del sitio de muestreo, en cada uno de las parcelas se registró información detallada de los forófitos, incluida en las planillas

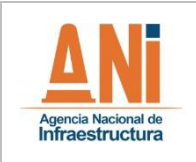

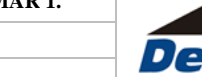

**VERSIÓN 0.2**

del inventario de veda, y que se presenta a continuación:

- 1. Número y/o letra asignado en el inventario forestal
- 2. Coordenadas de localización del forófito
- 3. Nombre común del forófito
- 4. Nombre científico del forófito
- **- Registro de información epifitas, litófitas y terrestres no vasculares**: Se realizó la recolecta de material vegetal con parte del sustrato donde prosperan (corteza del árbol, otros sustratos) y se empaco en las bolsas de papel debidamente marcadas con datos de localidad, número de recolecta y número de forófito. Adicionalmente se tomó información acerca del sustrato donde prosperan (tipo de corteza, suelo, roca), forma de crecimiento y abundancia según la escala de cobertura-abundancia de Braun- Blanquet (1979). Se anotaron características ecológicas tales como: formas de crecimiento de musgos y hepáticas (Colchones, tepes, tapetes, formas solitarias) así como de los líquenes (foliosos, fruticosos, crustáceos, dimórficos, gelatinosos, filamentosos), tipo de organismo, abundancia, estrato vertical sobre el cual se localizó la epífita sobre el forófito según la metodología propuesta por Johansson (Johansson, 1974; (ver [Figura 2-11\)](#page-76-0) así como otros datos de importancia utilizados en la identificación taxonómica de las especies.

<span id="page-76-0"></span>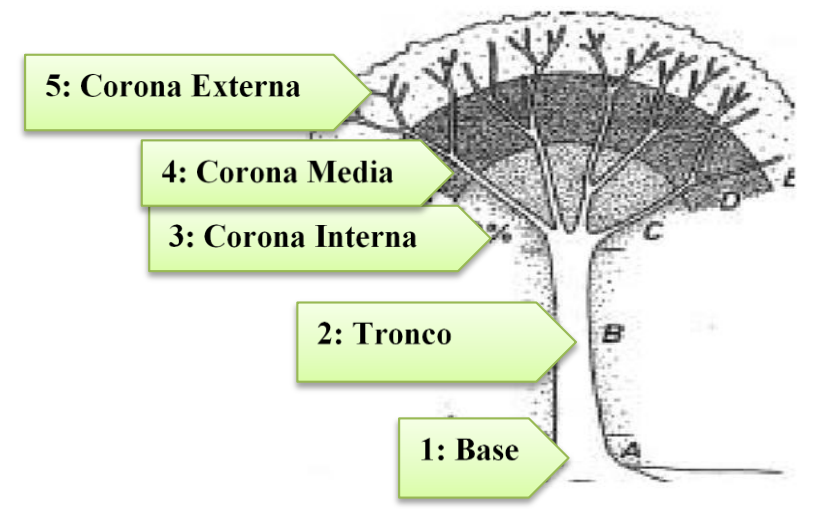

## **Figura 2-11 Estratificación vertical del forófito**

Fuente: Modificado de Johansson 1974

El material recolectado se determinó hasta el nivel taxonómico más detallado, según la calidad de la muestra (presencia o ausencia de caracteres taxonómicos vitales para la identificación y asignación de la especie a un clado particular infragenérico). Por otro lado, la presencia, la cobertura y la preferencia de las especies de briófitos y líquenes sobre los diferentes tipos de hábitats (zonificación, base de tronco a dosel) se estudió según Cornelissen & Steege (1989). Para cada levantamiento, la estructura, la posición en el

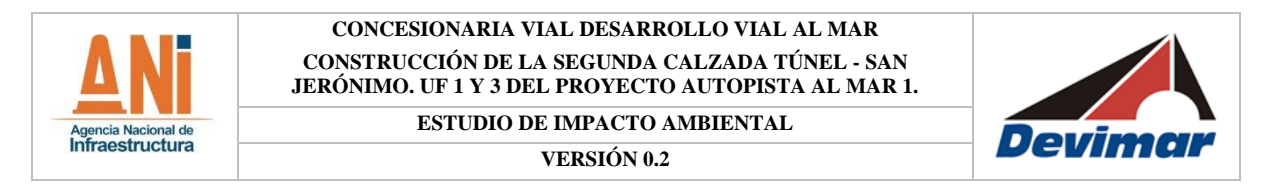

árbol, la composición de especies y la cobertura relativa fueron registradas según Wolf (1993). Todas las especies no vasculares fueron identificadas en laboratorio, por profesionales con experiencia reconocida en estos grupos. No se identificaron en herbarios, sin embargo, se prevé donar este material a uno de ellos.

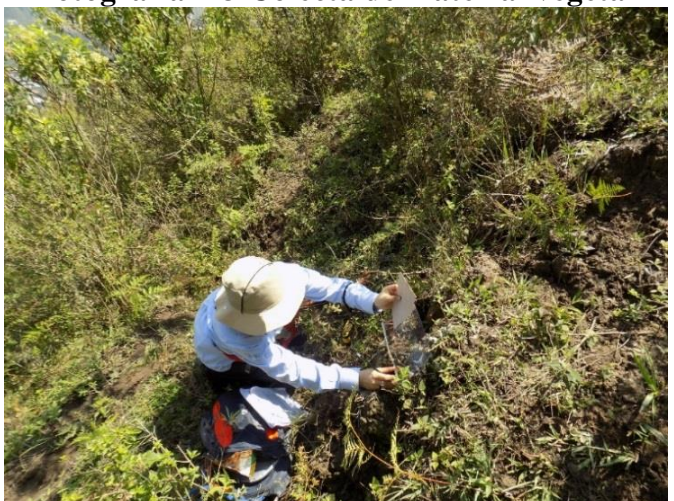

# **Fotografía 2-3 Colecta de material vegetal**

Fuente: Consultoría Colombiana S.A. 2016

La cobertura de briófitos y líquenes se midió utilizando una plantilla en acetato transparente de 50 x 20 cm, con cuadriculas de 1 cm², en la primera y segunda zona de Johansson, hasta los dos metros de altura; se colocó la plantilla de acetato una vez para cada una de las cuatro caras cardinales del árbol, que señalan las direcciones Este, Oeste, Norte y Sur, siempre y cuando la arquitectura y dimensiones del árbol lo permitieron. No se hicieron muestreos por encima de los dos metros de altura, dado que no se accedió al dosel.

Registro de información epífitas, litófitas y terrestres vasculares: Los datos registrados acerca de las epífitas vasculares fueron los siguientes:

- 1. Nombre común y/o consecutivo de la recolecta
- 2. Nombre científico
- 3. Número de individuos
- 4. Unidad ecológica en el forófito

Respecto al conteo del número de individuos por especie, para las epífitas, litófitas y terrestres vasculares con reproducción clonal o vegetativa, se consideró como mejor opción para la estimación de la abundancia el conteo del número de colonias o manchones de cada una de las especies. El conteo de individuos no fue minucioso, dado a que no se ascendió al dosel y además no fue posible acceder visualmente desde tierra, aún con ayuda de binoculares, a algunas partes del forófito como las copas.

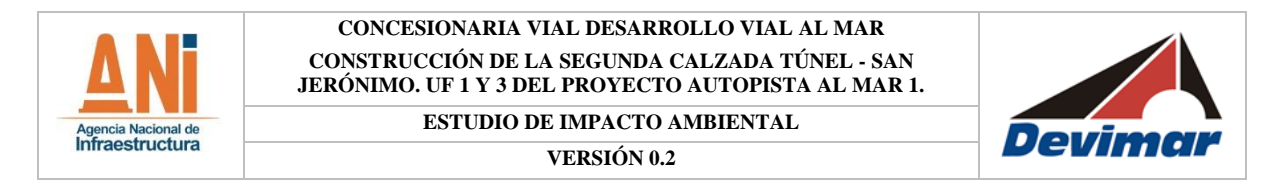

Todas las epífitas vasculares al alcance de la mano (hasta dos metros) o de una desjarretadora (hasta 9 metros) fueron recolectadas, etiquetadas y empacadas en bolsas de plástico transparente calibre 2. Las muestras fueron prensadas con ayuda de periódicos, alcoholizadas para su preservación y embaladas para su secado en herbario e identificación taxonómica por un profesional con reconocida experiencia en estos grupos taxonómicos. Todo el proceso se realizó teniendo en cuenta las recomendaciones de Hadlow (2004), quien indica que cada ejemplar debe incluir idealmente flores, frutos y partes vegetativas, estos ejemplares deben ser representativos, saludables y con al menos algunas hojas completamente expandidas. Cabe resaltar que, las epífitas vasculares que no se pudieron alcanzar con ayuda de la desjarretadora no se identificaron, aún si se contaba con fotografías. Aunque las muestras se identificaron en herbario (se pagó por su uso), no se han donado a ninguno de ellos; sin embargo. se prevé donar el material a una colección certificada por el IAvH.

## **2.3.2.1.3.2 Fase de Herbario**

Las muestras botánicas de plantas vasculares fueron llevadas al horno de secado y luego determinadas hasta el nivel taxonómico posible, con ayuda de colecciones de herbario, estereoscopio, lupa; en lo que respecta a las plantas no vasculares se hizo uso de equipos de microscopia tales como: un estereoscopio, un microscopio, equipo de disección, reactivos para líquenes crustáceos. Se determinó el material vegetal a partir de claves taxonómicas provenientes de literatura especializada tales como: Bernecker (1999), Burghardt & Gradstein (2008), Chaparro & Aguirre (2002), Churchill & Linares (1995), Costa (2008), Feldberg & Heinrichs (2006), Fulford (1963, 1966), Gradstein (1994, 2001), Silva (2007), Uribe & Aguirre (1995, 1997) y Gradstein & Uribe & (2011), entre otros. El material se determinó a nivel de familia, género y/o especie, dependiendo de la calidad del material con el que se contaba; proceso del cual se obtuvo un total de XX ejemplares no vasculares y XX vasculares.

#### **Figura 2-12 Materiales utilizados para la determinación taxonómica de las muestras recolectadas**

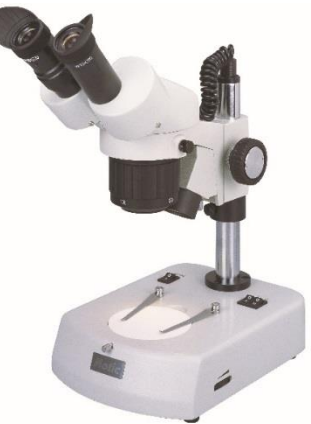

Fuente: Consultoría Colombiana S.A. 2016

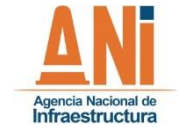

**VERSIÓN 0.2**

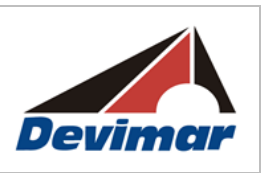

# **2.3.2.1.3.3 Fase de Análisis de Resultados**

Se analizó la composición, riqueza, frecuencia y abundancia de las especies de plantas vasculares y no vasculares presentes en cada uno de las coberturas vegetales que caracterizan el área de impacto del proyecto. En lo que respecta a la riqueza y abundancia de especies, ya sean epífitas, rupícolas y terrestres se determinó para cada una de las coberturas las familias y géneros más diversos, así como las especies más abundantes y frecuentes. Se elaboró una curva de acumulación de especies para cada una de las coberturas vegetales caracterizadas, con ayuda de matrices de ausencia-presencia que también fueron útiles para los análisis de frecuencia y preferencia de forófitos. Los datos obtenidos en campo referentes a las coberturas de las plantas no vasculares fueron útiles para los análisis de abundancia. Las coordenadas de cada uno de los forófitos se presentan en los Anexos denominados Inventario de Veda. QUITAR Es importante indicar que debido a que no se ascendió al dosel, no se hicieron análisis verticales de composición y diversidad de epífitas por forófito. Desde tierra se estimó el lugar del forófito donde se hallaba la epífita vascular, de acuerdo a la zonificación de Johansson.

## **2.3.2.2 Fauna**

Para la evaluación de la fauna silvestre, en los ecosistemas terrestres, se caracterizaron los grupos taxonómicos de mamíferos, aves, reptiles y anfibios, mediante la metodología de trabajo de campo, que se describe a continuación:

# **2.3.2.2.1 Caracterización de Fauna (aves, anfibios, reptiles, mamíferos)**

Para la caracterización de la fauna del Área de Influencia del proyecto, se siguió la Metodología general para la presentación de estudios ambientales (MADS, 2010), el Manual de Métodos para el Desarrollo de Inventarios de Biodiversidad (Villareal, et al., 2006) y los requerimientos de los términos M-M-INA-02, esta caracterización permitió determinar:

- Distribución geográfica y altitudinal de especies (listados)
- Composición, diversidad y riqueza
- Estructura de las comunidades
- Ecología de las comunidades, importancia de su relación con las coberturas vegetales, niveles tróficos.
- Especies endémicas o con patrones de distribución restringidos
- Especies consideradas bajo algún riesgo de extinción
- Especies incluidas en el Apéndice CITES, uso e importancia económica.

La metodología se dividió en tres (3) etapas de caracterización, la primera está basada en la recopilación de información secundaria, la segunda en la caracterización y muestreo de fauna en campo, que se llevó a cabo en el rango de fecha del 17 al 23 de febrero de 2016, y

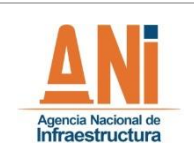

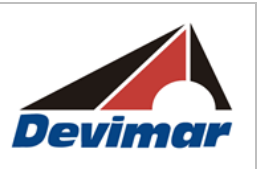

la tercera en el análisis de la información primaria y secundaria recopilada. La descripción de cada una de ellas se muestra a continuación:

# **2.3.2.2.1.1 Recopilación de Información Secundaria**

En esta fase preliminar se realizó una caracterización mediante información secundaria obtenida en diferentes fuentes bibliográficas y sistemas de información geográfica, este punto tiene como finalidad establecer las especies de potencial presencia en el área de estudio, las metodologías a utilizar en la fase de campo, el esfuerzo de muestreo necesario para cada grupo faunístico y las técnicas de muestreo a utilizar.

Esta primera fase se divide en las siguientes etapas:

- Revisión y recopilación de la información existente en fuentes especializadas.
- Análisis de mapas temáticos, imagen de satélite y fotografías aéreas para identificación de coberturas de interés para la observación de fauna
- Determinación en conjunto con los especialistas de flora, los sitios de monitoreo o de observación de la fauna, con el fin de contar con áreas comunes de muestreo (en lo posible).
- Procesamiento de la información secundaria obtenida a través de bibliografía, con información relacionada con preferencias tróficas, hábitos, migraciones, preferencia de hábitat, amenazas y endemismos.

La determinación de la composición de la fauna silvestre probable con distribución en el área de estudio, se realizó teniendo como principal fuente de información las publicaciones de trabajos y estudios con registros en el departamento de Antioquia, así como bibliografía especializada para cada grupo.

Estas estrategias combinadas, derivaron en la construcción de una lista potencial de especies de fauna silvestre para el área objeto de estudio, considerando la distribución regional y el rango altitudinal de vida por especie entre los 500 a 800 msnm, como criterios principales. La consulta y actualización taxonómica de las especies se realizó en diversas fuentes bibliográficas de orden nacional, regional y local; así como su estado de conservación actual y tipo de hábitat característico

A continuación se presentan las fuentes consultadas para cada uno de los grupos taxonómicos estudiados [\(Tabla 2-12\)](#page-81-0)

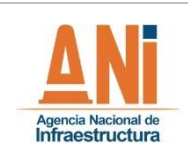

**ESTUDIO DE IMPACTO AMBIENTAL VERSIÓN 0.2**

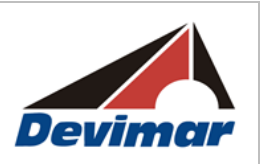

# **Tabla 2-12 Fuentes bibliográficas para los tres grupos de vertebrados a estudiar**

<span id="page-81-0"></span>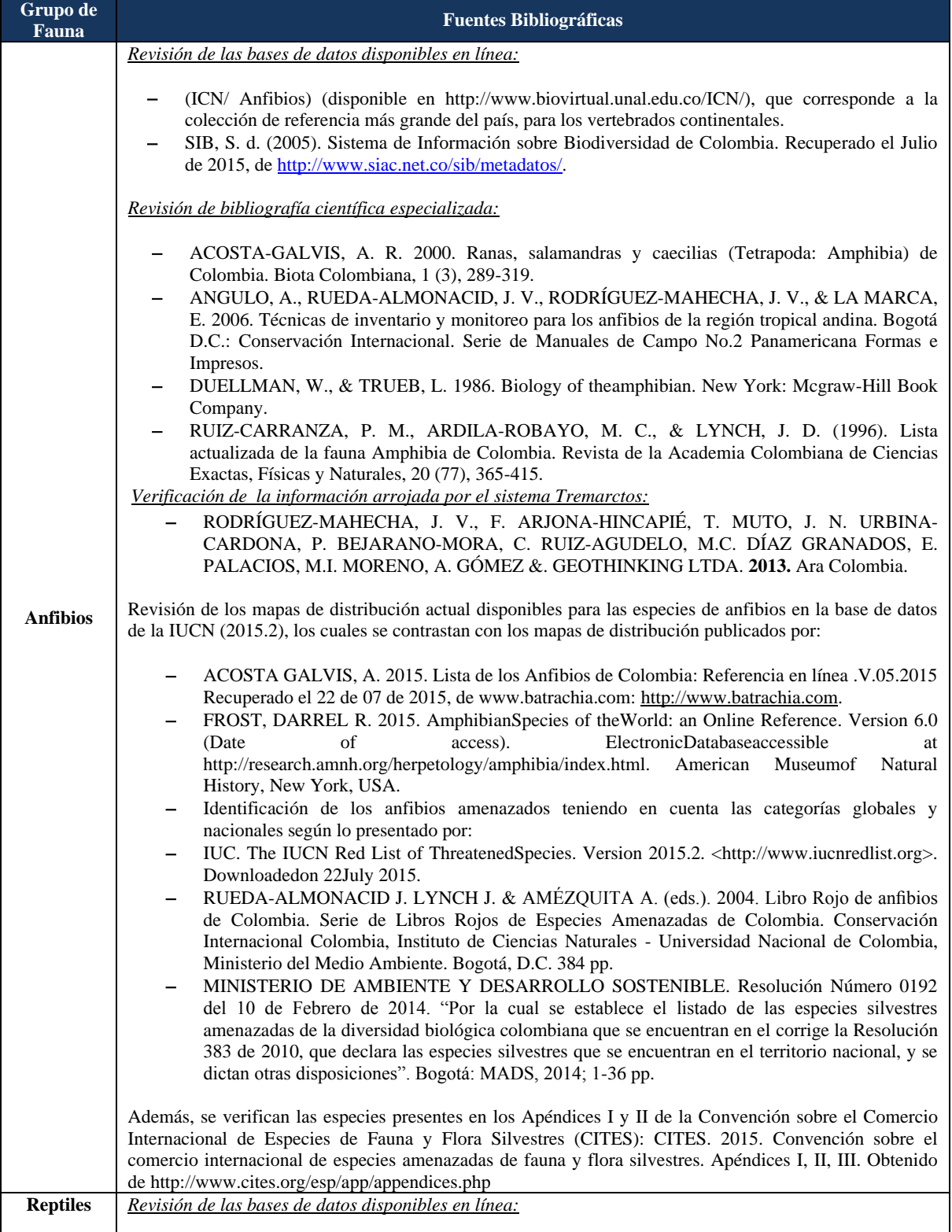

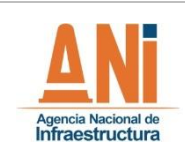

#### **CONCESIONARIA VIAL DESARROLLO VIAL AL MAR CONSTRUCCIÓN DE LA SEGUNDA CALZADA TÚNEL - SAN JERÓNIMO. UF 1 Y 3 DEL PROYECTO AUTOPISTA AL MAR 1.**

#### **ESTUDIO DE IMPACTO AMBIENTAL VERSIÓN 0.2**

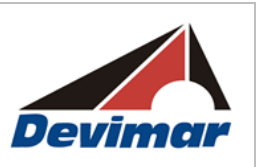

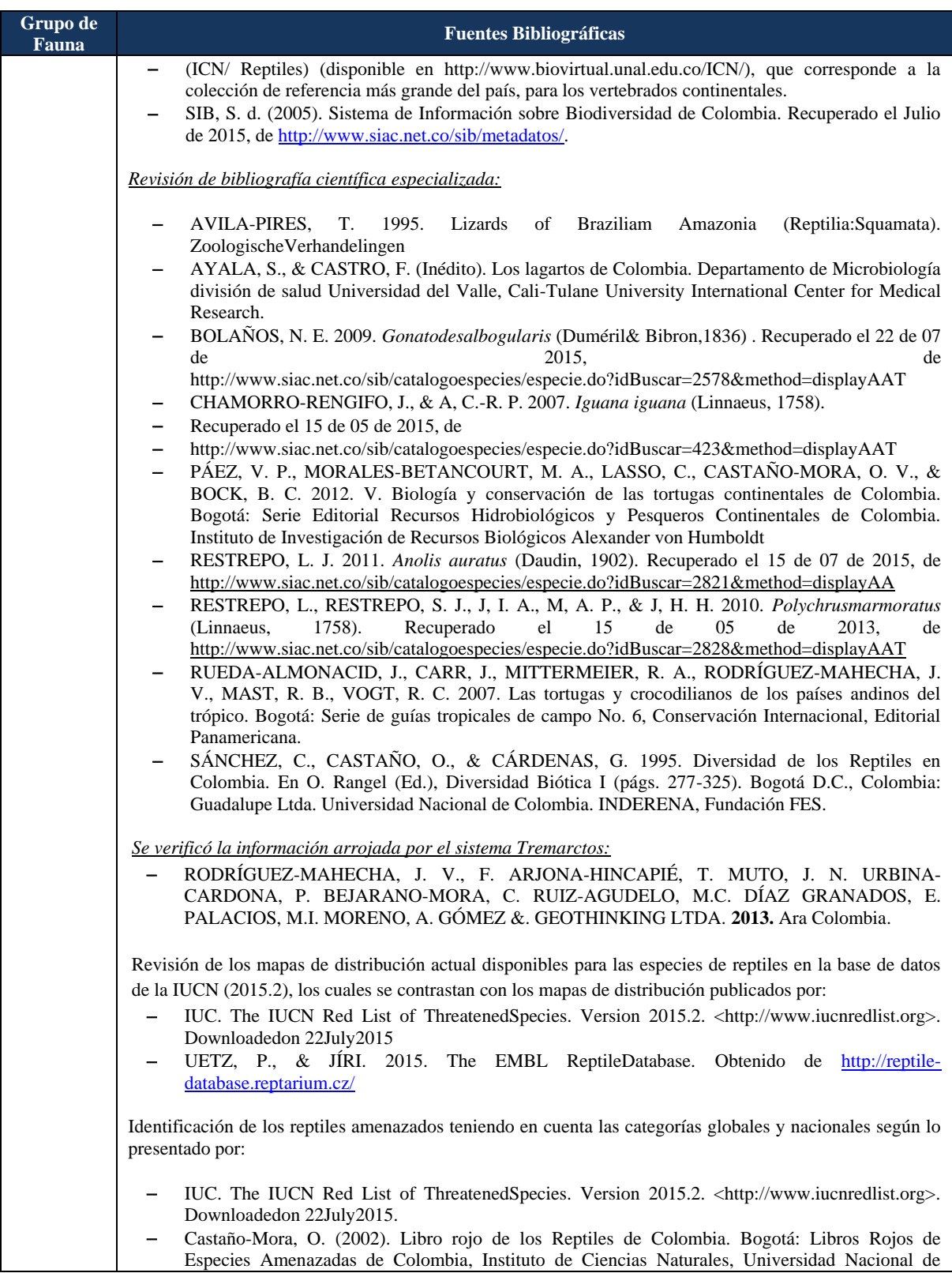

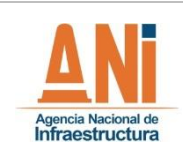

#### **CONCESIONARIA VIAL DESARROLLO VIAL AL MAR CONSTRUCCIÓN DE LA SEGUNDA CALZADA TÚNEL - SAN JERÓNIMO. UF 1 Y 3 DEL PROYECTO AUTOPISTA AL MAR 1.**

#### **ESTUDIO DE IMPACTO AMBIENTAL VERSIÓN 0.2**

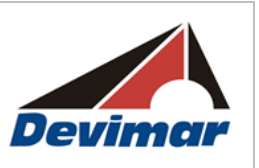

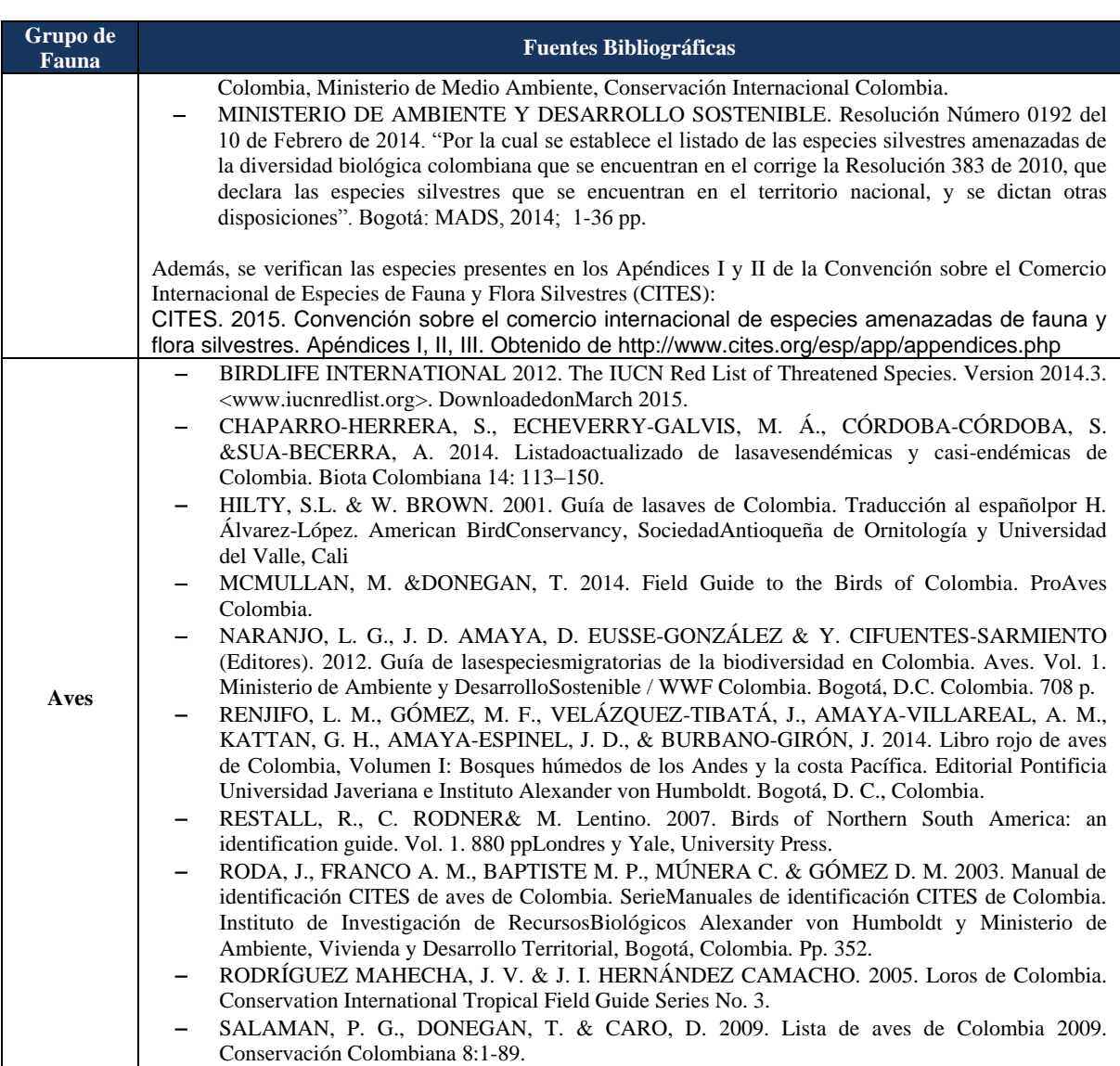

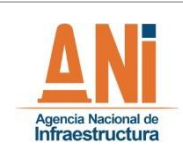

#### **CONCESIONARIA VIAL DESARROLLO VIAL AL MAR CONSTRUCCIÓN DE LA SEGUNDA CALZADA TÚNEL - SAN JERÓNIMO. UF 1 Y 3 DEL PROYECTO AUTOPISTA AL MAR 1. ESTUDIO DE IMPACTO AMBIENTAL**

#### **VERSIÓN 0.2**

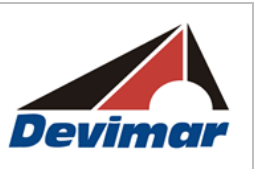

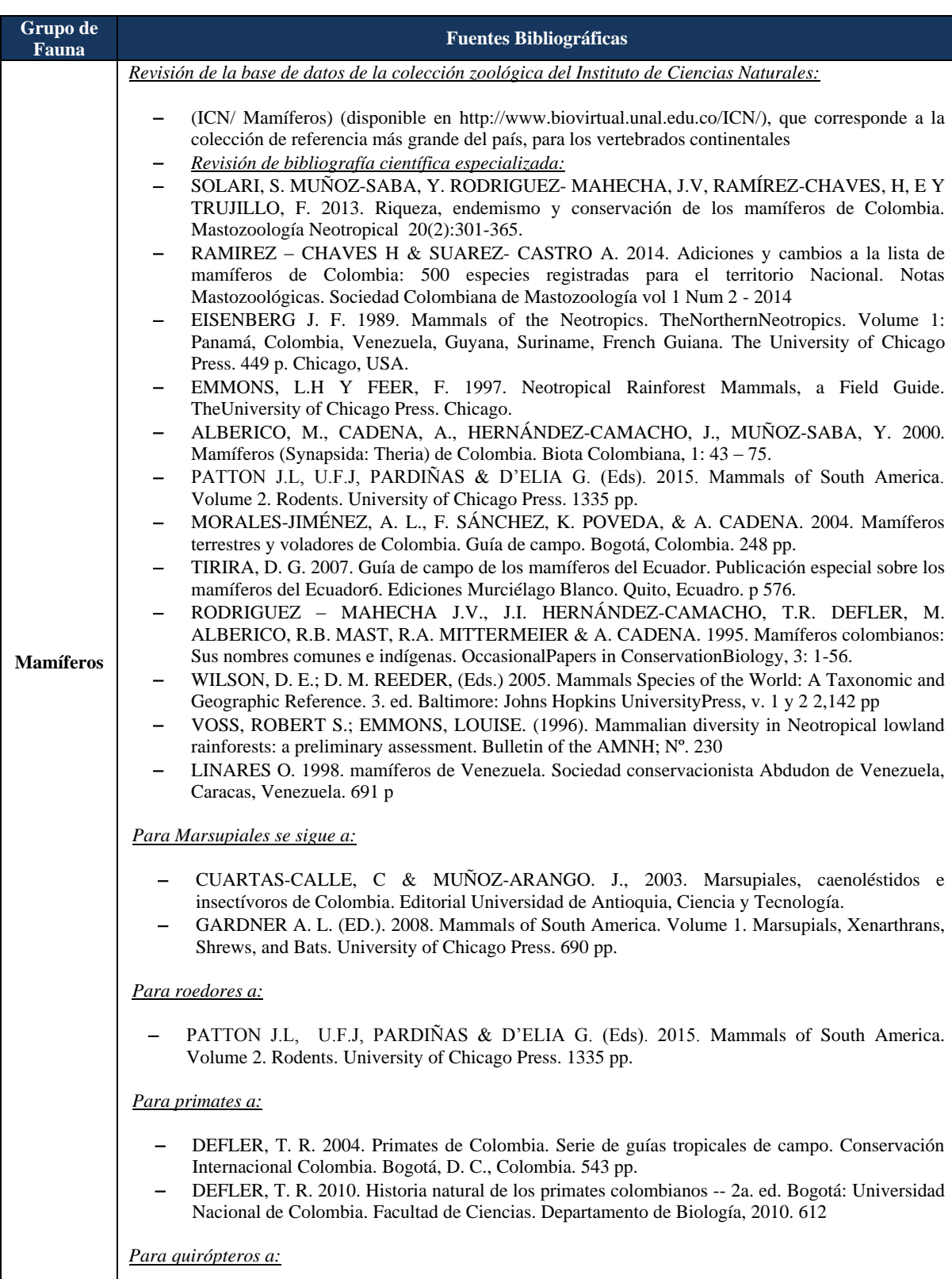

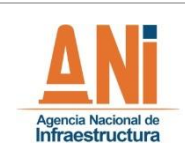

#### **CONCESIONARIA VIAL DESARROLLO VIAL AL MAR CONSTRUCCIÓN DE LA SEGUNDA CALZADA TÚNEL - SAN JERÓNIMO. UF 1 Y 3 DEL PROYECTO AUTOPISTA AL MAR 1.**

#### **ESTUDIO DE IMPACTO AMBIENTAL VERSIÓN 0.2**

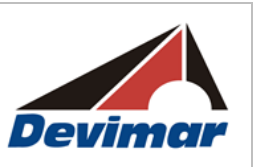

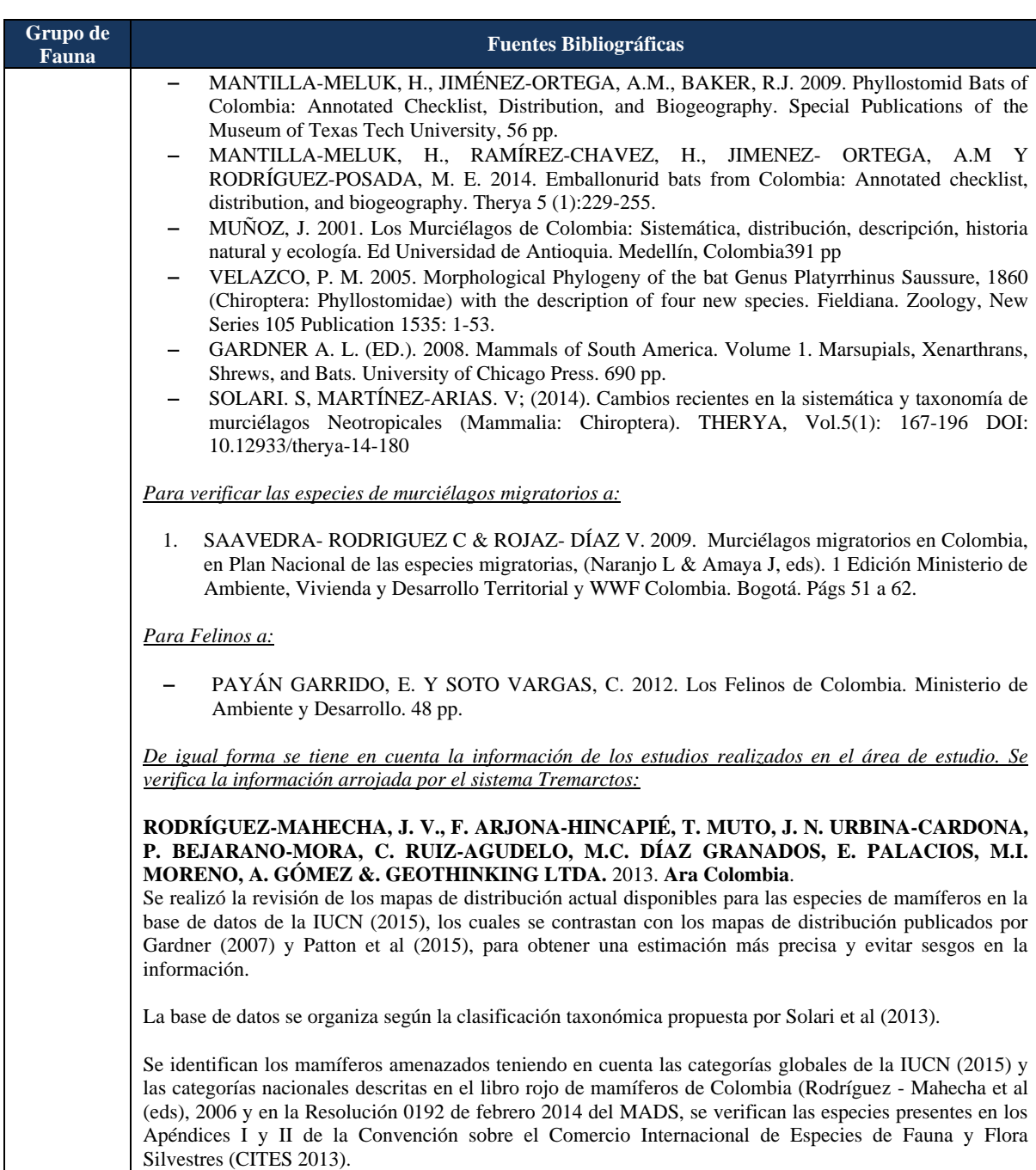

Fuente: Consultoría Colombiana S.A. 2016

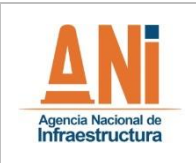

**VERSIÓN 0.2**

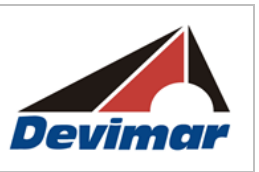

# **2.3.2.2.1.2 Fase de Campo**

A continuación se describe la metodología utilizada en campo para la caracterización de la fauna (anfibios, reptiles, aves y mamíferos).

2.3.2.2.1.2.1 Sitios de Muestreo

Para la caracterización de la fauna silvestre en el área de influencia del proyecto, se realizó un muestreo estratificado; de acuerdo con las unidades de cobertura de la tierra identificadas para el área. Con ayuda de la información cartográfica y fotografías aéreas de la zona se escogieron sitios probables de muestreo teniendo en cuenta las coberturas de las tierras presentes, los accesos viales y la disposición a lo largo del área de influencia. Los sitios que se definieron fueron validados en campo y ajustados según las coberturas presentes, los permisos de entrada a los predios y la seguridad.

Las coberturas muestreadas fueron analizadas según la clasificación de Corine Land Cover para Colombia, debido a la afinidad estructural, y oferta de recursos para la fauna silvestre. Las coberturas evaluadas para caracterizar la fauna en el área de influencia se muestran en la [Tabla 2-13.](#page-86-0)

<span id="page-86-0"></span>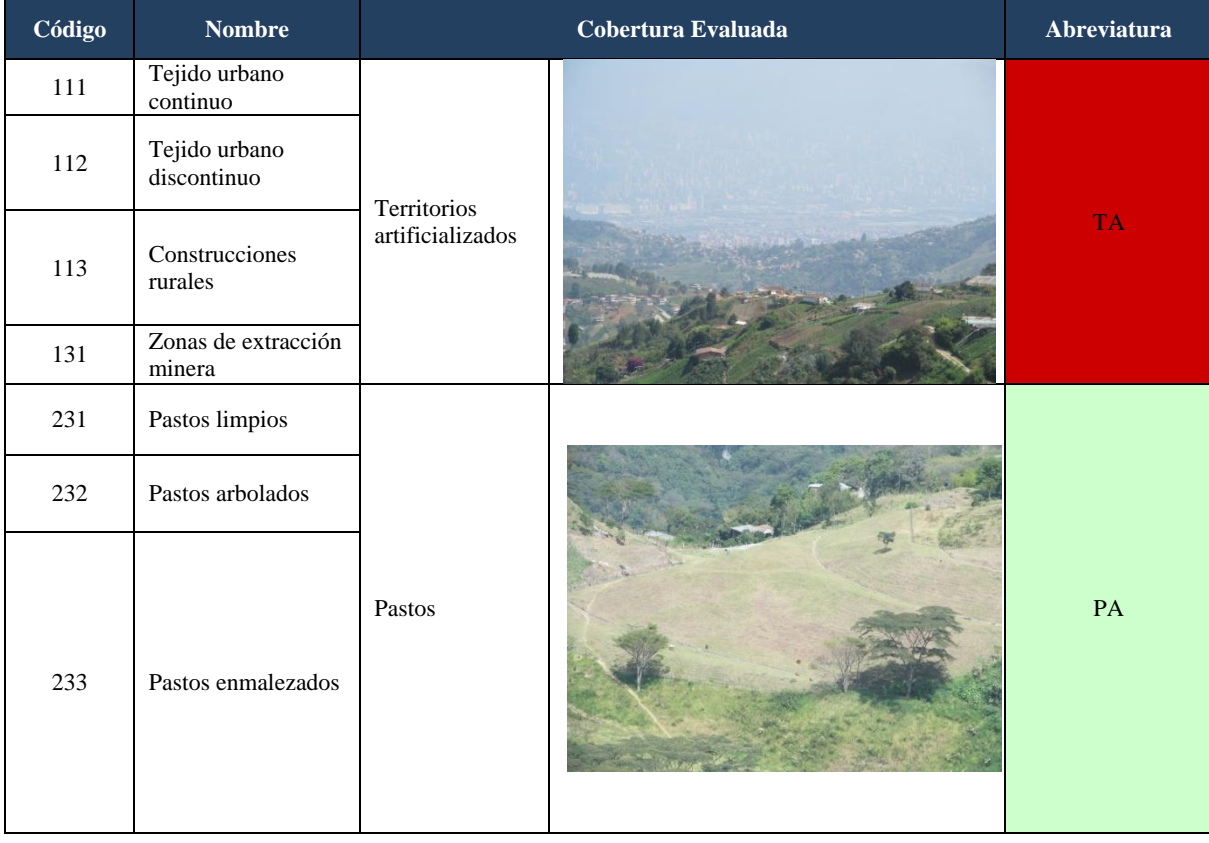

# **Tabla 2-13 Coberturas de la tierra caracterizadas para el componente fauna**

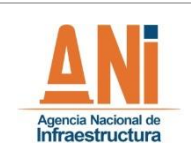

#### **CONCESIONARIA VIAL DESARROLLO VIAL AL MAR CONSTRUCCIÓN DE LA SEGUNDA CALZADA TÚNEL - SAN JERÓNIMO. UF 1 Y 3 DEL PROYECTO AUTOPISTA AL MAR 1. ESTUDIO DE IMPACTO AMBIENTAL**

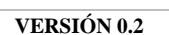

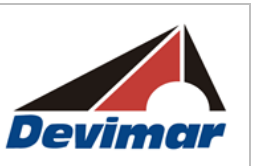

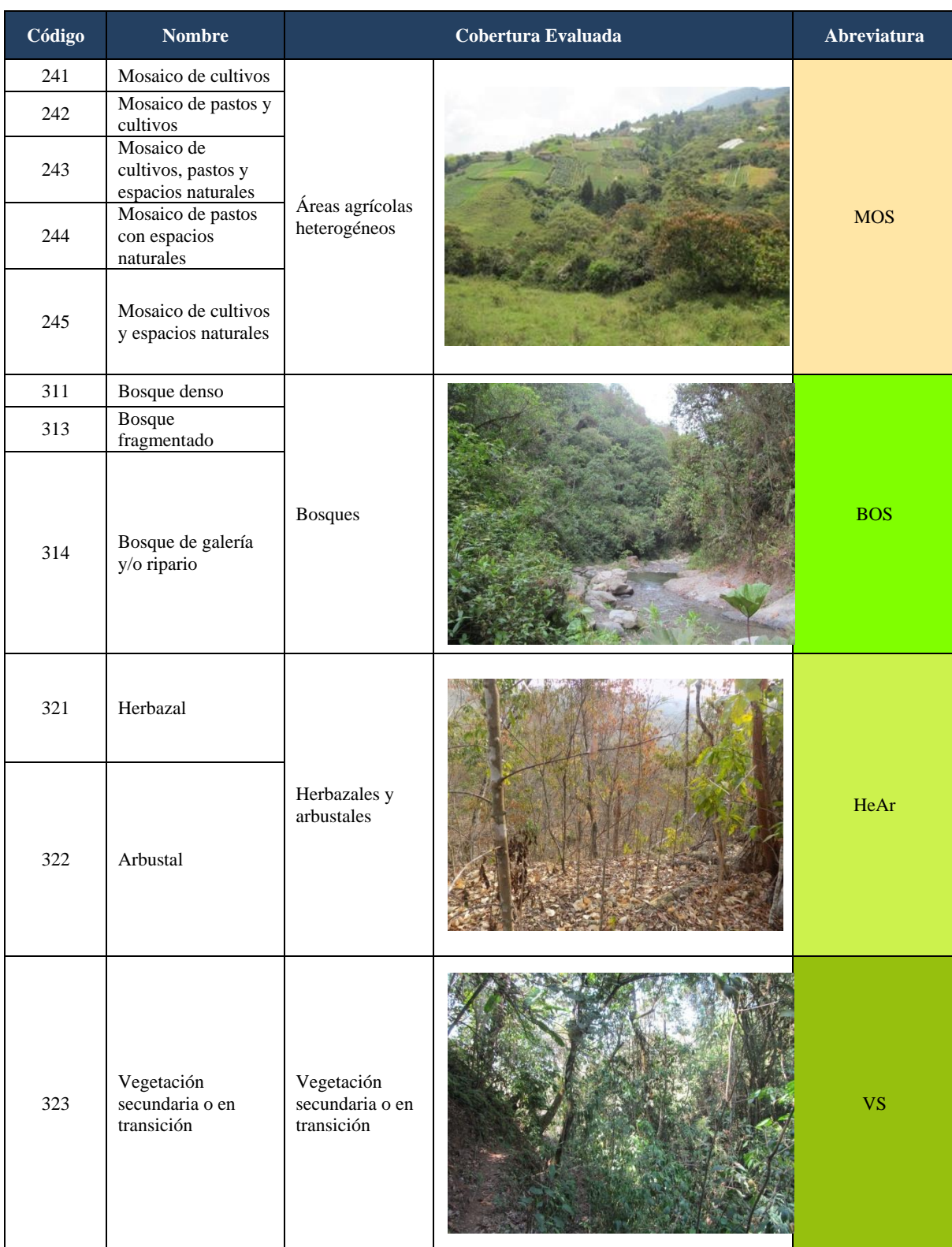

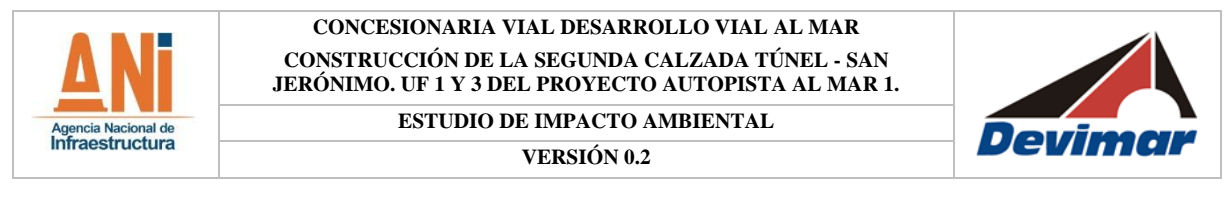

| Código | <b>Nombre</b>                          |                                                | Cobertura Evaluada | <b>Abreviatura</b> |
|--------|----------------------------------------|------------------------------------------------|--------------------|--------------------|
| 331    | Zonas arenosas<br>naturales            | Áreas abiertas<br>sin o con poca<br>vegetación |                    | AA                 |
| 333    | Tierras desnudas y<br>degradadas       |                                                |                    |                    |
| 511    | Ríos(50 <sub>m</sub> )                 |                                                |                    |                    |
| 512    | Lagunas, lagos y<br>ciénagas naturales | Aguas<br>continentales                         |                    | AgC                |

Fuente: Consultoría Colombiana S.A., 2016.

El muestreo se llevó a cabo en el rango de fecha del 17 al 23 de febrero de 2016 durante la época de sequía que fue intensificada debido al Fenómeno del Niño.

## 2.3.2.2.1.2.2 Anfibios y reptiles

Para la caracterización de anfibios y reptiles se utilizó la técnica de inspección por encuentro visual con captura manual (VES; Visual Encounter Surveys) (Heyer, Donelly, McDiarmid, Hayek, & Foster, 1994), método que es ampliamente utilizado en Programas de evaluación rápida (RAPs, Rapid Assessment Programs), los cuales consisten en búsqueda realizadas en un periodo corto de tiempo dentro de un área particular (McDiarmid, Foster, Guyer, Gibbons, & Chernoff, 2012). En esta técnica se realizan recorridos aleatorios [\(Figura 2-13\)](#page-89-0) en búsqueda de individuos en hasta 2 metros de altura en la vegetación, cuya ventaja es que tanto las especies como los individuos de cada especie tienen la misma probabilidad de ser observados durante la inspección (Urbina-Cardona, Bernal, Giraldo-Echeverry, & Echeverry-Alcendra, 2015).

Se realizaron dos (2) muestreos diarios por siete (7) días durante diferentes horas en la mañana (7:00 a 11:00), la tarde (14:00 a 17:00) o la noche (18:00 a 21:00) para abarcar los horarios de actividad de las especies que se definieron como de presencia probable en el área. Cada recorrido fue realizado por un (1) biólogo y un (1) auxiliar de campo para el muestreo de las coberturas mencionadas anteriormente.

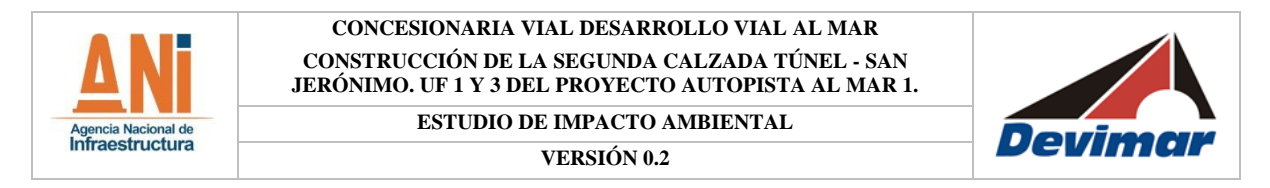

### **Figura 2-13 Recorridos aleatorios para la observación de anfibios y reptiles**

<span id="page-89-0"></span>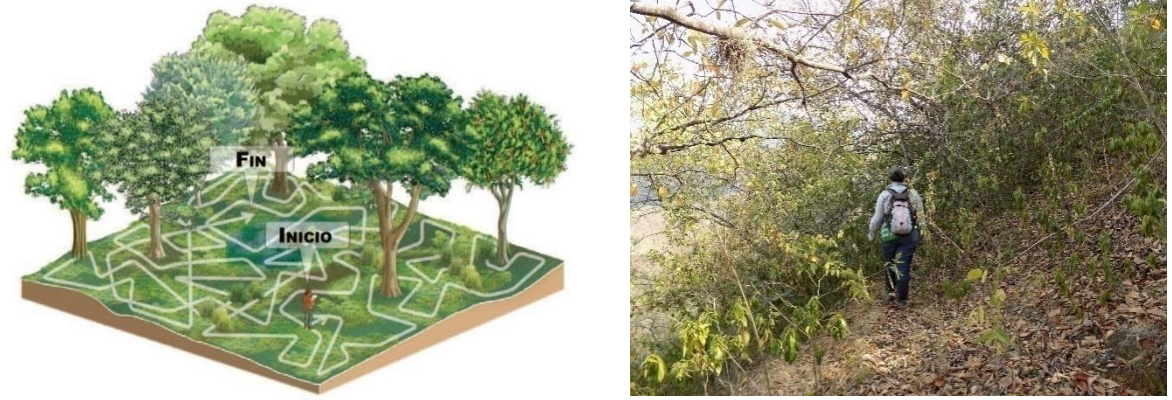

Izquierda: Diseño de recorrido aleatorio para el muestreo de anfibios y reptiles mediante la técnica de inspección por encuentro visual (VES), Fuente: (Urbina-Cardona, Bernal, Giraldo-Echeverry, & Echeverry-Alcendra, 2015). Derecha: Recorridos realizados en arbustal presente en el área de influencia del proyecto del proyecto, Fuente: Consultoría Colombiana S.A., 2016.

Durante los recorridos de observación se hicieron búsquedas minuciosas en los microhábitats presentes a lo largo de los recorridos, como debajo de piedras, troncos caídos, hojarasca acumulada, dosel bajo, huecos en troncos en pie, grietas en rocas, orilla de quebradas, entre otros [\(Fotografía 2-4\)](#page-89-1), con el fin de aumentar la probabilidad de encuentro de individuos. También se prestó atención a los cantos de los machos reproductivos de las especies de anuros.

## <span id="page-89-1"></span>**Fotografía 2-4 Búsqueda de anfibios y reptiles en los microhábitats presentes en el área de influencia del proyecto**

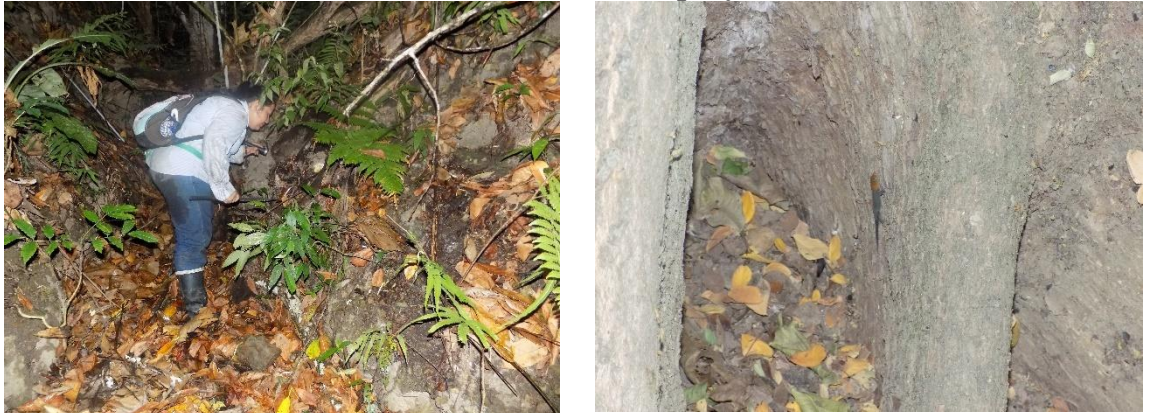

Izquierda: Búsqueda en hojarasca y rocas en bosque de galería. Derecha: Búsqueda en troncos de bosque de galería. Fuente: Consultoría Colombiana S.A., 2016.

Durante cada recorrido, una vez detectado un individuo (de manera visual o auditiva), se procedió a tomar el registro fotográfico en el sitio original de encuentro, luego fueron capturados, siempre que fuera posible, fotografiados e identificados en campo. Los especímenes se liberaron en el mismo sitio en donde fueron encontrados. Adicionalmente, por cada individuo escuchado, observado y/o capturado se tomó la coordenada geográfica

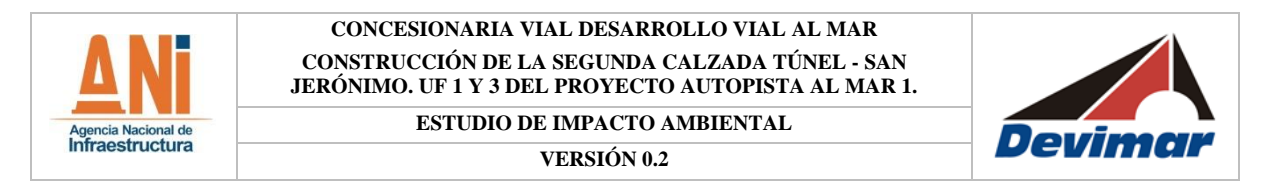

con ayuda de un GPS y se levantó información sobre el microhábitat y cobertura vegetal. Toda la información se registró en libreta de campo para, posteriormente, pasarlos a los formularios de campo digitales, los cuales se muestran en el Anexo H Fauna, Formatos de campo.

<span id="page-90-0"></span>Los recorridos realizados para la observación de anfibios y reptiles, así como los puntos en los que se encontraron individuos se muestran en la [Figura 2-14.](#page-90-0)

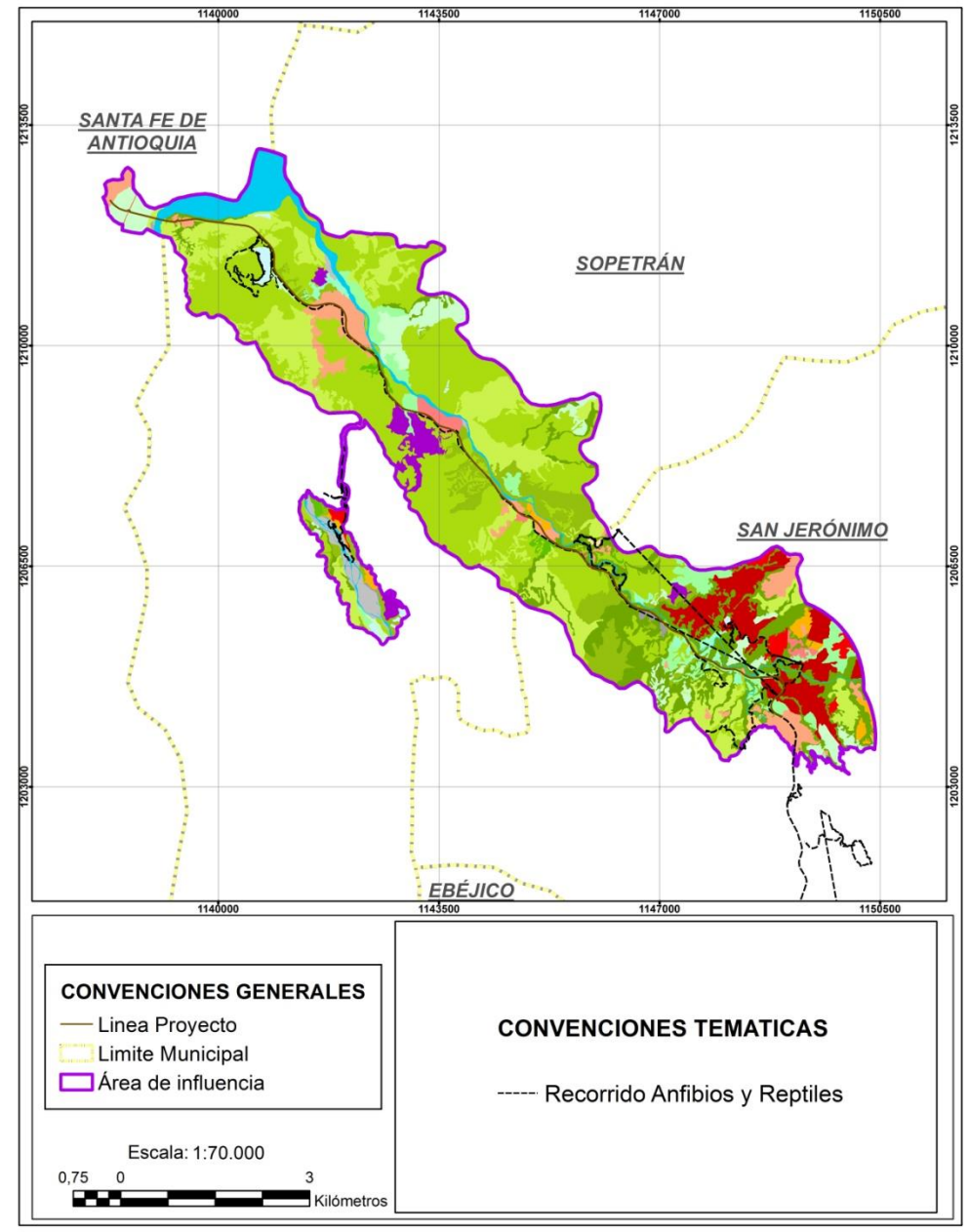

**Figura 2-14 Recorridos libres para la observación de anfibios y reptiles**

Fuente: Consultoría Colombiana S.A., 2016.

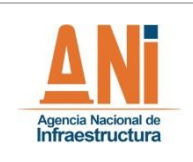

**VERSIÓN 0.2**

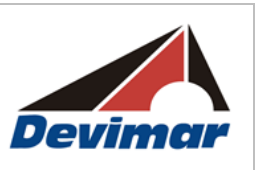

Los datos recolectados en los formatos de campo se tabularon en matrices para el posterior análisis de asociación a coberturas y análisis estadístico, cuya metodología se muestra más adelante.

## 2.3.2.2.1.2.3 Aves

El estudio de la avifauna, se llevó a cabo, mediante la combinación de dos métodos basados en Stiles & Roselli (1998) y Stiles & Bohórquez (2000), aplicando técnicas de captura con redes de niebla y la realización de transectos de observación de ancho fijo y longitud variable, para la detección visual y auditiva de las especies de aves. Esta metodología, se justifica teniendo en cuenta que las capturas con redes de niebla dan lugar a obtener registros de aves pequeñas que pueden hallarse en sotobosque, bordes y en ecotonos, ocasionalmente se trata de especies difícilmente observables o diferenciables; entre tanto, los transectos de observación, permiten inventariar la mayor parte de las aves medianas y grandes; así como aquellas en los estratos superiores de la vegetación.

En este contexto, a continuación, se describe la metodología que se empleó para hacer el registro de la avifauna en el Área de influencia directa del proyecto:

## *2.3.2.2.1.2.3.1 Capturas con Redes de Niebla*

Se escogieron tres (3) puntos de redes de niebla en sitios de ecotono (sitio de transición entre dos ecosistemas, para este caso, dos coberturas) y que estuvieran cercanos a cuerpos de agua, además, que fueran accesibles (permisos). En cada punto se utilizaran 10 redes de niebla de 10x2.4 m y12x2.5 m y ojo de malla de 32 m, operando simultáneamente en los sitios en los que se tuviera certeza de realizar capturas efectivas, previa verificación en campo [\(Fotografía 2-5\)](#page-92-0).

El periodo de apertura, comprendió dos horarios repartidos en cuatro horas durante el día, alternando horarios; es decir, un día en la mañana entre las 6:00 o las 7:00 horas hasta las 10: 00 horas y al siguiente día, durante la tarde, entre las 14: 30 a las 18: 30 horas, cuando las condiciones climáticas y visibilidad no fueron obstáculo. Las redes se colocaron a una distancia variable lo suficientemente concentradas como para no tardarse más de 10 minutos en revisarlas, haciendo dicha revisión cada 20 minutos, de acuerdo con lo sugerido por Córdoba, Álvarez & Rebolledo (2004) y Ralph et al (1997) [\(Figura 2-15\)](#page-94-0).

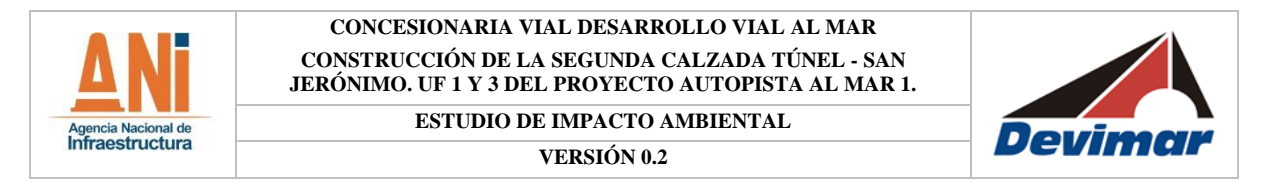

#### **Fotografía 2-5 Redes de niebla instaladas en el área de influencia del proyecto**

<span id="page-92-0"></span>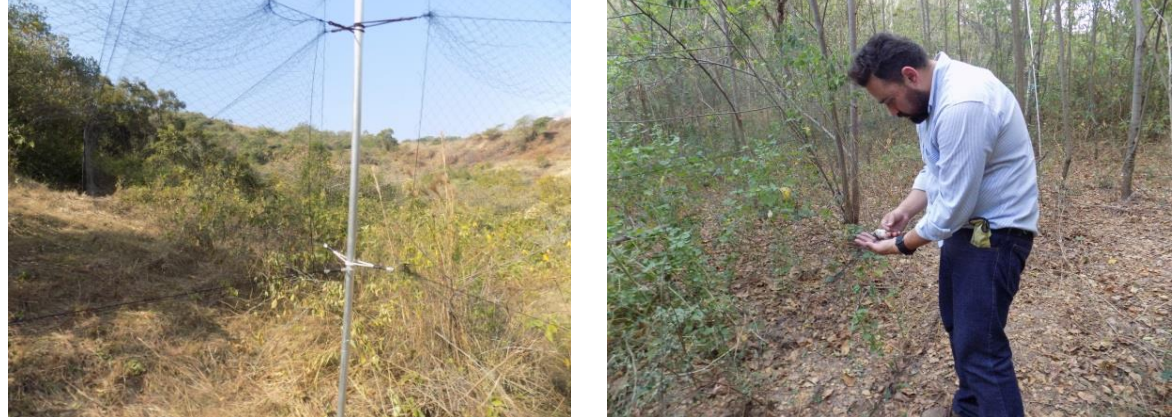

Fuente: Consultoría Colombiana S.A. 2016

Una vez capturadas, las aves fueron retiradas cuidadosamente de la red para evitar mayor perturbación; acto seguido, se dispusieron temporalmente y de manera individual en bolsas de tela para su posterior manipulación; luego, se verificaron y anotaron datos de edad, sexo, peso, condición corporal y reproductiva y estado del plumaje (Córdoba, Álvarez & Rebolledo 2004, ARRNSC, Calidris & WWF 2004, Ralph et al. 1997), finalmente, se fotografiaron y liberaron en su hábitat en el menor tiempo posible (ANEXO H Fauna).

## *2.3.2.2.1.2.3.2 Transectos de Observación y Registro*

Se realizaron cinco (5) transectos de observación, de tal manera que se incluyeron hasta donde fue posible (permisos, accesos, seguridad), en las unidades representativas de cobertura vegetal presentes en cada sitio de muestreo seleccionada para tal fin. Los transectos, consistieron en recorridos a pie, por senderos preestablecidos de ancho fijo (30 m a lado y lado para un total de 60m) y longitud variable (aproximadamente dos kilómetros de longitud o superior), en los que se caminó a una velocidad constante y deteniéndose en lugares de interés como cuerpos de agua, árboles en fructificación o en general, donde se observó una mayor concentración de aves, así como para hacer registros auditivos; lo anterior, con el propósito de prestar atención a los caracteres diagnósticos del ave observada; también se realizó un conteo de los individuos y se obtuvo el respectivo registro fotográfico (ANEXO H Fauna) y auditivo mediante uso de cámara fotográfica y grabadora (Córdoba, Álvarez & Rebolledo 2004, Ralph et al.1997).

Los transectos fueron realizados por un observador, durante las horas de mayor actividad de las aves; es decir, en la mañana entre las 06: 00 y las 11: 00 horas, y al finalizar la tarde entre las 15: 00 y las 18: 00 horas, para obtener registros durante los dos periodos de mayor actividad de las especies durante el día; cabe destacar que esta metodología junto con la de captura mediante redes, se alternaron, es decir, en una mañana se realizaban transectos y en la tarde se manipulaban las redes y viceversa.

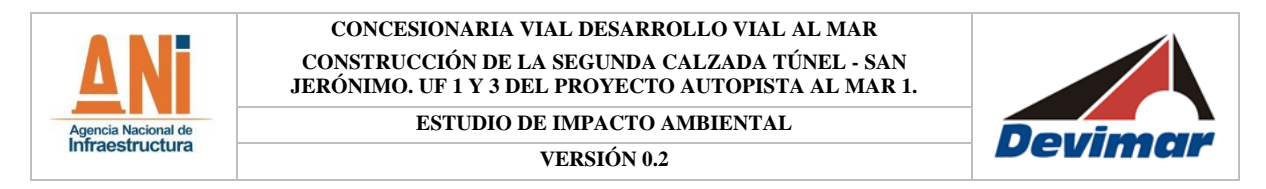

### *2.3.2.2.1.2.3.3 Puntos de conteo extensivos*

Se adaptó la técnica de "puntos de conteo extensivos" para el área de influencia del proyecto, la cual es recomendada para carreteras y caminos (Ralph, Geupel, Pyle, Martin, DeSante, & Milá, 1996), especialmente cuando se busca muestrear una gran cantidad de terreno en periodos cortos de tiempo. Para ello, se realizaron paradas sobre la vía cada 4 o 5 kilómetros durante un tiempo aproximado de 20 minutos realizando recorridos a pie de 500 metros por la orilla de la carretera [\(Figura 2-15\)](#page-94-0). En cada parada, se registraron las especies observadas y/o escuchadas en un ancho de 50m a cada lado de la vía incluyendo las especies que pasaron volando sin usar alguna de las coberturas. De esta manera, se registraron especies en 41 puntos de conteo extensivos de observación, que fueron identificados como de interés para el muestreo de las aves. En la Figura 2 14, se presentan los recorridos y los sitios de ubicación de series de redes de niebla en el área del proyecto.

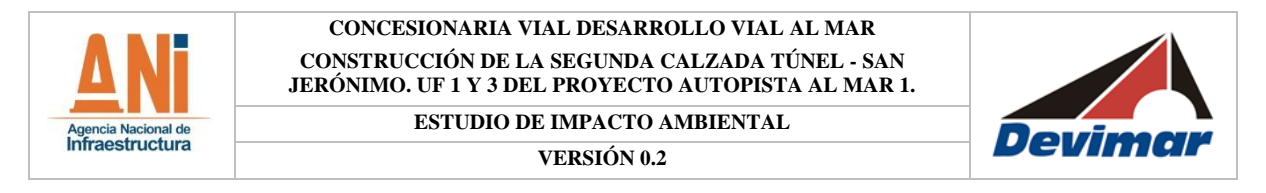

## <span id="page-94-0"></span>**Figura 2-15 Recorridos, puntos de conteo y de ubicación de series de redes para el monitoreo de aves en el área del proyecto**

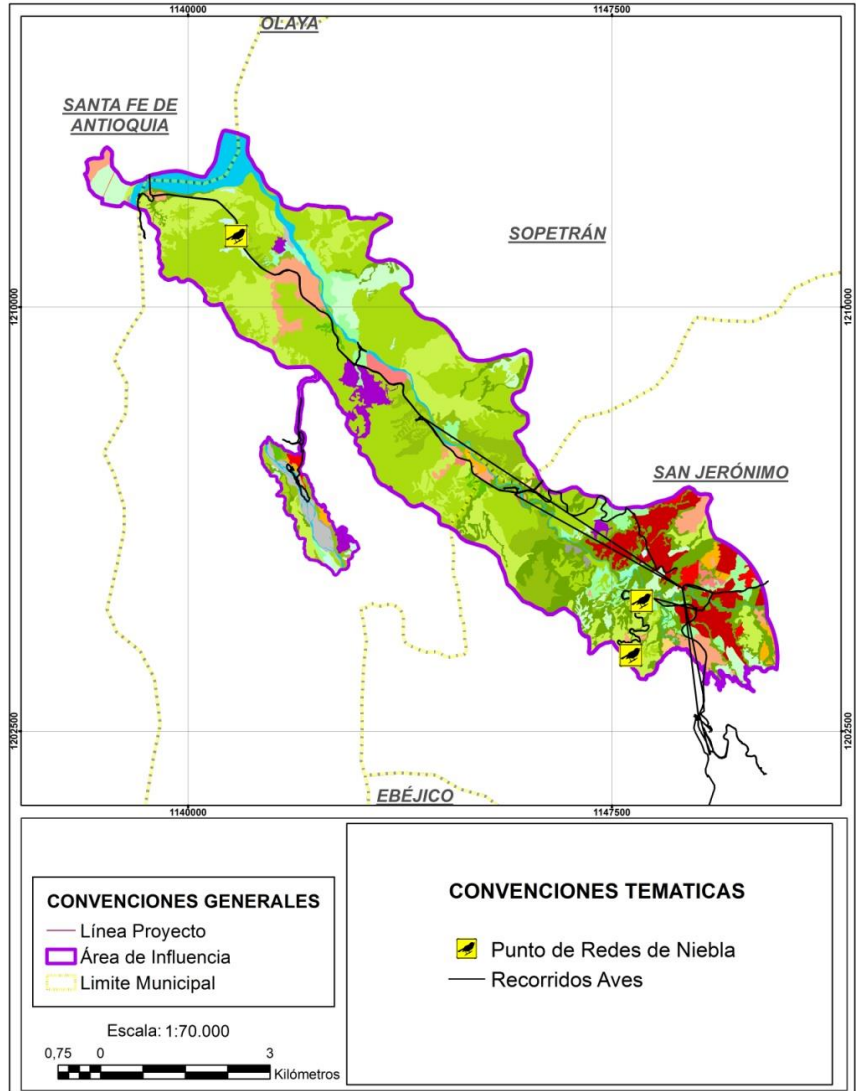

Fuente: Consultoría Colombiana S.A. 2016

Para llevar a cabo estas actividades, se utilizaron unos binoculares Nikon "Prostaff 7" 10 x 42 y una cámara fotográfica Nikon Coolpix L340 para identificar las aves observadas y/o escuchadas. Por medio de las observaciones se tomaron datos específicos que permitieron calcular la abundancia relativa de las especies encontradas, el sexo en los casos en los que se presentara dimorfismo, las coberturas en las cuales se registraron y la actividad que realizaba cada individuo.

Además, se utilizaron textos – guía de aves como Field Guide to the Birds of Colombia (McMullan & Donegan, 2014), Guía de aves de la Orinoquia colombiana (McNish, 2007), Guía de aves de Colombia (Hilty & Brown, 2001), Guía de aves del Valle de Aburrá (SAO,

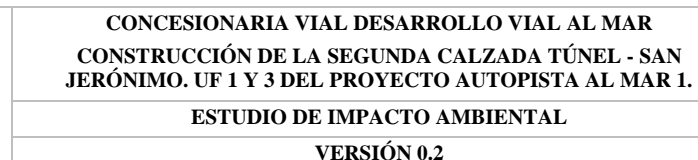

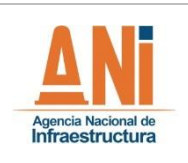

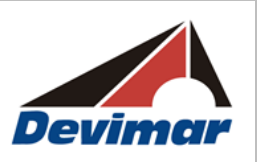

2013), Aves en peligro de extinción de la jurisdicción de Corantioquia (Toro & Cuervo, 2002), Guía fotográfica de aves del Valle de Aburrá (Muñoz et al., 2014) y Birds of the Northern of South America (Restall, Rodner& Lentino 2007), facilitando de esta manera la identificación de las especies en campo.

Las aves observadas, capturadas y/o registradas según la metodología correspondiente, se identificaron y clasificaron taxonómica en órdenes, familias y especies de acuerdo con los listados actuales del "Comité de clasificación y nomenclatura de Sur América liderado por la Unión Americana de Ornitólogos" (Remsen et al., 2016).

Los datos recolectados en los formatos de campo, se tabularon en matrices para el posterior análisis de la información (ANEXO H Fauna).

## 2.3.2.2.1.2.4 Mamíferos

Para caracterizar la estructura y composición de los mamíferos en el área de influencia del proyecto construcción de la segunda calzada San Jerónimo - Santa Fe, fue necesario hacer uso de diferentes metodologías, con el fin de registrar especies terrestres y voladoras.

Con el fin de registrar mamíferos terrestres y voladores se utilizaron diferentes métodos como las trampas Sherman, trampas Tomahawk, cámaras trampa, redes de niebla, y recorridos de observación. Para complementar el inventario de especies mediante registros indirectos, y tener conocimiento de los usos que se le da a la fauna silvestre, se elaboraron encuestas semiestructuradas a la población residente en el área de estudio. Es importante resaltar que este último método de levantamiento de información en campo, ayuda a enriquecer el listado de especies, aunque no permite conocer la abundancia de las mismas (ANEXO H Fauna).

## *2.3.2.2.1.2.4.1 Pequeños Mamíferos Voladores*

Para el registro de murciélagos, en cada una de las coberturas presentes en el área del EIA para la construcción de la segunda calzada San Jerónimo - Santa Fe, se instalaron seis (6) redes de niebla, cada una de 18m de largo por 3.0m de alto y ojo de malla de 30mm (Fotografía 2-6 [Instalación de redes de niebla\)](#page-96-0). Estas se abrieron a partir de las 17:30 horas y se cerraron a las 22:00 horas. Las redes de niebla se revisaron regularmente para verificar la captura de individuos. Para el registro de capturas se empleó el formato de recolección de datos de observación de redes de Murciélagos. La ubicación de las redes se definió de acuerdo con parámetros que permiten prever una alta probabilidad de capturas, como la orientación de las redes con respecto a la vegetación , la disponibilidad de recursos tales como (flores, frutos, cuerpos de agua), y la presencia de bordes entre vegetación de estructura constante, entre otras. Todos los individuos capturados se identificaron hasta especie con la guía de (Muñoz Arango, 2001), obteniendo registros fotográficos e información sobre la edad sexo cuando fue posible (ANEXO H Fauna).

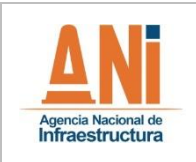

**ESTUDIO DE IMPACTO AMBIENTAL**

**VERSIÓN 0.2**

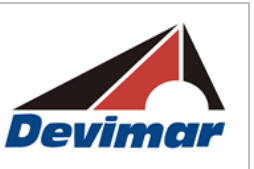

#### **Fotografía 2-6 Instalación de redes de niebla**

<span id="page-96-0"></span>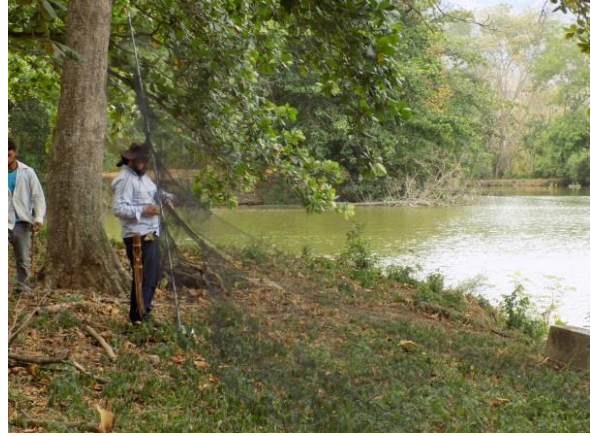

Fuente: Consultoría Colombiana S.A. 2016

El esfuerzo de muestreo con redes de niebla para los mamíferos voladores, según (Villarreal, y otros, 2006), se calculó siguiendo la siguiente fórmula:

$$
HR = (h * \sum l_r)/l_s
$$

Dónde:

 $HR = hora-red$ :  $h =$ horas totales trabajadas;

lr = longitudes de cada redes;

ls = longitud de una red estándar (12 metros).

#### *2.3.2.2.1.2.4.2 Pequeños y medianos Mamíferos no Voladores*

Para el monitoreo y registro de mamíferos medianos y pequeños no voladores, se instalaron 50 trampas Sherman de dos tamaños (3x3.75 x 12 pulgadas; 4x4.5 x 15 pulgadas), y 10 Tomahawk (32x10 x 12 pulgadas) en cada una de las coberturas seleccionadas, manteniendo una distancia entre sí de 10 metros. El tiempo efectivo de trampeo fue de tres (3) noches en cada una de las coberturas.

La ubicación de las trampas Sherman y Tomahawk se definió de acuerdo a senderos de movilización de fauna silvestre terrestre, disponibilidad de recursos alimenticios, cuerpos de agua y bordes entre vegetación de estructura contrastante, entre otros lugares donde la posibilidad de captura es mayor, por ser sitios de tránsito o actividad de este grupo de animales [\(Fotografía 2-7](#page-97-0) y [Fotografía 2-8\)](#page-97-1). Todos los animales capturados u observados fueron fotografiados para su evidencia y posterior identificación (ANEXO H Fauna).

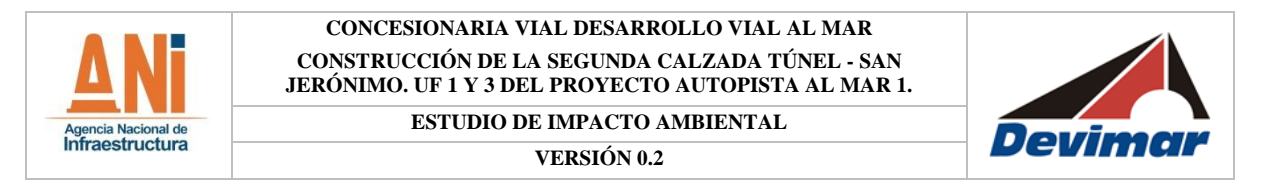

**Fotografía 2-7 Instalación de Trampa** 

<span id="page-97-0"></span>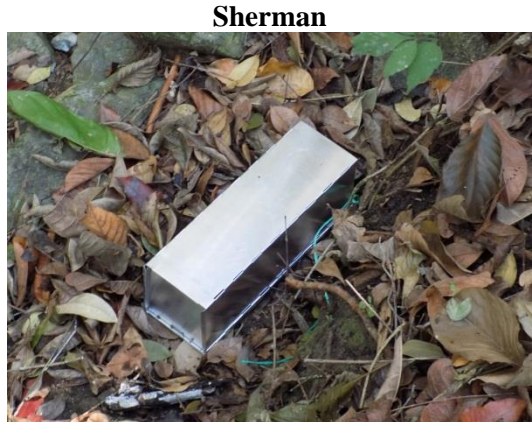

Fuente: Consultoría Colombiana S.A. 2016 Fuente: Consultoría Colombiana S.A. 2016

<span id="page-97-1"></span>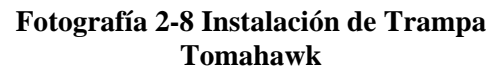

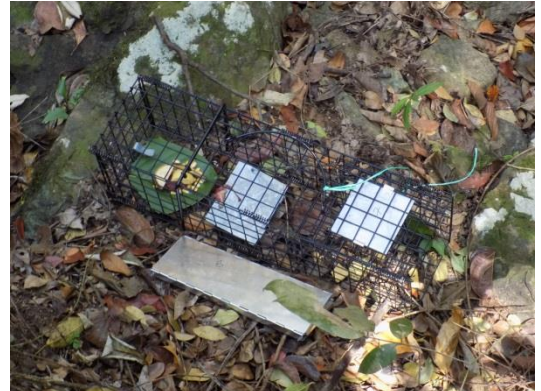

Como atrayente para las trampas se utilizó un cebo compuesto por avena en hojuelas, mantequilla de maní, mermelada de fresa y esencia de vainilla. Una vez capturado el animal, fueron registradas sus características morfológicas y diagnósticas como longitud cabeza-cola, longitud total, longitud de cola, longitud del hocico, longitud de la pata y longitud de las orejas para su posterior identificación con ayuda de claves taxonómicas especializadas.

La identificación de los individuos se realizó basada en la experiencia del profesional y mediante la utilización de claves, libros y quías especializadas de:

- CUARTAS-CALLE, C. & MUÑOZ-ARANGO.J., 2003. Marsupiales, caenoléstidos e insectívoros de Colombia. Editorial Universidad de Antioquia, Ciencia y Tecnología.
- MANTILLA-MELUK, H., JIMÉNEZ-ORTEGA, A.M., BAKER, R.J. 2009. Phyllostomid Bats of Colombia: Annotated Checklist, Distribution, and Biogeography. Special Publications of the Museum of Texas Tech University, 56 pp.
- MUÑOZ, J. 2001. Los Murciélagos de Colombia: Sistemática, distribución, descripción, historia natural y ecología. Ed Universidad de Antioquia. Medellín, Colombia391 pp.
- MORALES-JIMÉNEZ, A. L., F. SÁNCHEZ, K. POVEDA, & A. CADENA. 2004. Mamíferos terrestres y voladores de Colombia. Guía de campo. Bogotá, Colombia. 248 pp.
- ARANDA, J. 1981. Rastros de los mamíferos silvestres de México, manual de campo. Instituto Nacional de Investigaciones Sobre Recursos Bióticos. México, D. F. 178 pp.
- BONVICINO et al., 2008. Guía dos Roedores do Brasil, com chaves para géneros basadas en caracteres externos.

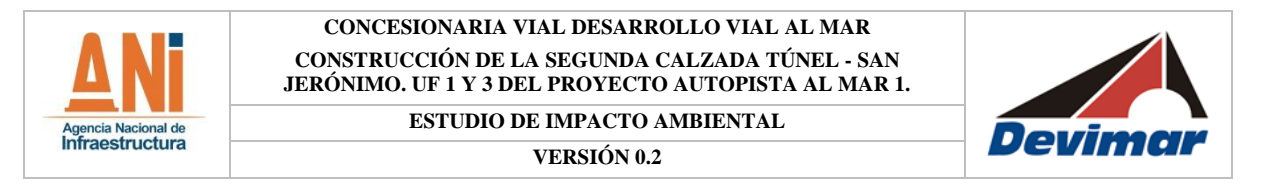

En los formatos se incluyó información como tipo de trampa, morfometria, sexo, entre otros aspectos ecológicos (ANEXO H Fauna).

### *2.3.2.2.1.2.4.3 Medianos y Grandes Mamíferos*

Se instalaron tres (3) cámaras digitales pasivas, que permiten monitorear mamíferos tanto grandes como pequeños, en los sitios más probables de paso de mamíferos, identificados por la presencia rastros e indicios (huellas, senderos, heces, trillas, rascaderos, comederos, etc.). Las cámaras se programaron previamente con la fecha, hora, cantidad de fotos que se toman el detectar el movimiento, para luego ser ubicadas a no más de 800 metros de distancia, a lo largo del transecto para lograr abarcar la mayor área de acción de las especies de mamíferos presentes en la zona, fueron sujetadas a troncos, a una altura aproximada de 50 cm del suelo [\(Fotografía 2-9\)](#page-98-0). Adicionalmente se tomó el punto de georeferencia, datos de cobertura e información relevante tanto de la cámara como del lugar donde fue ubicada, las cámaras permanecieron activas durante 3 noches (72 horas) consecutivos por punto de muestreo, siendo revisadas diariamente para recuperar el material gráfico obtenido y cebar el área adyacente con mantequilla de maní, frutas y sardinas.

### **Fotografía 2-9 Cámara trampa instalada en el área de estudio**

<span id="page-98-0"></span>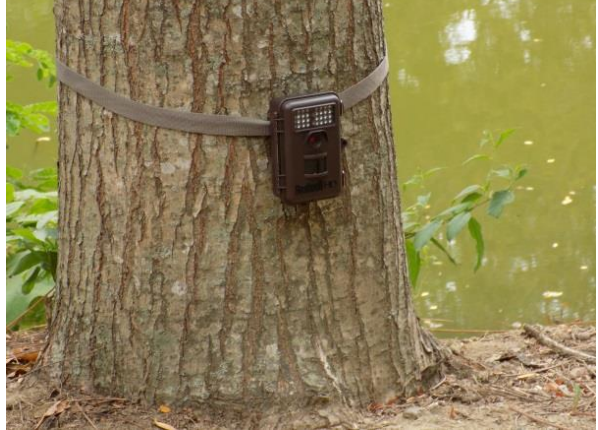

Fuente: Consultoría Colombiana S.A. 2016

#### *2.3.2.2.1.2.4.4 Observaciones Directas*

El registró directo e indirecto de mamíferos medianos y grandes se hizo mediante observación directa y búsqueda de indicios, en 12 recorridos de aproximadamente 1 a 2 kilómetros cada uno anotando la información en libretas de campo y/o formatos de campo. En los recorridos de observación se registraron heces, madrigueras, huellas [\(Fotografía](#page-98-0)  [2-9\)](#page-98-0), comederos, sendas y cuevas entre otras evidencias, cada una relacionada con un registro fotográfico, coordenada o dimensión morfométrica, en el caso de las huellas la identificación se realizó según la experiencia del profesional asignado y el apoyo de las guías especializadas de (Aranda Sánchez, 2012), (Navarro & Muñoz, 2000).

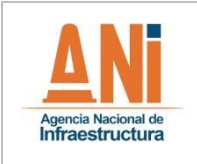

**CONCESIONARIA VIAL DESARROLLO VIAL AL MAR CONSTRUCCIÓN DE LA SEGUNDA CALZADA TÚNEL - SAN JERÓNIMO. UF 1 Y 3 DEL PROYECTO AUTOPISTA AL MAR 1.**

**ESTUDIO DE IMPACTO AMBIENTAL**

**VERSIÓN 0.2**

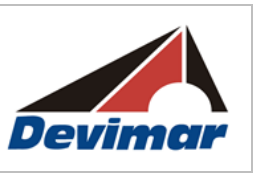

## **Fotografía 2-10 Registro de huellas**

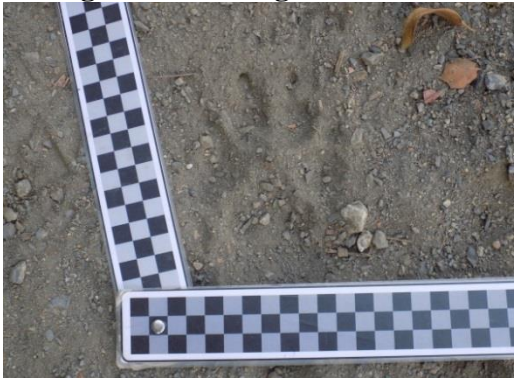

Fuente: Consultoría Colombiana S.A. 2016.

En la [Figura 2-16,](#page-100-0) se presenta la ubicación de recorridos, puntos de observación y registro de mamíferos, instalación de trampas cámara, Sherman y Tomahawk.

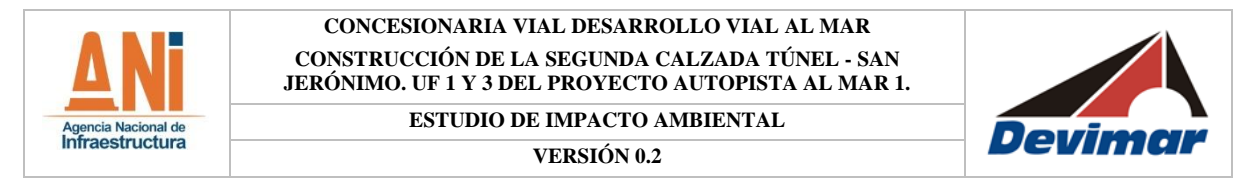

# <span id="page-100-0"></span>**Figura 2-16 Ubicación de recorridos, puntos de observación y registro de mamíferos, instalación de trampas cámara, Sherman y Tomahawk**

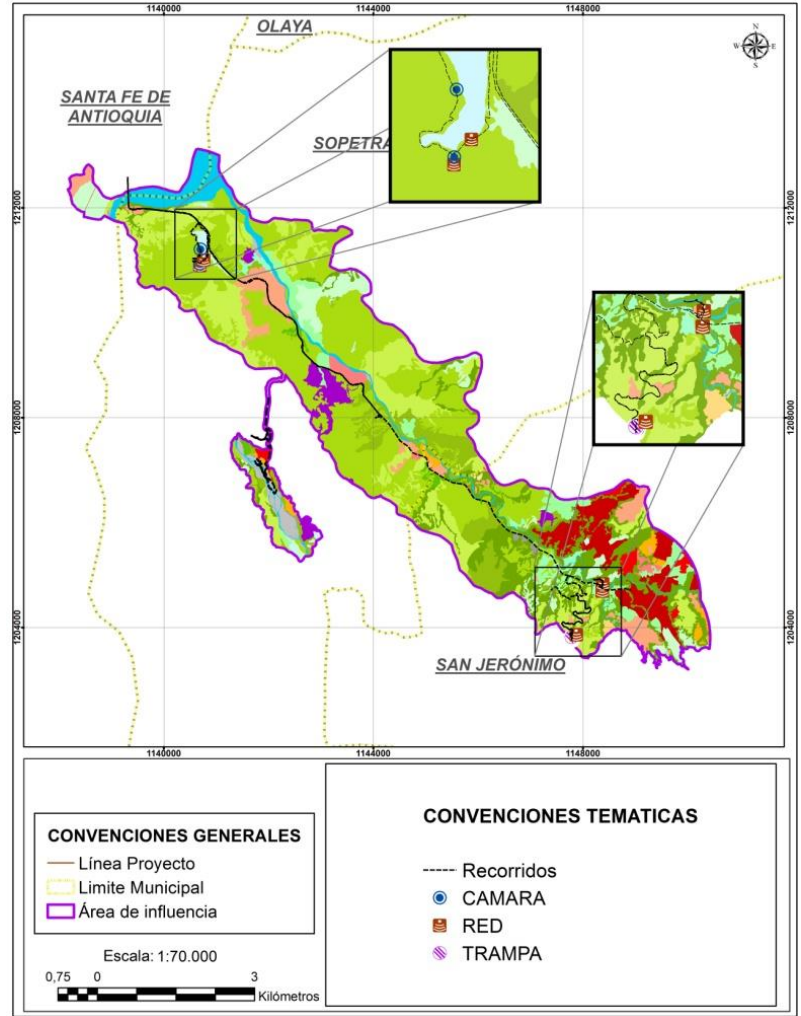

Fuente: Consultoría Colombiana S.A. 2016.

# 2.3.2.2.1.2.5 Entrevistas

La información para el grupo de los mamíferos, se complementó mediante entrevistas semiestructuradas realizadas a habitantes del área de estudio. Para esto se utilizaron fotografías de las especies potenciales, que fueron mostradas a los habitantes de la zona, de tal manera que permitió identificar las especies que han sido avistadas o registradas por ellos en el área (ANEXO H Fauna). Las personas entrevistadas fueron siempre mayores de edad y en lo posible se seleccionaron personas con mayor conocimiento de la fauna silvestre como cazadores y campesinos. La información suministrada fue corroborada posteriormente en oficina, para destacar aquellas especies que por distribución (de acuerdo con la literatura) no se encontraban en la zona de estudio. Los datos fueron registrados en formatos que incluyen información como nombre común, nombre científico, uso, frecuencia de

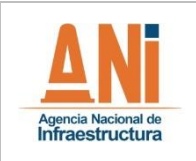

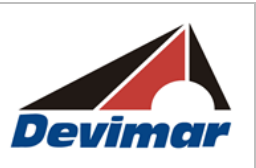

observación, sitio de avistamiento, temporada de avistamiento, importancia y amenaza.

# **2.3.2.2.1.3 Análisis de la información**

A continuación, se presenta el análisis de la información a partir de la información secundaria y la información levantada en campo.

# 2.3.2.2.1.3.1 Efectividad del muestreo

Con el fin de establecer la representación en la comunidad de las especies registradas mediante el muestreo directo; se analiza la tasa de encuentro de especies en el muestreo, mediante la realización de curvas de acumulación de especies; a partir de las cuales se estima la máxima riqueza esperada en la comunidad de acuerdo con el comportamiento de la curva a través del muestreo.

Una vez preparadas las matrices de datos, se construyen las curvas de riqueza media observada, Chao 1 y Jacknife 1 con el fin de establecer qué porcentaje de la biodiversidad es detectado mediante las técnicas de muestreo empleadas. En la [Tabla 2-14](#page-101-0) se describen los estimadores más utilizados para este análisis.

<span id="page-101-0"></span>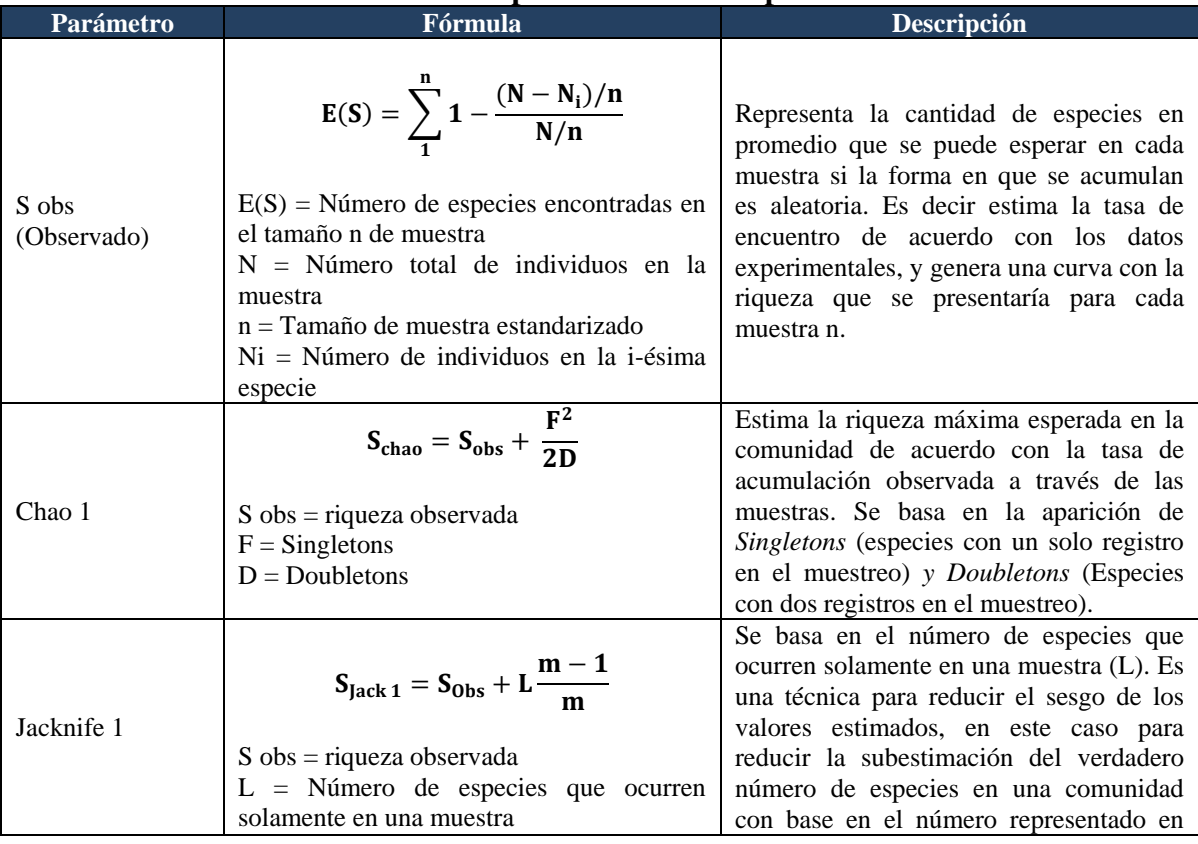

# **Tabla 2-14 Parámetros utilizados para analizar la representatividad del muestreo**

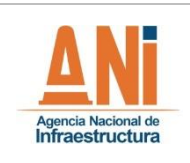

**VERSIÓN 0.2**

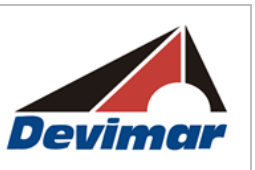

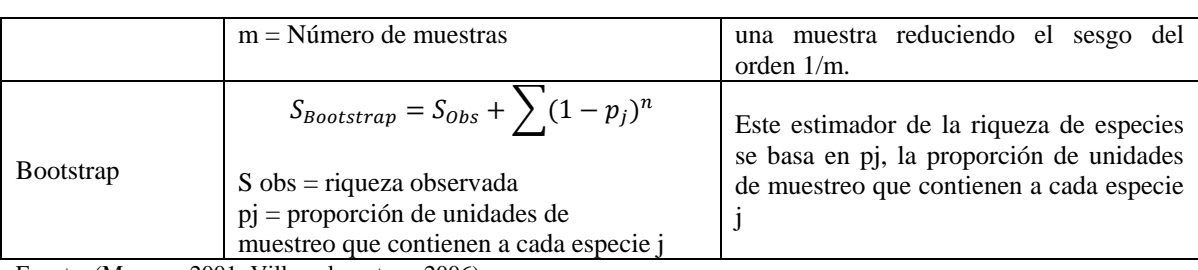

Fuente: (Moreno, 2001; Villareal, y otros, 2006).

Finalmente se compara la riqueza registrada con la riqueza máxima esperada para la comunidad, a través de una proporción de ésta última. Adicionalmente, la riqueza máxima esperada también constituye un estimador de qué tan diversa es la comunidad sin llegar a conocer todas las especies, y permite la comparación con estudios que tengan una diferente intensidad de muestreo, dado que se estima la riqueza encontrada en cada muestra.

Los datos para la construcción de las curvas de acumulación se obtienen desde el análisis hecho en el programa EstimateS V 9.

### 2.3.2.2.1.3.2 Análisis de diversidad alfa y beta

La biodiversidad se refiere a la variabilidad de los elementos vivientes, que se da a lo largo de muchos niveles de organización, y en todo tipo de ambientes, de manera que se presenta desde lo molecular hasta los ecosistemas (Moreno, 2001). Sin embargo, en este caso se analiza la variabilidad entre especies, el nivel de organización más ampliamente analizado en el campo biológico.

Por otra parte, las especies no se encuentran aisladas en un entorno, sino que varían en diferentes escalas geográficas, en este sentido, la diversidad alfa se refiere a aquella variabilidad a nivel local entre unidades del paisaje que se consideren homogéneas, mientras que la diversidad beta se refiere al recambio de especies entre las unidades consideradas (Moreno, 2001).

La biota en una unidad, puede caracterizarse a través de propiedades como la riqueza y estructura; cuantificables mediante el uso de estimadores, que hacen una aproximación al estado de la comunidad, en cuanto a la cantidad de especies, y la abundancia proporcional entre ellas. En la [Tabla 2-15](#page-102-0) se definen los índices más utilizados para el análisis de la diversidad y estructura de las comunidades de fauna silvestre.

<span id="page-102-0"></span>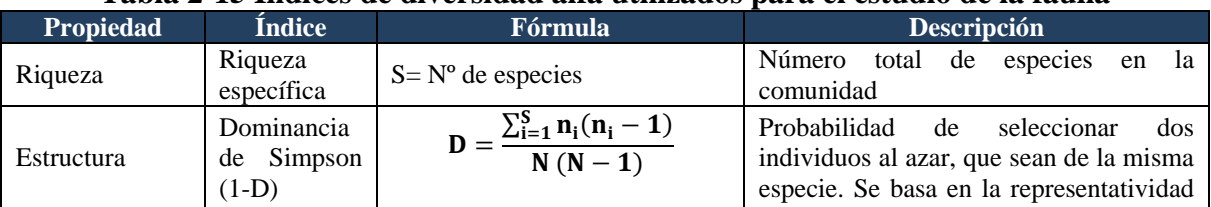

#### **Tabla 2-15 Índices de diversidad alfa utilizados para el estudio de la fauna**

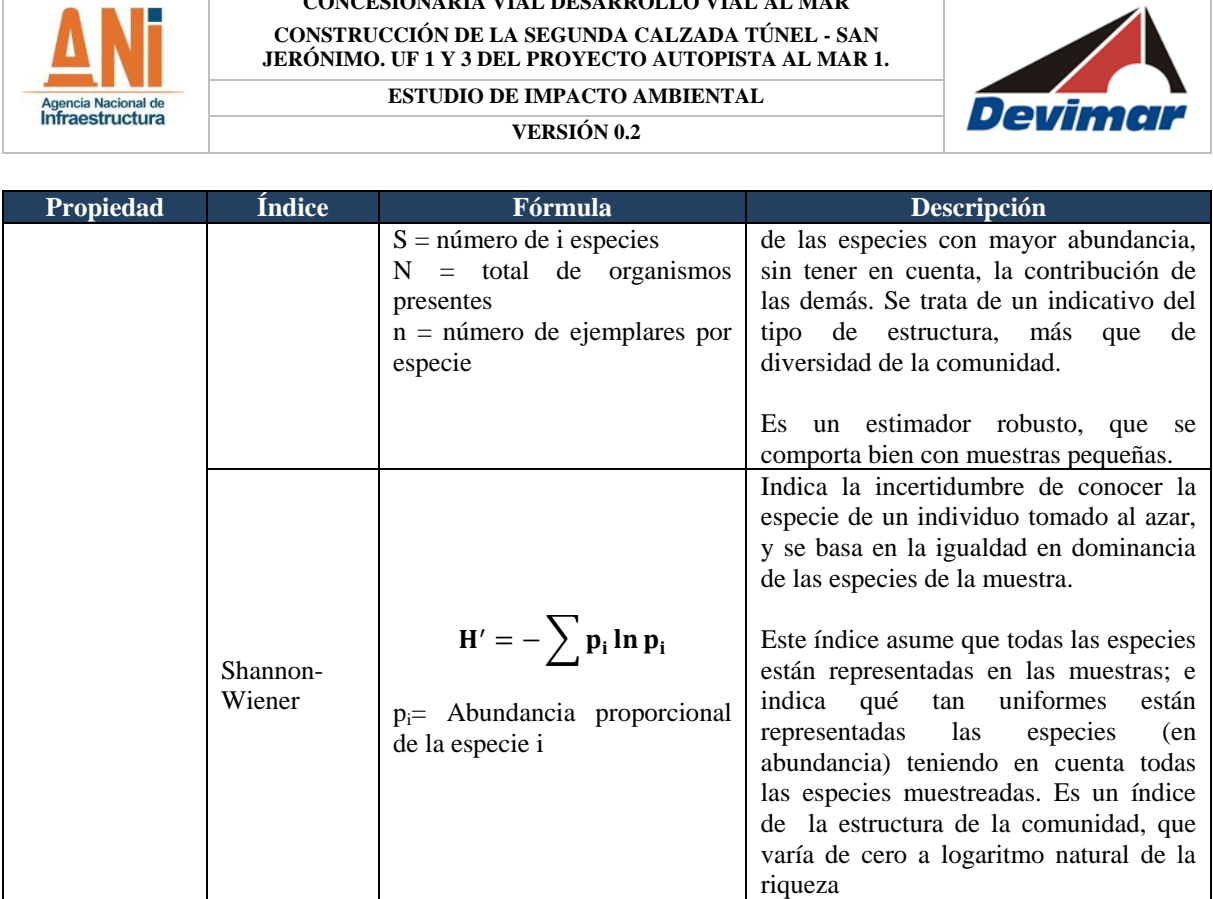

**CONCESIONARIA VIAL DESARROLLO VIAL AL MAR**

Fuente: (Moreno, 2001; Villareal, y otros, 2006).

Los patrones de uso y el recambio de especies entre unidades, por su parte puede analizarse mediante la diferenciación, o inversamente mediante la similitud entre las coberturas. La diversidad beta se analiza a partir de la proporción de similitud entre ellas a través del índice de Bray-Curtis, que se basa en matrices de abundancias. El análisis permite determinar el grado de similitud entre grupos de cobertura, evaluado en una escala de 0 a 1, que varía proporcionalmente con la cantidad de especies compartidas (Moreno, 2001):

$$
\boldsymbol{BC}_{ij} = \frac{2C_{ij}}{S_i + S_j}
$$

Donde;

*Cij*= La suma de los valores más bajos solo para aquellas especies comunes para ambos sitios.

*Si*=Número total de especímenes contados en el sitio i.

*Sj*=Número total de especímenes contados en el sitio j.

Las gráficas con la del análisis de disimilitud de Bray-Curtis se realizó en el programa PAST v 3.1.

2.3.2.2.1.3.3 Asociación a coberturas de la tierra y estructura trófica

Se realizó la asociación de los taxones a las coberturas de la tierra presentes en el área de

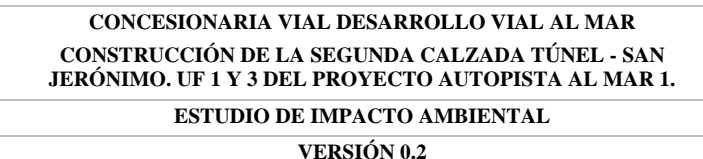

Agencia Nacional de<br>**Infraestructura** 

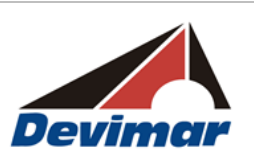

influencia del proyecto con el objetivo de determinar aquellas coberturas de mayor importancia dentro del área estudiada. Adicionalmente, con base en información secundaria se establecieron grupos tróficos de acuerdo con el tipo de alimento de preferencia en las especie, lo cual se presenta en la caracterización del área de influencia. Para cuantificar su importancia dentro de la comunidad se establece el número de especies y registros dentro de cada grupo. Adicionalmente se revisó la especificidad trófica de las especies registradas, de acuerdo con su disponibilidad en la bibliografía.

2.3.2.2.1.3.4 Especies de interés: endémicas, casi endémicas, migratorias, amenazadas, de interés cultural y/o comercial

Dentro de las especies registradas en un área en particular; resultan de interés aquellas que presentan algún grado de vulnerabilidad ya sea por encontrarse en peligro de extinción, por su valor comercial, por presentar estrechos rangos de distribución o por su tendencia a la declinación poblacional. Por lo anterior se identificaron las especies probables amenazadas, endémicas, migratorias y/o de interés comercial.

La Unión internacional para la Conservación de la Naturaleza (IUCN por sus siglas en inglés), con la ayuda de expertos en cada grupo, realiza una evaluación del estado poblacional de diferentes especies; las cuales clasifica en ocho diferentes categorías de acuerdo con su nivel de vulnerabilidad a la extinción:

**Extinto (EX):** Se asigna cuando no queda duda que el último individuo existente del taxón ha muerto.

**Extinto en estado silvestre (EW):** Se trata de un taxón cuyos ejemplares solo sobreviven en cautividad, y la búsqueda exhaustiva en su ambiente natural no ha detectado individuos.

**En peligro crítico (CR):** Se considera que el taxón presenta una probabilidad extremadamente alta de extinción en estado silvestre.

**En peligro (EN):** Se asigna cuando el taxón presenta un riesgo muy alto de extinción en su estado silvestre.

**Vulnerable (VU):** Se le considera bajo una probabilidad alta de extinción en estado silvestre.

**Casi amenazado (NT):** Se da cuando un taxón no cumple los criterios para catalogarse como amenazado de extinción (CR, EN, VU) pero se estima que lo haga en un futuro cercano.

**Preocupación menor (LC):** Este tipo de taxones son muy abundantes y de amplia distribución por lo que su probabilidad de extinción es muy baja.

**Datos insuficientes (DD):** Se asigna a taxones cuya distribución y abundancia no está bien estudiada; a pesar que no es una categoría de amenaza, se ha recomendado darle la misma prioridad de conservación hasta que se tenga información suficiente para hacer una correcta evaluación.

Considerando como amenazadas solo las categorías de "en peligro crítico", "en peligro" y

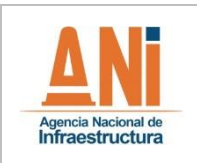

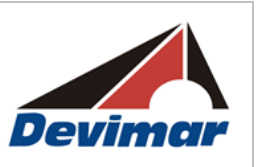

"vulnerable". Sin embargo, este ente internacional recomienda que las especies con datos deficientes o aquellas no evaluadas, tengan la misma prioridad de protección que las amenazadas hasta que se clarifique su estado de conservación.

Este esquema de clasificación ha sido adoptado a nivel nacional para evaluar el estado de las especies; no obstante, la categoría asignada puede diferir dependiendo de las condiciones particulares de la especie en el país. En este sentido, también se revisó las Resolución 0192 de 2014 del Ministerio de Ambiente y Desarrollo Sostenible (MADS) y los Libros Rojos, que resumen la asignación de categorías de amenaza en el país, de acuerdo con la evaluación elaborada por expertos en cada grupo zoológico.

Por otra parte la Convención Internacional de Especies de Fauna y Flora Silvestres (CITES), también realiza un listado de especies con una alta vulnerabilidad, en este caso basado en su valor comercial real o potencial; las cuales ha incluido en tres diferentes apéndices de acuerdo con su riesgo de extinción y nivel de comercialización:

**Apéndice I:** Se incluye especies sobre las cuales recae un mayor riesgo de extinción, su comercialización se encuentra prohibida.

**Apéndice II:** Comprende especies que no se hallan bajo amenaza de extinción, pero su comercialización indiscriminada puede resultar en una disminución de su viabilidad poblacional.

**Apéndice III:** Presentan un nivel de amenaza bajo o nulo, sin embargo, su comercialización exige una reglamentación que asegure el aprovechamiento sostenible de la especie.

Las especies endémicas, caracterizadas por su baja capacidad de dispersión, altos requerimientos de hábitat o aislamiento geográfico sólo se presentan en una pequeña localidad y restringidos a un solo país; por lo que sus poblaciones generalmente son escasas y su éxito reproductivo bajo (Begon, Townsend, & Harper, 2006).

Para las especies endémicas, casi endémicas, amenazadas y casi amenazadas se buscó información sobre áreas de importancia para la cría, alimentación y reproducción.

La tendencia de disminución poblacional, adicionalmente puede ser observada en las especies con hábitos migratorios, dado que la pérdida de hábitat en toda su ruta, las afecta en una amplia escala espacial (Fundación ProAves, 2009). Se revisó el reporte de especies migratorias para el área de influencia del proyecto, de acuerdo a la bibliografía disponible de cada especie.

# **2.3.2.3 Ecosistemas acuáticos**

Para el presente estudio se caracterizaron las comunidades de fitoplancton, zooplancton, planctónicas, periféricas y bentónicas, así como peces, las cuales pueden actuar como indicadores ambientales proporcionando información del estado fisicoquímico y orgánico

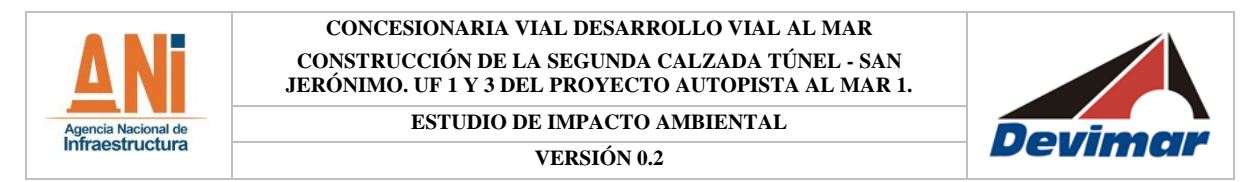

del agua, constituyéndose en una herramienta fundamental para lograr una evaluación integral de los ecosistemás. Sin embargo, los atributos de una población acuática, como la composición específica o la abundancia de organismos depen de las interacciones entre las variables bióticas y abióticas, factores como la temperatura, la concentración de oxígeno disuelto o la conductividad; así como el tipo y porcentaje de coberturas vegetales riparias o el uso de los suelos paralelos a los cuerpos de agua, junto con la temporalidad son algunas de los aspectos que definen los ensamblajes acuáticos (Lowe-McConell, 1987).

Específicamente para la unidad funcional 1 (UF-1) fueron muestreados seis cuerpos de agua y para la unidad funcional 3 (UF-3) un total de siete [\(Tabla 2-16,](#page-106-0) [Figura 2-17\)](#page-107-0); los cuales representan aquellos cuerpos de agua que podrían verse afectados durante la ejecución del proyecto y también, aquellos que corresponden a las corrientes principales que influencia la dinámica de la bióta acuática en el área de estudio. Dichos muestreos entre el 16 y el 21 de abril del año 2016, lo cual correspondió a un periodo hidrológico de aguas bajas.

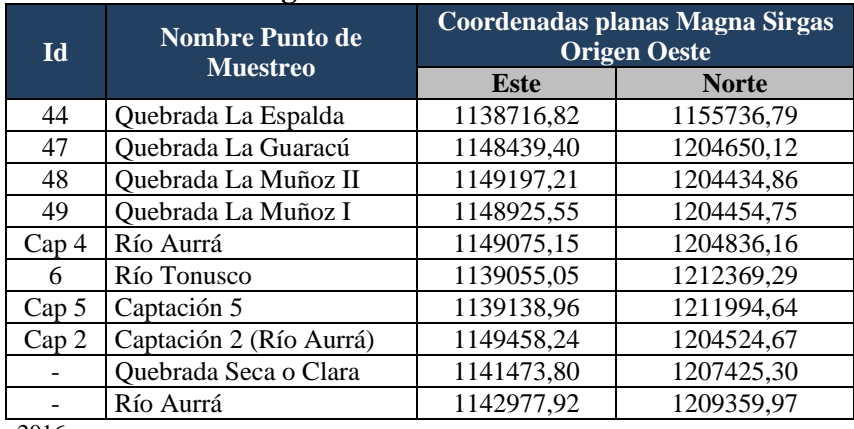

### <span id="page-106-0"></span>**Tabla 2-16 Estaciones de muestreo definidas para los componente de hidrobiología según la unidad funcional**

Fuente: C.I.M.A., 2016

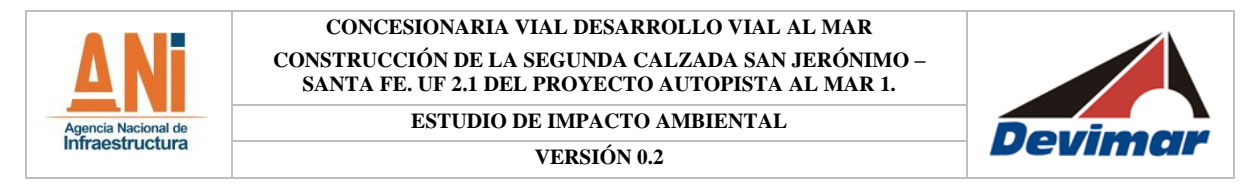

## <span id="page-107-0"></span>**Figura 2-17 Distribución espacial de los puntos de muestreo de hidrobiología**

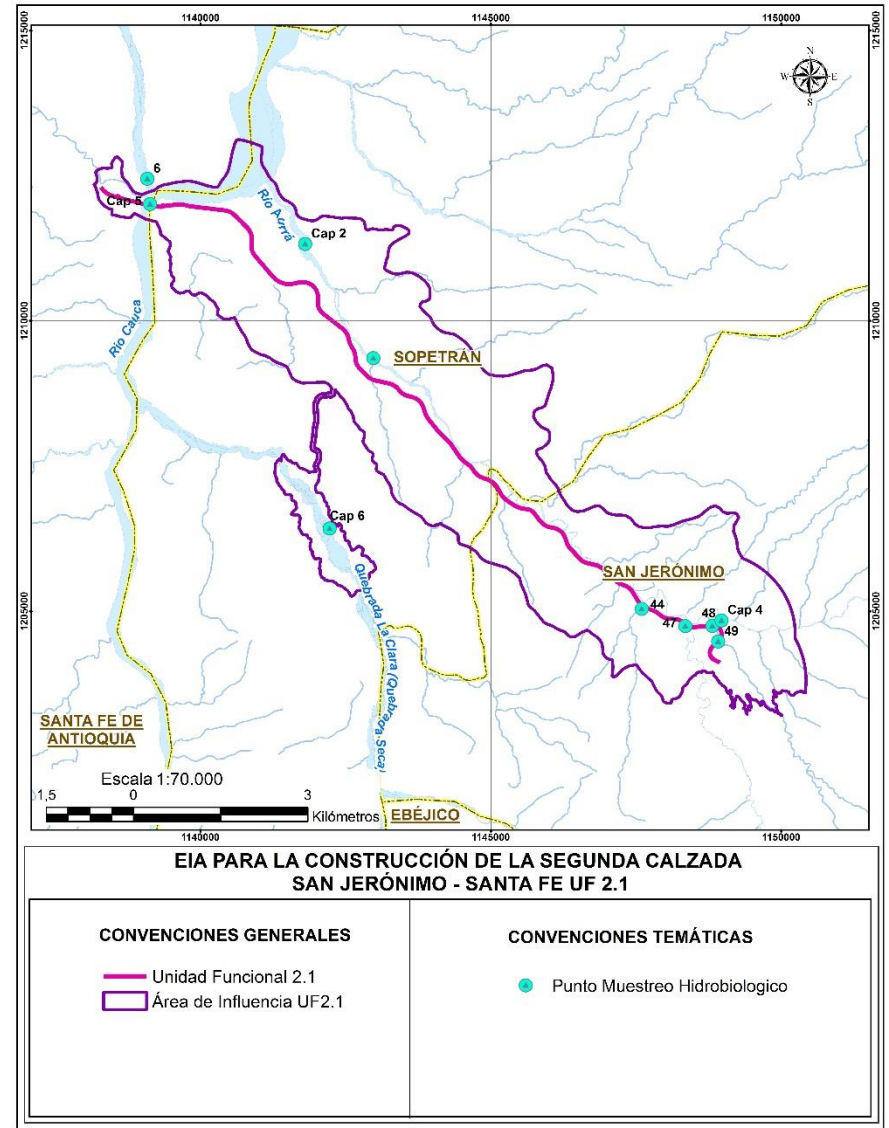

Fuente: Consultoría Colombiana S.A., 2016

Antes de iniciar con la recolección de muestras de las diferentes comunidades hidrobiológicas se realizó un recorrido en el punto de muestreo con el fin de reconocer diferentes microhábitats o coriotopos, que permitieran la obtención de muestras representativas. A continuación se presentan los métodos seguidos para el muestreo de los ensamblajes de la bióta acuática, realizados de la misma manera en cada unidad funcional.

# **2.3.2.3.1 Fitoplancton y zooplancton**

Una vez establecido el tramo de muestreo en cada una de las estaciones, se seleccionó una zona en la cual la velocidad del curso del agua fuese reducida, ya que en estas zonas es más
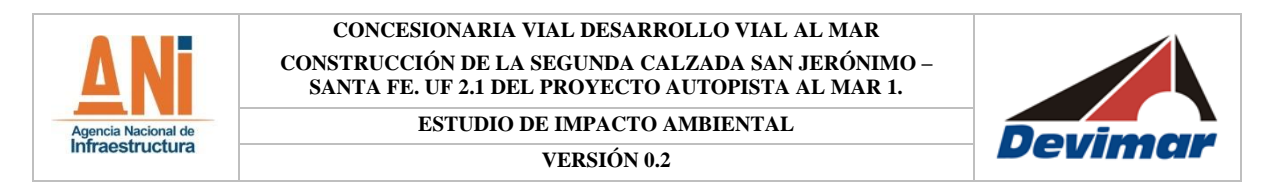

probable que los organismos pertenecientes al fitoplancton y al zooplancton se encuentren suspendidos [\(Fotografía 2-11\)](#page-108-0). El procedimiento de filtrado se realizó mediante el uso de un balde aforado de 10 L (previamente purgado), con el cual se tomaron volúmenes de 80 L para fitoplancton y 80 L para zooplancton, que se filtraron a través de las redes de fitoplancton (20 $\mu$ m) y zooplancton (65 $\mu$ m).

<span id="page-108-0"></span>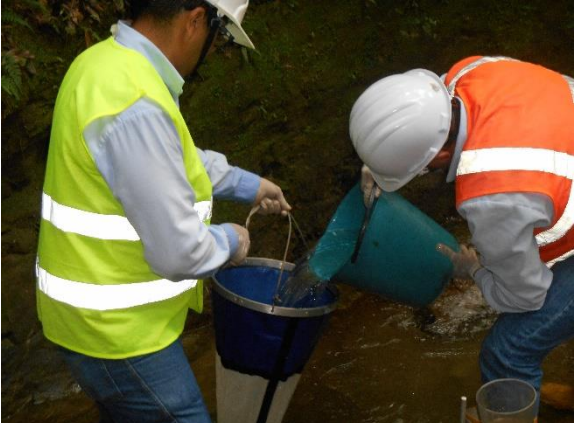

**Fotografía 2-11 Toma de muestras de plancton (filtrado en redes)**

Fuente: C.I.M.A., 2016.

Estos volúmenes filtrados fueron envasados en frascos de 500 mL color ámbar, debidamente rotulados, y preservados de la siguiente manera: para el caso de las muestras correspondientes a fitoplancton, estas fueron preservadas con Lugol (1 mL por cada 100 mL), y para el caso de las muestras de zooplancton estas se preservaron con solución Transeau. Las proporciones de muestra y preservante fueron proporción 1:1 para zooplancton (por volumen de muestra / preservante).

## **2.3.2.3.2 Perifiton**

Para la toma de muestras de perifiton se utilizó un cuadrante de 2 x2, 5 cm  $(5 \text{ cm}^2)$ , un cepillo, frascos plásticos ámbar de 75 mL y soluciónLugol. En cada una de las estaciones de muestreo se realizaron raspados sobre sustratos naturales (troncos, hojas, rocas), tomando 15 réplicas que integran los distintos coriotopos obteniendo al final una muestra que depende del tipo de coriotopos encontrados.

El material recolectado se recogió en los frascos de 75 mL color ámbar y se agregó Lugol (8 gotas). Finalmente, se rotularon las muestras identificándolas por punto de muestreo, comunidad muestreada, fecha, persona responsable y tipo de preservante [\(Fotografía 2-12\)](#page-109-0).

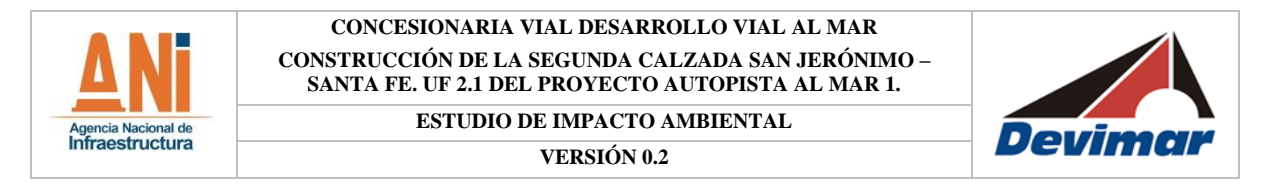

#### <span id="page-109-0"></span>**Fotografía 2-12Toma de muestras de perifiton (raspado en sustratos definidos)**

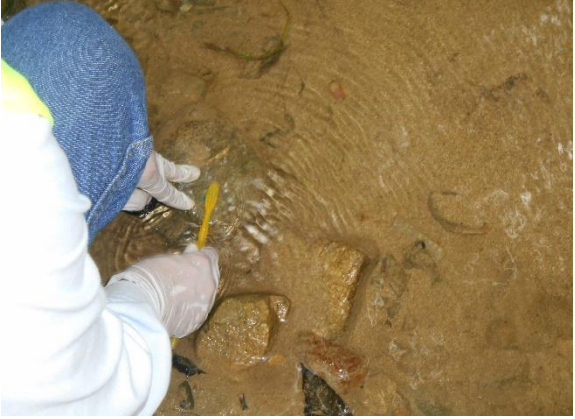

Fuente: C.I.M.A.,2016

#### **2.3.2.3.3 Macroinvertebrados acuáticos**

Para el muestreo de las comunidades de macroinvertebrados acuáticos, se utilizó la metodología exploratoria intensiva de coriotopos los cuales se pueden encontrar así: hojarasca, piedra en corriente rápida, piedra en corriente lenta, macrófitas y vegetación sumergida y arena y fondos blandos. Para la realización del muestreo, se utilizó una red Surber de  $30 \times 30$  cm de área  $(0,09 \text{ m}^2)$ , ubicándola en los coriotopos previamente determinados mediante observación. La toma de muestras en cada uno de los coriotopos se realizó de la siguiente manera:

Hojarasca: se fijó el cuadrante de la red Surber sobre el sustrato, procurando que no quedaran espacios entre el marco y el suelo por los cuales se pueden perder organismos, posteriormente se removió el sustrato entre el área del cuadrante, de manera que el material removido llegara al fondo de la red.

Piedra en corriente lenta: se situó la red Surber sobre el sustrato y en contra de la corriente, se lavaron las piedras dentro de la red para que los organismos desprendidos llegaran al fondo de la red.

Arena y fondos blandos: se situó la red Surber sobre el sustrato y en contra de la corriente, se removió el fondo arenoso para que los organismos desprendidos llegaran al fondo de la red. Finalmente, se obtuvo una muestra compuesta por 15 submuestras en cada punto. Las muestras fueron preservadas en bolsas ziploc (dobles) con alcohol al 70% y debidamente rotuladas e identificadas por punto de muestreo, comunidad muestreada, fecha, persona responsable y preservante. [\(Fotografía 2-13\)](#page-110-0).

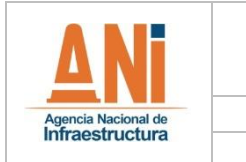

**ESTUDIO DE IMPACTO AMBIENTAL**

**VERSIÓN 0.2**

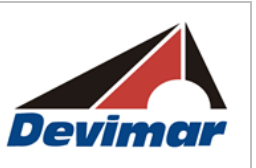

#### <span id="page-110-0"></span>**Fotografía 2-13Toma de muestras de macroinvertebrados acuáticos (red Surber)**

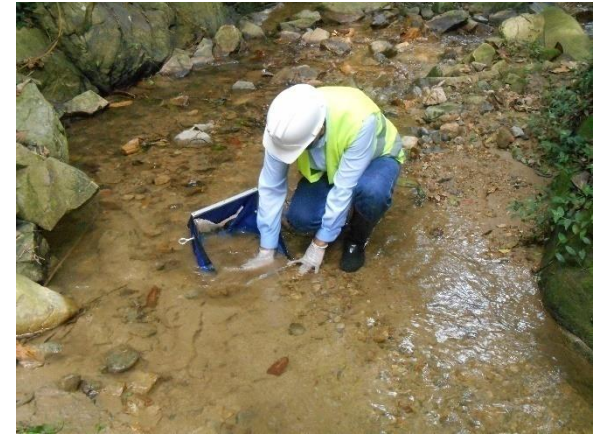

Fuente: C.I.M.A., 2016

### **2.3.2.3.4 Peces**

En cada estación o punto de muestreo, se realizará una observación preliminar con el fin de evidenciarla existencia y disponibilidad de hábitats heterogéneosapropiados que puedan albergar distintas comunidades ícticas: fondos pedregosos, fondos arenosos, fondos fangosos, dentro de troncos huecos sumergidos, macrófitas acuáticas (flotantes, ancladas, sumergidas, marginales) y vegetación ribereña o bosque inundado (CNA 2004). Cabe mencionar que en cada punto de muestreo se buscará llevar a cabo captura de peces mediante el uso de las diferentes técnicas:

- 1- Red de mano o nasa (35cm de diámetro y ojo de malla de 0,5 cm): se realizaron 20 barridos de 1 m por estación de muestreo (tramo de 100 m) con un número máximo de seis estaciones de muestreo por cuerpo de agua; siendo para el presente estudio todas las estaciones de muestreo de tipo lótico [\(Fotografía 2-14\)](#page-111-0).
- 2- Atarraya (diámetro de 2,20m y ojo de malla de 3 cm): se ejecutaron 20 lances en 1 hora por estación de muestreo (tramo de 100m) con un número máximo de seis estaciones de muestreo por cuerpo de agua. Se debe tener en cuenta que la utilización de cada una de estas artes de pesca depende de las características de cada estación de muestreo, por ejemplo la existencia de zonas de remanso que sirven como refugio para algunas formas de vida o en general condiciones de caudal, radiación solar, tipo de lecho, entre otras (Maldonado-Ocampo et al., 2005); cabe resaltar que estas técnicas de captura de ictiofauna están enunciadas dentro del permiso de investigación y recolección de especies con fines de estudios ambientales otorgado por la ANLA.

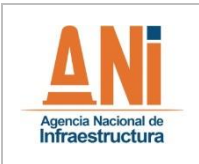

**ESTUDIO DE IMPACTO AMBIENTAL**

**VERSIÓN 0.2**

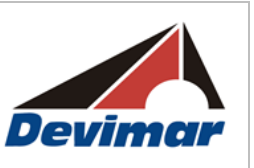

#### <span id="page-111-0"></span>**Fotografía 2-14 Toma de muestras de peces (red de mano)**

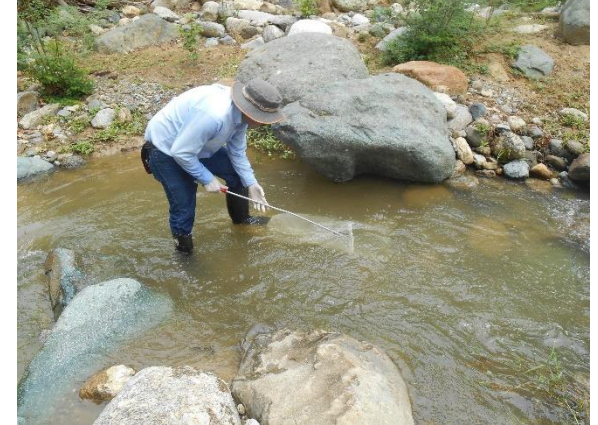

Fuente: C.I.M.A., 2016

### **2.3.2.3.5 Análisis de información**

El análisis de las muestras obtenidas en campo, se realizó a través de la implementación de las metodologías del standard methodsfortheexamination of water&wastewater. 22nd edition (2012), como se muestra en la.

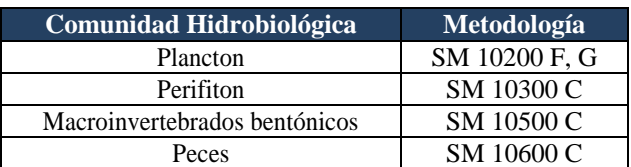

Fuente: APHA, 2005

El perifiton y las muestras de plancton se contaron mediante cámara Sedgewick Rafter de 1 mL de capacidad. La determinación taxonómica en cada una de las comunidades muestreadas se llevó a cabo mediante el uso de claves y guías de identificación taxonómica, con las cuales para la mayoría de los casos se identificó hasta género (Fotografía 4).

Para plancton y perifiton se realizó con base en claves taxonómicas, dibujos y descripciones como la de Edmondson (1959), Needham&Needham (1962), Bicudo&Bicudo (1970), Prescott (1970), Bourrelly (1972 y 1981), Pennak (1978), Parra et al. (1982), Anagnostidis&Komarek (1986, 1989), Lopretto&Tell (1995); para bentos se utilizó bibliografía especializada como: Mc Cafferty (1983), Roldán (1988; 2003), claves de la APHA (1992) y Cummins&Merrit (1996) e IntegratedTaxonomicInformationSystem (ITIS).

En el caso de la comunidad de peces la identificación se basa en características diagnósticas, tales como forma y posición de las aletas; características meristemáticas, tales como numero de espinas de una aleta o el número de escamas de una serie especifica; la presencia de órganos distintivos, tales como barbillas, o la línea lateral y varias

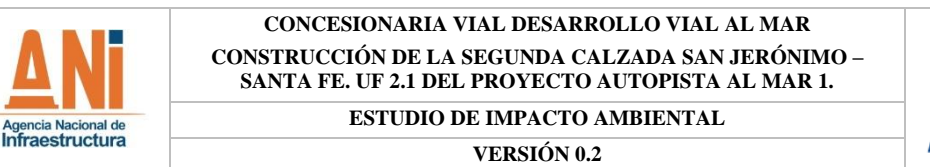

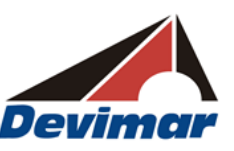

proporciones, tales como la relación de la longitud de la cabeza con respecto a la longitud total de cuerpo; por otro lado se debe tener en cuenta que las características diagnósticas pueden variar con la edad, el sexo, el estado de desarrollo y en general con el medio que habita el organismo.

Los organismos que no puedan ser identificados deben ser sacrificados de acuerdo al protocolo enunciado dentro del permiso de investigación y recolección de especímenes con fines de estudios ambientales, posterior a ello serán enviados al laboratorio y de acuerdo con una serie de claves taxonómicas generar una identificación acertada; dentro de estas claves se encuentran: Lassoet al., 2004, Maldonado, 2005; entre otros. La corroboración y clasificación taxonómica se realizó por medio del servidor web ITIS (INTEGRATED TAXONOMY INFORMATION SYSTEM). Con los resultados obtenidos se generó elreporte de laboratorioH-053 (ver Anexo I).

### **2.3.2.3.6 Índices de diversidad y calidad del agua**

Para establecer el estado de los cuerpos de agua se determinaron los índices de diversidad de Shannon, dominancia de Simpson y uniformidad de Pielou (Moreno, 2001), a partir de los valores de la riqueza y abundancia hidrobiológica del plancton, perifiton y bentos, utilizando el paquete estadístico PAST® versión 2.17 (2001)

El índice de diversidad se calcula a partir de la siguiente ecuación:

$$
H^* = -\sum_{i=1}^s p_i \log p_i
$$

Donde pi es la proporción real de individuos (ni/N) de la especie i, mientras que s es igual al número total de especies observadas.

La Dominancia se calcula a partir de la siguiente relación:

$$
D = 1 - \sum (n_i/n)^2
$$

Donde se calcula la probabilidad de que al sacar dos (2) individuos de una comunidad, sean la misma especie.

El índice de uniformidad es inverso al predominio y se calcula con la ecuación:

$$
J^* = \frac{H^*}{H^* \max}
$$

Donde H`max (= log s) corresponde a la diversidad más alta posible, que se obtiene si todas

las especies tuvieran la misma abundancia.

Los índices ecológicos que más se emplean son los basados en la teoría de la información (Shannon– Weaver 1949 En: Roldán, 1992). Otro índice calculado fue el de Pielou, que trabaja con base al índice de diversidad y mide la uniformidad de las especies en términos de riqueza y abundancia. Su valor va de cero a uno, de forma que uno corresponde a situaciones donde la riqueza y abundancia de todas las especies son iguales (Pinilla, 1998).

El índice de dominancia (D) sobrevalora las especies más abundantes en detrimento de la riqueza total de especies y puede presentar valores entre cero y uno. Entre 0,5 y uno sugieren la presencia de una o más especies dominantes en la comunidad, mientras que valores cercanos a cero indican que no hay predominio de una especie en particular, lo que indica un mejor estado del cuerpo de agua.

### **2.3.2.3.6.1 Análisis de clasificación de Bray-Curtis**

El índice de Bray-Curtis se calcula mediante las siguientes expresiones:

$$
D = \frac{\sum_{i=1}^{n} |Xij - Xik|}{\sum_{i=1}^{n} [Xij + Xik]}
$$

Dónde, D es el Índice disimilitud de Bray-Curtis entre las muestras j y k

 $Xij$  = número de individuos de la especie *i* en la muestra *j* 

 $Xik =$  número de individuos de la especie *i* en la muestra

Este índice Ignora los casos en las que especies son ausentes en ambas muestras (Moreno, 2001). Los valores de esta medida de disimilitudoscilan de 0 (especies similares) a 1 (especies no similares) y puede ser transformada como una medida de similitud, utilizando el complemento de Bray-Curtis  $(1 - D)$ , entonces:

$$
1-D=S
$$

Dónde, *S*= índice de similitud de Bray-Curtis

Este índice toma en cuenta tanto el número de especies como el número de individuos de cada especie presentes en una muestra, que al multiplicarlo por 100, se obtendrán valores porcentuales de similitud entre las muestras. Así, la distancia de similitud de Bray-Curtis está entre 0% si las muestras son disímiles y 100% si las muestras son totalmente idénticas (Legendre&Legendre, 1998).

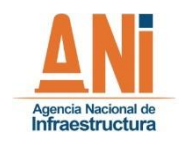

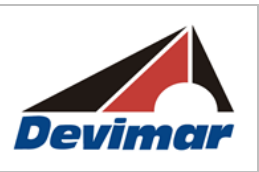

## **2.3.2.3.6.2 Índice BMWP/Col**

El Biological Monitoring Working Party (BMWP) se estableció en Inglaterra en la década de los 70, debido a que este era un método rápido, confiable y económico para evaluar la calidad del agua mediante el uso de los macroinvertebrados acuáticos como bioindicadores. En este método solo se requiere la clasificación taxonómica de cada especie hasta el nivel de familia, y se basa en datos cualitativos de presencia y ausencia. El puntaje establecido va de 1 a 10 de acuerdo con el grado de sensibilidad de las familias a la contaminación, de este modo, las más sensibles tienen puntuaciones más altas (cercanas o iguales a 10) y las más tolerantes, valores más bajos (cercanas o iguales a 1); al final, la suma de los puntajes de todas las familias presentes en una muestra, dará como resultado el puntaje total BMWP [\(Tabla 2-17\)](#page-114-0).

<span id="page-114-0"></span>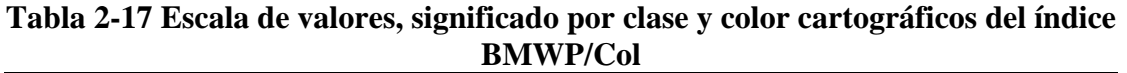

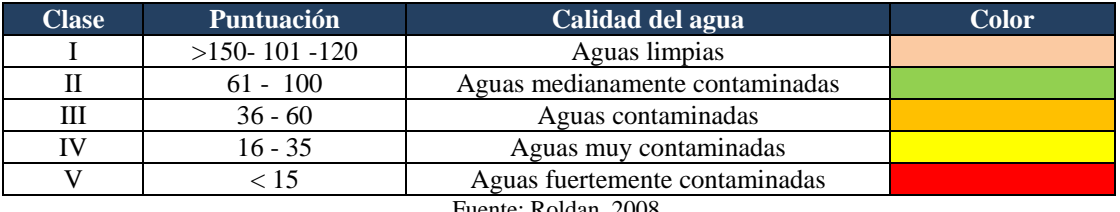

Fuente: Roldan, 2008.

Los puntajes dados para las diferentes familias de macroinvertebrados acuáticos de acuerdo a su tolerancia son los siguientes [\(Tabla 2-18\)](#page-114-1):

# **Tabla 2-18 Puntajes asignados para cada familia en el índice BMWP/Col**

<span id="page-114-1"></span>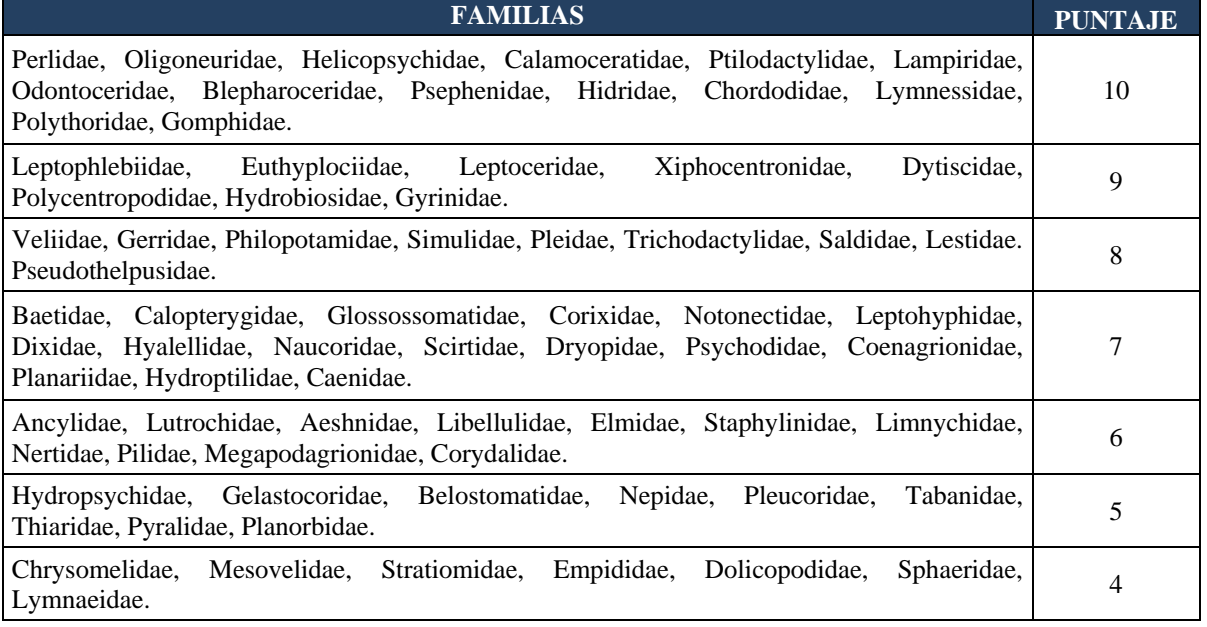

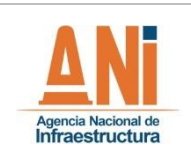

**ESTUDIO DE IMPACTO AMBIENTAL VERSIÓN 0.2**

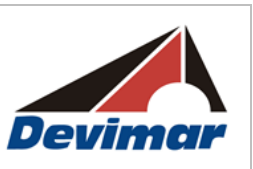

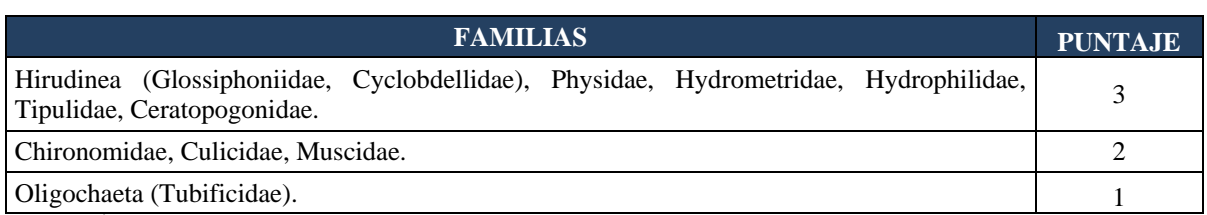

Fuente: Álvarez (2006), modificado de Roldán (2003).

### **2.3.3 Medio Socioeconómico**

### **2.3.3.1 Introducción**

La metodología del medio socioeconómico y cultural tenía como finalidad establecer las actividades a desarrollar durante la elaboración del estudio de impacto ambiental para el proyecto, contribuyendo al establecimiento de relaciones de comunicación y confianza entre la empresa y los grupos de interés del proyecto. Asimismo, pretendió recolectar la información primaria y secundaria que aportará al procesamiento, análisis y elaboración del documento.

El desarrollo del estudio se enmarca en los Términos de Referencia M-M-INA-02 versión 2, para la construcción de carreteras y/o túneles y bajo los criterios del orden jurídico nacional e internacional; a saber el Art. 79 de la Constitución Política de Colombia, que promueve el derecho de todo ser humano a gozar de un ambiente sano y garantiza la participación de la comunidad en las decisiones que puedan afectarla, así como lo establecido en la Convención de Río de Janeiro de 1992 y ratificada por el país mediante la Ley 99 de 1993 sobre licencias ambientales.

Por lo anterior, el documento describe el alcance, objetivos, etapas, logística, convocatorias, programación y ejecución de las reuniones y los instrumentos que soportaron el proceso informativo y participativo para dar respuesta a los lineamientos de participación del estudio.

En este sentido, la metodología para el componente socioeconómico y cultural se desarrolló en tres (3) ámbitos fundamentales: pre campo, campo y post-campo. La etapa de campo incluyó la convocatoria a los grupos de interés, conformados por las autoridades departamentales, autoridades municipales y comunidad de las unidades territoriales menores que conforman el área de influencia, para el desarrollo de las reuniones. La etapa de post-campo, consideró el procesamiento, análisis y elaboración del documento.

### **2.3.3.2 Objetivos**

- Identificar las actividades preliminares, recursos y logística requerida para el desarrollo de los lineamientos de participación del proyecto Autopistas al Mar 1

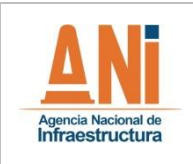

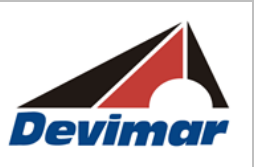

- Establecer las estrategias de convocatoria a desarrollar durante la etapa de campo con los grupos de interés del proyecto, que faciliten la asistencia y participación de los mismos en el desarrollo del Estudio de Impacto Ambiental.
- Informar a los grupos de interés el alcance del proyecto y del estudio de impacto ambiental.
- Propiciar la participación de la comunidad en el desarrollo del taller de recolección de información primaria (elaboración mapa social, taller de identificación de impactos, ficha de caracterización rural o urbana y ficha de caracterización cultural).
- Consolidar la información recolectada durante el trabajo de campo, con el fin de aportar los insumos suficientes y necesarios para la elaboración del estudio.
- Informar los resultados de la caracterización del área de influencia, identificación de impactos y medidas de manejo a los grupos de interés con la finalidad de retroalimentar el estudio.

## **2.3.3.3 Alcance**

Desarrollar de manera oportuna y eficaz los lineamientos de participación con los grupos de interés y las actividades de recolección de información primaria y secundaria, que contribuyeran en la identificación y delimitación de las áreas de influencia, desarrollo de las etapas y actividades de participación de los grupos de interés, delimitación de instrumentos, recursos y tiempos de ejecución para la elaboración del Estudio de Impacto Ambiental.

## **2.3.3.3.1 Marco Conceptual de la Metodología**

El marco conceptual relaciona el conjunto de conceptos que se utilizaron a lo largo de la metodología, lo cuales permitieronn un mayor entendimiento del documento, soportando su uso y aplicación.

## **2.3.3.3.2 Marco Conceptual General**

- Área de influencia preliminar (AIP): escenario preliminar propuesto para el desarrollo de las actividades de pre-campo y campo, el cual se ajusta de acuerdo con el reconocimiento del territorio y la identificación de impactos ambientales.
- Área de influencia (AI): escenario territorial en el cual se manifiestan los impactos ambientales ocasionados por el desarrollo del proyecto, obra o actividad sobre los medios biótico, abiótico y socioeconómico-cultural. Desde la perspectiva del medio socioeconómico y cultural, comprende las áreas que por su ubicación, sensibilidad o importancia pueden verse afectadas de manera negativa o positiva ante la construcción y operación de un proyecto.
- Cronograma de actividades: es un calendario con las fechas previstas del comienzo al

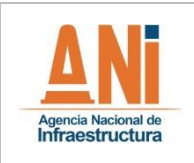

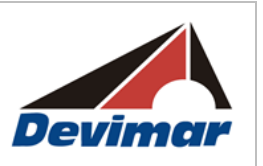

fin, sobre las actividades a ejecutar en las etapas de pre-campo, campo y post-campo, en relación con cada uno de los componentes temáticos del estudio. Las actividades identificadas deben estar asociadas a los objetivos, tiempos, equipos de trabajo, logística, instrumentos y productos. Esta información constituye una síntesis informativa de cada etapa con respecto a cada componente temático.

- Etapa pre-campo: período en el cual se identifican aquellos aspectos fundamentales que son base del estudio y con los que se determina el espacio en el cual se realizará la intervención, además de definir los instrumentos por aplicar y políticas corporativas en el área.
- Etapa de campo: momento durante el cual se ejecutan labores de relacionamiento con los diferentes grupos de interés, como las comunidades, los sectores económicos e instituciones locales, municipales y regionales. Así como el reconocimiento del territorio y recopilación de información primaria y secundaria que contribuirá a la caracterización de los componentes biótico, abiótico y socioeconómico-cultural del estudio.
- Etapa pos-campo: período en el cual se procesa y valida la información recopilada en la etapa de campo, con el fin de elaborar los productos entregables de cada medio.
- Información primaria: es aquella que los profesionales de las diferentes áreas recopilan en campo a través de un contacto directo con las personas que habitan el área de influencia. Las fuentes que proporcionan la información primaria son las personas que han vivido los hechos o los conocen, quienes proporcionan datos, fechas, lugares o sucesos referentes al estudio.
- Información secundaria: es aquella que los profesionales de las diferentes áreas recopilan a partir de investigaciones y/o estudios ya realizados por otros investigadores con propósitos diferentes. La fuente secundaria analiza o interpreta la información de la fuente primaria.
- Instrumentos metodológicos: corresponde al conjunto de ayudas documentales para la recopilación o suministro de información, las cuales pueden estar puntualizadas en formato de oficios, presentaciones, instrumentos de recolección de información (fichas, encuestas y entrevistas), entre otros.
- Lineamientos corporativos: conjunto de normas o procedimientos empresariales que regulan las actividades de la empresa en sus diversos ámbitos administrativos, técnicos y operativos, para el desarrollo de sus actividades y su interacción con el medio ambiente, la sociedad y sus grupos de interés.
- Metodología de campo: procedimiento que indica la secuencia de actividades por desarrollar en un proceso de interacción con el medio correspondiente en campo, el cual está dirigido a ilustrar los pasos del relacionamiento con los grupos de interés identificados y el proceso de recolección de información en el área de estudio.
- Plan de Gestión Social (PGS): instrumento de planificación socio-ambiental que contiene el conjunto detallado de las medidas de manejo sociales, orientadas a prevenir, mitigar, corregir o compensar los impactos y efectos sociales identificados, que se causen por el desarrollo de un proyecto, obra o actividad. Incluye los programas sociales, proyectos, fichas y actividades que forman parte de la estructura del EIA.
- Recursos logísticos: conjunto de elementos que resultan indispensables para la

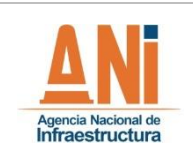

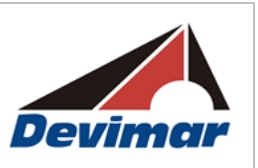

realización de las actividades asociadas al desarrollo del estudio ambiental. Pueden hacer parte de los recursos logísticos computadores, video-beam, tableros, vehículos, refrigerios, almuerzos, material didáctico, papelería, muebles y demás instrumentos dirigidos a facilitar una actividad determinada. En un proceso de planificación resulta conveniente identificarlos con respecto a unas actividades y cantidades correspondientes.

- Taller de identificación de impactos y medidas de manejo: espacio de interacción y participación con un grupo de interés específico, en el cual se utilizan instrumentos de recolección de información, los cuales pretenden identificar los impactos generados por las actividades de construcción, operación y mantenimiento de un proyecto, obra o actividad, teniendo como premisa principal que debe realizarse una descripción detallada y clara de las actividades y etapas previstas por el proyecto con el fin de permitir a los participantes comprender y analizar los impactos que se pueden generar y así mismo identificar las medidas que permitan su prevención, control o mitigación.
- Términos de referencia: son los lineamientos generales que prescribe la autoridad ambiental competente, los cuales deben aplicarse en la elaboración de los estudios ambientales dirigidos a la obtención de permisos o licencias ambientales en desarrollo de un proyecto, obra o actividad.

## **2.3.3.3.3 Marco Conceptual del Medio Socioeconómico y Cultural**

A continuación se definen algunos conceptos fundamentales para el entendimiento tanto de la metodología del medio socioeconómico y cultural, así como de los procesos asociados al proyecto.

- Entidad territorial: persona jurídica, de derecho público, que compone la división político-administrativa del Estado, gozando de autonomía en la gestión de sus intereses. Son entidades territoriales los departamentos, municipios, distritos y los territorios indígenas y eventualmente, las regiones y provincias.
- Etapa de acercamiento a grupos de interés: contacto inicial con las autoridades municipales y líderes de las unidades territoriales identificadas preliminarmente en el área de estudio, en la que se brinda información inicial sobre el estudio e intervención por realizar y se recolecta información de los contactos esenciales para el desarrollo de las actividades (Directorio. Anexo 2.3.3.a). Para el caso de las autoridades locales durante esta etapa se realiza la radicación de oficio de presentación y solicitud de información secundaria (Anexo 2.3.3.b), según el caso.
- Etapa de convocatoria a grupos de interés: momento durante el cual se concerta el sitio, fecha y hora para el desarrollo de las reuniones de socialización y demás espacios de participación con los grupos de interés de un determinado proyecto, obra o actividad.
- Estrategia de relacionamiento: conjunto de actividades que se desarrollarán en ejercicio del acercamiento e interacción con los grupos de interés identificados en el área de estudio.
- Grupos de interés: se entiende por grupo de interés cualquier individuo o grupo (interno o externo a la organización) que pueda afectar o ser afectado por las políticas, objetivos,

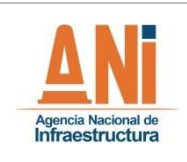

decisiones y acciones de la empresa.

- Lineamientos de participación: proceso de información y participación desarrollada con las comunidades, autoridades locales y regionales del área de influencia de un proyecto obra o actividad durante el cual se presentan los aspectos técnicos, ambientales y sociales de las actividades a desarrollar y se identifican los impactos y las medidas de manejo para las diferentes etapas del proyecto.
- Observación directa: técnica de recolección de información in situ (en el lugar), mediante la cual se realiza lectura de los escenarios observados, complementada por la aplicación de instrumentos de recolección de información, con base en los cuales se obtienen datos relevantes de una realidad abiótica, biótica y socioeconómica - cultural que se pretende documentar.
- Proceso de información: con base en el derecho que tienen las comunidades de ser informadas respecto de cualquier proceso e intervención que se lleve a cabo en su territorio, los procesos de socialización buscan ofrecer a los diferentes grupos de interés de un proyecto específico, la información actualizada y veraz sobre el proyecto, obra o actividad que se realizará el área, así como la manera de participar e interrelacionarse con las empresas que harán presencia en la zona.
- Unidad territorial: delimitación del territorio que constituye una unidad de análisis seleccionada, dependiendo del nivel de detalle con el que se requiera la información. Esta unidad se aplica para la definición del área de influencia de los componentes del medio socioeconómico y cultural, la cual presenta características relativamente homogéneas que la diferencian de las demás y puede o no coincidir con la división político-administrativa de los entes territoriales reconocidos legalmente.

## **2.3.3.3.4 Marco Legal**

A continuación en la [Tabla 2-19](#page-119-0) se relaciona el marco normativo que respalda el desarrollo del Estudio de Impacto Ambiental:

| Legislación                          | <b>Asunto</b>                                                                                                    |  |  |  |  |
|--------------------------------------|----------------------------------------------------------------------------------------------------|--|--|--|--|
| Constitución Política de<br>Colombia | Actual carta magna de la República de Colombia.                                                                                                    |  |  |  |  |
| Ley 163 de 1959                      | Por la cual se dictan medidas sobre defensa y conservación del patrimonio<br>histórico, artístico y monumentos públicos de la Nación.                                                   |  |  |  |  |
| Ley 45 de 1983                       | Por medio de la cual se aprueba la "Convención para la Protección del Patrimonio<br>Mundial, Cultural y Natural".                                                                       |  |  |  |  |
| Ley 21 de 1991                       | Por medio de la cual se aprueba el Convenio número 169 sobre pueblos indígenas<br>y tribales en países independientes.                                                                  |  |  |  |  |
| Lev 99 de 1993                       | Por el cual se crea el Ministerio de Medio Ambiente y se reordena el sector<br>público encargado de la gestión y conservación el medio ambiente y los recursos<br>naturales renovables. |  |  |  |  |
| Ley 134 de 1994                      | Por la cual se dictan normas sobre mecanismos de participación ciudadana.                                                                                                    |  |  |  |  |
| Ley 152 de 1994                      | Ley Orgánica del Plan de Desarrollo-Ley de planeación participativa.                                                                                                    |  |  |  |  |
| Ley 1397 de 1997                     | Por la cual se desarrollan los artículos 70, 71 y 72 y demás artículos concordantes                                                                                                    |  |  |  |  |

<span id="page-119-0"></span>**Tabla 2-19 Fuentes Bibliográficas consultadas para determinar taxonómicamente los individuos encontrados en el área de estudio**

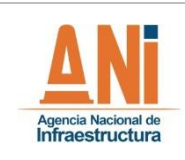

#### **CONCESIONARIA VIAL DESARROLLO VIAL AL MAR CONSTRUCCIÓN DE LA SEGUNDA CALZADA SAN JERÓNIMO – SANTA FE. UF 2.1 DEL PROYECTO AUTOPISTA AL MAR 1.**

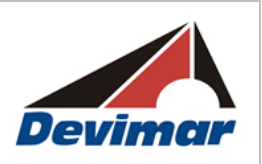

#### **ESTUDIO DE IMPACTO AMBIENTAL VERSIÓN 0.2**

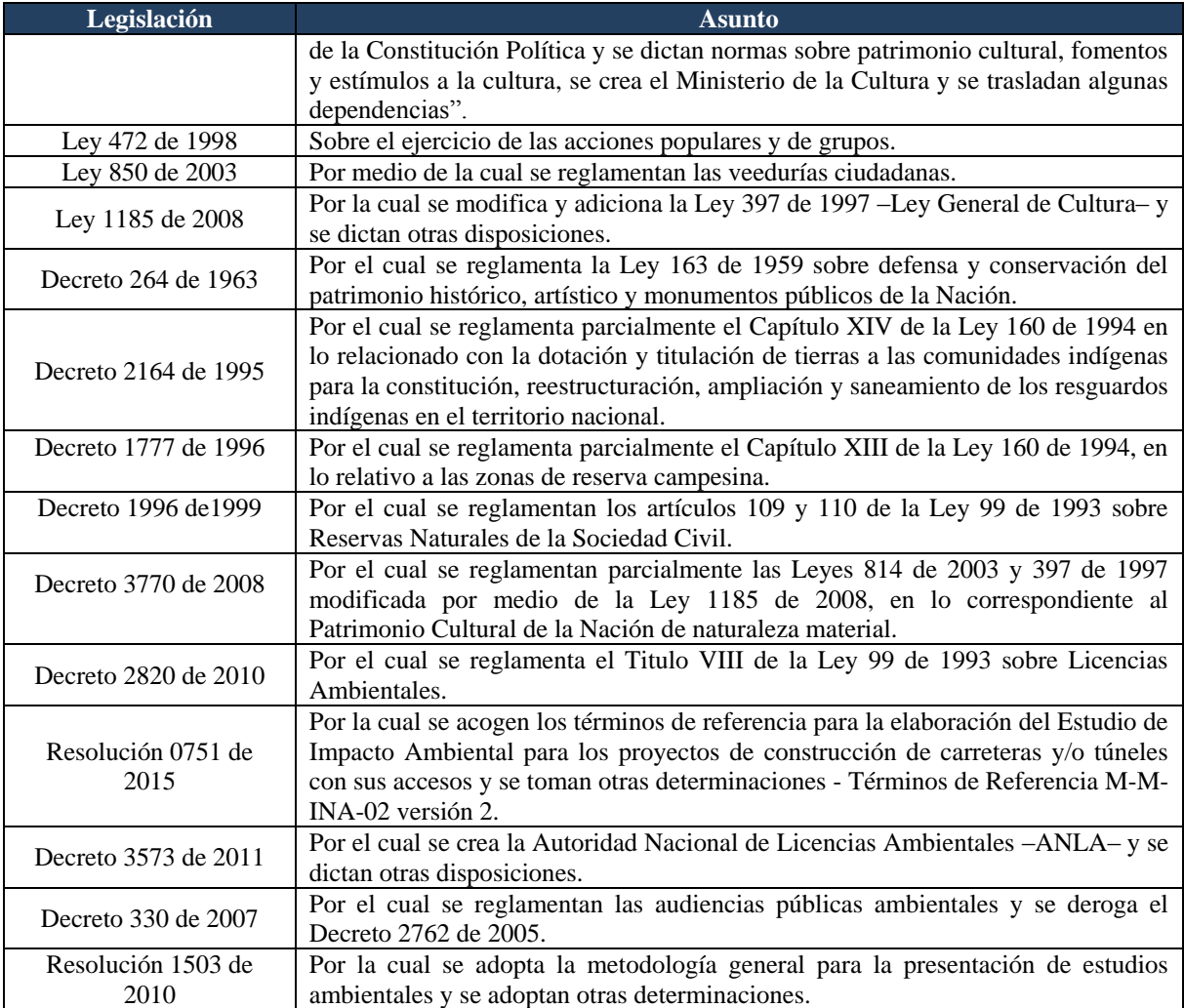

Fuente: Verificación fuentes secundarias Consultoría Colombiana S.A., 2016.

#### **2.3.3.4 Desarrollo de la Metodología**

A continuación se presenta el enfoque metodológico desarrollado, que permitió vislumbrar las técnicas, estrategias, instrumentos y los procedimientos a desarrollar en cada una de las etapas contempladas: pre-campo, campo y poscampo.

En la [Figura 2-18](#page-121-0) se evidencian las etapas del proceso metodológico.

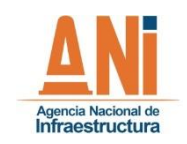

#### **CONCESIONARIA VIAL DESARROLLO VIAL AL MAR CONSTRUCCIÓN DE LA SEGUNDA CALZADA SAN JERÓNIMO – SANTA FE. UF 2.1 DEL PROYECTO AUTOPISTA AL MAR 1.**

**ESTUDIO DE IMPACTO AMBIENTAL**

**VERSIÓN 0.2**

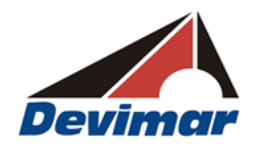

### **Figura 2-18 Estructura del Proceso Metodológico**

<span id="page-121-0"></span>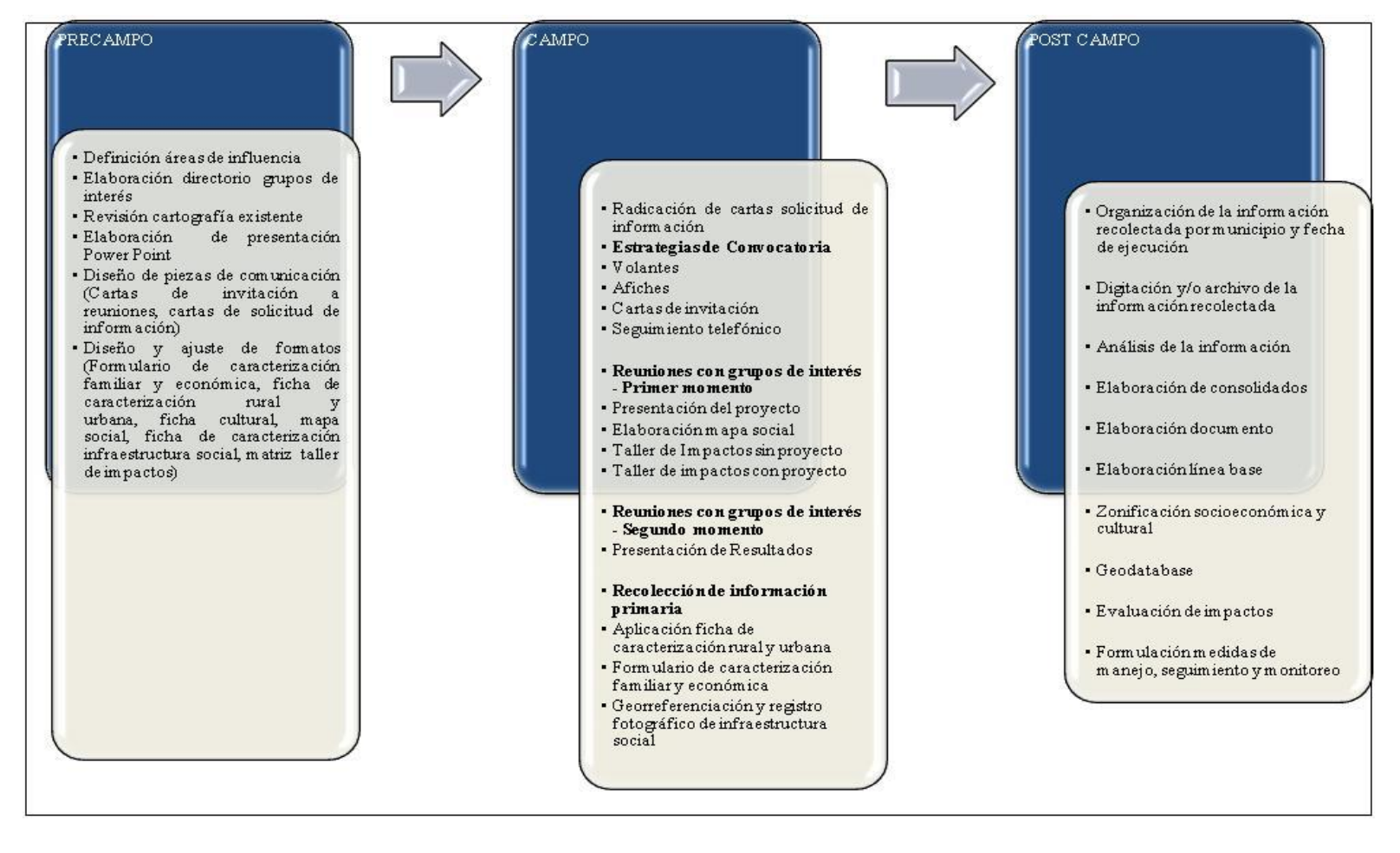

Fuente: Consultoría Colombiana S.A. 2016

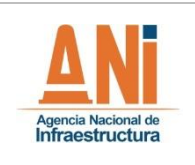

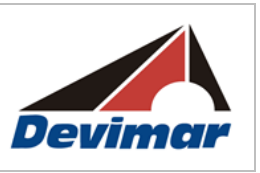

## **2.3.3.4.1 Etapa Precampo**

### **2.3.3.4.1.1 Objetivos**

- Establecer el enfoque metodológico que se implementará para el desarrollo del componente socioeconómico y cultural enmarcado en el estudio de impacto ambiental.
- Definir el área de influencia preliminar, es decir, los municipios, entidades territoriales e información predial ubicada a lado y lado de la Unidad Funcional 4.1 del proyecto Autopista al Mar 1.
- Identificar los grupos de interés que se localizan en el área de influencia preliminar.
- Planear las actividades que el equipo consultor realizará previas al relacionamiento con los grupos de interés.
- Determinar los canales de comunicación, estrategias de divulgación y relacionamiento con los grupos de interés, previo al desarrollo de las actividades de campo con el fin de propiciar un escenario social favorable en la elaboración del estudio de impacto ambiental.

## **2.3.3.4.1.2 Actividades**

Las actividades realizadas en la etapa de pre campo correspondieron al conjunto de acciones y aspectos desarrollados por Consultoría Colombiana S.A, previo al relacionamiento con los grupos de interés (autoridades departamentales, municipales y líderes comunitarios), las cuales se describen a continuación:

- 1. Definición del área de estudio preliminar a partir de la revisión de la cartografía IGAC, la cual se corroboró con la cartografía oficial de cada una de las entidades territoriales del área de influencia (EOT, POT y PBOT).
- 2. Solicitud y obtención de certificados y/o licencias. Se adelantó la consulta ante el Ministerio del Interior, frente a la existencia de comunidades étnicas en el área de influencia del proyecto. Por otro lado, de acuerdo con lo estipulado en el artículo 3 de la Ley 1185 de 2008, se realizó la gestión correspondiente para solicitar y obtener la autorización de intervención arqueológica ante el Instituto Colombiano de Arqueología e Historia – ICANH, mediante la cual se avaló la propuesta de prospección arqueológica para el proyecto. (Ver ANEXO K1)
- 3. Revisión documental a partir de la información suministrada por la Agencia Nacional de Infraestructura en relación al objeto del estudio.
- 4. Presentación del proyecto y solicitud de información secundaria: Se requerió información de instituciones como MAVDT, IGAC, Corporaciones Autónomas Regionales, Alcaldías Municipales, Gobernación de Antioquia, ICANH, entre otros. Para recolectar y organizar información social y ambiental de los territorios relacionados con el proyecto. . (Ver ANEXO K1)

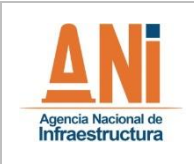

- 5. Diseño y validación de herramientas de comunicación, actividad que incluyó la elaboración y aprobación de todos los documentos, instrumentos de recolección de información, formatos de registro y piezas de comunicación a emplear en la etapa de campo. Los documentos o piezas de comunicación empleados en el proceso de información y participación, son los siguientes:
	- Cartas de presentación, solicitud de información secundaria e invitación a los grupos de interés: A través de las cuales se informó el alcance del proyecto y del estudio de impacto ambiental, se solicitó la información secundaria de importancia para el EIA a los entes territoriales y entidades correspondientes, adicionalmente se invitó a participar de las reuniones a desarrollar. (Ver ANEXO K1 Y ANEXO K2)
	- Volantes de invitación a reunión: esta pieza de comunicación contenía el alcance del estudio, los responsables del mismo, objeto de la reunión, lugar, fecha y hora del encuentro; asimismo, la información de contacto. De igual manera, se realizó la entrega de la convocatoria a reunión Formato PGGS, código GCSP-F- 142 de la ANI, a los líderes comunitarios, en el cual se relacionó la fecha, hora y lugar de la reunión, la agenda establecida, datos de contacto del Concesionario, y el espacio para diligenciar con los datos del líder comunal que recibió la convocatoria. (Ver ANEXO K2)
	- Registro de entrega de piezas comunicacionales: este soporte incluyó la información del departamento, municipio, vereda, fecha de entrega, nombre de la persona que recibe la información y firma, número telefónico e información recibida. (Ver ANEXO K2)
	- Carteleras de invitación a reunión: Describió el alcance del estudio, los responsables del mismo, objeto de la reunión, lugar, fecha y hora del encuentro; asimismo, la información de contacto. (Ver ANEXO K2)
	- Presentaciones en Power Point: Se prepararon dos presentaciones. . (Ver ANEXO K10)
	- La presentación del primer momento incluyó la presentación de entidades participantes, información sobre la empresa responsable del proyecto, alcances del proyecto, frentes de gestión, financiación del proyecto, estudios ambientales, beneficios, preguntas y comentarios. Además se presentó la metodología y ejecución del taller de identificación de impactos y medidas de manejo y plenaria.
	- La presentación a emplear durante el segundo momento, tuvo como finalidad dar a conocer a los grupos de interés los resultados del EIA y su retroalimentación. Para ello se incluyó: el objetivo de la reunión, la descripción y ubicación del proyecto, los resultados de la caracterización del área de influencia, impactos identificados y

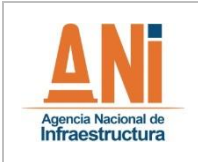

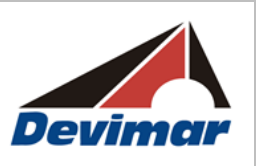

medidas de manejo planteadas y espacio para intervención de los grupos de interés.

Los instrumentos de recolección de información primaria utilizados durante la etapa de campo fueron los siguientes:

- Con apoyo de la PDA se adelantó la georreferenciación de áreas de interés social para el proyecto y el registro fotográfico correspondiente.
- Ficha de caracterización rural y urbana: mediante esta herramienta, se identificaron los aspectos relevantes demográficos, históricos, espaciales, económicos, políticos, organizativos y culturales de cada una de las unidades territoriales del área de influencia. (Ver ANEXO K8)
- Diligenciamiento de la ficha cultural: con esta se obtuvo información cualitativa que diera cuenta del contexto cultural local principalmente sobre los aspectos relacionados con los hitos históricos, creencias y costumbres (cohesión y pertenencia geográfica), relación naturaleza-cultura y manifestaciones de la anterior relación en el espacio geográfico (uso local de fauna y flora, patrones de asentamiento y sentido proteccionista, entre otros). Adicionalmente, se indagó sobre las manifestaciones materiales e inmateriales. (Ver ANEXO K9)
- Formulario de caracterización familiar y formulario de inventario predial social: se diligenciaron los formularios de caracterización unidad social familiar y productiva. Con dichos formularios se caracterizó el número de unidades sociales o familias susceptibles a reasentar, así como sus características socioeconómicas. (Ver ANEXO K11)
- Planos cartográficos de las unidades territoriales Mapas sociales: tuvo como finalidad que la comunidad (informantes conocedores de su comunidad) realizará una representación gráfica del territorio local. Este evidenció los aspectos más relevantes del territorio local, como áreas de equipamiento social, espacios urbanos, vías de comunicación, límites veredales, infraestructura productiva; fuentes hídricas, cultivos, sitios de interés comunitario, zonas naturales y de reserva, zonas en riesgo, entre otras. (Ver ANEXO K7)
- Matriz de identificación de impactos y medidas de manejo: Se prepararon tres tipos de matrices, una para cada etapa del proyecto: Actividades de construcción, operación y mantenimiento, en las cuales se identificaron los impactos de los medios biótico, abiótico y socioeconómico y cultural. (Ver ANEXO K6)
- Formatos de acta de reunión y registro de asistencia: utilizados como memoria y registro de información relevante del área de influencia, recomendaciones y/o percepciones de los grupos de interés frente al proyecto. (Ver ANEXO K3, K4 Y K5)

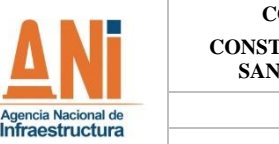

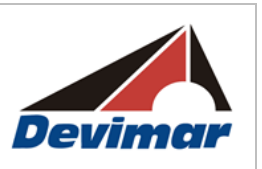

- **VERSIÓN 0.2**
- 6. Directorio de Grupos de interés, en esta base de datos se registró la información que permitió ubicar y establecer contacto con los grupos de interés. Incluyó, nombre, teléfono, correo electrónico, dirección, entre otros. Se involucraron los siguientes grupos de interés:
- Autoridades departamentales y corporaciones autónomas regionales, para este caso Corantioquia y Gobernación de Antioquia.
- Autoridades Municipales (alcaldes y secretarios de gobierno y planeación) y autoridades de control (personerías municipales).
- Representantes regionales gubernamentales y no gubernamentales de comunidades étnicas.
- Presidentes de asociaciones de Juntas de Acción Comunal de los municipios del área de influencia del proyecto.
- Representantes de las Juntas de Acción Comunal de las unidades territoriales menores y de comunidades étnicas presentes en el área de influencia del proyecto.
- Propietarios de predios interceptados por el proyecto.
- 7. Previo a la salida de campo se elaboró la cartografía con la ubicación de las unidades territoriales (vereda, inspección, corregimiento, municipio).
- 8. Concertación de cronograma de actividades para la recolección de información y reuniones informativas con grupos de interés (Autoridades departamentales, autoridades municipales y Presidentes de JAC) en el área de influencia preliminar, donde se establecieron las fechas, horarios y lugares para su desarrollo; para ello se estableció comunicación telefónica con los representantes de cada entidad y comunidad. Durante esta etapa se realizó un primer acercamiento con los líderes comunitarios de manera telefónica, donde se informó el alcance del estudio, los responsables del mismo, el objetivo del encuentro y se establecieron las fechas para efectuar esta actividad.
- 9. Preparación talleres de actualización de impactos y medidas de manejo dirigidos a las comunidades y autoridades municipales del área de influencia del proyecto.
- 10. Capacitación Equipo Social para el diligenciamiento de las fichas de caracterización predial, rural y urbana de Consultoría Colombiana S.A, la cual se realizó en una sesión y se dirigió a los profesionales del componente socioeconómico y cultural. De esta manera se unificaron criterios y conceptos que facilitaron la aplicación de los instrumentos de recolección de información.

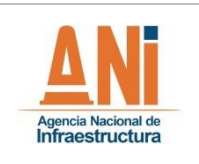

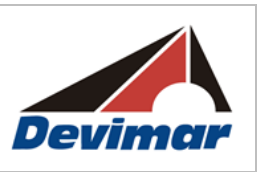

## **2.3.3.4.1.3 Cronograma de Actividades**

A continuación se presenta el cronograma de las actividades desarrolladas. En la [Tabla 2-20](#page-126-0) se relacionan las actividades, los responsables y tiempos estimados.

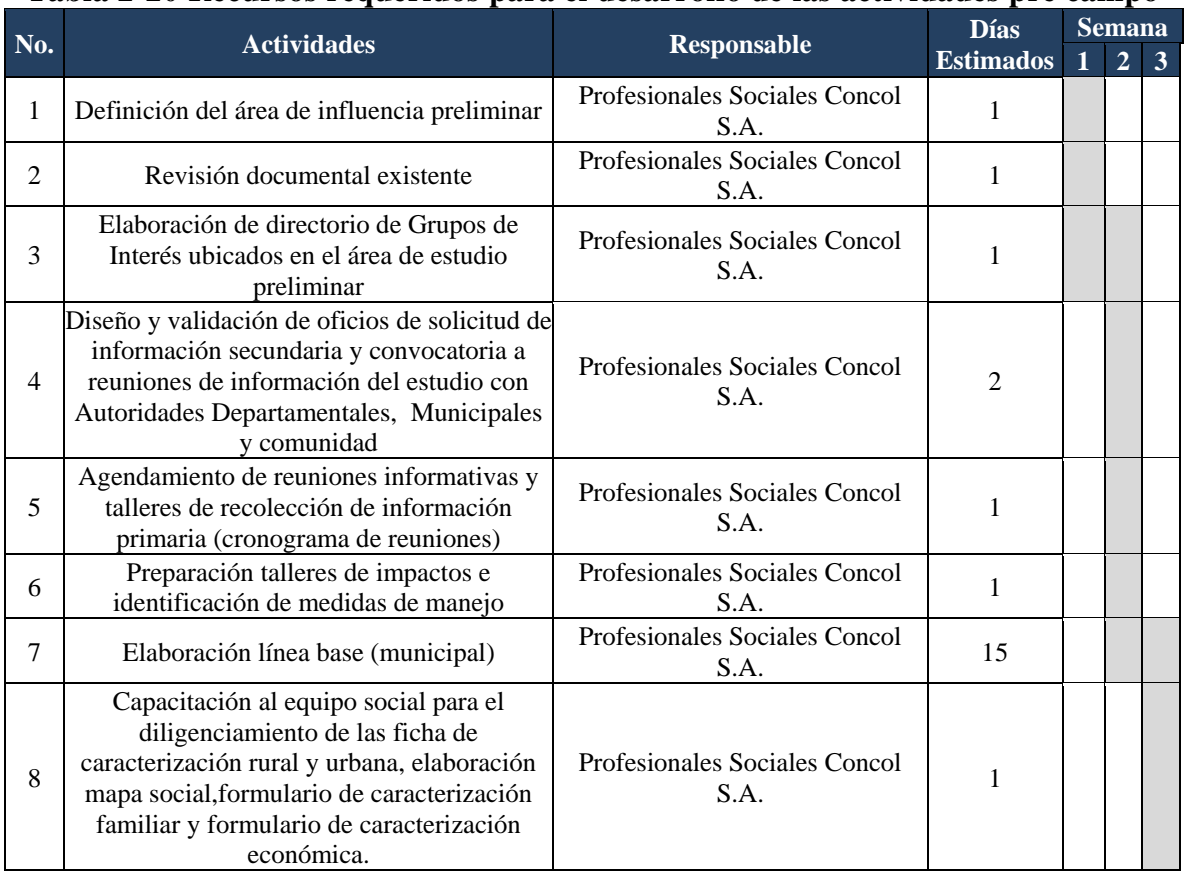

<span id="page-126-0"></span>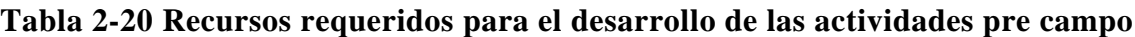

Fuente: Consultoría Colombiana S.A. 2016

### **2.3.3.4.1.4 Recursos**

A continuación en la [Tabla 2-21](#page-126-1) se relacionan los recursos físicos y humanos empleados para desarrollar las actividades planeadas en esta etapa.

<span id="page-126-1"></span>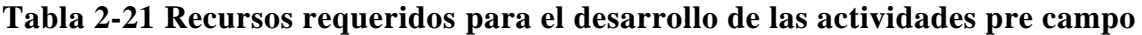

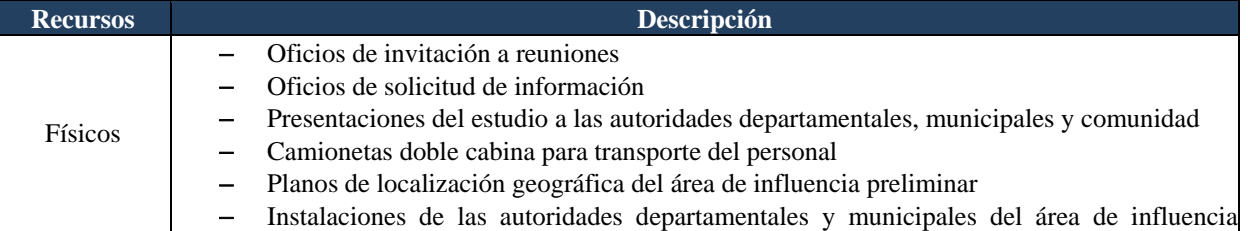

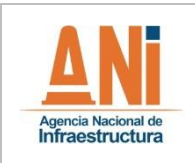

**ESTUDIO DE IMPACTO AMBIENTAL VERSIÓN 0.2**

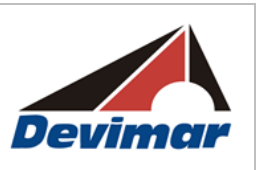

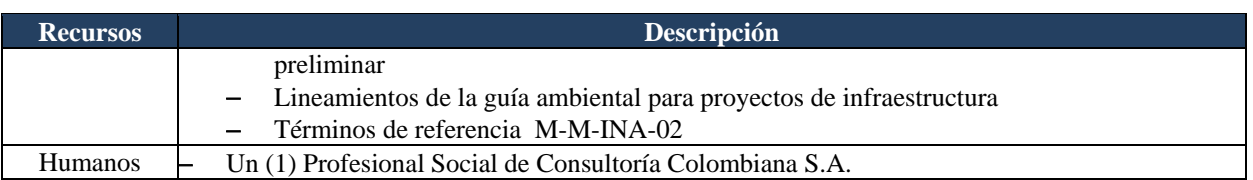

Fuente: Consultoría Colombiana S.A. 2016

### **2.3.3.4.2 Etapa de Campo**

### **2.3.3.4.2.1 Objetivos**

- Recopilar información primaria y secundaria a través de los entes departamentales y municipales, líderes comunitarios, propietarios/encargados de predios y demás grupos de interés.
- Informar a las autoridades departamentales, municipales y grupos focales del área de influencia directa sobre el alcance del proyecto y las actividades a desarrollar en el estudio de impacto ambiental.
- Aplicar oportunamente las herramientas e instrumentos planteados (observación participativa, entrevistas semi estructuradas a partir de la ficha de caracterización rural, ficha de caracterización urbana, formulario de caracterización familiar y económica, mapa social, matriz de impactos y medidas de manejo, entre otras), para el logro de los objetivos anteriormente mencionados.

### **2.3.3.4.2.2 Actividades**

Las actividades realizadas en la etapa de campo correspondieron al conjunto de procedimientos y aplicación de técnicas, herramientas e instrumentos propuestos por Consultoría Colombiana S.A., para desarrollar el componente socioeconómico y cultural del proyecto.

1. Acercamiento con grupos de interés y entrega de oficios de convocatoria a reuniones: durante esta etapa se realizó la entrega de oficios de invitación a las reuniones con la comunidad y autoridades municipales y regionales. De igual manera, se identificaron nuevos grupos de interés, se estiman cuatro días para esta actividad.

<span id="page-127-0"></span>A continuación, en la [Tabla 2-22](#page-127-0) se ilustra el esquema de convocatoria que se realizará con los diferentes grupos de interés:

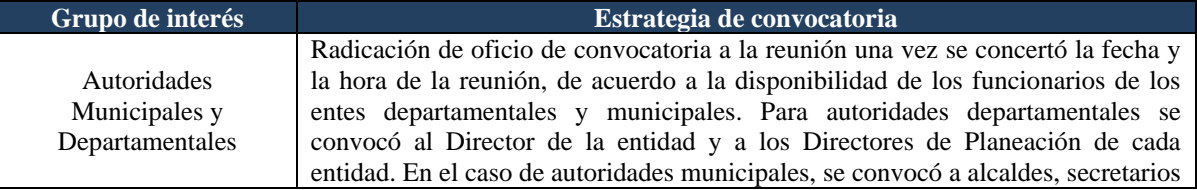

#### **Tabla 2-22 Esquema de convocatoria a grupos de interés**

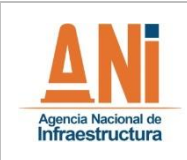

#### **CONCESIONARIA VIAL DESARROLLO VIAL AL MAR CONSTRUCCIÓN DE LA SEGUNDA CALZADA SAN JERÓNIMO – SANTA FE. UF 2.1 DEL PROYECTO AUTOPISTA AL MAR 1.**

# **ESTUDIO DE IMPACTO AMBIENTAL**

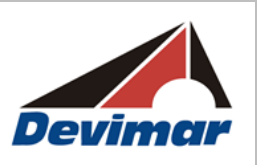

#### **VERSIÓN 0.2**

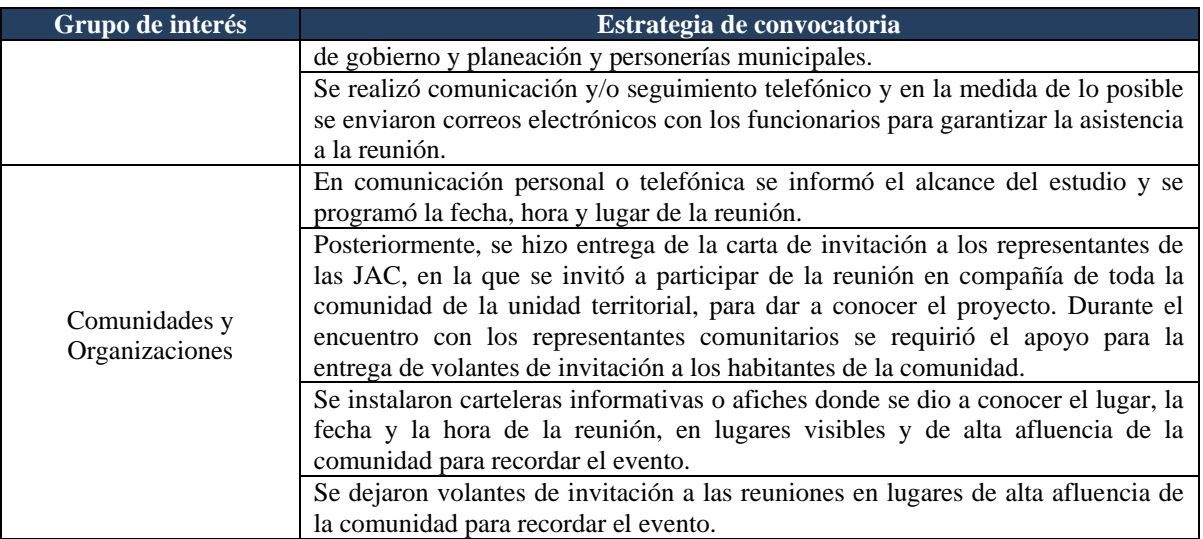

Fuente: Consultoría Colombiana S.A. 2016

- 2. Recolección de información secundaria en las entidades departamentales y municipales. Dicha información se obtuvo del SISBEN, Secretaria de Planeación, Personería, Unidad de Desarrollo Agropecuario y Ambiental, Empresa de Servicios Públicos, entre otras.
- 3. Levantamiento de formularios de caracterización familiar y formulario de inventario predial social: Se diligenciaron los formularios de caracterización familiar y formulario de inventario predial social en los predios donde se estimó podría existir población susceptible a ser reasentada.

Para la recolección de dicha información se empleó la técnica de observación participativa, la cual busco acercarse al contexto cotidiano del área de influencia directa del proyecto, el Profesional Social realizó la georreferenciación y toma de registro fotográfico de las unidades sociales y familiares en los predios localizados dentro del área de influencia directa.

4. Realización de reuniones/talleres

Reuniones con autoridades departamentales y municipales: se realizaron dos reuniones con cada una de las entidades.

Durante el primer encuentro la agenda a desarrollar fue la siguiente:

- $-$  Presentación de entidades participantes
- ¿Quién somos?
- Alcance del proyecto
- Frentes de gestión

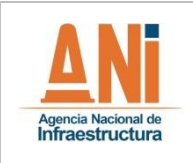

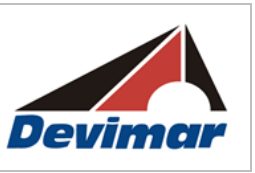

- Financiación del proyecto
- Estudios Ambientales
- Beneficios
- Preguntas y comentarios

Para estas reuniones se diseñó una presentación en power point que facilito la presentación del estudio a los grupos de interés. En total se realizaron cinco reuniones informativas con las autoridades departamentales y municipales que hacen parte del área de influencia.

Durante el segundo encuentro se presentaron los resultados del estudio, en procura de garantizar la retroalimentación de los grupos de interés. En total se realizaron tres reuniones informativas con las autoridades municipales que hacen parte del área de influencia.

Reuniones con comunidad: se realizarán dos reuniones con cada una de las unidades territoriales menores del área de influencia, para un total de veintidós reuniones. Un primer encuentro donde se presentó el proyecto y el alcance del estudio y se recolectó información primaria de las características socioeconómicas y culturales del área.

La agenda desarrollada durante las reuniones fue la siguiente:

- 1. Objetivo de la reunión
- 2. Presentación de los asistentes
- 3. Ventajas y beneficios de la Concesión
- 4. Alcance del proyecto
- 5. Cronograma
- 6. Actividades a desarrollar en el estudio (Gestión Social, Ambiental y predial- Plan de Manejo de Tráfico)
- 7. Desarrollo del taller: Identificación de impactos y medidas de manejo y mapa social
- 8. Plenaria de resultados-inquietudes de los asistentes
- 9. Atención al ciudadano
- 10. Lectura del acta de reunión

Las técnicas e instrumentos de recopilación de información en el encuentro se relacionan a continuación:

Mapa social: Este instrumento permitió que la comunidad dibujará el mapa de la unidad territorial en medio pliego de papel periódico sobre cartografía con base IGAC, para lo cual se entregó un listado de la información a plasmar en el croquis.

Por medio de esta técnica los líderes comunitarios a partir de un dibujo de la vereda, el barrio o la inspección, identificaron su territorio, incluyendo los límites, infraestructura

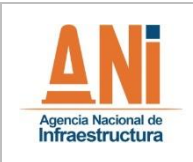

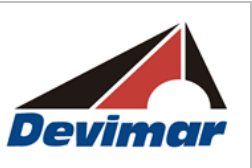

social, cultural, económica, productiva, entre otras. Lo anterior contribuyo a establecer la relación entre la comunidad y su entorno y la percepción de los pobladores frente a la distribución y manejo del territorio en relación con el desarrollo del proyecto.

Matriz de identificación de impactos y medidas de manejo ambientales: Tuvo por objetivo analizar los distintos impactos que el proyecto puede traer a la comunidad y su unidad territorial. Para este fin, se organizaron cuatro grupos de trabajo, uno de los grupos realizó la identificación de impactos en el escenario sin proyecto (actividades antrópicas) y los tres grupos restantes analizaron una etapa del proyecto (Preconstrucción, Construcción y Operación y Mantenimiento). Para ello se entregó una matriz previamente diseñada y ploteada a tamaño pliego, en el cual los participantes escribirán al lado de cada actividad el impacto que consideran puede traer a la comunidad el proyecto, su carácter y la identificación de la medida de manejo que proponían

En concordancia con lo anterior, la agenda desarrollada en el relacionamiento con los grupos focales se presenta en la [Tabla 2-23,](#page-130-0) donde se describe cada actividad con los instrumentos y materiales empleados y el tiempo destinado.

<span id="page-130-0"></span>

| <b>Actividad</b>                                           | Descripción de la actividad                                                                                                    | <b>Instrumentos y materiales</b>                                                                                                    | <b>Tiempo</b><br><b>Estimado</b> |
|------------------------------------------------------------|----------------------------------------------------------------------------------------------------|----------------------------------------------------------------------------------------------------|----------------------------------|
|                                                            | 1. Objetivo de la reunión Presentación del objetivo del encuentro                                                                                                    | Presentación en Power Point                                                                                                    | 3 min                            |
| asistentes                                                 | 2. Presentación de los Presentación de los asistentes por parte de<br>los grupos de interés y de los profesionales                                                                                                    | Presentación en Power Point<br>Memoria de reunión y<br>planilla de asistencia                                                             | $15 \text{ min}$                 |
| 3. Presentacion del<br>alcance del proyecto y<br>ambiental | Exposición de las actividades a desarrollar<br>para el Estudio y generación del espacio de<br>del estudio de impacto participación para escuchar y aclarar las<br>inquietudes de los asistentes                                                                                                    | -Presentación<br>Power<br>en<br>Point-físico y digital<br>Computador<br>-Video Beam<br>-Planos impresos                                   | $30 \text{ min}$                 |
| 4. Refrigerio                                              | Momento donde se compartió el refrigerio el-Refrigerio<br>interactuó con la comunidad de manerapor Consultoría Colombiana<br>informal                                                                                                    | proporcionado<br>S.A.                                                                                                    | $15 \text{ min}$                 |
| 5. Elaboración del mapa<br>social                          | -Se dibujó por parte del grupo focal lo<br>siguiente:<br>-Asentamientos Humanos<br>-Infraestructura Social<br>-Actividad Productiva<br>-Bienes de interés cultural<br>-Sitios de importancia o interés natural<br>Sitios de interés o importancia económico-Tijeras<br>v recreativo<br>-Sitios de interés o importancia histórica y<br>cultural | -Papel Periódico o imagen<br>de<br>la<br>unidad<br>impresa<br>territorial -google maps-<br>-Marcadores de colores<br>-Lápices<br>-Pegante | $45 \text{ min}$                 |

**Tabla 2-23 Agenda encuentro con grupos focales**

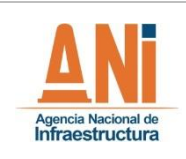

#### **CONCESIONARIA VIAL DESARROLLO VIAL AL MAR CONSTRUCCIÓN DE LA SEGUNDA CALZADA SAN JERÓNIMO – SANTA FE. UF 2.1 DEL PROYECTO AUTOPISTA AL MAR 1.**

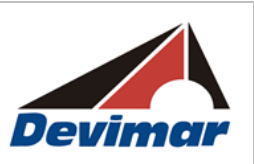

## **ESTUDIO DE IMPACTO AMBIENTAL**

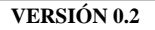

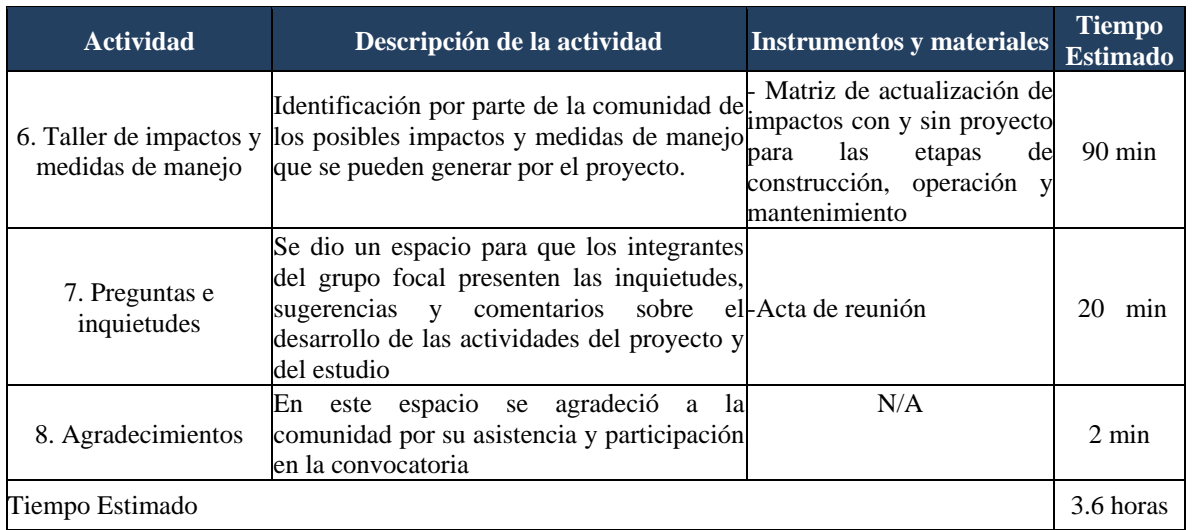

Fuente: Consultoría Colombiana S.A. 2016

Para las reuniones con comunidad del segundo momento se presentaron los resultados del estudio, con el ánimo de lograr su retroalimentación al respecto.

En dichas reuniones, se empleó una presentación en PowerPoint planteada para ella, donde se dio a conocer la información relacionada con:

- Contextualización del proyecto, área de influencia y empresas responsables,
- Resultados del EIA: Características socio ambientales del área de influencia,
- Evaluación y zonificación de impactos, Medidas de manejo planteadas.
- Ejecución de momento para plenaria intervención de los grupos de interés.

Las reuniones llevadas a cabo con los grupos de interés del proyecto, se soportan con los siguientes registros:

- Registros de asistencia
- Memoria de reunión
- Registro fotográfico y/o fílmico
- Registro de matrices de identificación de impactos y medidas de manejo
- Mapas sociales
- 5. Diligenciamiento de la ficha de caracterización rural o urbana, georreferenciación y registro fotográfico de infraestructura socioeconómica y cultural: este instrumento recopiló información relacionada con la estructura territorial, historia de las veredas, inspecciones o barrios del AID, características de población, servicios sociales, infraestructura socioeconómica, actividades agropecuarias, tenencia de la tierra, entre otras. Esta actividad se desarrolló durante cuatro (4) horas, fue programada con antelación y contó con la participación de dos o tres líderes comunitarios, quienes

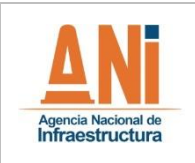

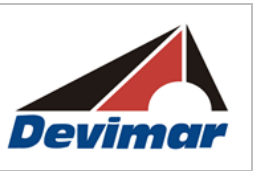

cumplían los siguientes requisitos:

- Residir en la unidad territorial por más de 10 años
- Tener conocimiento de su territorio (límites, población, actividades económicas, sociales y culturales)
- 6. Diligenciamiento de la ficha cultural: esta busco obtener información cualitativa que diera cuenta del contexto cultural local principalmente sobre los aspectos relacionados con los hitos históricos, creencias y costumbres (cohesión y pertenencia geográfica), relación naturaleza-cultura y manifestaciones de la anterior relación en el espacio geográfico (uso local de fauna y flora, patrones de asentamiento y sentido proteccionista, entre otros). Adicionalmente, se indago sobre las manifestaciones materiales e inmateriales

### **2.3.3.4.2.3 Cronograma de Actividades**

A continuación, en la [Tabla 2-24s](#page-132-0)e presenta el cronograma de actividades ejecutado por el componente socioeconómico y cultural en esta etapa, el cual incluye los responsables y tiempo estimado en cada una de las actividades. Se aclara que algunas actividades cuentan con días simultáneos a otras actividades.

<span id="page-132-0"></span>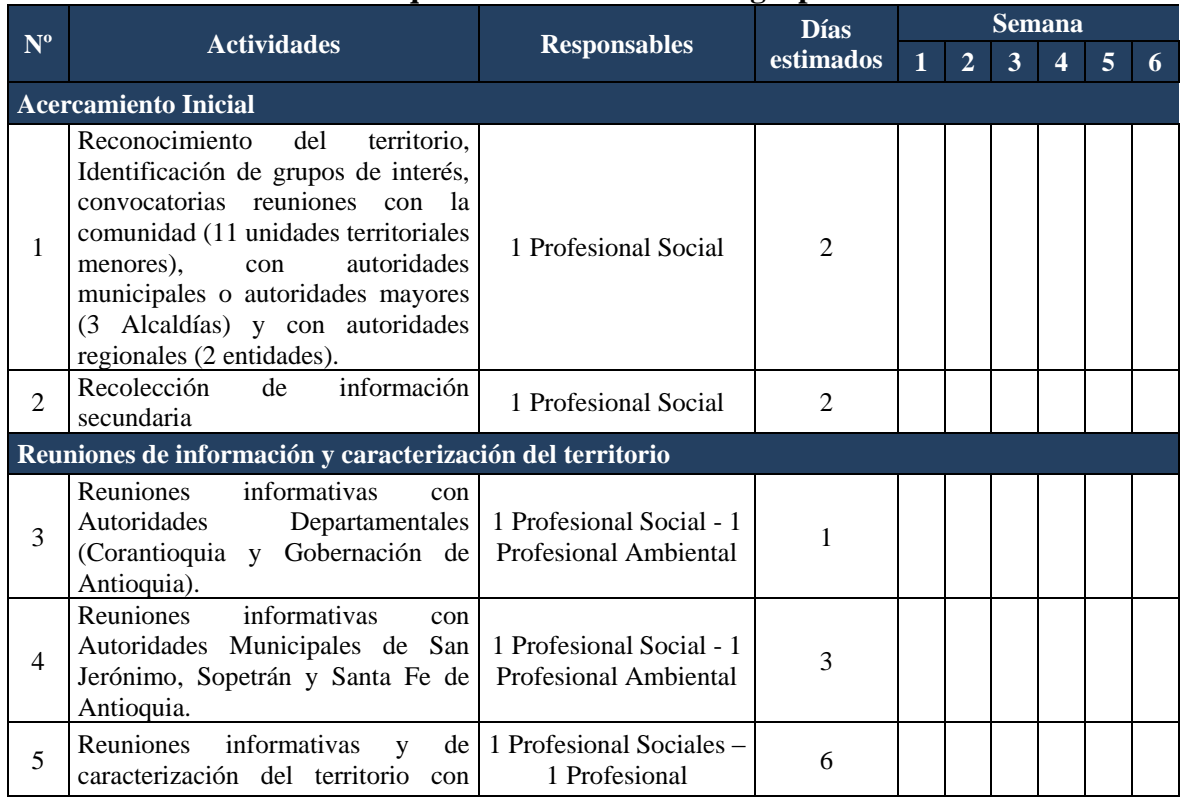

### **Tabla 2-24 Esquema de convocatoria a grupos de interés**

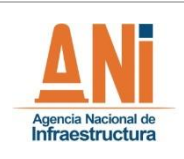

#### **CONCESIONARIA VIAL DESARROLLO VIAL AL MAR CONSTRUCCIÓN DE LA SEGUNDA CALZADA SAN JERÓNIMO – SANTA FE. UF 2.1 DEL PROYECTO AUTOPISTA AL MAR 1. ESTUDIO DE IMPACTO AMBIENTAL**

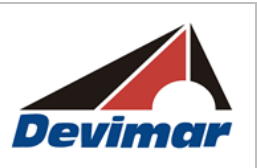

#### **VERSIÓN 0.2**

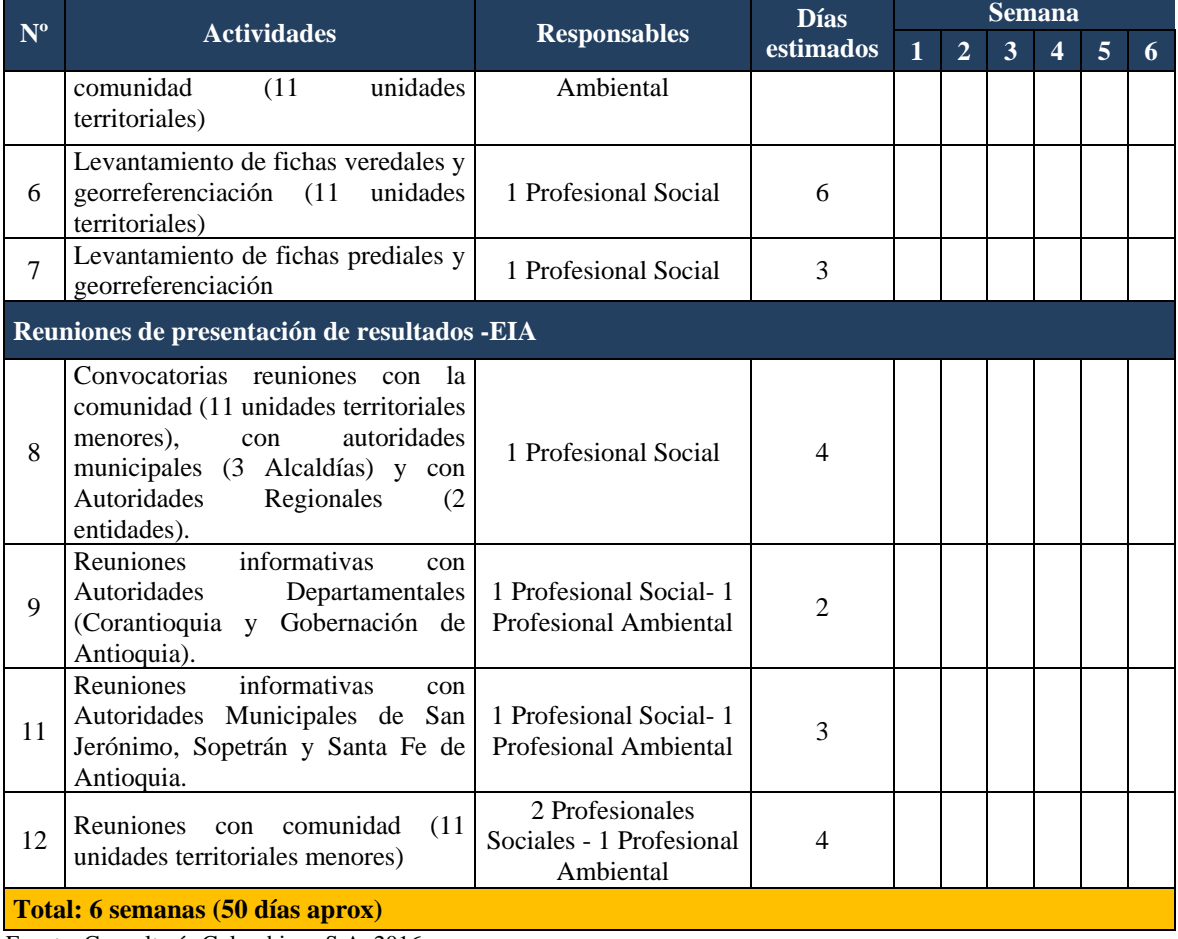

Fuente: Consultoría Colombiana S.A. 2016

### **2.3.3.4.2.4 Recursos**

A continuación en la [Tabla 2-25](#page-134-0) se relacionan los recursos físicos y el recurso humano empleados para desarrollar las actividades planeadas en la etapa de campo.

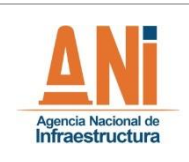

**ESTUDIO DE IMPACTO AMBIENTAL**

**VERSIÓN 0.2**

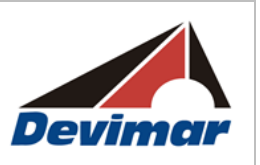

#### **Tabla 2-25 Recursos requeridos para el desarrollo de las actividades de campo**

<span id="page-134-0"></span>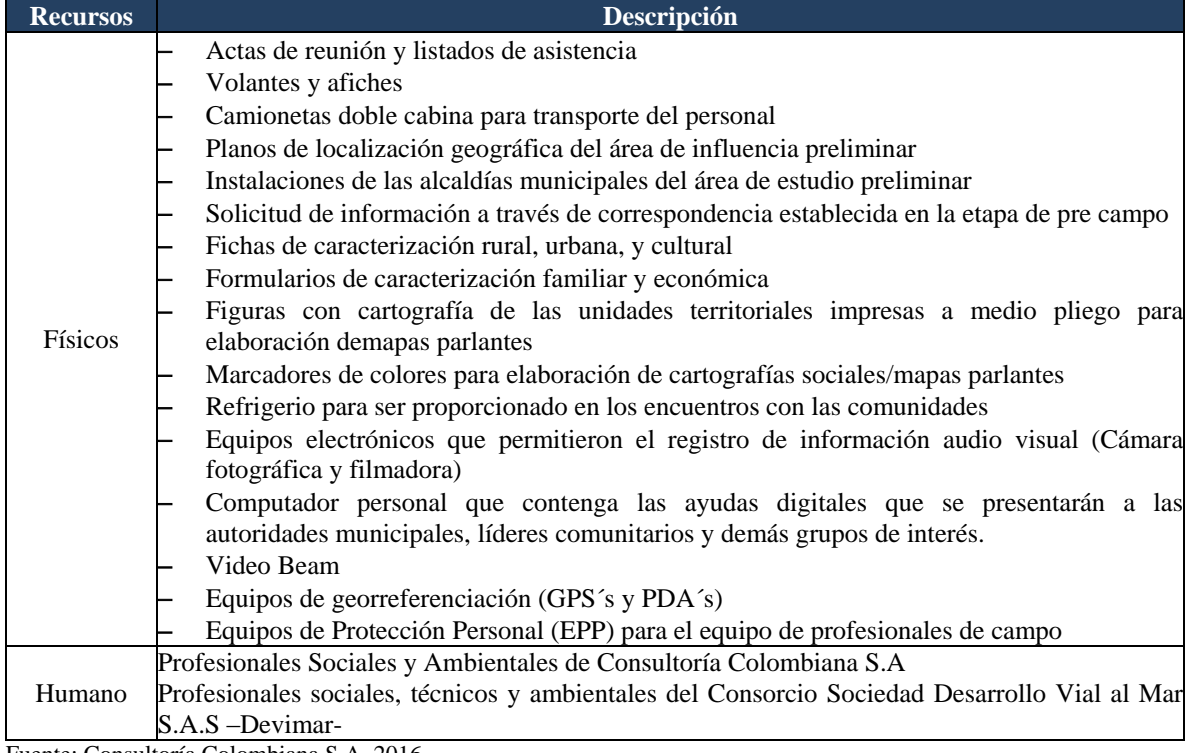

Fuente: Consultoría Colombiana S.A. 2016

### **2.3.3.4.3 Etapa Poscampo**

### **2.3.3.4.3.1 Objetivos**

- Sistematizar, organizar y analizar la información recopilada en la etapa de campo, con el fin de elaborar el documento Capítulo 5.3 de la línea base de información, en cuanto a los lineamientos de participación y socialización con las comunidades y las dimensiones demográfica, espacial, económica, cultural, político organizativa y tendencias del desarrollo.
- Determinar las áreas de influencia del componente socio económico y cultural teniendo en cuenta cartografía base, infraestructura socioeconómica y cultural, y evaluación de impactos que se pueden generar durante las etapas de construcción, operación y mantenimiento del proyecto.
- Realizar la zonificación ambiental de acuerdo a la evaluación de impactos desde el componente socioeconómico y cultural.
- Efectuar el taller de actualización de impactos con el equipo de trabajo de Consultoría Colombiana S.A. empleando como soporte los talleres de actualización de impactos trabajados con la participación de la comunidad y lo evidenciado durante el trabajo de campo.
- Elaborar las medidas de manejo sociales: estrategias, programas y propuestas

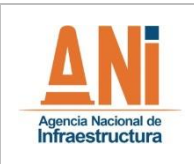

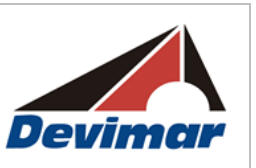

orientados a la prevención, protección, mitigación o compensación de los impactos que se pueden generar por desarrollo del proyecto, de acuerdo con los lineamientos establecidos en la guía ambiental para proyectos de infraestructura y la evaluación de impactos ambientales.

- Elaboración de las fichas de monitoreo y seguimiento social, de acuerdo con las medidas de manejo sociales como objetivos, metas, actividades, responsable e indicadores entre otros que garanticen el cumplimiento de las medidas de manejo social.
- Elaborar la cartografía para el componente socioeconómico y cultural del proyecto, identificando las unidades territoriales del área de influencia, la infraestructura socioeconómica y cultural del área, a partir de los meta datos y la geodata base.
- Realizar los ajustes solicitados ante la revisión del documento por parte del grupo asegurador del Consorcio Sociedad Desarrollo Vial al Mar S.A.S –Devimar- y la ANI, para así proceder a la validación del documento.

## **2.3.3.4.3.2 Actividades**

Las actividades planeadas en la etapa de post campo correspondieron al conjunto de acciones y aspectos desarrollados Consultoría Colombiana S.A. a partir del resultado e información recopilada en la etapa de campo. En la [Tabla 2-26](#page-136-0) se relacionan las actividades desarrolladas durante esta etapa, la cual incluye los responsables y días estimados.

En esta etapa de organizo, analizo y se sintetizó la información obtenida en campo para así proceder con la elaboración del documento.

Durante esta etapa se sistematizó la información primaria y secundaria recolectada en la salida de campo y se elaboró el documento, de acuerdo con lo establecido en los términos de referencia M-M-INA-02.

Posteriormente, se realizó la identificación de impactos y medidas de manejo a través de un taller en coordinación con el equipo de profesionales del Consultoría Colombiana S.A., para lo cual se revisaron las matrices de impactos en los escenarios sin y con proyecto suministradas por el Consorcio. De igual manera se adelantó en este mismo espacio la formulación de las medidas de manejo.

Por último, se construyó la cartografía social a partir de los meta datos y la geodata base, donde se presentaron los siguientes planos:

- Áreas de Influencia componente socio económico y cultural: Delimitación de las áreas de influencia. Cartografía base, infraestructura socioeconómica y cultural, limites veredales, municipales y departamentales.
- Infraestructura social área de influencia: Delimitación de las áreas de influencia,

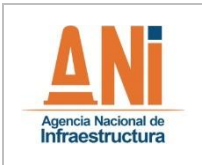

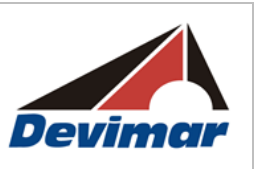

limites veredales y municipales, cartografía base, infraestructura social, cultural, de servicios públicos, entre otros.

### **2.3.3.4.3.3 Cronograma de Actividades**

A continuación, en la [Tabla 2-26](#page-136-0) se presenta el cronograma de actividades ejecutado en el desarrollo del componente socioeconómico y cultural en esta etapa, el cual incluye los responsables y tiempo estimado para cada una de las actividades.

<span id="page-136-0"></span>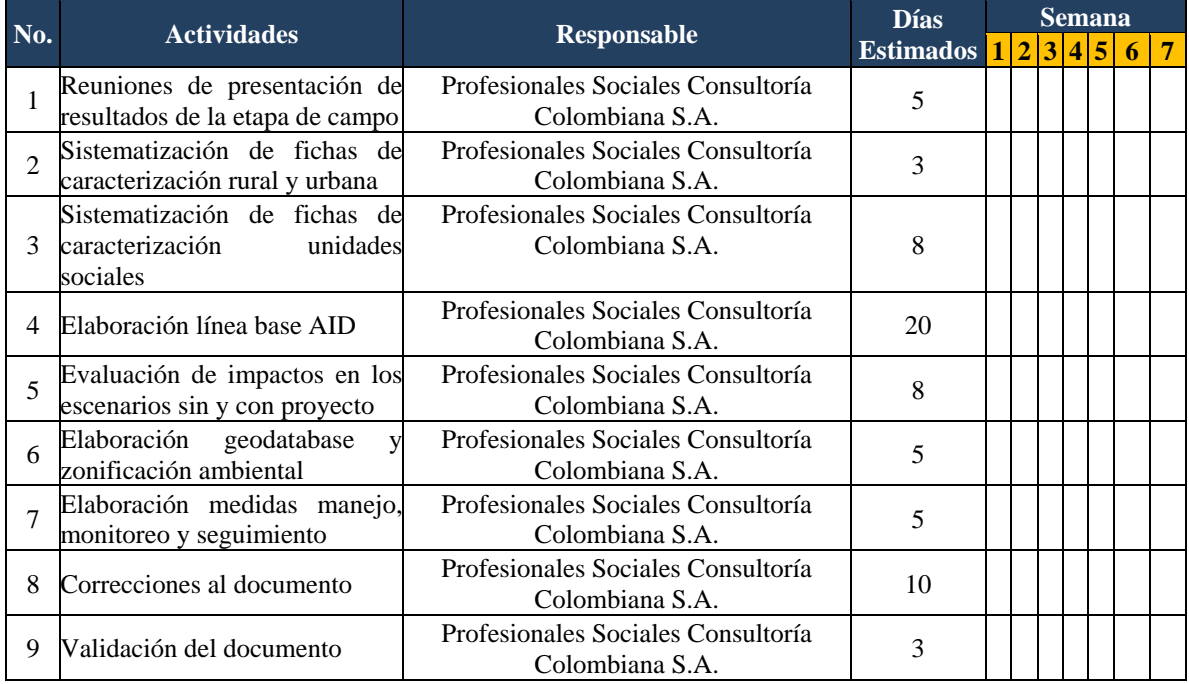

## **Tabla 2-26 Cronograma de actividades etapa post campo**

Fuente: Consultoría Colombiana S.A. 2016

### **2.3.3.4.3.4 Recursos**

A continuación en la [Tabla 2-27](#page-136-1) se relacionan los recursos físicos y el recurso humano empleado durante las actividades de post campo que facilitaron el cumplimiento de los objetivos establecidos para esta etapa.

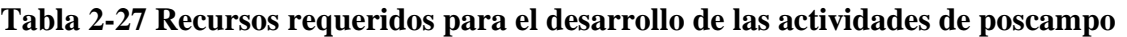

<span id="page-136-1"></span>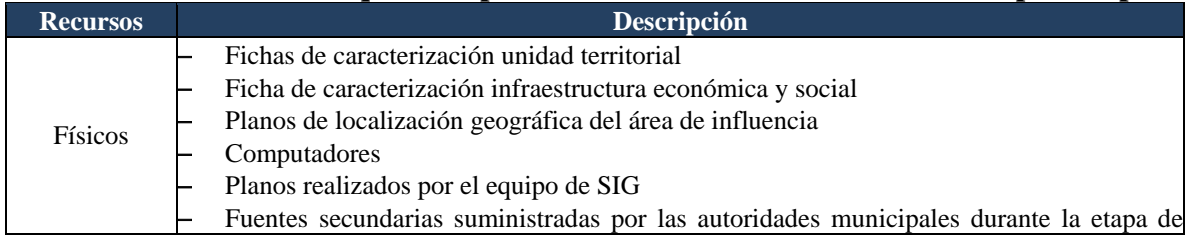

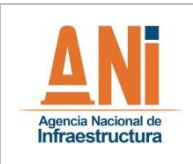

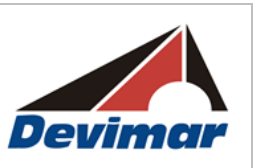

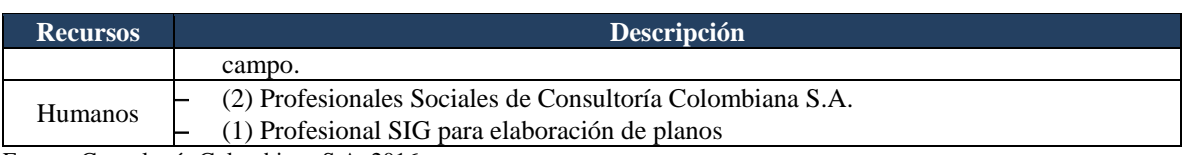

Fuente: Consultoría Colombiana S.A. 2016

### **2.3.3.5 Arqueología**

### **2.3.3.5.1 Fase Precampo**

- **Investigación Bibliográfica:** Se consultó la base de datos del ICANH, para identificar los informes de arqueología preventiva realizados en el municipio de San Jerónimo, Sopetrán y Santa Fe de Antioquia en el departamento de Antioquia. También fueron tenidos en cuenta artículos y ensayos cuya temática es la arqueología regional.
- **Revisión Cartográfica:** Se realizó una consulta en el Atlas Arqueológico Nacional, que ofrece la posibilidad de identificar algunos sitios arqueológicos reportados en el ICANH con relación a un área de interés particular.

Con la colaboración de un profesional especialista en sistemas de información geográfica –SIG-, se analizó el material cartográfico y las imágenes disponibles. Esa tarea permitió identificar las coberturas vegetales existentes en el área de estudio y reconocer algunas características del relieve, las cuales se podrán corroborar en campo.

En esta etapa se proyectaron los puntos de muestreo donde se hicieron pozos de sondeo. Esto es importante porque permitió calcular los recursos necesarios y establecer el cronograma para desarrollar el trabajo de campo.

- **Preparación de Instrumentos para registro de datos en campo:** Para este proyecto se utilizaron dos fichas para la toma de datos en campo. La Ficha 1 será utilizó para recolectar los datos de las coberturas vegetales y geomorfología del área de estudio, entre otros atributos del paisaje. La Ficha 2 se utilizó para registrar los datos obtenidos de los pozos de sondeo. Adicionalmente se usó un diario de campo para registrar la información que no esté contemplada en los campos de las fichas previstas, por ejemplo, en el caso de las pruebas de barreno y las limpiezas de perfiles que se realicen.

### **2.3.3.5.2 Fase de Campo**

- **Prospección:** En el derecho de vía y en las áreas de trabajo (chaflanes y zodmes) la prospección se realizó con pozos de sondeo de 40x40 cm, organizados en grilla triangular cada 25 m, esta técnica de muestreo ha sido utilizada con éxito en anteriores trabajos para la identificación de unidades residenciales y conglomerados de las mismas (Henderson y Ostler, 2009 ; Plog, 1976), para la identificación de estos es necesaria una técnica de sondeo intensiva que permita hacerse una idea

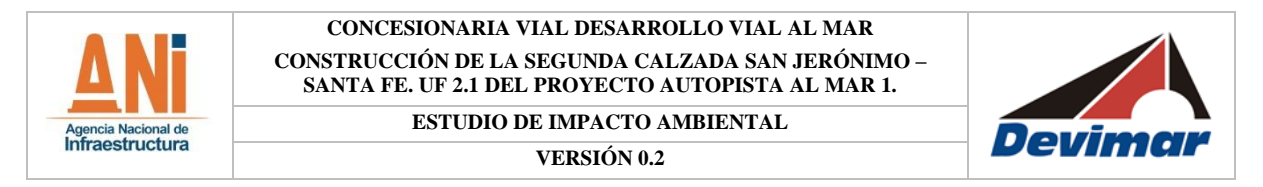

clara de los asentamientos en el área de estudio, con la finalidad de cubrir mejor un área extensa y recuperar la mayor cantidad de información posible; de acuerdo con los antecedentes arqueológicos revisados para la zona de influencia del proyecto esta metodología y la intensidad de muestreo propuesta son suficientes para identificar las posibles evidencias de cultura material (ver [Figura 2-19\)](#page-138-0).

#### <span id="page-138-0"></span>**Figura 2-19 Modelo distribución de los pozos de sondeo propuestos, sobre la vía y los chaflanes (áreas de corte y relleno)**  $25m$

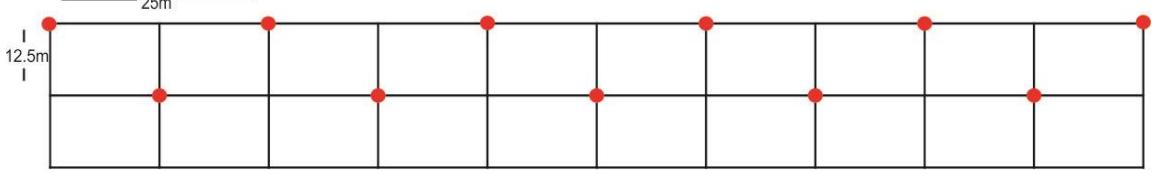

Fuente: Consultoría Colombiana S.A. 2016

<span id="page-138-1"></span>Otra ventaja que presenta la implementación de esta metodología de muestreo es la fácil ampliación de la grilla en cualquier dirección que se requiera, aunado a la capacidad intensificar el muestreo de ser necesario (ver [Figura 2-20\)](#page-138-1).

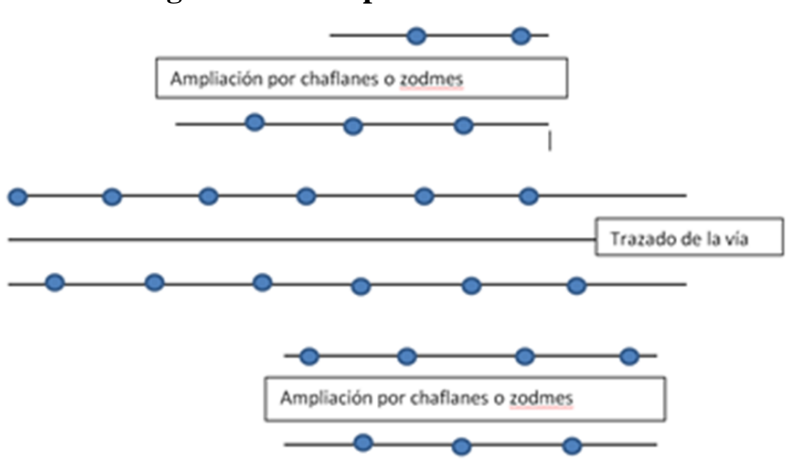

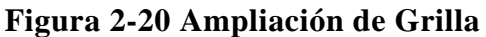

Fuente: Consultoría Colombiana S.A. 2016

Para planificar la prospección se proyectaron los puntos de sondeo sobre la cartografía base.

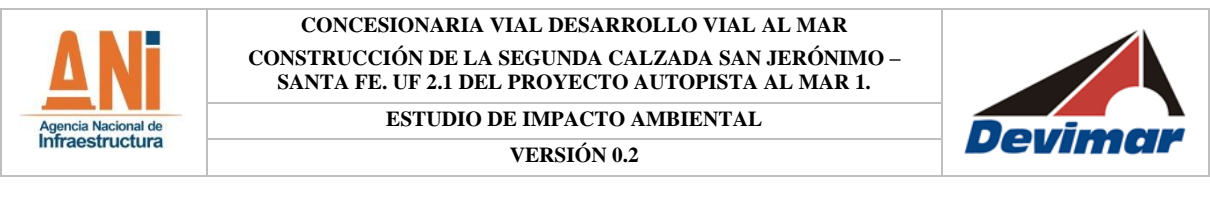

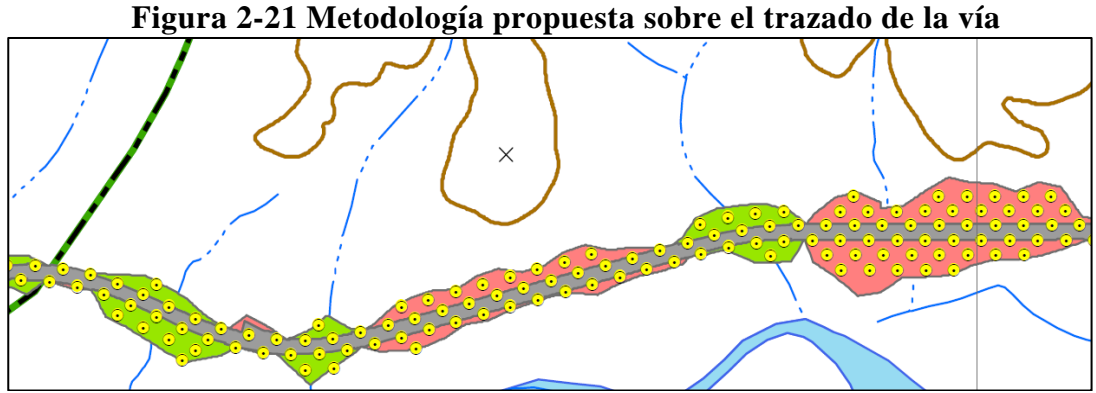

Fuente: Consultoría Colombiana S.A. 2016

Con el fin de ampliar y complementar la información, se revisaron perfiles formados por intervención y adecuación antrópica, para establecer algunas características estratigráficas básicas del suelo. Con el ánimo de complementar esta información se realizaron pruebas de barreno, no se estableció previamente la ubicación de los lugares donde se realizaron las pruebas de barreno, porque la cartografía no permitió determinar con exactitud los lugares propicios para hacer estas pruebas, ni las condiciones actuales de acceso a los mismos.

También se realizó una caracterización ambiental de las áreas de estudio sustentando la descripción en criterios geomorfológicos y de cobertura vegetal. El primer criterio sirvió para determinar la posibilidad de anegación o inundación del terreno, el segundo criterio permitió conocer el grado de intervención antrópica reciente del área de estudio, en especial por actividades agropecuarias.

- **Registro:** Para registrar la información de los pozos de sondeo realizados y descartados, y recolectar los datos acerca de los atributos del paisaje, se usaron fichas. Para recolectar los datos derivados de las pruebas de barreno y la limpieza de perfiles se utilizó un diario de campo. También se tomó un registro fotográfico digital de cada una de esas pruebas realizadas. Asimismo, en terreno cada una de las pruebas se georreferenció por medio de un dispositivo GPS.
- **Entrevistas:** Se realizaron entrevistas informales no estructuradas, con habitantes de la zona para determinar la aparición y ocurrencia de hallazgos arqueológicos.
- **Capacidad de Gestión:** Se visitó la casa de la cultura y la biblioteca cercanas al área de estudio, para establecer el grado de capacidad de gestión sobre el patrimonio arqueológico, con el ánimo de examinar la posibilidad de entregar el material arqueológico que se encuentre, luego de ser analizado en la etapa de laboratorio.
	- **Divulgación:** Se realizó una actividad de capacitación a los auxiliares de campo que participaron en la prospección arqueológica.

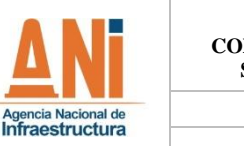

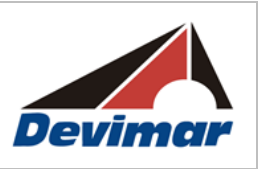

### **2.3.3.5.3 Fase de Poscampo**

- **Análisis de Información:** En la fase de laboratorio, las evidencias cerámicas fueron analizadas de acuerdo con la metodología propuesta por Clifford y Meggers (1969) en la cual se propone clasificar la cerámica usando cinco parámetros de clasificación.
	- **o** Tipo: Rasgos particulares que lo difieren de otros tipos y se hacen mutuamente excluyentes
	- **o** Pasta: Desgrasante, método de manufactura, textura color y cocción
	- **o** Superficie: Color, tratamiento, Baño, Engobe y dureza
	- **o** Forma: Borde, Espesor de las paredes, Base, Cuello, Apéndices y Formas totales
	- **o** Decoración: Técnica y Motivos.

Se realizó la zonificación de potencial arqueológico, para este fin se revisó información secundaria y primaria cubriendo las siguientes variables

- o Suelos
- o Geomorfología
- o Cobertura vegetal
- o Resultados de la prospección arqueológica.
- **Productos entregables al ICANH:** Para la elaboración del informe, se ordenó la información obtenida en campo para su exposición, se seleccionó el material fotográfico más relevante para incluirlo en el documento y se depuró la información geográfica para generar el mapa temático. A partir de los resultados, se estableció el potencial arqueológico del área estudiada y se formuló el plan de manejo arqueológico.

### **2.3.4 Zonificación Ambiental**

Acogiendo la definición del Instituto de Hidrología, Meteorología y Estudios Ambientales - IDEAM y de Couto (Couto, 1994), la Zonificación Ambiental se puede entender como una actividad del proceso de ordenamiento ambiental en donde se divide el territorio en estudio en áreas homogéneas desde sus contenidos biofísicos y socioeconómicos. Es en sí una síntesis geográfica del territorio en estudio, obtenida mediante el proceso de sectorización en unidades relativamente homogéneas, caracterizadas con respecto a factores físicos (agua, clima, suelo, formas de la tierra, etc.), biológicos (vegetación, fauna, etc.), y socioeconómicos (recursos de valor económico, la presencia del hombre y sus actividades) y su evaluación con relación a su potencial de uso sostenible.

En particular, para un territorio que potencialmente puede ser modificado por un proyecto de infraestructura u otro tipo de proyecto de desarrollo, sujeto de una evaluación de impacto ambiental, la zonificación ambiental tiene el propósito de establecer esa síntesis geográfica de referencia, bajo un escenario de NO intervención por el proyecto, y se construye con los resultados de la caracterización ambiental o línea base ambiental,

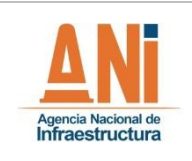

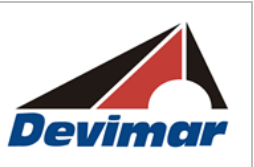

buscando identificar áreas o unidades homogéneas o relativamente homogéneas con diferentes grados de importancia y/o sensibilidad ambiental de acuerdo con las características intrínsecas de los elementos del sistema y con los servicios sociales y/o ambientales que éstos están en capacidad de prestar a su entorno (Consultoría Colombiana S.A., 2012). En tal sentido, la zonificación ambiental busca:

- Definir la capacidad de las unidades homogéneas delimitadas para resistir afectaciones o transformaciones sin sufrir alteraciones drásticas que le impidan alcanzar un equilibrio dinámico para retomar sus condiciones funcionales iniciales.
- Identificar la capacidad para generar bienes o servicios ambientales de cada una de ellas hacia su entorno.

Para la determinación de los grados de sensibilidad e importancia se consideraron las siguientes definiciones:

- **Sensibilidad ambiental:** Se define como la susceptibilidad de los elementos componentes del entorno al deterioro o degradación por la acción de factores externos. Es la capacidad intrínseca del individuo, comunidad o sistema que lo hace más o menos idóneo de ser alterado o modificado en su estructura y/o funcionamiento por acciones o condiciones externas a él.

Expresa el grado de fragilidad de los elementos del sistema y se manifiesta en el nivel de tolerancia, estabilidad o resiliencia ante determinada intervención generada por una condición o acción exógena.

Se considera más sensible aquel individuo, comunidad o sistema que al ser alterado con una leve intervención o modificación, presenta mayores dificultades para recuperarse o volver a su estado original.

- **Importancia ambiental:** Es considerada como la capacidad de un individuo, comunidad o sistema de ofrecer bienes y/o servicios ambientales, sociales, económicos y/o culturales hacia su entorno, ya sean de soporte, regulación o provisión.

A continuación se presentan las categorías de sensibilidad e importancia definidas para el proceso de zonificación.

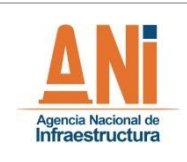

**ESTUDIO DE IMPACTO AMBIENTAL**

#### **VERSIÓN 0.2**

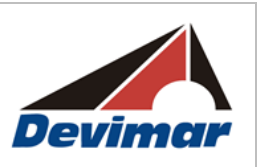

#### **Tabla 2-28 Categorías de Sensibilidad**

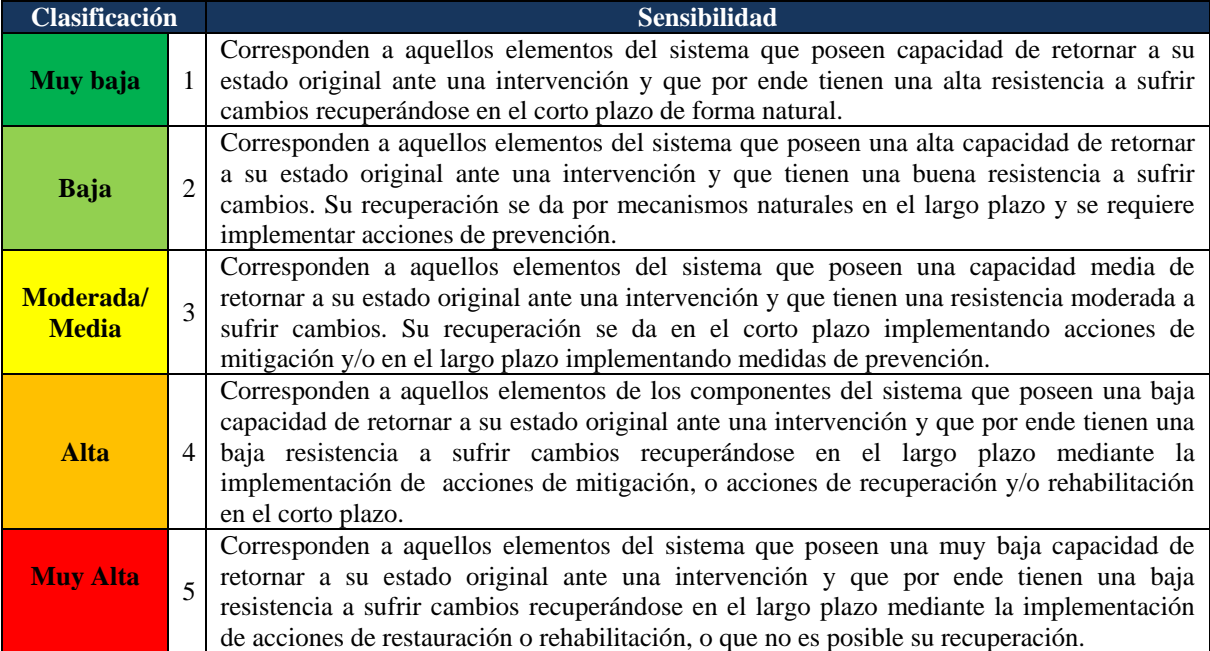

Fuente: Consultoría Colombiana S.A. 2016

### **Tabla 2-29 Categorías de Importancia**

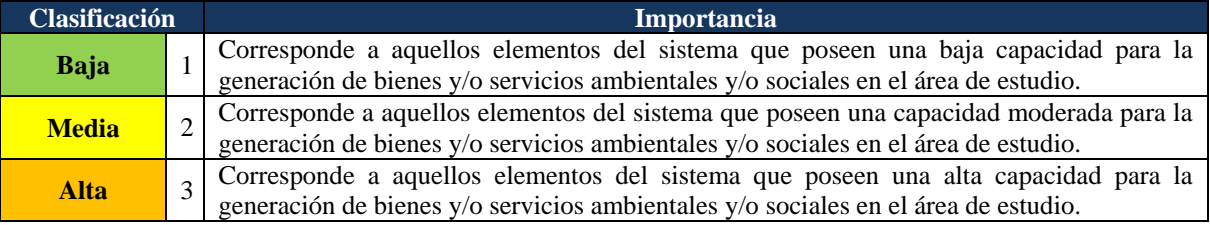

Fuente: Consultoría Colombiana S.A. 2016

Para cada componente sujeto al proceso de zonificación (medios físico, biótico, socioeconómico y normativo – reglamentario), se determinaron elementos representativos del área de estudio a nivel socioambiental, los cuales, se definen como aquellos susceptibles a presentar alteraciones y/o modificaciones respecto actual; para así establecer una descripción general del área en términos de sensibilidad e importancia.

Se definió el grado de sensibilidad e importancia de cada uno de los elementos de evaluación a través de un juicio de expertos, tomando como criterios de análisis las condiciones establecidas en la caracterización ambiental del área de estudio.

Una vez definidos los grados de calificación, se evaluó la sensibilidad e importancia para cada elemento de análisis y se plasmaron de forma cartográfica, para luego ser superpuestas o integradas dando como resultado las síntesis intermedias (sensibilidades por un lado e importancias por el otro), que reflejan por una parte los niveles de sensibilidad física,

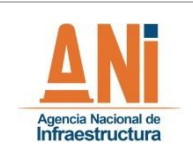

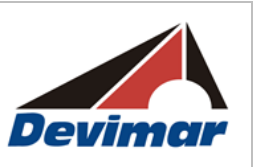

biótica y socioeconómica y por otra los grados de importancia desde la perspectiva física, biótica, socioeconómica y normativa – reglamentaria.

Posteriormente, las síntesis intermedias (sensibilidades por un lado e importancias por el otro) se superponen usando la matriz de correlación de Sensibilidad/Importancia [\(Tabla](#page-143-0)  [2-30\)](#page-143-0) para generar las síntesis de sensibilidad e importancia del área o zonificación ambiental síntesis del área.

En este proceso, la condición de sensibilidad o importancia más crítica de un elemento prima sobre las condiciones menos significativas de otros elementos, durante la superposición e integración, tanto en la generación de las síntesis intermedias como de la zonificación global, garantizando así la evaluación del escenario más desfavorable, entre las variables analizadas.

Una vez se han integrado las sensibilidades de los medios: Abiótico, Biótico y socioeconómico y cultural y las importancias de los medios Abiótico, Biótico socioeconómico – cultural y la normativa – reglamentaria; se realiza el cruce temático de estas dos capas de información geográfica usando la matriz de correlación S/I que se presenta en la [Tabla 2-30,](#page-143-0) para obtener la síntesis o zonificación ambiental del área de estudio.

La sensibilidad e importancia de cada medio también se pueden cruzar usando la misma matriz [\(Tabla 2-30\)](#page-143-0) para obtener la síntesis ambiental de cada medio (S/I física, S/I biótica y S/I socioeconómica y cultural); la síntesis normativa-reglamentaria está formada a partir de la superposición de capas (rondas hídricas, suelos de protección, DMI, otras) que tienen atributos de importancia (otorgada por leyes, decretos, normas, entre otras) más no de sensibilidad, por lo que no requiere el uso de la matriz [\(Tabla 2-30\)](#page-143-0).

Esta relación traduce en una integración donde a mayor Sensibilidad/Importancia, se tiende a representar aquellos elementos con una alta capacidad de prestar bienes y servicios, pero que a la vez presentan una alta susceptibilidad a sufrir daños; mientras que a menor sensibilidad/Importancia, se tiende a presentar en aquellos elementos con una baja capacidad de prestar bienes y servicios, y baja susceptibilidad a presentar daños. Estas correlaciones pueden variar generando diferentes grados de aptitud, siendo estas plasmadas en la [Tabla 2-30.](#page-143-0)

<span id="page-143-0"></span>

| Importancia     | <b>Sensibilidad</b> |             |                 |          |                 |  |  |
|-----------------|---------------------|-------------|-----------------|----------|-----------------|--|--|
|                 | <b>Muy Alta</b>     | <b>Alta</b> | <b>Moderada</b> | Baja     | <b>Muy Baja</b> |  |  |
| <b>Alta</b>     | Muy alta            | Alta        | Moderada        | Moderada | Baja            |  |  |
| <b>Moderada</b> | Alta                | Moderada    | Moderada        | Baja     | Baja            |  |  |
| Baja            | Moderada            | Moderada    | Baja            | Baja     | Muy baja        |  |  |

**Tabla 2-30 Matriz de correlación Sensibilidad/Importancia (S/I)**

Fuente: Consultoría Colombiana S.A. 2016
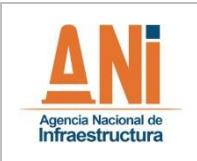

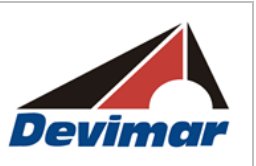

De lo anterior se deduce que las zonas de muy alta y alta sensibilidad/importancia, representan porciones del territorio en las que se requiere acciones de mitigación con efectos en el largo plazo o de restauración o corrección con efectos en el corto plazo.

Las zonas de moderada sensibilidad/importancia representan porciones del territorio en las que al menos una temática requiere acciones de mitigación con efectos en el corto plazo. Las áreas con impactos moderados requerirán niveles de gestión que mitiguen en el largo plazo las afectaciones ocasionadas por las distintas fases del proyecto.

Las zonas de baja y muy baja sensibilidad/importancia, representan porciones del territorio en las que solamente se requiere acciones de prevención, diferenciándose entre sí por la capacidad natural de recuperación del medio (las primeras en el largo plazo y las segundas en el corto plazo).

A continuación se presentan de forma descriptiva las diferentes correlaciones de Sensibilidad/Importancia y el grado de aptitud que representan.

# - **S/I Muy alta (Aptitud muy baja)**

Corresponde a zonas en las que los elementos de los componentes abiótico, biótico y/o socioeconómico recibieron una calificación de muy alta sensibilidad y alta importancia. Su intervención representa un alto riesgo de afectación al recurso, con posibilidades de pérdidas.

# - **S/I Alta (Aptitud baja)**

Corresponde a zonas en las que los elementos de los componentes abiótico, biótico y/o socioeconómico pueden presentar una calificación muy alta en cuanto a sensibilidad pero una importancia moderada, o alta en cuando a sensibilidad y alta importancia. En estas áreas una intervención puede realizarse pero con una alta restricción, ya que el efecto generado sobre el medio es altamente significativo, siendo difícil la recuperación del recurso; para lo cual, se hace necesaria la implementación de medidas tanto de corrección como de compensación.

# - **S/I Media (Aptitud Moderada)**

Corresponde a zonas en las que los elementos de los componentes abiótico, biótico y/o socioeconómico pueden presentar desde, muy alta sensibilidad con baja importancia, hasta baja sensibilidad con importancia alta. En estas áreas, una intervención puede realizarse con efectos que se evidencian a largo plazo, para lo cual es necesaria la implementación de medidas de corrección y prevención.

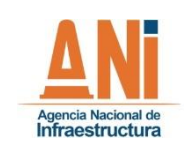

# - **S/I Baja (Aptitud Alta)**

Corresponde a zonas en las que los elementos de los componentes abiótico, biótico y/o socioeconómico pueden presentar desde una importancia baja, con moderada sensibilidad, hasta una importancia alta o moderada con sensibilidad muy baja. En estas áreas una intervención puede realizarse con presencia de efectos no significativos a largo plazo, para lo cual se hace necesaria la implementación únicamente de medidas de prevención.

# - **S/I Muy baja (Aptitud muy Alta)**

Corresponden a zonas en las que los elementos de los componentes abióticos, bióticos y socioeconómicos fueron calificados con muy baja o baja sensibilidad y baja importancia, constituyendo áreas que no presentan ningún tipo de restricciones para la ejecución de procesos de intervención. Es decir áreas con una aptitud muy alta.

### **2.3.5 Evaluación Ambiental**

El presente capítulo contiene un análisis de los efectos tanto positivos como negativos que se pueden llegar a generar durante las actividades de construcción de la nueva calzada.

La evaluación ambiental se desarrolló de acuerdo a lo establecido en los Términos de Referencia para la elaboración de estudios de impacto ambiental para la construcción de carreteras y/o túneles con sus accesos (M-M-INA) adoptado del Ministerio de Ambiente y Desarrollo Sostenible mediante la Resolución 0751 del 26 de marzo de 2015.

Mediante la identificación, evaluación y descripción de los cambios potenciales que puedan suceder en el ambiente se busca identificar cuáles impactos se consideran significativos, cuáles presentan tendencia acumulativa alta y cuál podría ser la distribución espacial de éstos, con relación a los elementos que componen el área de influencia.

# **2.3.5.1 Marco Conceptual y Aspectos Metodológicos**

Según Conesa (2010) impacto ambiental (IA) se define como un "cambio en una o más características fisicoquímicas, ecológicas y socioeconómicas del entorno", es decir, que existe un IA cuando una acción o actividad humana produce una alteración favorable o desfavorable a alguno de los componentes del medio.

Se puede deducir de esta premisa, que los efectos generados por la ejecución de las actividades del proyecto son la diferencia entre la situación del medio ambiente futuro modificado y la situación del medio ambiente futuro tal como habría evolucionado normalmente sin la incidencia del proyecto; es decir, la variación neta positiva o negativa de calidad ambiental (ver [Figura 2-22\)](#page-146-0).

<span id="page-146-0"></span>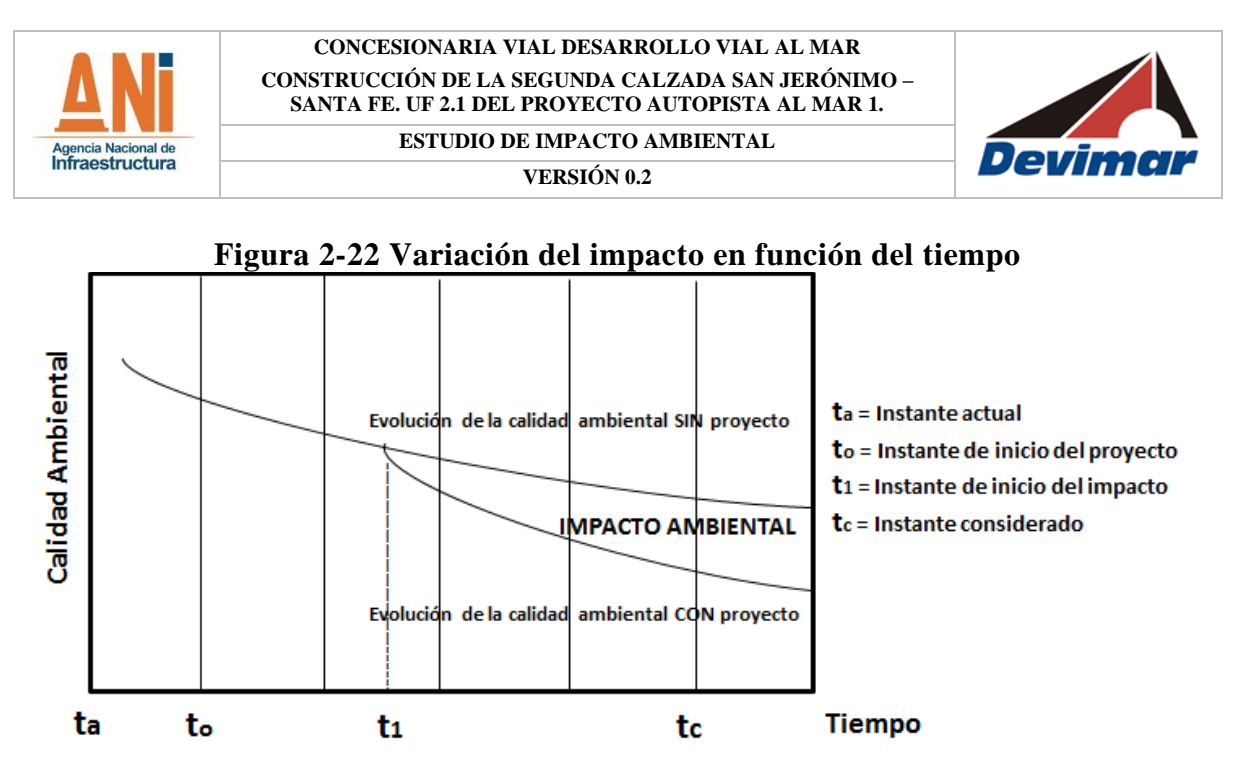

Fuente: Conesa, 2010.

La evaluación ambiental se desarrolla a partir de la identificación de los impactos existentes en los medios abiótico, biótico y socioeconómico (estado inicial), a partir de allí se evalúa la tendencia ambiental mediante la identificación y evaluación de las actividades existentes según los parámetros metodológicos propuestos para obtener la valoración de la importancia dando como resultado el escenario sin proyecto del área de estudio.

Posteriormente se construye el escenario con proyecto de manera prospectiva, identificando los efectos que son propensos a suceder, producto de los aspectos ambientales relacionados con las actividades inherentes al desarrollo del proyecto. Luego se obtienen los valores de importancia de la matriz cuyos efectos se relacionan con los ámbitos de manifestación y los elementos, unidades que permiten disgregar la incidencia del efecto en diferentes unidades espaciales.

A partir de esta calificación específica se obtienen los impactos significativos los cuales son objeto de la valoración económica y a través del método de superposición de mapas se obtiene la denominada zonificación de impacto ambiental, que constituye la síntesis de los lugares en los cuales se presentarán los impactos significativos y permite sugerir una especial atención en estos sitios en relación a las estrategias de manejo.

Posteriormente, teniendo como herramienta las matrices de valor de importancia del escenario sin proyecto y del escenario con proyecto, se realiza la categorización de los impactos en términos del efecto acumulativo que manifestarán en relación al estado actual de las condiciones y de la incidencia de la ejecución del proyecto. En éste sentido se hace una comparación cualitativa de los impactos que se presentan actualmente con los impactos que potencialmente se generarían con el desarrollo del proyecto y que podrían tener un efecto acumulativo significativo.

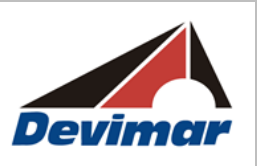

#### **2.3.5.1.1 Metodología para la Evaluación de Impactos**

Para el cálculo de la importancia de los impactos se utilizó como base la metodología propuesta por Conesa (2010), en la cual, mediante escalas de valor asignadas a cada parámetro, se halla un valor de importancia que permite clasificar los impactos en rangos según su naturaleza. Los parámetros de la metodología fueron ajustados con respecto a las características intrínsecas del proyecto y se propusieron categorías análogas en relación a la naturaleza positiva referida a ciertos parámetros.

#### **2.3.5.1.1.1 Parámetros de Calificación**

Infraestructura

Para la obtención de la matriz de valor de importancia, se construyó la matriz de evaluación con los atributos propuestos en la metodología de Conesa (2010), los cuales se describen a continuación:

**Naturaleza (Signo):** Indica el carácter beneficioso o perjudicial de las actividades que van a tener efecto sobre cada componente; los valores para su calificación se presentan en la [Tabla 2-31.](#page-147-0)

<span id="page-147-0"></span>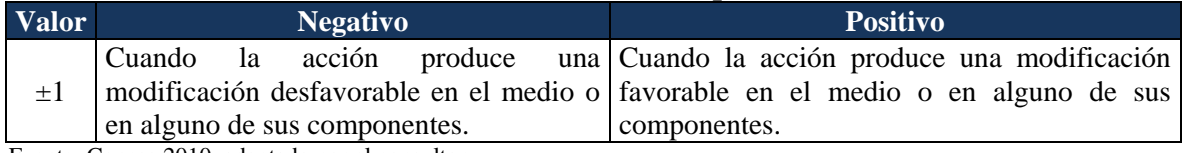

#### **Tabla 2-31 Valores de calificación para la naturaleza**

Fuente: Conesa 2010, adaptado por el consultor.

**Intensidad (I):** La intensidad representa el grado de destrucción o afectación de las actividades sobre el componente y el ámbito específico en que actúa, independientemente de la extensión afectada. La [Tabla 2-32](#page-147-1) presenta los rangos para la calificación de la intensidad.

<span id="page-147-1"></span>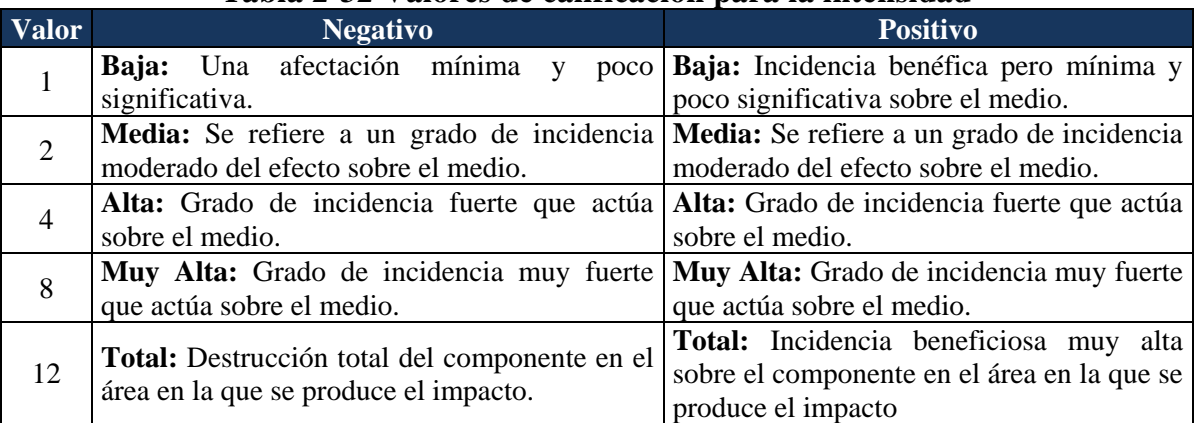

#### **Tabla 2-32 Valores de calificación para la intensidad**

Fuente: Conesa 2010, adaptado por el consultor.

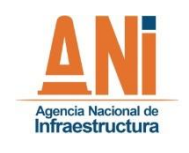

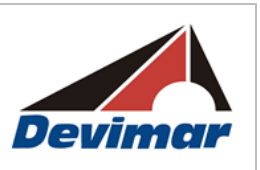

**Extensión (EX):** La extensión hace referencia al área de influencia teórica del impacto en relación con el entorno del proyecto en que se sitúa el factor, es decir, el porcentaje de área afectada por la acción con respecto al entorno; los valores determinados para su evaluación se encuentran expresados en la [Tabla 2-33.](#page-148-0)

<span id="page-148-0"></span>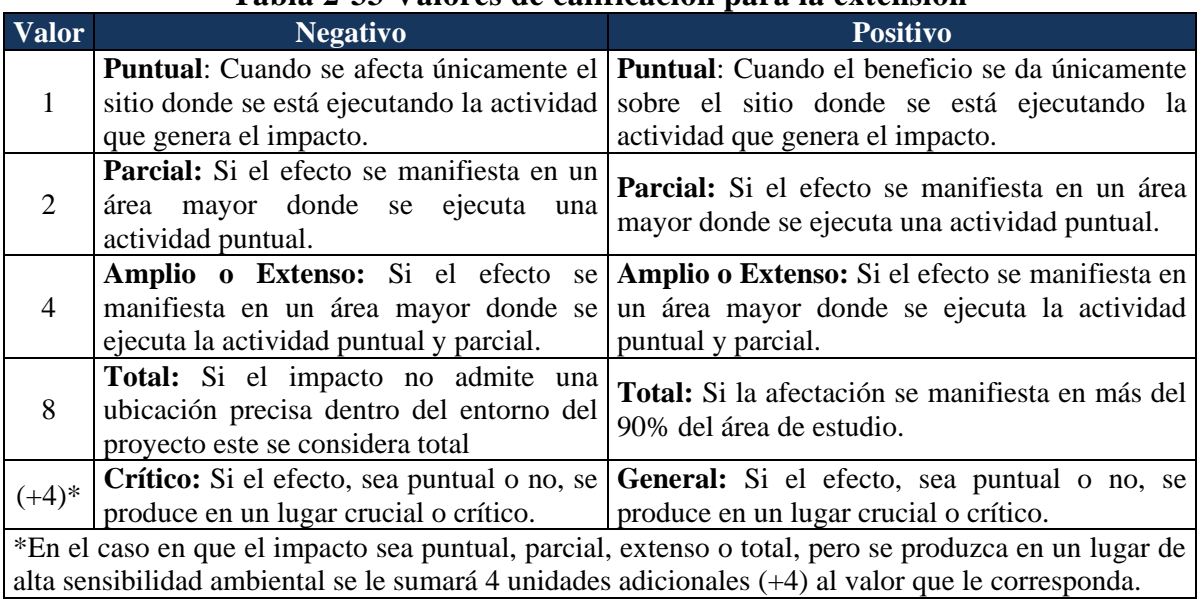

# **Tabla 2-33 Valores de calificación para la extensión**

Fuente: Conesa 2010, adaptado por el consultor.

**Momento (MO):** El momento está considerado como el tiempo transcurrido entre la aparición de la acción o ejecución de la actividad y el comienzo del efecto o impacto sobre el componente; la [Tabla 2-34](#page-148-1) señala los rangos establecidos para su valoración.

<span id="page-148-1"></span>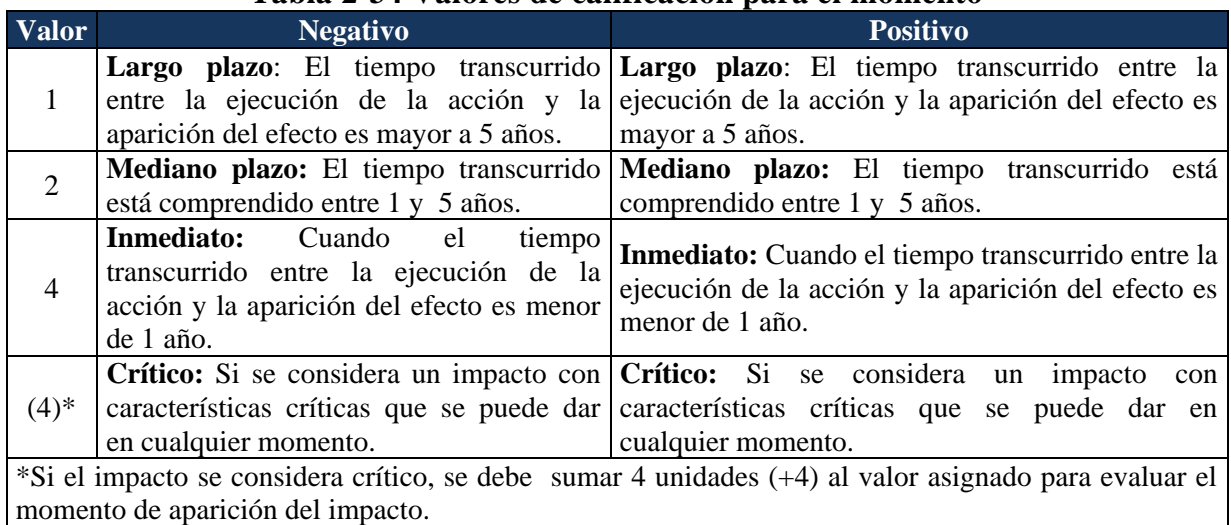

# **Tabla 2-34 Valores de calificación para el momento**

Fuente: Conesa 2010, adaptado por el consultor.

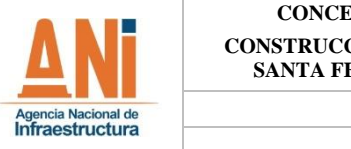

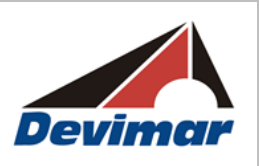

**Persistencia (PE):** Hace referencia al tiempo que en teoría permanecerá el efecto desde su aparición y a partir del cual se iniciará el proceso de recuperación ya sea de forma natural o mediante la adopción de medidas [\(Tabla 2-35\)](#page-149-0).

<span id="page-149-0"></span>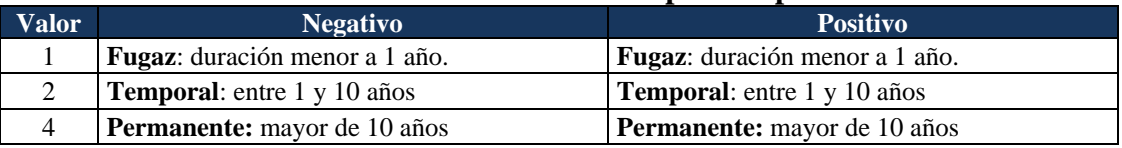

### **Tabla 2-35 Valores de calificación para la persistencia**

Fuente: Conesa 2010, adaptado por el consultor.

**Reversibilidad (RV):** La reversibilidad está definida como la posibilidad de reconstrucción del componente afectado por la ejecución de las actividades del proyecto de forma natural y sin intervención antrópica. Los valores establecidos para la calificación de la reversibilidad se presentan en la [Tabla 2-36.](#page-149-1)

<span id="page-149-1"></span>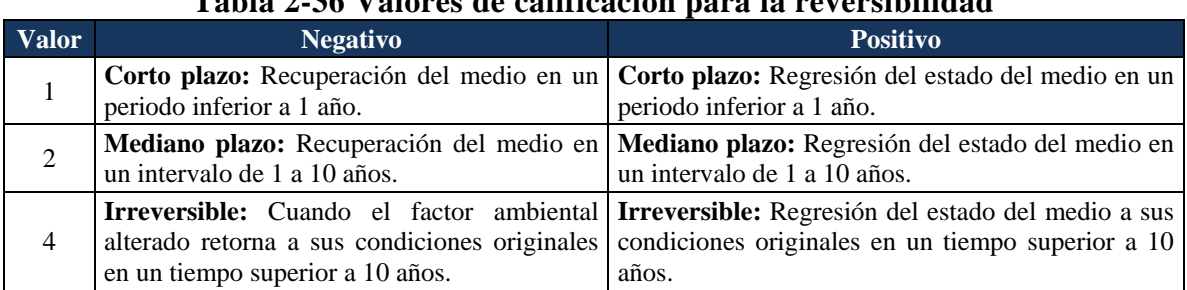

#### **Tabla 2-36 Valores de calificación para la reversibilidad**

Fuente: Conesa 2010, adaptado por el consultor.

**Sinergia (SI):** La Sinergia se refiere a la acción de dos o más causas cuyo efecto es superior a la suma de los efectos individuales. Dichos efectos actúan de manera superior sobre el componente que si las actividades que los causan son realizadas de forma independiente. La [Tabla 2-37](#page-149-2) señala los valores establecidos para evaluar la sinergia.

<span id="page-149-2"></span>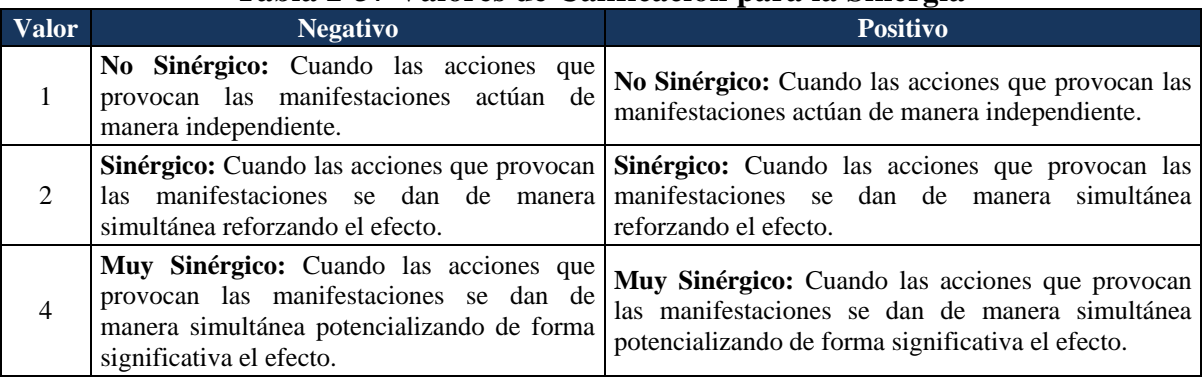

#### **Tabla 2-37 Valores de Calificación para la Sinergia**

Fuente: Conesa 2010, adaptado por el consultor.

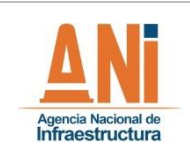

<span id="page-150-0"></span>reiterada. Los rangos de acumulación se muestran en la [Tabla 2-38.](#page-150-0)

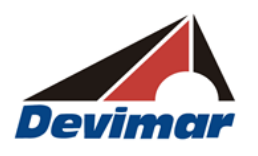

**Acumulación (AC):** Está definida como el incremento progresivo de la manifestación del efecto cuando la(s) actividad(es) que lo está generando persiste de forma continua o

## **Tabla 2-38 Valores de calificación para la acumulación**

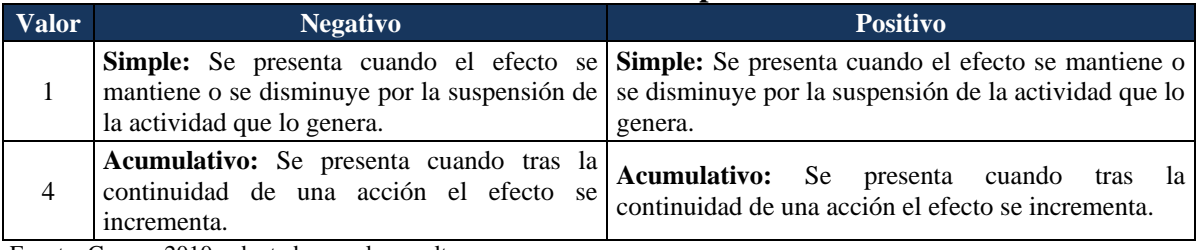

Fuente: Conesa 2010, adaptado por el consultor.

**Efecto (EF):** Este atributo se refiere a la forma de manifestación del efecto sobre un componente como consecuencia de una actividad, los rangos establecidos para su valoración se exponen en la [Tabla 2-39.](#page-150-1)

<span id="page-150-1"></span>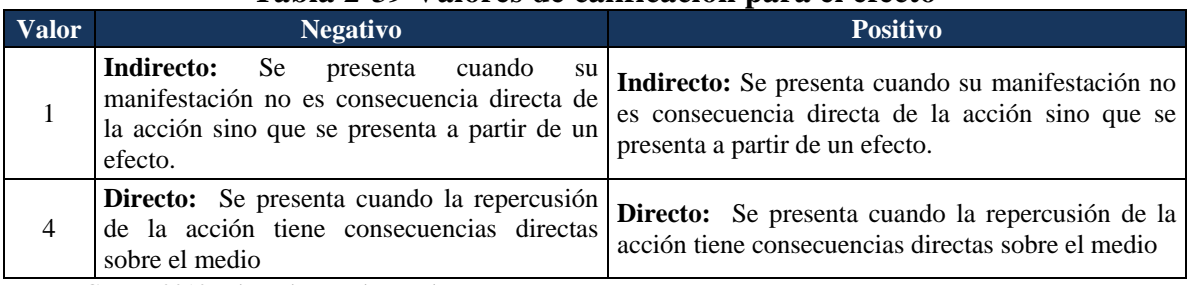

#### **Tabla 2-39 Valores de calificación para el efecto**

Fuente: Conesa 2010, adaptado por el consultor.

<span id="page-150-2"></span>**Periodicidad (PR):** Se refiere a la regularidad de manifestación del efecto; los niveles establecidos para la calificación de este parámetro se presentan en la [Tabla 2-40.](#page-150-2)

#### **Tabla 2-40 Valores de calificación para la periodicidad**

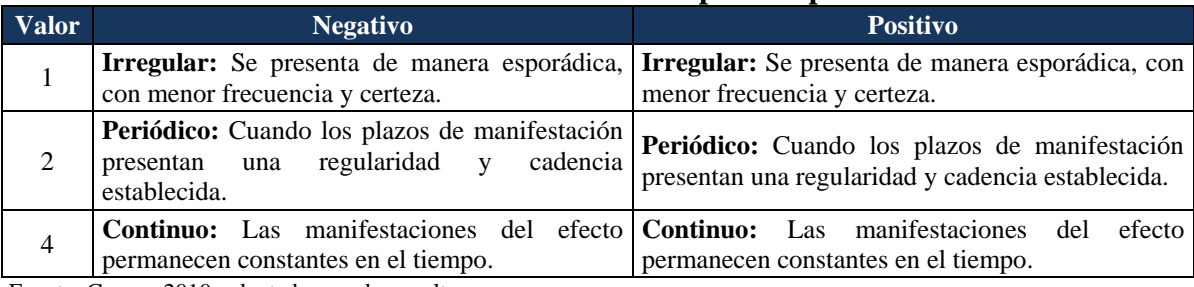

Fuente: Conesa 2010, adaptado por el consultor.

**Recuperabilidad (MC):** Se refiere a la posibilidad de recuperación, parcial o total del componente afectado como consecuencia de la ejecución del proyecto. Esta reconstrucción es por medio de intervención humana, es decir utilizando medidas de manejo. La [Tabla](#page-151-0) 

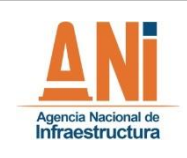

**ESTUDIO DE IMPACTO AMBIENTAL**

**VERSIÓN 0.2**

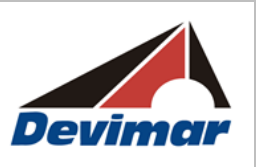

[2-41](#page-151-0) señala los valores y niveles establecidos para la calificación de la recuperabilidad.

<span id="page-151-0"></span>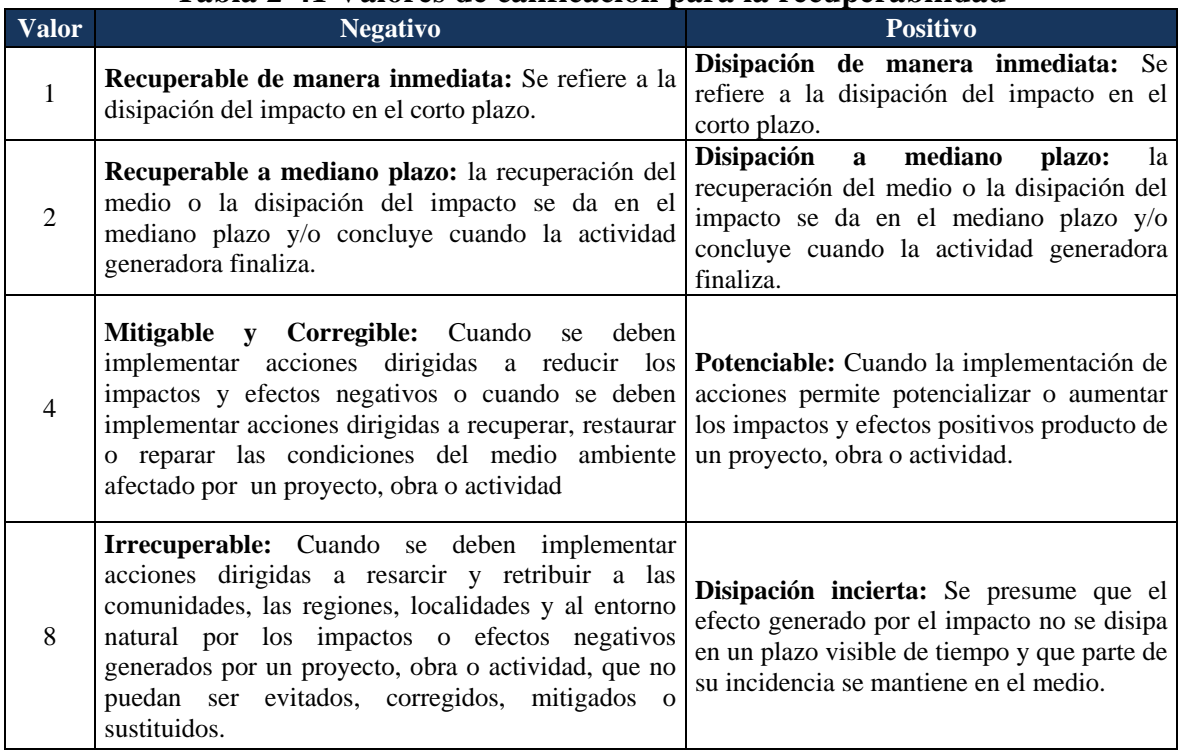

# **Tabla 2-41 Valores de calificación para la recuperabilidad**

Fuente: Conesa 2010, adaptado por el consultor.

# **2.3.5.1.1.2 Cálculo del Índice de Importancia Ambiental**

Posterior a la asignación del valor a cada impacto dentro de los parámetros mencionados, se procedió con la cuantificación de la importancia de la acción sobre cada factor ambiental. El índice de importancia ambiental (I) se calculó conforme a la siguiente fórmula:

#### **I = +/- [3IN+2EX+MO+PE+RV+SI+AC+EF+PR+MC]**

<span id="page-151-1"></span>Como resultado de este proceso se obtuvo la matriz de importancia con valores de impacto negativo. Una vez obtenidos los valores de importancia para cada impacto negativo, estos fueron clasificados de acuerdo a los siguientes rangos [\(Tabla 2-42\)](#page-151-1).

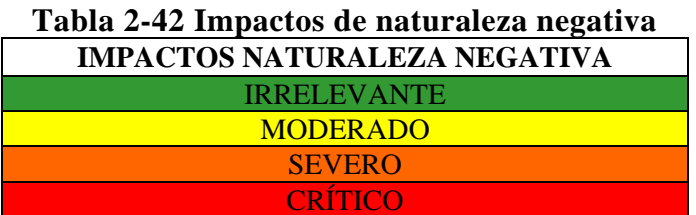

Fuente: Conesa(2010). Guía Metodológica para la Evaluación del Impacto Ambiental- Adaptado por el consultor.

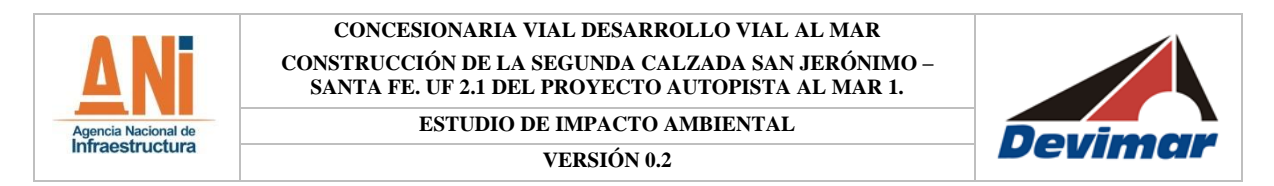

Cuando la viabilidad de un proyecto presenta impactos críticos, es de suponer, que debe ser revaluada puesto que se debe procurar que todo impacto pueda ser manejado de acuerdo con su carácter. Adicionalmente, de acuerdo con ésta clasificación, los que se ubiquen en las categorías restantes deben tener medidas de manejo pertinentes a la intensidad del impacto sobre el medio.

<span id="page-152-0"></span>Respecto a los impactos positivos, se realizó una clasificados por rangos denominados así: Considerables, Relevantes y Muy Relevantes, y a su vez fueron resaltados en la matriz de valor de importancia [\(Tabla 2-43\)](#page-152-0).

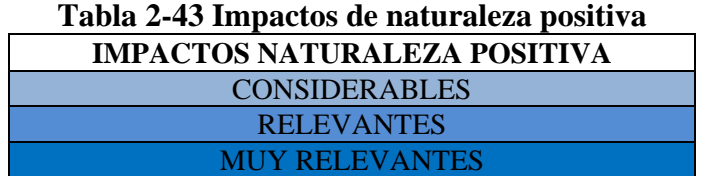

Fuente: Conesa(2010). Guía Metodológica para la Evaluación del Impacto Ambiental- Adaptado por el consultor.

# **2.3.5.1.1.3 Ámbitos de Manifestación**

Los ámbitos de manifestación se definen como la clasificación o la división espacial de un elemento sujeto a evaluación de un impacto ambiental, en unidades específicas que responden diferente a un impacto dependiendo de las características propias de este y su grado de susceptibilidad; de esta forma, el impacto procedente de una actividad puede manifestarse sobre un elemento con diferente grado de importancia. En la [Figura 2-23](#page-153-0) se presenta un esquema del proceso de evaluación teniendo en cuenta los ámbitos de manifestación.

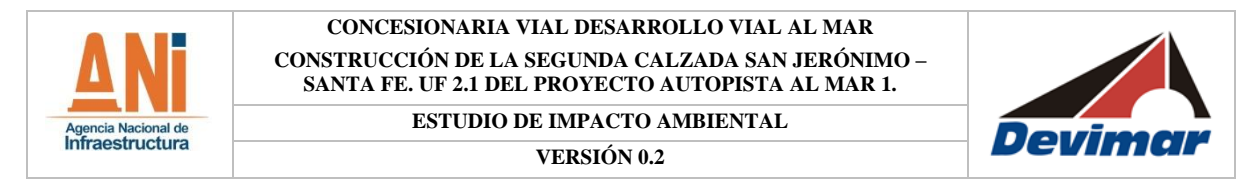

### **Figura 2-23 Proceso de evaluación por ámbitos de manifestación**

<span id="page-153-0"></span>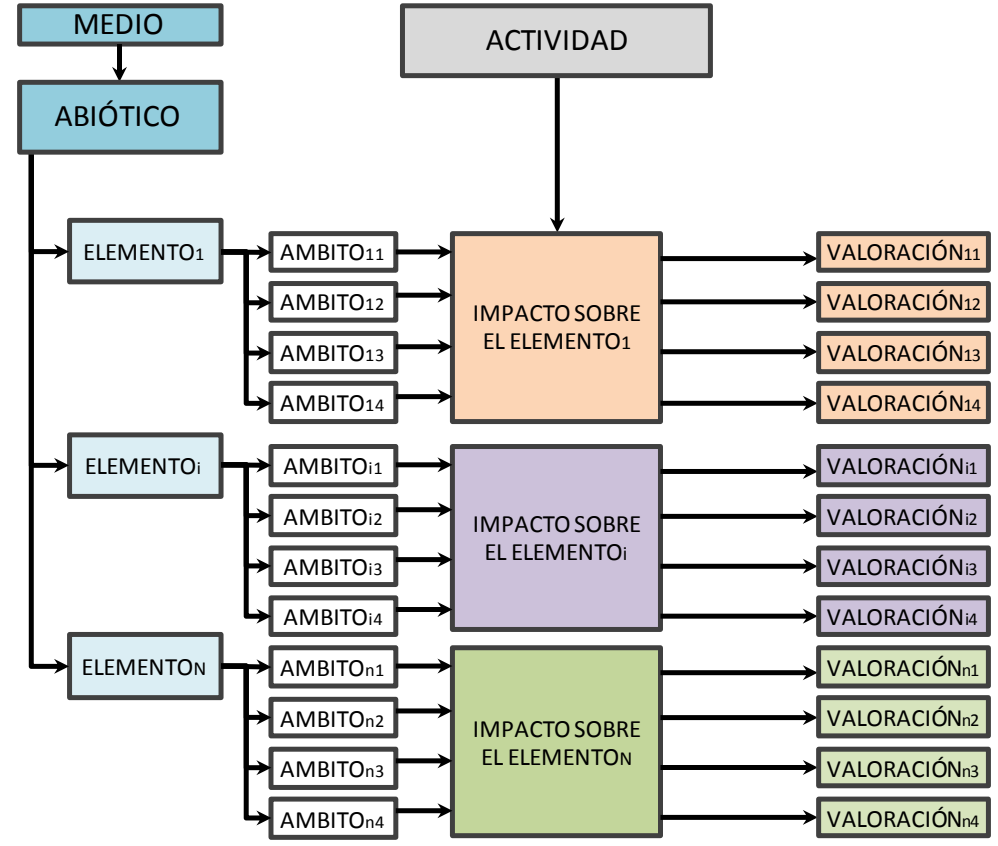

Fuente: Consultoría Colombiana S.A., 2016.

Teniendo en cuenta que los ámbitos de manifestación responden al grado de vulnerabilidad de un elemento, para el presente proyecto cada uno de los elementos se dividió como máximo en cuatro (4) ámbitos, dependiendo de la fragilidad de las unidades que lo constituyen y el posible grado de importancia que pueda presentar el impacto (compatible, moderado, severo o crítico para impactos negativos, y considerable, relevante o muy relevante para impactos positivos); de esta forma, las unidades con un grado de importancia igual son agrupados en un solo ámbito de manifestación.

# **2.3.5.1.2 Metodología para la Zonificación de Impactos**

Una vez establecido el índice de importancia ambiental, se identifican los impactos del escenario con proyecto con los valores más altos: severos y críticos, cuya reciprocidad entre el efecto y la actividad/acción se deriva principalmente de la asignación de valores considerables en los parámetros de intensidad, extensión y momento, es por esto que se consideran significativos en el contexto del análisis.

Cada uno de los impactos significativos identificados esta disgregado para efectos de la calificación en ámbitos de manifestación, esto permite aproximar el efecto a un contexto

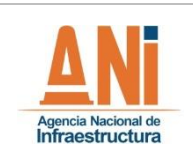

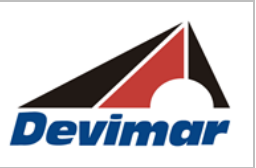

espacial que permite conocer la incidencia sobre cada elemento de los recursos afectados y de éste modo, poder determinar cuáles son los sitios en los que se presenta mayor relevancia o confluencia de especial cuidado en términos de situaciones socio ambientales particulares en relación con la ejecución del proyecto.

Luego del proceso de identificación de los impactos significativos y su espacialización se superponen cada una de estas capas con el fin de integrar por medio de una zonificación el grado de susceptibilidad del área de influencia a presentar afectaciones por el desarrollo de la construcción de la nueva calzada.

Como producto de la superposición de capas que contienen la representación categórica de la posible manifestación de los impactos significativos sobre los elementos, se obtiene la zonificación de impacto ambiental [\(Figura 2-24\)](#page-155-0); en este proceso, la condición más crítica de un elemento prima sobre las condiciones menos significativas de otros garantizando así la evaluación del escenario más desfavorable entre los impactos analizados. La posible manifestación de los impactos en términos de importancia se expresa en categorías de Irrelevante, Moderado, Severo y Crítico.

La zonificación de impacto ambiental constituye uno de los criterios para definir la zonificación de manejo ambiental.

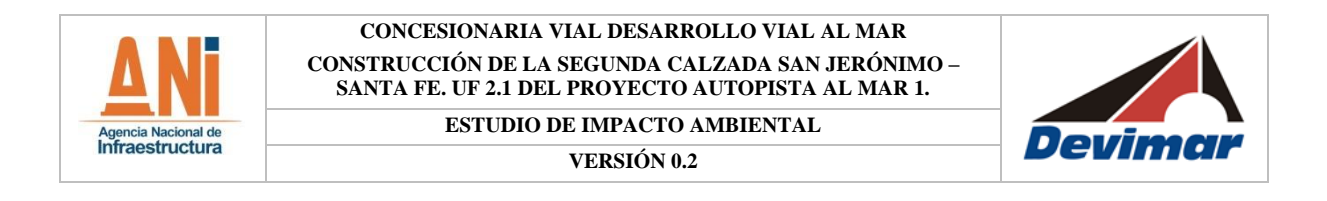

<span id="page-155-0"></span>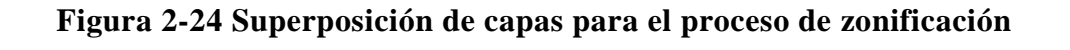

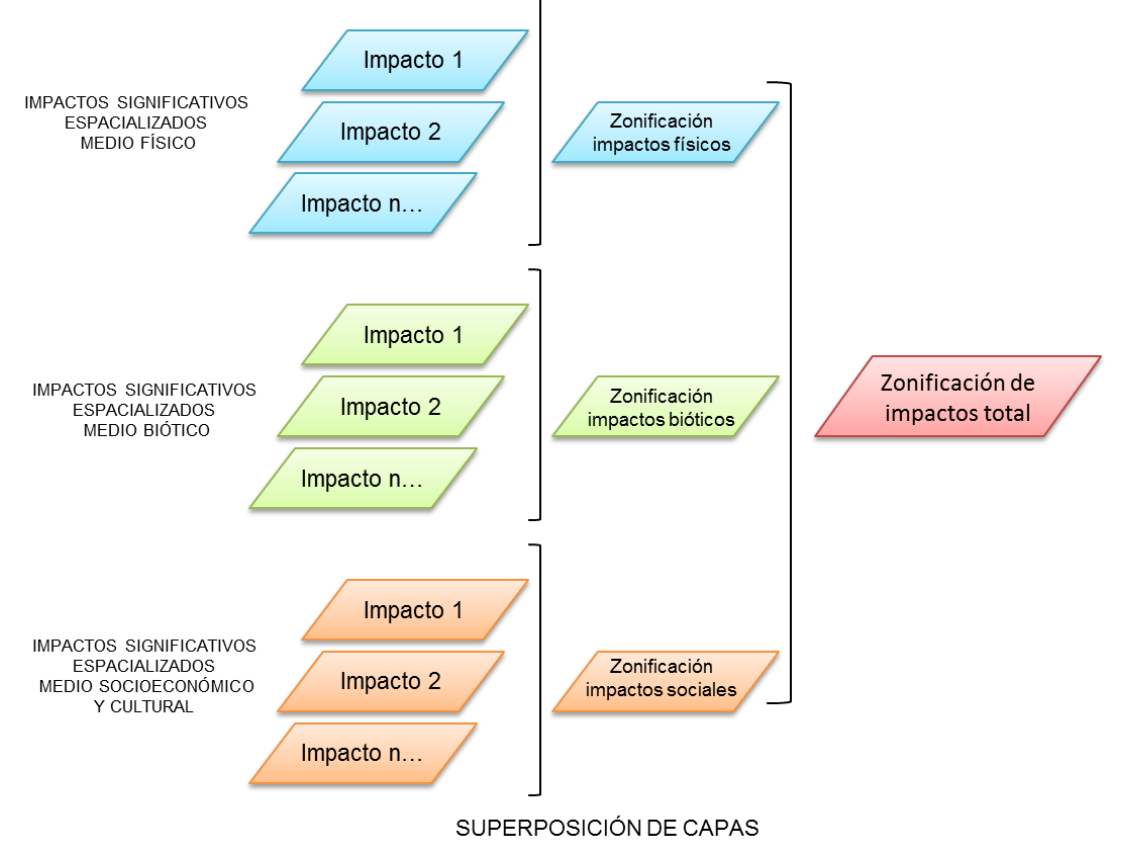

Fuente: Consultoría Colombiana S.A., 2016.

# **2.3.5.1.3 Metodología para la Evaluación de Impactos Residuales**

El análisis de impactos residuales se llevó a cabo de acuerdo a la "Propuesta Metodológica para la Evaluación de Impacto Ambiental en Colombia" (Martínez Prada, 2010); en la cual se incorpora el cálculo de la importancia neta del impacto. A partir de las variables Tiempo de Recuperación y Eficacia de la Medida de Manejo se obtiene el cálculo de la Importancia de la Recuperabilidad.

El análisis de la residualidad de los impactos críticos y severos se desarrolló para el escenario Con Proyecto, con el fin de identificar los impactos que no pueden internalizarse mediante la aplicación de las medidas de manejo.

Tiempo de recuperación: Esta variable determina el tiempo que tardará en recuperarse el factor ambiental, a partir del momento en que se aplican las estrategias de manejo ambiental y las estrategias de seguimiento y monitoreo del proyecto.

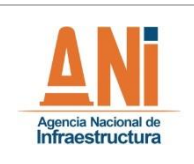

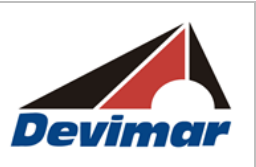

El tiempo de recuperación está relacionado con el tipo de medida de manejo que se implementa, por ejemplo, al efectuar medidas de tipo preventivas y de mitigación eficaces, el tiempo de recuperación del elemento ambiental será a corto plazo ya que el impacto se ha prevenido o manejado de forma adecuada (Martínez Prada, 2010). El tiempo de recuperación también variará dependiendo del tipo de ecosistema o medio intervenido.

La aplicación de medidas correctivas puede conducir a periodos prolongados relacionados con la severidad del daño causado y la vulnerabilidad ambiental del elemento; por último las medidas compensatorias pueden incluir tanto la indemnización directa a la comunidad cercana al lugar donde se manifestó el efecto del impacto ambiental generado por el proyecto, cómo la ejecución de proyectos encaminados a reparar el daño ambiental. El tiempo de recuperación se calificó de acuerdo a lo relacionado en la [Tabla 2-44.](#page-156-0)

<span id="page-156-0"></span>

| <b>Categoría</b><br><b>Cualitativa</b> | Descripción                                                              | <b>Valor</b> |  |
|----------------------------------------|--------------------------------------------------------------------------|--------------|--|
| Largo Plazo                            | Una vez se inicia la aplicación de la medida de manejo, el tiempo de     |              |  |
|                                        | recuperación es de muy largo plazo, más de cinco (5) años.               |              |  |
| Recuperable a                          | Una vez se inicia la aplicación de la medida de manejo, el tiempo de     |              |  |
| mediano plazo                          | recuperación del factor es menor a cinco (5) años.                       |              |  |
| Recuperable a corto                    | Una vez se inicia la aplicación de la medida de manejo, el tiempo de     |              |  |
| plazo                                  | recuperación del factor es menor a un (1) año.                           |              |  |
| Inmediato                              | Una vez se aplica la medida de manejo, el factor ambiental retorna a las |              |  |
|                                        | condiciones iniciales de forma inmediata o en menos de un (1) mes.       |              |  |

**Tabla 2-44 Clasificación para la valoración del tiempo de recuperación**

Fuente: Modificación de la Propuesta Metodológica para la Evaluación de Impacto Ambiental en Colombia (Martínez Prada, 2010), Consultoría Colombiana S.A., 2014.

**Eficacia de la medida de manejo:** La eficacia de la medida de manejo está definida por la capacidad que tiene la misma, una vez implementada, de disminuir el nivel de afectación que se causó sobre el componente ambiental. La eficacia de la medida de manejo se clasificó según los rangos establecidos en la [Tabla 2-45.](#page-156-1)

# <span id="page-156-1"></span>**Tabla 2-45 Clasificación para la valoración de la eficacia de la medida de manejo**

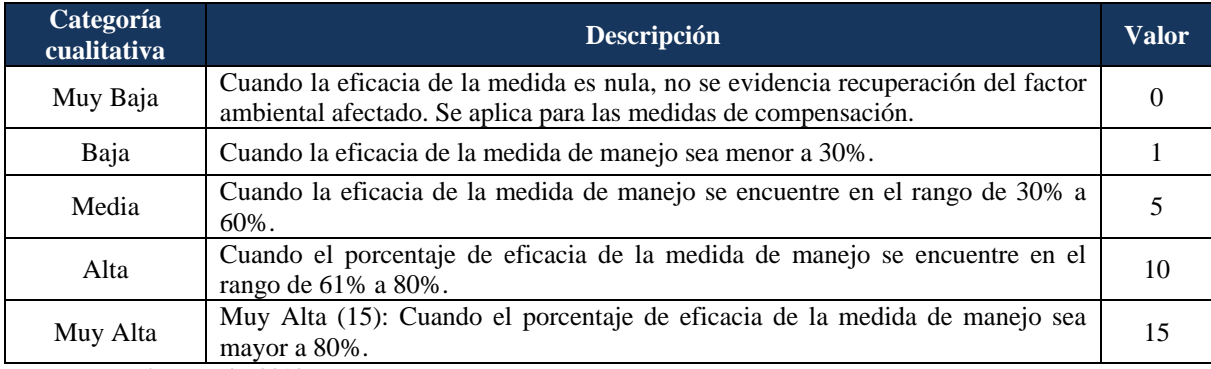

Fuente: Martínez Prada, 2010.

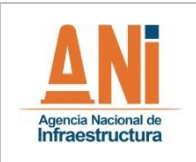

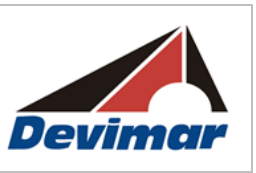

**Importancia de la Recuperabilidad:** Dadas las calificaciones a los impactos significativos resultado de la evaluación ambiental con la realización del proyecto, se procede a determinar la importancia de la recuperabilidad a través de la siguiente ecuación:

# **I\_RB=±(TR+E)**

Dónde:

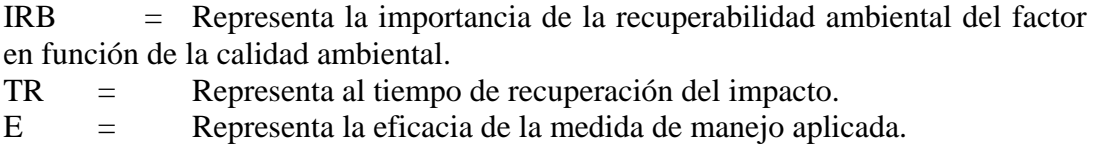

Los resultados obtenidos fueron normalizados para obtener valores entre 0 y 1 con los cuales se determina el nivel de importancia de cada impacto utilizando la ecuación que se presenta a continuación:

# **(I\_((RB)N)= ±(|I\_RB |-Mínimo)/(Máximo-Mínimo)**

Dónde:

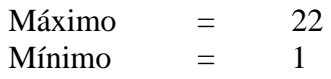

**Importancia Ambiental:** Luego de realizar el cálculo correspondiente para los impactos críticos y severos, se valora la importancia de la recuperabilidad con el fin de clasificarlos de acuerdo a lo relacionado en la [Tabla 2-46,](#page-158-0) propuesta por Martínez Prada (2010).

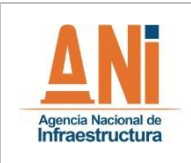

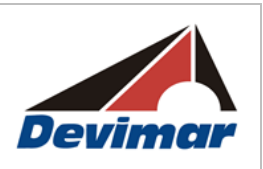

#### **Tabla 2-46 Sistema de clasificación para la importancia ambiental**

<span id="page-158-0"></span>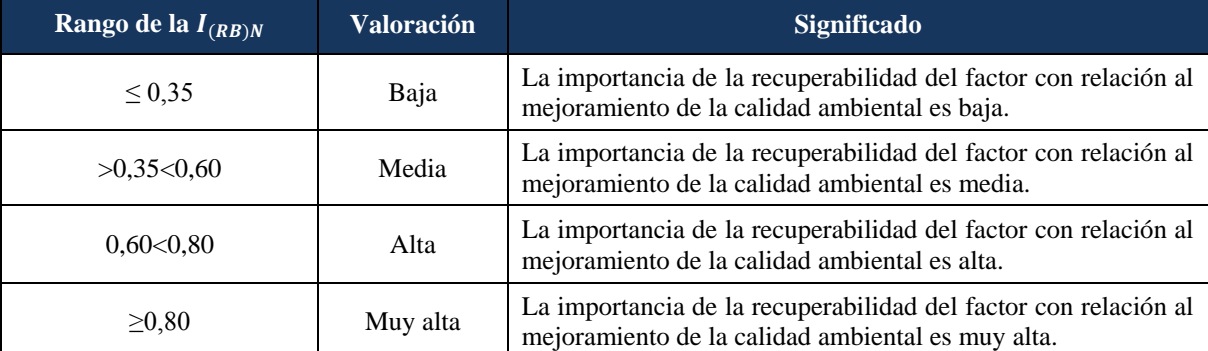

Fuente: Consultoría Colombiana S.A., 2015. Tomado de (Martínez Prada, 2010).

**Importancia Neta:** Teniendo en cuenta que la importancia de la recuperabilidad mide el nivel de recuperación de la calidad ambiental del factor, se deriva la importancia neta, como una diferencia entre la importancia sin medidas de manejo ambiental y la importancia del impacto con medidas de manejo ambiental. Para hallar este resultado se utiliza la siguiente ecuación:

### **I\_NETA=I\_(CA)N-(I\_(CA)N\*I\_(RB)N**

Dónde:

INETA = Importancia neta después de aplicar las medidas de manejo ambiental.

 $I(CA)N = Importancia normalizada del impacto en función de la calidad$ ambiental sin medidas de manejo

 $I(RB)N = Importancia normalizada de la recuperabilidad ambiental del factor en$ función de la calidad ambiental.

<span id="page-158-1"></span>En la [Tabla 2-47](#page-158-1) se presentan los rangos utilizados para definir la importancia neta de los Impactos residuales.

| Rango de la<br>$i_{neta}$ * | <b>Categoría</b> | Valoración                                                                                                    |
|-----------------------------|------------------|----------------------------------------------------------------------------------------------------|
| < 25                        | Irrelevante      | El impacto residual después de aplicadas las medidas de manejo ambiental<br>presenta una intensidad muy baja sobre el factor y no se constituye en un<br>riesgo significativo para la pérdida de calidad ambiental.     |
| >26<50                      | Moderado         | El impacto residual después de aplicadas las medidas de manejo ambiental<br>presenta una intensidad media sobre el factor que obliga a considerar nuevas<br>medidas de manejo ambiental para el manejo de los impactos. |
| >51<75                      | Severo           | El impacto residual después de aplicadas las medidas de manejo ambiental<br>presenta una intensidad alta sobre el factor que obliga a considerar nuevas<br>alternativas para la ejecución de las acciones previstas.    |

**Tabla 2-47 Clasificación para la valoración de la importancia neta**

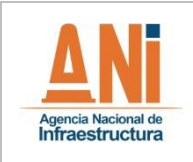

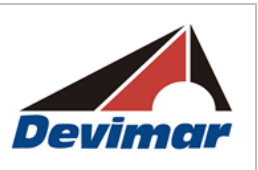

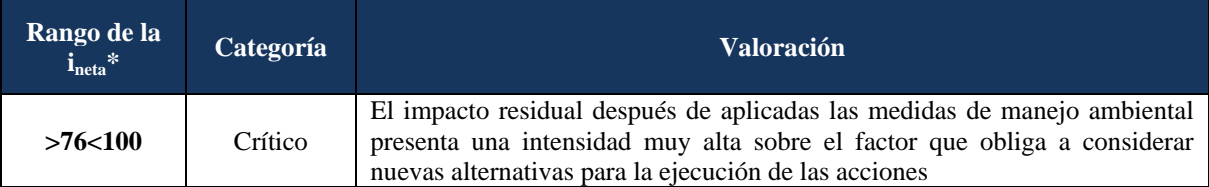

Fuente: Consultoría Colombiana S.A., 2015. Adaptado de (Martínez Prada, 2010). \* Los rangos utilizados para la valoración de la Importancia Neta de los impactos residuales fueron adaptados de acuerdo a los criterios de calificación usados para la valoración de los parámetros establecidos para calificar la Importancia ambiental.

#### **2.3.5.1.4 Metodología para la Evaluación de Impactos Sinérgicos y Acumulativos**

Los efectos acumulativos corresponden a los cambios en el ambiente que son causados por una acción humana en combinación con otras acciones pasadas, presentes y futuras. En el marco de los efectos acumulativos se definen los efectos combinados o el sinergismo, entendido como los efectos derivados de múltiples fuentes que actúan sobre el medio en un territorio (Canadian Environmental Assessment Agency - CEAA), 1999 en Department of Environmental Affairs and Tourism - DEAT, 2004).

Un efecto acumulativo ocurre cuando los efectos generados sobre los componentes del medio por el desarrollo de diferentes proyectos, o actividades que se desarrollan en un área se traslapan entre sí y son simultáneas en el tiempo. Si la ejecución del proyecto tiene el potencial de generar efectos sobre los componentes evaluados y afectados por diferentes proyectos o actividades del área, entonces el proyecto tiene el potencial de contribuir en la generación de efectos acumulativos.

En la [Figura 2-25](#page-160-0) se esquematiza el análisis, mediante el cual se establecieron los traslapes de los impactos generados por las actividades ejecutadas en un territorio durante un tiempo determinado.

Para el proceso de evaluación, se identificaron los impactos significativos (críticos y severos) descritos en los dos escenarios, ya que dichos impactos se consideran cómo los que podrían generan una mayor perturbación del medio y tendrían un mayor potencial de generar acumulación o sinergia, por lo cual la gestión interna debería enfocarse en su manejo. Se consideró que los impactos de mayor potencial acumulativo o sinérgico corresponden a los que tienen una alta magnitud y se pueden presentar en cualquier extensión geográfica.

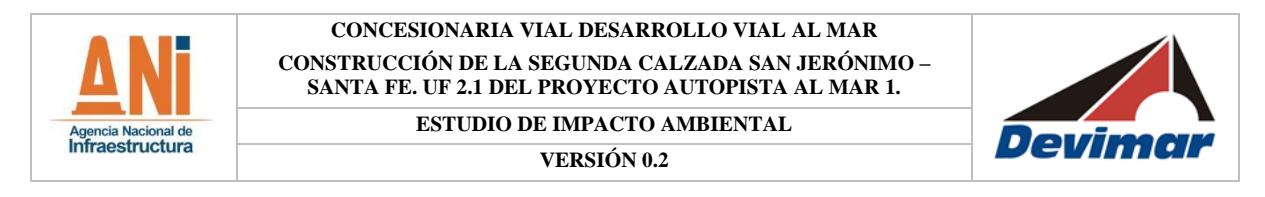

**Figura 2-25 Esquema del análisis de efectos acumulativos**

<span id="page-160-0"></span>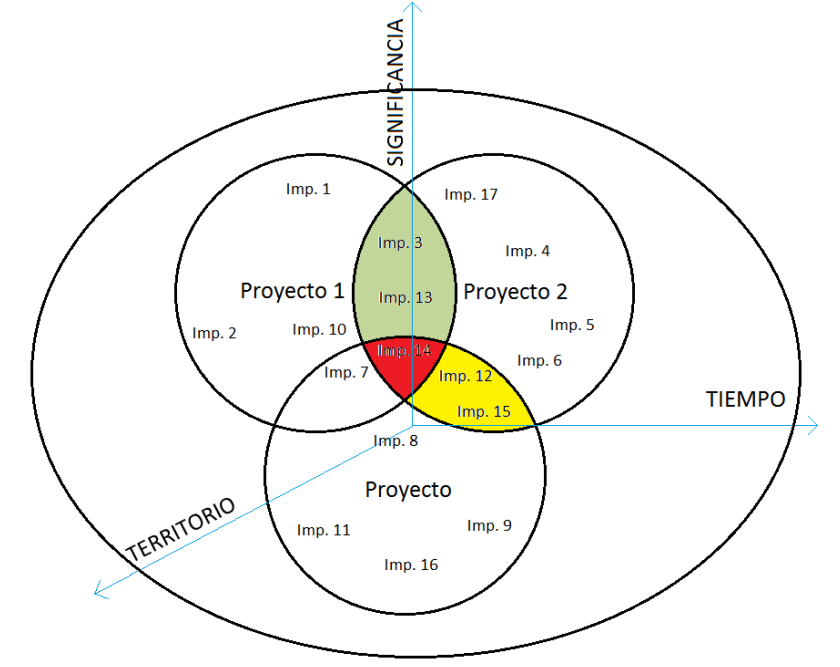

\* Imp.= Impacto. Fuente: Consultoría Colombiana S.A., 2016.

El análisis incluyó la estimación relacionada con el potencial traslape, o no, de los efectos generados por los diferentes proyectos o actividades identificadas para el área, y si dichos efectos confluyen geográficamente en el territorio y en el tiempo. En caso de que no se presenten confluencias potenciales temporales o espaciales, se consideró que no existiría el potencial de presentarse efectos acumulativos.

Para el análisis se utilizó como insumo la valoración de la importancia de los impactos tanto para las actividades identificadas del escenario sin proyecto, como las evaluadas en el escenario con proyecto y se procedió a desarrollar la comparación entre los escenarios de acuerdo a la naturaleza, magnitud y extensión potencial de los impactos.

# **2.3.6 Zonificación de Manejo Ambiental**

La zonificación de manejo ambiental establece los niveles de gestión socio-ambiental que deberá asumir el proyecto, los cuales se determinan a partir de la integración de los resultados de la zonificación ambiental, en la que se analiza el área de estudio a través de la sensibilidad y la importancia de los elementos característicos del área de estudio, con los resultados que arrojó la evaluación de impactos significativos.

De los resultados obtenidos de la zonificación ambiental y de impactos, se deduce que, las zonas de baja y muy baja Sensibilidad/Importancia, representan porciones del territorio en las que solamente se requieren manejos asociados con acciones de prevención,

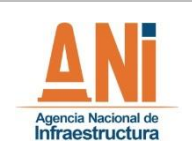

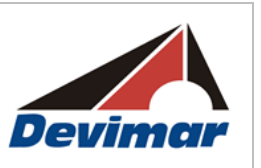

diferenciándose entre sí por la capacidad natural de recuperación del medio (las primeras en el largo plazo y las segundas en el corto); mientras que, las zonas de alta Sensibilidad/Importancia, representan porciones del territorio en las que se requieren manejos asociados con acciones de mitigación con efectos en el largo plazo o de restauración o corrección con efectos en el corto plazo, en tanto que las zonas de moderada sensibilidad/importancia representan porciones del territorio en las que al menos una temática requiere manejos asociados con acciones de mitigación con efectos en el corto plazo.

Las áreas con impactos moderados requieren niveles de gestión que mitiguen en el largo plazo las afectaciones ocasionadas por las distintas fases del proyecto, en tanto que aquellas en las que se registren impactos irrelevantes requieren en el corto plazo acciones de prevención.

Igualmente, se requiere de una gestión socio-ambiental, para las áreas asociadas a impactos críticos y severos, que mitigue en el corto plazo los efectos ocasionados por las intervenciones propias del proyecto y que compense en el largo plazo los impactos derivados de las mismas.

La zonificación de manejo ambiental considera al menos las siguientes áreas, tal y como se aprecia en la [Tabla 2-48,](#page-161-0) la cual presenta la matriz de decisiones empleada para la definición de las categorías de manejo, que asocian zonas con similares valores en la relación de Sensibilidad/Importancia y en las categorías o tipos de impactos socioambientales zonificados.

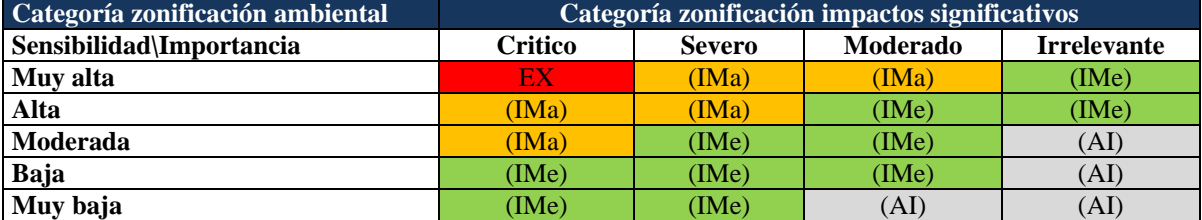

<span id="page-161-0"></span>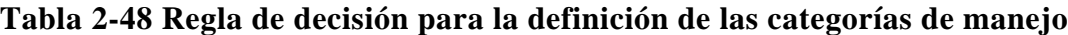

Fuente: Consultoría Colombiana S.A., 2016.

A partir de la [Tabla 2-48](#page-161-0) se realizan los análisis de vulnerabilidad propuestos para la zonificación de manejo ambiental del proyecto, en concordancia con lo establecido por los Términos de Referencia para la elaboración del Estudio de Impacto Ambiental para la construcción de carreteas y/o túneles con sus accesos (M-M-INA-02), siguiendo las reglas de decisión con las que se definen las siguientes áreas tipo:

- **Áreas de exclusión (Ex):** incluyen las zonas en las que debido a las características de sensibilidad ambiental y social no es posible el desarrollo de las actividades del proyecto, por lo que son consideradas como zonas de exclusión relacionadas con los grados de fragilidad identificados por la evaluación ambiental. En el área de estudio no

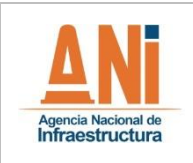

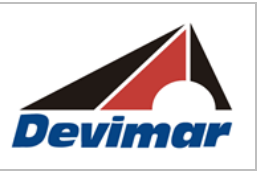

se presentan este tipo de áreas.

- **Áreas de intervención con restricciones mayores (IMa):** corresponde a zonas en las que los valores de fragilidad integran relaciones de Sensibilidad /Importancia alta y moderada con impactos de carácter severo o moderado haciendo que sea necesario la implementación de acciones de restauración o de compensación, dado que los efectos del proyecto sobre los recursos representados en estas variables son recuperables solamente en el largo plazo o son irreversibles estos efectos.
- **Áreas de intervención con restricciones menores (IMe):** corresponde a zonas en las que los valores de fragilidad integran las cuatro categorías que tipifican las relaciones de Sensibilidad /Importancia en el área de estudio con los diferentes niveles de impactos ambientales. En este caso, además de la compensación o corrección con efectos en el largo plazo se requeriría de la implementación de acciones de mitigación con efectos en el largo plazo o de restauración o corrección con efectos en el corto plazo.
- **Áreas de intervención (Ai):** Corresponden a las áreas en las que es posible desarrollar el proyecto, ya que agrupan zonas con moderada, baja y muy baja relación de Sensibilidad/Importancia con zonas en la que se presentan impactos moderados e irrelevantes. En este caso se requeriría de la implementación de acciones de prevención en el largo y corto plazo y de mitigación con efectos en el corto plazo.

#### **2.3.7 Evaluación Económica Ambiental**

La valoración económica parte de los resultados de la identificación y evaluación de los impactos ambientales (positivos y negativos) que potencialmente pueden atribuirse al desarrollo del proyecto de construcción de la nueva calzada en el Departamento de Antioquia. Identificados y evaluados los impactos ambientales, se expresan en términos monetarios aquellos impactos más significativos, definidos como aquellos impactos que no pueden ser internalizados (residuales) luego de la aplicación de estrategias de manejo del PMA de acuerdo con la Metodología General para la presentación de Estudios Ambientales (Ministerio de Ambiente, Vivienda y Desarrollo Territorial, 2010).

El proceso metodológico de la evaluación económica de impactos ambientales consta de seis etapas, no obstante las primeras tres se desarrollan en el marco de la evaluación ambiental, por lo tanto el proceso se puede resumir en las fases que se presentan en la [Figura 2-26.](#page-163-0)

<span id="page-163-0"></span>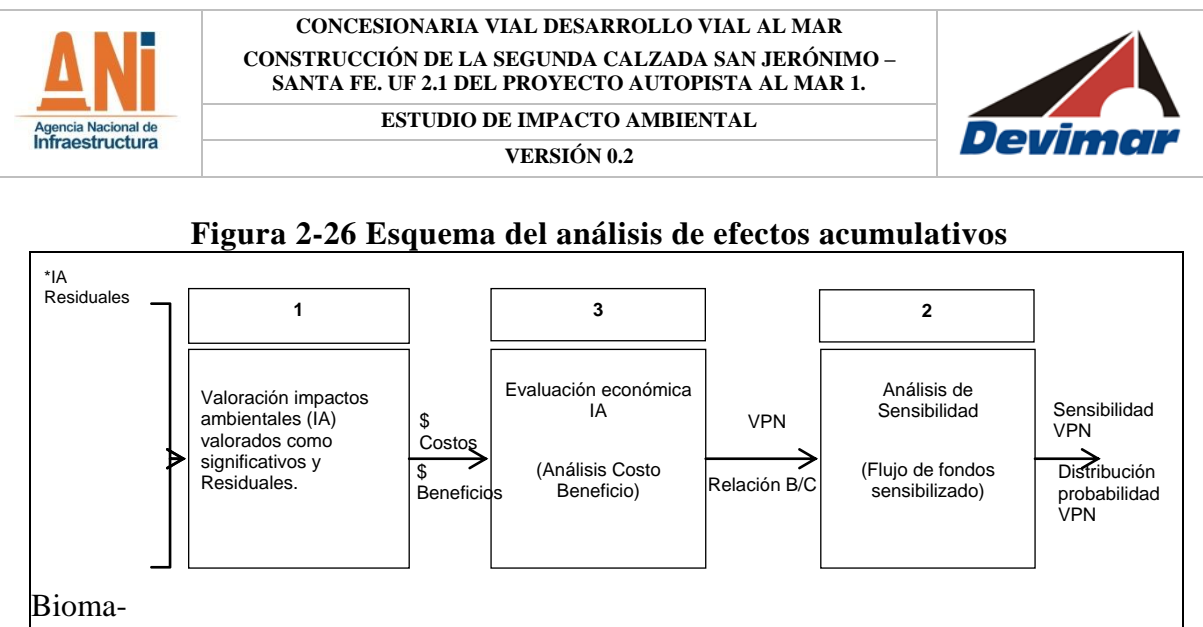

\*IA: Impactos ambientales

Fuente: Consultoría Colombiana S.A., 2016.

A continuación se describen los elementos más relevantes desarrollados en cada una las fases del proceso de evaluación de impactos ambientales.

### - **Valoración de Impactos Ambientales**

La valoración parte de la identificación de los potenciales beneficios socioambientales del proyecto y de los impactos ambientales obtenidos en el análisis de residualidad el cual está fundamentado en la propuesta metodológica de (Martínez Prada, 2010), la cual se basa en la evaluación de los impactos en función de la eficacia de la medida de manejo a implementar y el tiempo de recuperación del elemento afectado; a partir de los resultados se revalúa el Índice de Importancia Ambiental obteniendo los impactos que aun implementando la medida de manejo tienen el potencial de generar alteraciones al medio. Dichos impactos se consideran cómo residual o no internalizables y son el objeto de la valoración económica ambiental.

Para la determinación de las magnitudes físicas de los impactos ambientales identificados como significativos y residuales se desarrolla un ejercicio de análisis de los potenciales receptores del daño ambiental generado, utilizan para ello la información de los capítulos de generalidades del proyecto, caracterización del área de influencia, demanda, uso y aprovechamiento de recursos naturales y de los reportes de información geográfica. En este contexto para la valoración monetaria tan solo se consideran los impactos susceptibles a medir en unidades físicas, puntualmente de aquellos cuyas funciones ecológicas de producción se conozcan relativamente bien y de las que se disponga de información suficiente para correr algunos de los métodos establecidos para la valoración económica.

Para la valoración o traducción monetaria de los bienes y servicios ambientales potencialmente afectados, se utiliza las metodologías desarrollada y validadas por las ciencias económicas las cuales además están sugeridas en los términos de referencia M-M INA – 02 (MADS, 2015), en la guía metodológica para la valoración de bines, servicios y recursos naturales (MAVDT, 2003) y en la guía la presentación de estudios ambientales del

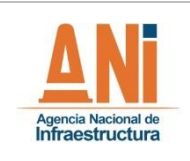

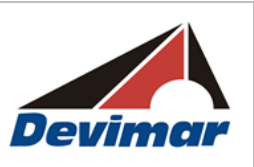

ministerio del ambiente y desarrollo territorial (Ministerio de Ambiente, Vivienda y Desarrollo Territorial, Pág 25, 2010).

De acuerdo a la tipología del impacto se utilizaran la metodología que permita aproximarse al valor económico del bien, servicio o recurso afectado, y en términos generales esta valoración pueden basarse en la creación de mercados hipotéticos, (valoración contingente), en mercados existentes (valoración con base en los precios del mercado), en los costos operacionales (método basado en costos), en los gastos que se incurren para disfrutar de un Bienes y Servicios Ambientales BySA (método del coste de viaje), en las diferencias existentes entre un mismo BySA (precios hedónicos) entre otros (Ver [Tabla 2-49\)](#page-164-0).

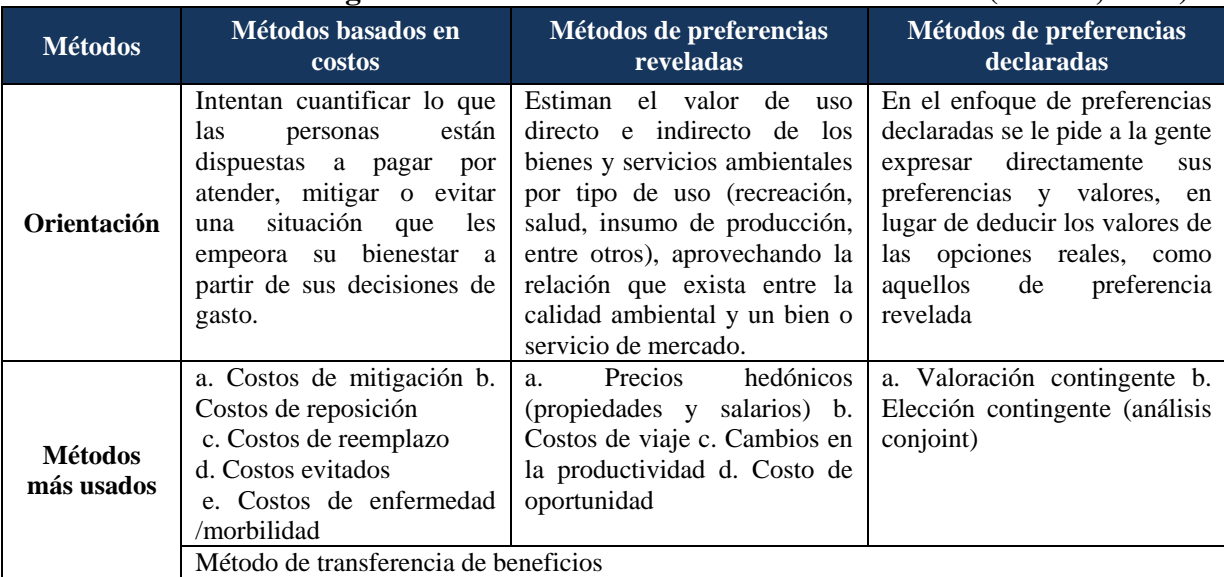

#### <span id="page-164-0"></span>**Tabla 2-49 Métodos sugeridos Términos de referencia -M INA – 02 (MADS, 2015)**

Fuente: Términos de referencia M-M INA – 01 pg. 77. MADS 2014.

Finalmente se obtiene el valor económico en unidades monetarias de los potenciales beneficios y daños ambientales (externalidades negativas) asociadas a las obras y actividades del proyecto. Los beneficios corresponden al valor de las acciones de prevención y compensación o externalidades positivas, la generación de empleo y los beneficios obtenidos por el ahorro en el tiempo generalizado del transporte. Los daños ambientales corresponden a los costos externos o impactos negativos generados por las actividades del proyecto.

#### - **Análisis Costo Beneficio- ACB**

Con el fin de evaluar la viabilidad del proyecto desde las perspectiva ambiental se relacionan el flujo de costos (externalidades negativas) y beneficios asociados al proyecto de construcción vial, el cual se utiliza como indicador determinante en la toma de decisiones. El análisis se desarrolla dividiendo todos los beneficios obtenidos durante la

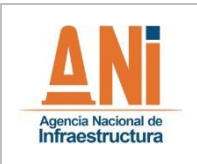

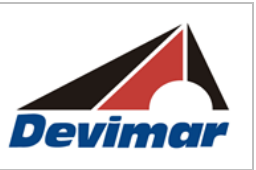

vida útil del proyecto con la totalidad de las externalidades negativas asociadas a su ejecución. Si el resultado es superior a uno el proyecto es viable, si el resultado es igual a uno la ejecución del mismo es indiferente para el evaluador, si el resultado es inferior a uno el proyecto no es viables desde las perspectiva ambiental.

Es necesario aclarar que el ACB no es convencional, sino que hace referencia a los beneficios netos generados a la sociedad por las afectaciones en el flujo de bienes y servicios ambientales impactados.

El cálculo del VPNE se obtiene aplicando la fórmula:

$$
\text{VPNE} = \sum_{i} \frac{B_i - C_i}{(1+r)^i} = \sum_{i} \frac{B_i}{(1+r)^i} - \sum_{i} \frac{C_i}{(1+r)^i}
$$

Dónde:

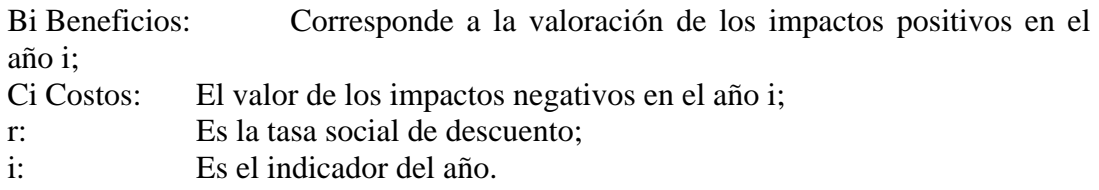

El criterio de aceptación, rechazo o indiferencia en la viabilidad de un proyecto, consiste en un VPNE mayor a cero, menor a cero, e igual a cero, respectivamente, como se indica en la [Tabla 2-50.](#page-165-0)

<span id="page-165-0"></span>

| <b>Valor Presente</b><br><b>Neto</b> | <b>Interpretación</b>                                                                                                    |  |
|--------------------------------------|----------------------------------------------------------------------------------------------------|--|
| VPNE > 0                             | Los beneficios del proyecto son mayores que sus costos ,por tanto se acepta el<br>proyecto y se dice que éste genera ganancias en bienestar social |  |
| $VPNE = 0$                           | El proyecto no produce beneficios ni costos. Por tanto, se debe rechazar el proyecto<br>ya que provoca pérdidas en bienestar social                |  |
| VPNE < 0                             | Los costos del proyecto son mayores que sus beneficios. Por tanto, se debe rechazar<br>el proyecto ya que provoca pérdidas en bienestar social.    |  |

**Tabla 2-50 Interpretación del indicador VPNE**

Fuente: CEDE 2010.

# - **Análisis de Sensibilidad**

El análisis de sensibilidad es una técnica que es aplicada a la valoración inicial del VPN, con objeto de determinar como potenciales variaciones en las variables que no son estáticas y no se pueden predecir desde el inicio afectan la rentabilidad y la elación beneficio costo del proyecto. Para este fin se utiliza el programa CrystalBall, con el cual se ejecuta una serie de simulaciones que buscan demostrar, de manera más práctica, el impacto de las

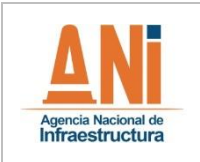

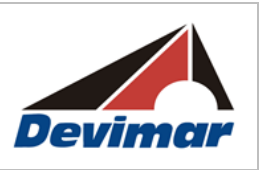

diferentes variables en el resultado de la evaluación del proyecto.

Para el modelo de simulación se definen una serie de supuestos que permiten modelar las variables que determinan la incertidumbre de cada uno de los cotos (externalidades negativas) y beneficios definidos para la evaluación del proyecto.

# **2.3.8 Plan de Gestión del Riesgo**

Para la construcción del Plan de Gestión del Riesgo se utilizará la información primaria recolectada en campo con relación a las potenciales amenazas y elementos vulnerables, e información secundaria relacionada con la periodicidad de eventos amenazantes, sus potenciales efectos y los lineamientos básicos de respuesta que desarrollaría la empresa para la atención de una emergencia.

Para su desarrolló se adoptaron los lineamientos establecidos en los Términos de Referencia para la elaboración del Estudio de Impacto Ambiental – EIA, requerido para el trámite de la licencia ambiental de los proyectos de construcción de carreteras y/o de túneles con sus Accesos, establecidos por la Resolución 0751 del 26 de Marzo de 2016.

Adicionalmente, la metodología desarrollada por Consultoría Colombiana S.A. para el análisis de riesgos del plan tendrá en consideración los elementos expuestos por el Fondo de Prevención y Atención de Emergencias – FOPAE en la Resolución 004/09 (Metodologías de Análisis de Riesgo, Documento Soporte Guía para Elaborar Planes de Emergencia y Contingencias) y la Guía Técnica Colombiana GTC 45. Guía para la Identificación de los Peligros y la Valoración de los Riesgos en Seguridad y Salud Ocupacional. Gestión, Principios y Proceso (ICONTEC, 2011).

En la [Figura 2-27](#page-167-0) se relaciona el esquema metodológico a ser utilizado para el desarrollo del Plan de Gestión de Riesgo.

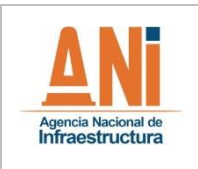

**ESTUDIO DE IMPACTO AMBIENTAL**

**VERSIÓN 0.2**

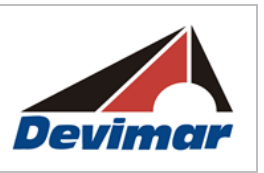

# **Figura 2-27 Esquema Metodológico**

<span id="page-167-0"></span>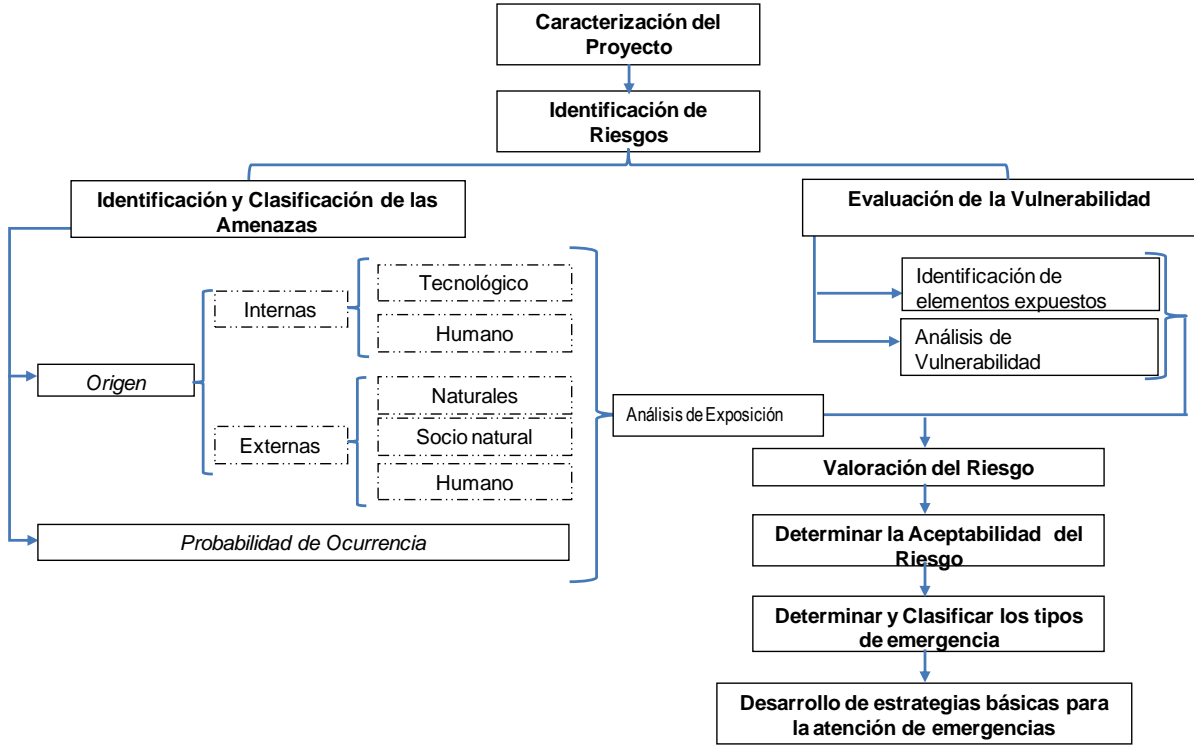

Fuente: Consultoría Colombiana S.A., 2016.

Para la elaboración del Plan de Gestión del Riesgo se realizará, de acuerdo a la caracterización de línea base, la identificación y clasificación de las amenazas; posteriormente se determinarán los potenciales elementos vulnerables y se procederá a realizar el análisis de riesgos. A continuación se detallan los pasos a seguir:

### **2.3.8.1 Identificación y determinación de la probabilidad de ocurrencia y/o presencia de una amenaza**

Una amenaza se describe como la fuente de daño potencial o situación con potencial para causar una pérdida (ICONTEC, 2004). La fuente de dicho daño puede ser un fenómeno y/o una actividad humana o natural que tiene el potencial de causar la muerte o lesiones, daños materiales, interrupción de la actividad social, económica y/o la degradación ambiental (EIRD, Estrategia Internacional para la Reducción de Desastres, 2004). Un evento amenazante se considera cómo la manifestación final de la amenaza, que genera los efectos adversos.

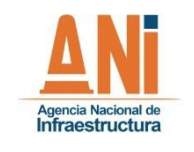

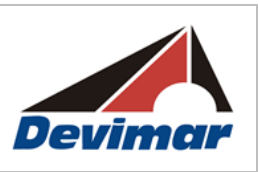

### - **Identificación de Amenazas**

La identificación de las amenazas para el área de influencia del plan se desarrolló mediante la caracterización socioambiental del área y el análisis de las etapas y actividades del proyecto; a través de estas, se identificaron las potenciales amenazas externas (del medio hacia el proyecto) e internas (del proyecto hacia el medio) que se podrían presentar durante el desarrollo de las actividades.

### - **Consolidación de los Escenarios de Riesgo**

La consolidación de los escenarios de riesgo tiene como objetivo determinar qué elementos serían vulnerables a sufrir efectos adversos por la manifestación de una amenaza. Para esto, se identificaron tanto los elementos vulnerables del proyecto, cómo los elementos de los medios que potencialmente podrían afectarse por contingencias durante la construcción y operación del proyecto.

### - **Estimación de la Probabilidad de Ocurrencia**

Se relaciona con la cantidad de veces por unidad de tiempo que el evento amenazante se puede manifestar alterando las condiciones operativas del proyecto y/o el entorno. Una vez identificadas las amenazas, se realizó la estimación de su probabilidad de ocurrencia en función de la escala que se muestra en la [Tabla 2-51.](#page-168-0)

<span id="page-168-0"></span>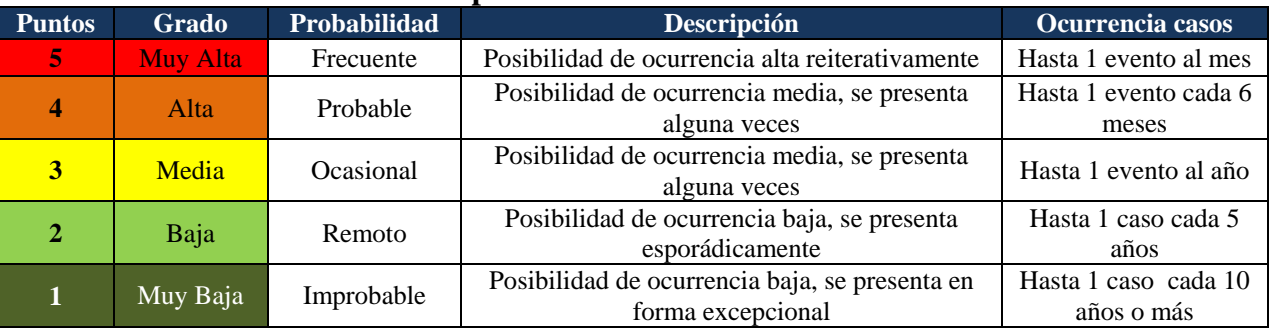

#### **Tabla 2-51 Escala de probabilidad de ocurrencia de las amenazas**

Fuente: Consultoría Colombiana S.A. 2016

# **2.3.8.2 Identificación y Análisis de la Vulnerabilidad**

La vulnerabilidad corresponde a la predisposición de sufrir pérdidas o daños de los seres humanos y sus medios de subsistencia, así como de sus sistemas físicos, ambientales, sociales, económicos y de apoyo que pueden ser afectados por eventos peligrosos (artículo 4º Ley 1523 de 2012).

La vulnerabilidad se asocia directamente con las consecuencias que tiene la manifestación del evento amenazante sobre los elementos vulnerables; en la [Tabla 2-52](#page-169-0) se muestran los

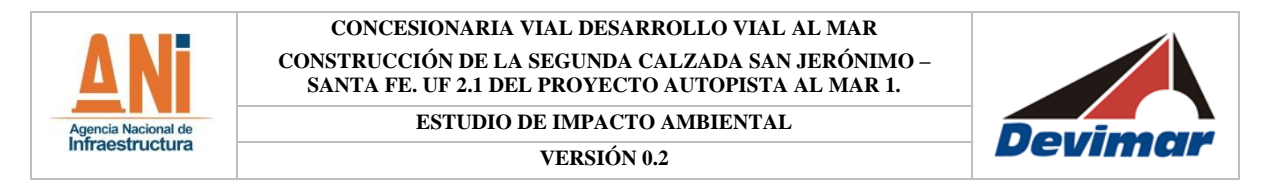

niveles establecidos por la metodología para la clasificación de las consecuencias.

## **2.3.8.2.1 Niveles de Consecuencias**

Los niveles de consecuencia o vulnerabilidad se evaluaron de forma independiente en diferentes ámbitos: los efectos potenciales a la integridad física, los efectos económicos, ambientales y sociales (se involucró la imagen institucional y percepción sobre la empresa en el análisis). En la [Tabla 2-52](#page-169-0) se muestran los criterios utilizados.

<span id="page-169-0"></span>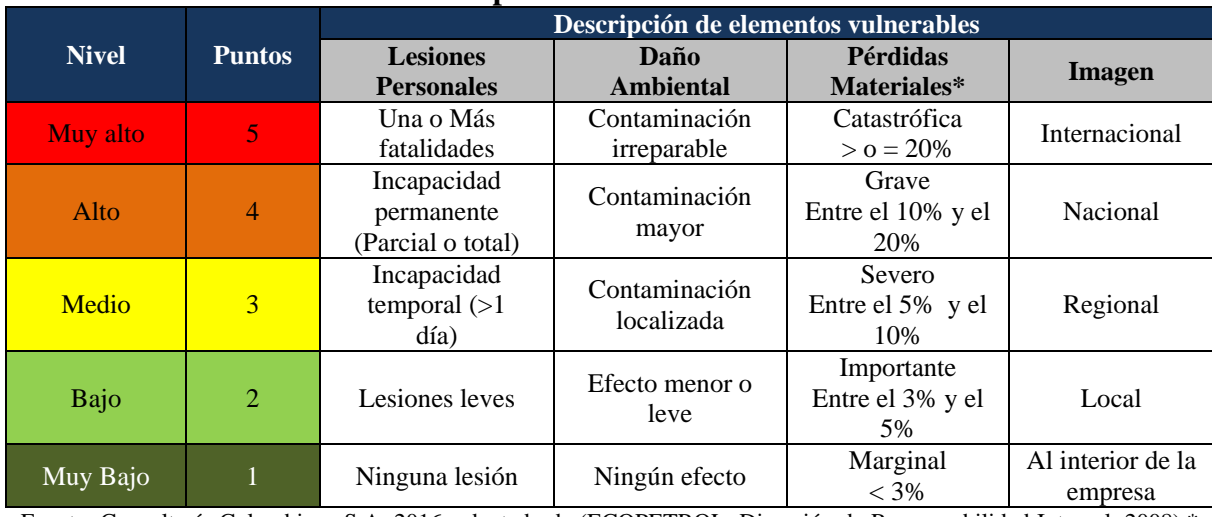

# **Tabla 2-52 Criterios para la calificación de vulnerabilidad**

Fuente: Consultoría Colombiana S.A. 2016, adaptado de (ECOPETROL, Dirección de Responsabilidad Integral, 2008).\* Porcentajes con relación al presupuesto total de la obra a ejecutar.

# **2.3.8.2.2 Nivel de Amenaza**

El nivel de amenaza hace referencia a la relación entre la probabilidad de ocurrencia de un evento amenazante y las consecuencias potenciales del mismo sobre los elementos vulnerables. Para identificar el nivel de amenaza se aplicó la siguiente ecuación:

$$
\left(\frac{\text{Probabilidad} \times \text{Consecuencia}}{25}\right) \times 100 = \text{Nivel de Amenaza}
$$

Con el fin de interpretar los resultados de la ecuación anterior, se realizó una categorización de los niveles de amenaza, dando como resultados los cinco (5) niveles mostrados en la [Tabla 2-53.](#page-170-0)

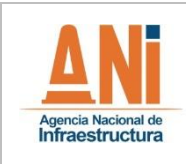

#### **CONCESIONARIA VIAL DESARROLLO VIAL AL MAR CONSTRUCCIÓN DE LA SEGUNDA CALZADA SAN JERÓNIMO – SANTA FE. UF 2.1 DEL PROYECTO AUTOPISTA AL MAR 1.**

**ESTUDIO DE IMPACTO AMBIENTAL**

**VERSIÓN 0.2**

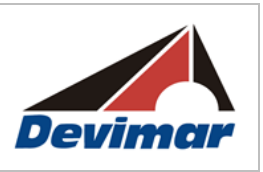

#### **Tabla 2-53 Niveles de Amenaza**

<span id="page-170-0"></span>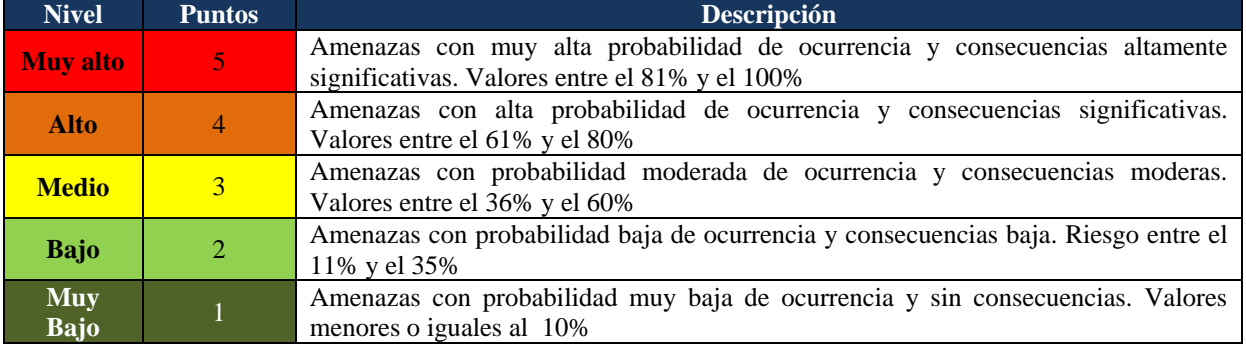

Fuente: Consultoría Colombiana S.A. 2016

#### **2.3.8.2.3 Nivel de Exposición**

Finalmente para determinar el nivel de riesgo se tuvo en cuenta el nivel de exposición entre las amenazas y los elementos vulnerables. Los rangos establecidos para este se presentan en la [Tabla 2-54.](#page-170-1)

<span id="page-170-1"></span>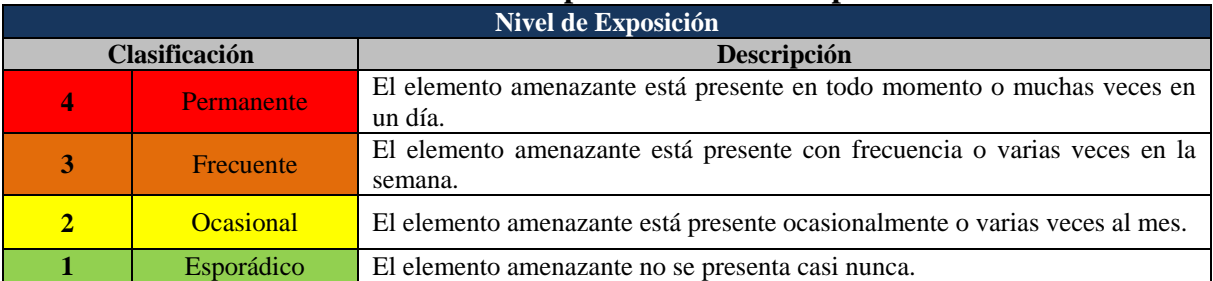

#### **Tabla 2-54 Criterios para calificar la exposición**

Fuente: Consultoría Colombiana S.A. 2016

#### **2.3.8.2.4 Análisis del Nivel de riesgo**

Con el fin de categorizar los escenarios de riesgo identificados, se utilizó el nivel de amenaza y el nivel de exposición para identificar el nivel de riesgo que representa cada escenario, aplicando la relación que se muestra en la [Tabla 2-55.](#page-171-0)

La categorización de los diferentes escenarios de riesgo permitió establecer el marco para desarrollar los lineamientos para la reducción del riesgo y las medidas a tener presente para el manejo de un eventual incidente.

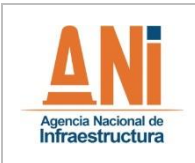

**ESTUDIO DE IMPACTO AMBIENTAL**

**VERSIÓN 0.2**

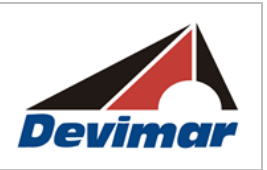

#### **Tabla 2-55 Determinación del nivel de riesgo**

<span id="page-171-0"></span>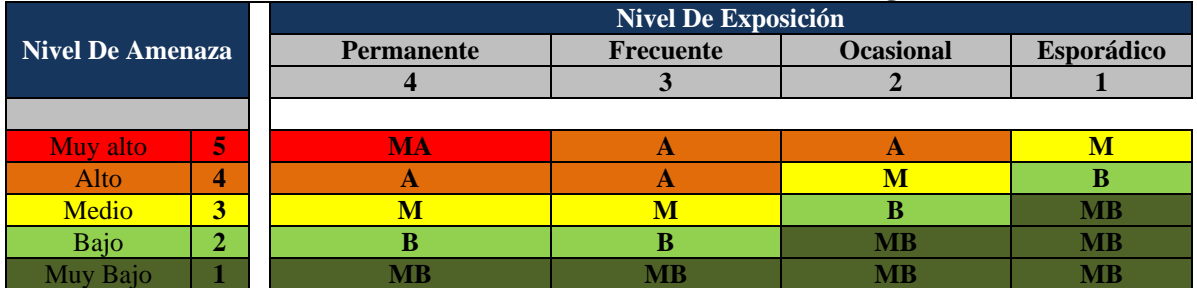

Fuente: Consultoría Colombiana S.A. 2016 de (ECOPETROL, Dirección de Responsabilidad Integral, 2008).

Los resultados se analizaron según los niveles de riesgo que se listan en la [Tabla 2-56.](#page-171-1)

<span id="page-171-1"></span>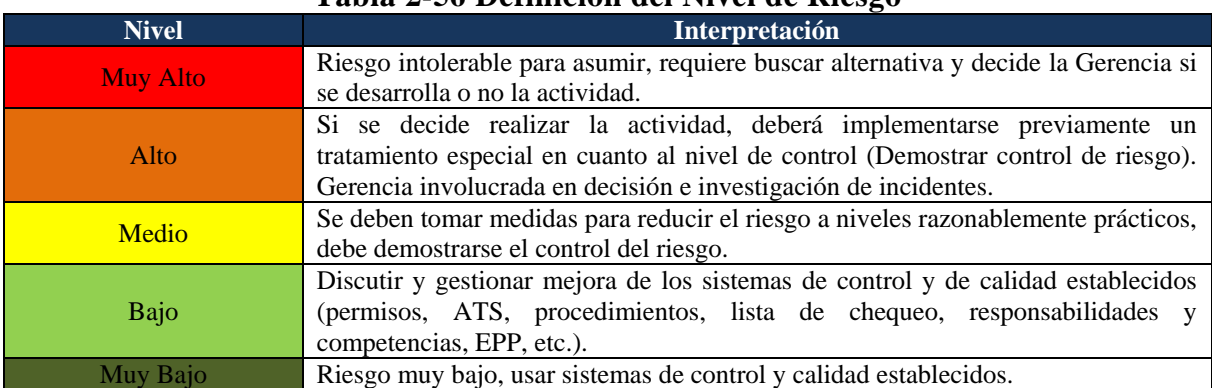

#### **Tabla 2-56 Definición del Nivel de Riesgo**

Fuente: Consultoría Colombiana S.A. 2016 Modificado de (ECOPETROL, 2012).

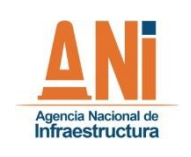

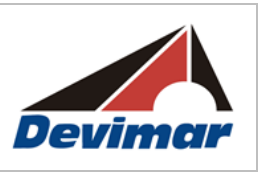

### **2.4 ESTRUCTURA ORGANIZACIONAL DEL ESTUDIO**

El Estudio de Impacto Ambiental fue elaborado por la firma Consultoría Colombiana S.A que cuenta con más de 40 años de experiencia en Consultoría de proyectos de infraestructura y más de 20 años de experiencia en la elaboración de estudios ambientales. La [Tabla 2-57](#page-172-0) muestra la estructura organizacional y los profesionales que participaron en el estudio:

<span id="page-172-0"></span>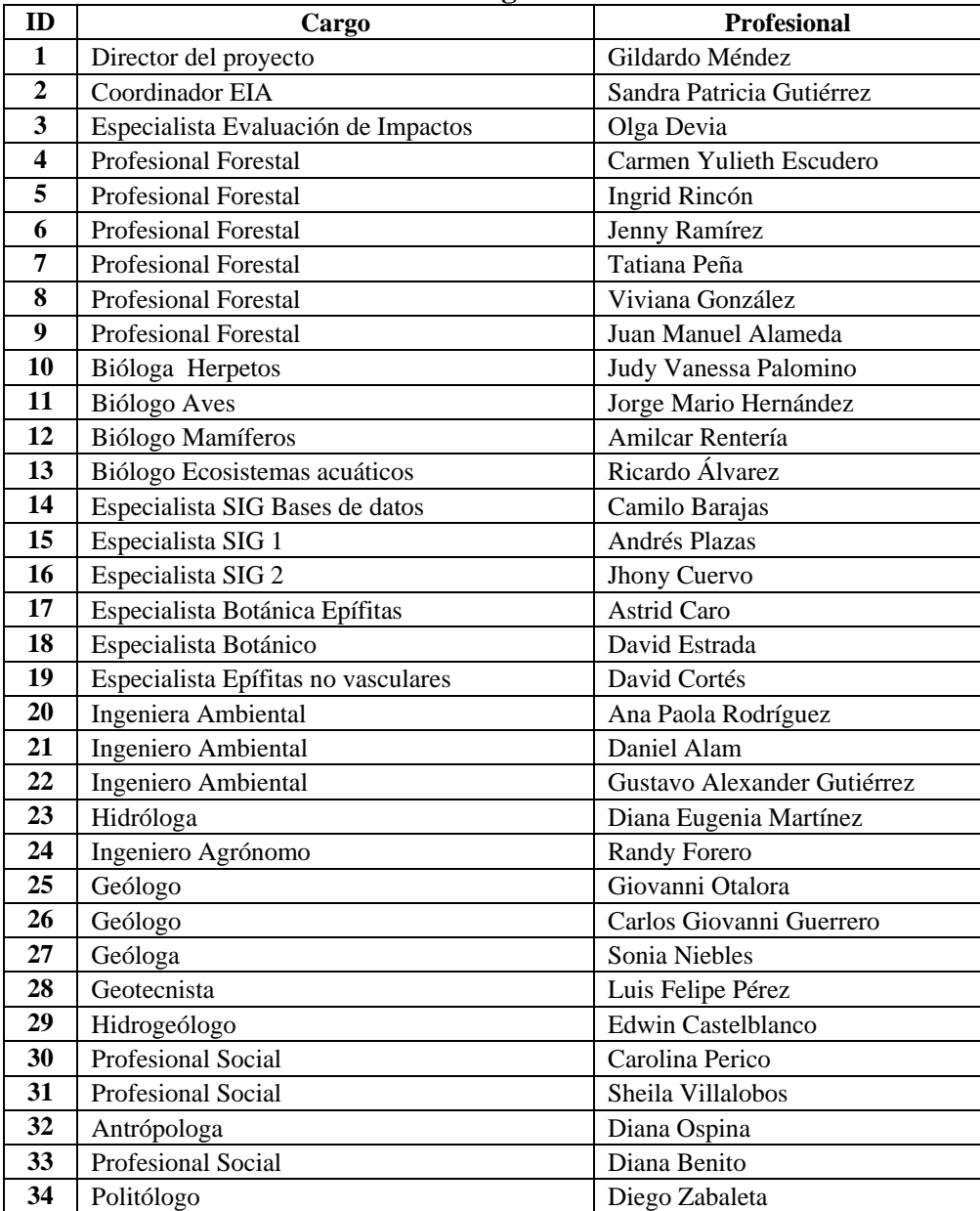

#### **Tabla 2-57 Estructura Organizacional del Estudio**

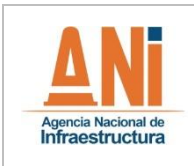

#### **CONCESIONARIA VIAL DESARROLLO VIAL AL MAR CONSTRUCCIÓN DE LA SEGUNDA CALZADA SAN JERÓNIMO – SANTA FE. UF 2.1 DEL PROYECTO AUTOPISTA AL MAR 1.**

**ESTUDIO DE IMPACTO AMBIENTAL**

**VERSIÓN 0.2**

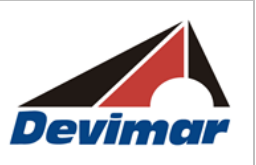

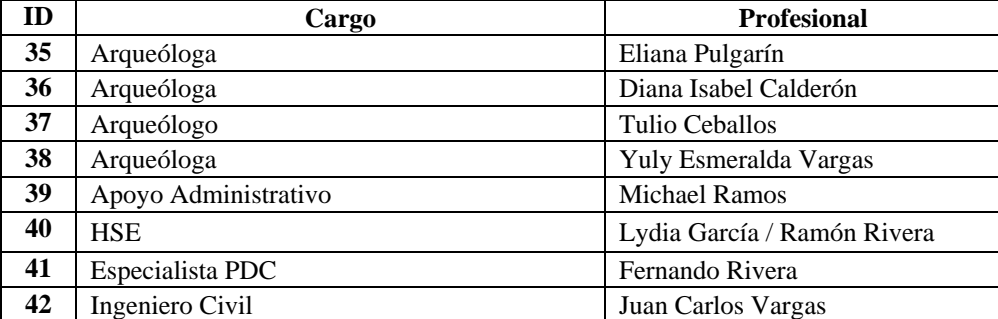

Fuente: Consultoría Colombiana S.A. 2016